## Fernerkundungs- und GIS-Studien in Nordostgrönland

**Remote Sensing and GIS Studies in North-East Greenland** 

Friedrich Jung-Rothenhäusler

Ber. Polarforsch. 280 (1998) **ISSN 0176 - 5027** 

 $\mathcal{A}$ 

 $\bar{z}$ 

#### **F'riedrich Jung-Rothenhäusle**

 $\Delta \sim 10^{11}$  m  $^{-1}$ 

 $\sim 10^7$ 

Alfred–Wegener–Institut für Polar– und Meeresforschung Columbusstra§ 27568 Bremerhaven

Die vorliegende Arbeit ist die inhaltlich unveränderte Fassung einer Dissertation, die 1997 im Fachbereich Geowissenschaften an der Universität Bremen vorgelegt wurde.

 $\label{eq:2.1} \frac{1}{\sqrt{2}}\int_{\mathbb{R}^3}\frac{1}{\sqrt{2}}\left(\frac{1}{\sqrt{2}}\right)^2\frac{1}{\sqrt{2}}\left(\frac{1}{\sqrt{2}}\right)^2\frac{1}{\sqrt{2}}\left(\frac{1}{\sqrt{2}}\right)^2\frac{1}{\sqrt{2}}\left(\frac{1}{\sqrt{2}}\right)^2.$ 

 $\sim 10$ 

# Inhaltsverzeichnis

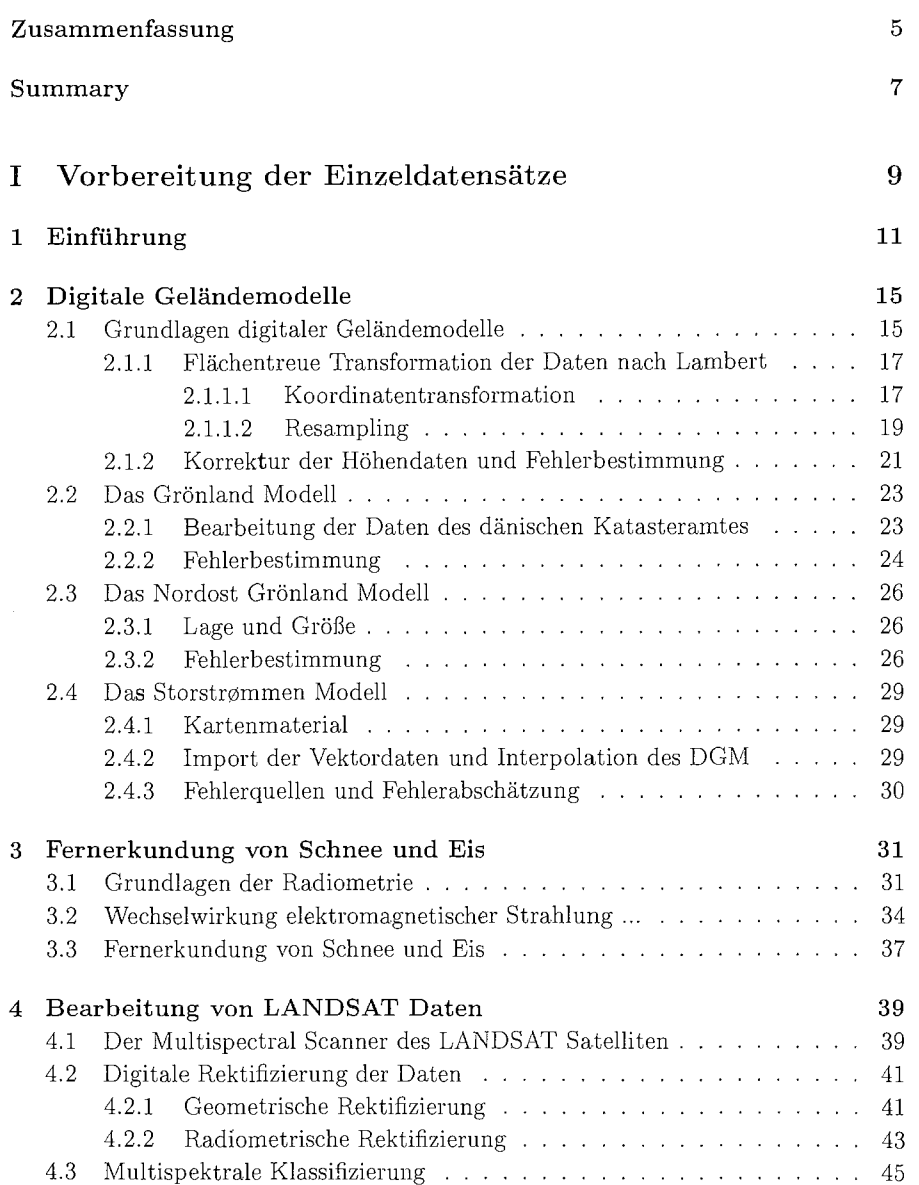

 $\sim 10^{-1}$ 

 $\label{eq:2.1} \frac{1}{2} \sum_{i=1}^n \frac{1}{2} \sum_{j=1}^n \frac{1}{2} \sum_{j=1}^n \frac{1}{2} \sum_{j=1}^n \frac{1}{2} \sum_{j=1}^n \frac{1}{2} \sum_{j=1}^n \frac{1}{2} \sum_{j=1}^n \frac{1}{2} \sum_{j=1}^n \frac{1}{2} \sum_{j=1}^n \frac{1}{2} \sum_{j=1}^n \frac{1}{2} \sum_{j=1}^n \frac{1}{2} \sum_{j=1}^n \frac{1}{2} \sum_{j=1}^n \frac{$ 

 $\mathcal{L}^{\text{max}}_{\text{max}}$  and  $\mathcal{L}^{\text{max}}_{\text{max}}$ 

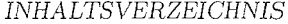

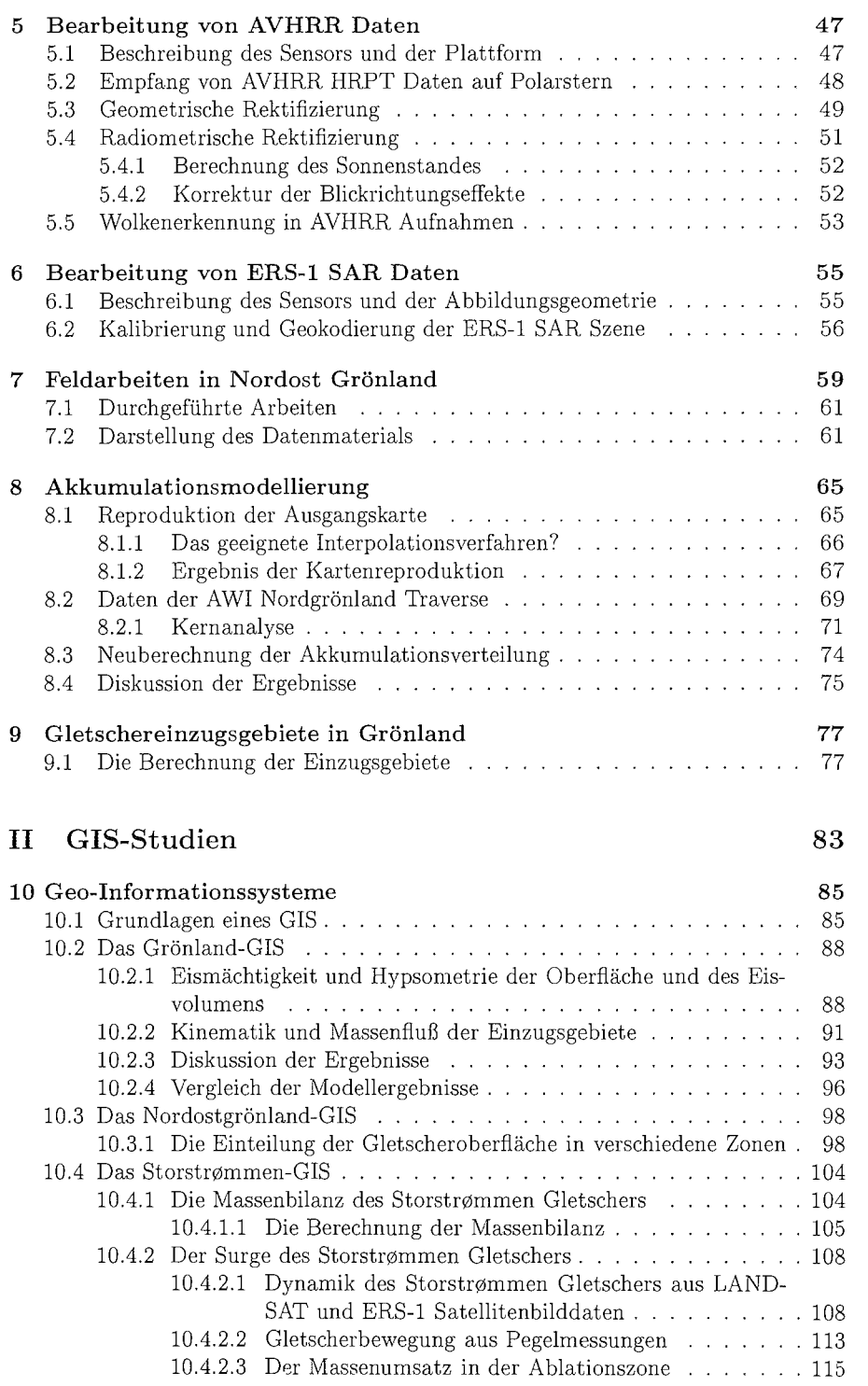

 $\mathcal{L}^{\text{max}}_{\text{max}}$  and  $\mathcal{L}^{\text{max}}_{\text{max}}$ 

 $\mathcal{L}^{\text{max}}_{\text{max}}$  and  $\mathcal{L}^{\text{max}}_{\text{max}}$  and  $\mathcal{L}^{\text{max}}_{\text{max}}$ 

 $\overline{2}$ 

 $\label{eq:2.1} \frac{1}{\sqrt{2\pi}}\int_{0}^{\infty}\frac{1}{\sqrt{2\pi}}\left(\frac{1}{\sqrt{2\pi}}\right)^{2\pi}d\mu\,d\mu\,d\mu\,.$ 

#### *INHALTSVERZEICHNIS 3*

 $\mathcal{L}^{\text{max}}_{\text{max}}$  ,  $\mathcal{L}^{\text{max}}_{\text{max}}$ 

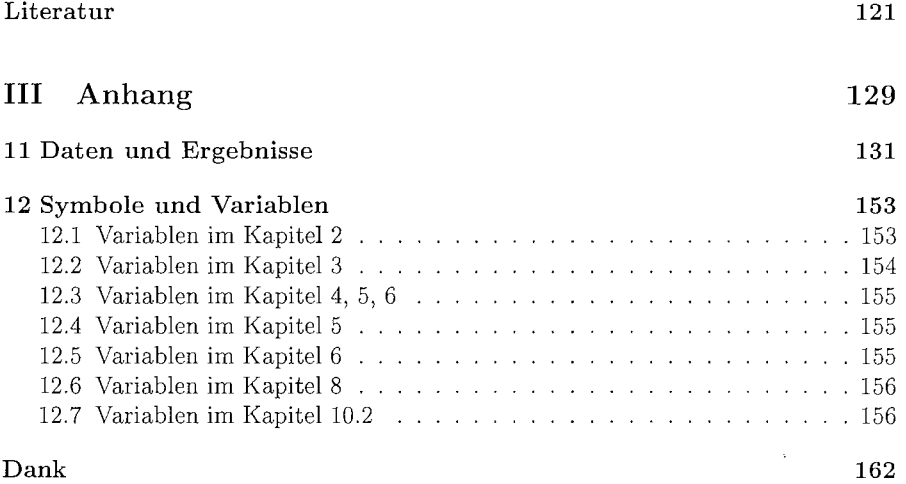

 $\hat{f}$  ,  $\hat{f}$  ,  $\hat{f}$  ,  $\hat{f}$  ,  $\hat{f}$ 

 $\label{eq:2.1} \frac{1}{\sqrt{2}}\int_{\mathbb{R}^3}\frac{1}{\sqrt{2}}\left(\frac{1}{\sqrt{2}}\right)^2\frac{1}{\sqrt{2}}\left(\frac{1}{\sqrt{2}}\right)^2\frac{1}{\sqrt{2}}\left(\frac{1}{\sqrt{2}}\right)^2.$ 

 $\sim 10^6$ 

 $\sim 10^6$ 

 $\mathcal{L}^{\text{max}}_{\text{max}}$  and  $\mathcal{L}^{\text{max}}_{\text{max}}$ 

 $\mathcal{L}^{\mathcal{L}}(\mathcal{L}^{\mathcal{L}})$  and  $\mathcal{L}^{\mathcal{L}}(\mathcal{L}^{\mathcal{L}})$  and  $\mathcal{L}^{\mathcal{L}}(\mathcal{L}^{\mathcal{L}})$ 

 $\mathcal{L}(\mathcal{L}(\mathcal{$ 

## Zusammenfassung

Geographische Informationssysteme (GIS) sind Werkzeuge zur Integration, Analyse, Verwaltung und Visualisierung von Daten. Dadurch eignen sie sich hervorragend zur Integration unterschiedlicher glaziologischer Datentypen, wie zum Beispiel Ergebnisse aus Feldarbeiten, Modellstudien und Fernerkundungsdaten. Da glaziologische Daten gewöhnlich geokodiert sind, kann diese Eigenschaft zur Integration der Daten in eine GIS-Datenbank genutzt werden. Ziele dieser Arbeit sind Aufbau und Anwendung von GIS-Systemen zur Bearbeitung glaziologischer Fragestellungen in verschiedenen räumlichen Auflösungen.

Das grob aufgelöste Grönland-GIS wird zur Bearbeitung regionaler Problemstellungen wie zum Beispiel der mittleren jährliche Akkumulationsverteilung genutzt. Ein bestehender, in analoger Form vorliegender Datensatz wurde im GIS unter Verwendung von neu erhobenen Felddaten weiter entwickelt und steht nun in digitaler Form zur Verfügung

Weiterhin wurde mit Hilfe des digitalen Geländemodells des Grönland-GIS eine Bestimmung sämtliche Einzugsgebiete vorgenommen, wobei die bisher zumeist vernachlässigte Akkumulationszone mit einbezogen wurde. Dabei zeigte sich, daß diese Ergebnisse auch als Eingangsdatensätze für höher aufgelöste GIS-Systeme nutzbar sind.

Als Beispiel für eine großmaßstäbliche Bearbeitung dient das hochaufgelöste Storstrømmen-GIS, das die gesamte Ablationszone des Storstrømmen-Gletschers umfa§t Hier lieferte die Integration von Feld-, Fernerkundungs- und Modelldaten die Grundlage zur Bearbeitung der Gletscherdynamik und Massenbilanz. Variationen der Fließgeschwindigkeiten konnten detailliert für einen Zeitraum von 14 Jahren beschrieben werden. Für diesen Zeitraum konnten Bewegungsraten von bis zu  $4 \text{ km } a^{-1}$ gemessen werden. Daher kann dieser VorstoB als Gletscher-Surge bezeichnet werden. Die Bestimmung des Massenumsatzes während des Surge erfolgte durch Auswertung zweier digitaler Geländemodelle, die den Oberflächen der Jahre 1978 bzw. 1993 entsprechen. Dabei wurde deutlich, daß die Größe und Lage des schwimmenden Teils der Gletscherzunge eine wichtige Einflußgröße für die Dynamik des Storstrømmen ist.

Insgesamt kann gezeigt werden, daß glaziologische Fragestellungen im GIS erfolgreich bearbeitet werden können. Im Gegensatz hierzu muß jedoch auf den nicht unerheblichen Aufwand bei der Herstellung der Datensätze sowie deren fortlaufende Aktualisierung hingewiesen werden. Darüberhinau erweist sich ein GIS als Hilfsmittel zur Planung von Felduntersuchungen als gut geeignet.

 $\label{eq:2.1} \frac{1}{\sqrt{2}}\int_{\mathbb{R}^3}\frac{1}{\sqrt{2}}\left(\frac{1}{\sqrt{2}}\right)^2\frac{1}{\sqrt{2}}\left(\frac{1}{\sqrt{2}}\right)^2\frac{1}{\sqrt{2}}\left(\frac{1}{\sqrt{2}}\right)^2\frac{1}{\sqrt{2}}\left(\frac{1}{\sqrt{2}}\right)^2.$  $\label{eq:2.1} \frac{1}{\sqrt{2}}\int_{\mathbb{R}^3}\frac{1}{\sqrt{2}}\left(\frac{1}{\sqrt{2}}\right)^2\frac{1}{\sqrt{2}}\left(\frac{1}{\sqrt{2}}\right)^2\frac{1}{\sqrt{2}}\left(\frac{1}{\sqrt{2}}\right)^2\frac{1}{\sqrt{2}}\left(\frac{1}{\sqrt{2}}\right)^2.$ a de la construcción de la construcción de la construcción de la construcción de la construcción de la constru<br>En 1930, el construcción de la construcción de la construcción de la construcción de la construcción de la con

## Summary

Geographie Information Systems (GIS) are tools to integrate, manage and analyze data, as well as to visualize the results. These properties make a GIS well suited for integration of various types of glaciological data, like field and modelling results or remote sensing information. As glaciological data is commonly georeferenced, one may use this property to combine single data sets, by use of a GIS, into a common project. Purpose of this work is to demonstrate the development and usage of GIS to address glaciological research questions On different spatial scales.

The Greenland-GIS, encompassing the entire Greenland ice sheet and adjacent land masses, is used to address small scale research questions like the overall annual accumulation distribution. Here an analog accumulation map has been scanned and imported into the system. Improvements to the map have been made by incorporating accumulation data derived from ice cores drilled within central northern Greenland. The result is a geocoded high resolution digital data set which represents the current mean annual accumulation distribution.

Utilizing the digital elevation model of the Greenland-GIS, analysis of the maximum surface gradient of the ice sheet allows to determine the drainage basin boundaries for all outlet glaciers. These boundaries provide the data for delineating large scale local GIS systems which are used to address more localized physical processes.

An example for this large scale approach is the high resolution Storstrømmen-GIS. which represents the entire ablation area of the Storstrømmen Glacier in North-East Greenland. Here the integration of remote sensing data from satellites and airplanes, modelling results and glaciological field measurements, provide the basis for a detailed study on mass balance and dynamic behavior of the Storstrømmen glacier. The ice dynamics of the Storstrømmen glacier can be described in detail for a period of 14 years during which the glacier surged at rates of up to  $4 \text{ km a}^{-1}$ . Analysis of two digital elevation models, representing the 1987 and 1993 surface, allowed to determine mass transfer rates during the main phase of the surge as well as to discuss the possible causes of the glacier instability.

As could be shown in this work, a GIS may be well suited for addressing glaciological research questions. However, it is important to point out, that often preparatory work is necessary prior to the actual analysis. This note is valid for both the initial setup of the data sets as well as for their ongoing maintenance.

 $\mathcal{L}(\mathcal{A})$  and  $\mathcal{L}(\mathcal{A})$  .  $\label{eq:2.1} \mathcal{L}(\mathcal{L}^{\text{max}}_{\mathcal{L}}(\mathcal{L}^{\text{max}}_{\mathcal{L}}(\mathcal{L}^{\text{max}}_{\mathcal{L}}(\mathcal{L}^{\text{max}}_{\mathcal{L}^{\text{max}}_{\mathcal{L}}(\mathcal{L}^{\text{max}}_{\mathcal{L}^{\text{max}}_{\mathcal{L}^{\text{max}}_{\mathcal{L}^{\text{max}}_{\mathcal{L}^{\text{max}}_{\mathcal{L}^{\text{max}}_{\mathcal{L}^{\text{max}}_{\mathcal{L}^{\text{max}}_{\mathcal{L}^{\text{max}}$ a de la construcción de la construcción de la construcción de la construcción de la construcción de la constru<br>A la construcción de la construcción de la construcción de la construcción de la construcción de la construcci Teil I

Vorbereitung der Einzeldatensätze

 $\overline{9}$ 

 $\hat{\mathcal{A}}$ 

 $\mathcal{L}$ 

 $\hat{\mathcal{L}}$ 

 $\hat{\mathcal{A}}$ 

 $\hat{c}$ 

# Kapitel 1

## Einführung

Die gesamte von Landeis bedeckte Fläche der zirkumpolaren Region nördlich des Polarkreises, inklusive Grönland, umfaßt 2075 000 km<sup>2</sup> (Jania und Hagen (1996)). Das grönländische Inlandeis entspricht mit einer Fläche von 1670000 km<sup>2</sup> etwa 83 % dieser eisbedeckten Fläche, weshalb es eine überragende Rolle bei der Betrachtung der Gletscher-Klima-Interaktion einnimmt.

Gletscher und Eisschilde entstehen entweder, wenn die mittlere jährliche Energiebilanz negativ und die Massenbilanz an der Oberfläche positiv ist oder, wenn ein starker Massenüberschuß von einer positiven Energiebilanz nicht aufgezehrt werden kann. Daraus folgt, daß Gletscher und Eisschilde als Indikatoren einer möglichen Klimaveränderung genutzt werden können, wenn die gegenseitigen Abhängigkeiten genau genug bekannt sind. Ergebnisse globaler Klimamodellierungen, vorgestellt vom Intergovernmental Panel on Climate Change (IPCC), zeigen, daß die prognostizierte Erwärmung der Oberfläche für nordpolare Gebiete deutlich größer ist als das Mittel des globalen Temperaturanstiegs (IPCC, 1995). Um die Auswirkungen einer solchen Klimaveränderung auf den Meeresspiegel zu untersuchen, wurden von der EU wissenschaftliche Programme zum Studium der Gletscher-Klima-Wechselwirkung und der Massenbilanz des grönländischen Inlandeis gefördert. Diese Programme umfassen Feld- und Modellstudien und werden von verschiedenen europäischen Institutionen durchgeführt.

Feldstudien zu Gletscher-Klima-Wechselwirkungen am Eisrand in West-Grönland erfolgten zum Beispiel im Rahmen der GIMEX-Studien (Van der Wal und Oerlemans (1994)), durch Arbeiten der ETH Zürich (Ohmura et al. (1991)), bei Massenbilanzuntersuchungen von Braithwaite und Olesen (1984) sowie Thomsen et al. (1991). Arbeiten in Nord- und Nordostgrönland wurden beispielsweise von Bøggild et al.  $(1994)$ , Oerter et al.  $(1994)$  und Oerter et al.  $(1995)$  vorgelegt.

Modellstudien zur Niederschlagsbildung in Grönland, deren klimatische Randbedingungen durch globale Klimamodellergebnisse gegeben sind, wurden von Ohmura et al. (1996a) und Ohmura et al. (1996b) vorgelegt. Dynamik und Entwicklung des gesamten grönländischen Inlandeises wurden von Huybrechts (1994) und Letréguilly et al. (1991) modelliert.

Ergebnisse aus den hier genannte Untersuchungen stehen meist als Einzeldatensätze zur Verfügung und sind daher nicht direkt mit anderen Arbeiten vergleich- oder verknüpfbar. Regional begrenzte Feldstudien, z.B. zur Bestimmung der Gradtagfaktoren können darüberhinaus für unterschiedliche Bereiche Grönlands voneinander abweichende Ergebnisse aufweisen. Dies kann am Beispiel des Gradtagfaktors gezeigt werden. Der Gradtagfaktor, der die Korrelation zwischen Ablation und Lufttemperatur an der Gletscheroberfläche angibt, wurde von Braithwaite (1984) für Westgrönland mit 7.3 mm w.e.  $K^{-1} d^{-1}$  angegeben. Im Gegensatz dazu berechnete Bøggild et al. (1994) den Gradtagfaktor für den Storstrømmen Gletscher in Nordostgrönland zu  $9.6$  mm w.e.  $K^{-1}d^{-1}$ .

Modellstudien die das gesamte Inlandeis erfassen, beruhen auf flächenhaften Datensätzen, wie z.B. Niederschlagskarten oder Höheninformationen, deren räumliche Auflösung einen direkten Vergleich zwischen Modell- und Feldergebnissen nur eingeschränkt zuläßt. Ein Beispiel hierzu ist das von Huybrechts (1994) vorgestellte Massenbilanzmodell, welches eine räumliche Auflösung von  $20 \times 20 \text{ km}^2$  hat. Ein Rasterelement dieses Modells entspräche dabei etwa der Breite der Ablationszone am Eisrand in Nordostgrönland und kann somit die lokale Variation in der Ablationszone nur unzureichend nachbilden.

Einen Ansatz zur Integration räumlich unterschiedlich aufgelöster Datensätze bilden regionale Geoinformationssysteme (GIS). Diese Programme ermöglichen die Integration, Verwaltung und gemeinsame Analyse von Daten mit unterschiedlicher räumlicher Auflösung. Es werden dabei Punkt-, Flächen- und Sachdaten in eine gemeinsame Datenbank aufgenommen und über den Raumbezug miteinander verknüpft. Hierzu sind jedoch zunächst Vorarbeiten wie Digitalisierung und Geokodierung der Datensätze notwendig.

Ziel dieser Arbeit ist Aufbau und Anwendung regionaler Geoinformationssysteme zur Bearbeitung glaziologischer Fragestellungen wie Massenbilanz und Gletscherdynamikberechnungen. Dabei wird die räumliche Auflösung der Geoinformationssysteme den Fragestellungen entsprechend erhöht bzw. der vom GIS erfaßte Geländeabschnitt entsprechend verkleinert (vgl. dazu Abb. 2.1 Seite 15).

Die Arbeit ist der Vorgehensweise entsprechend in zwei Blöcke gegliedert. Im ersten Teil werden die Einzeldatensätze so aufbereitet, daß sie in die Geoinformationssysteme importiert werden können. Als Eingangsdaten stehen Fernerkundungs- und Modellierungsergebnisse sowie Datensätze aus Feldmessungen zur Verfügung. Fragestellungen, die sich mit den Einzeldatensätzen direkt bearbeiten lassen, werden ebenfalls im ersten Teil behandelt.

Der zweite Teil der Arbeit ist der Bearbeitung glaziologischer Fragestellungen mit Hilfe der Daten von drei verschiedenen GIS-Systemen gewidmet. Auf der Basis des gesamten Inlandeises sollen Einzugsgebiete bestimmt sowie Massenflußberechnungen durchgeführt werden. Darauf aufbauend werden Aussagen zur regionalen Eisdynamik und Massenbilanz von Nordostgrönland erarbeitet. Hierbei werden Fernerkundungsdaten, Modellergebnisse und Feldmessungen gemeinsam ausgewertet.

Ausgehend von der regionalen Eisdynamik Nordostgrönlands wird der Storstrømmen Gletscher als lokales Beispiel detailliert untersucht. Der Schwerpunkt liegt hier bei der Quantifizierung von Massenverlust und Gletscherbewegung für den Zeitraum 1978-1995, in welchem der Storstrømmen einen rapiden Vorstoß durchführte. Zur Bearbeitung dieser Fragestellungen stehen umfangreiche Feldmessungen zur Ablation und Fließbewegung, Satellitenbilddaten und Modellierungsergebnisse zur Verfügung.

Zusammenfassend werden mögliche zukünftige Entwicklungen aufgezeigt, die bei konsequenter Weiterführung der Geoinformationssysteme möglich werden. Dies gilt insbesondere für die Integration von fortlaufend erhobenen Satellitenbilddaten, welche zur Berechnung von Zeitserien eingesetzt werden können. Weiterhin bietet sich die Nutzung eines GIS zur Planung von Einzeluntersuchungen an, 2.B. durch Auswertung der im GIS gespeicherten Information zu Geländehöhe, Gletscherdynamik und Klima.

Der Arbeit ist ein Anhang nachgestellt, in dem die Ergebnisse in tabellarischer und graphischer Form vorgelegt werden, deren Umfang eine Darstellung im Text nicht erlaubt.

 $\bar{\lambda}$ 

 $\bar{\mathcal{A}}$ 

 $\sim$ 

 $\label{eq:2.1} \mathcal{L}(\mathcal{L}^{\text{max}}_{\mathcal{L}}(\mathcal{L}^{\text{max}}_{\mathcal{L}}))\leq \mathcal{L}(\mathcal{L}^{\text{max}}_{\mathcal{L}}(\mathcal{L}^{\text{max}}_{\mathcal{L}}))$  $\label{eq:2.1} \mathcal{L}(\mathcal{L}^{\mathcal{L}}_{\mathcal{L}}(\mathcal{L}^{\mathcal{L}}_{\mathcal{L}})) = \mathcal{L}(\mathcal{L}^{\mathcal{L}}_{\mathcal{L}}(\mathcal{L}^{\mathcal{L}}_{\mathcal{L}})) = \mathcal{L}(\mathcal{L}^{\mathcal{L}}_{\mathcal{L}}(\mathcal{L}^{\mathcal{L}}_{\mathcal{L}}))$ 

# Kapitel **2**

## Digitale Geländemodelle

Im Rahmen dieser Arbeit werden drei Geoinformationssysteme (GIS) benötigt, die ganz Grönland oder Teilgebiete davon repräsentieren sollen (Abb. 2.1). Die Basis der Geoinformationssysteme bilden digitale Gelandemodelle unterschiedlicher räum licher Auflösung. Zunächst werden die dazu notwendigen Grundlagen wie kartographische Projektion, Resampling und Fehlerbestimmung vorgestellt. Die Herstellung und Validierung der drei Gelandemodelle schliefit sich daran an.

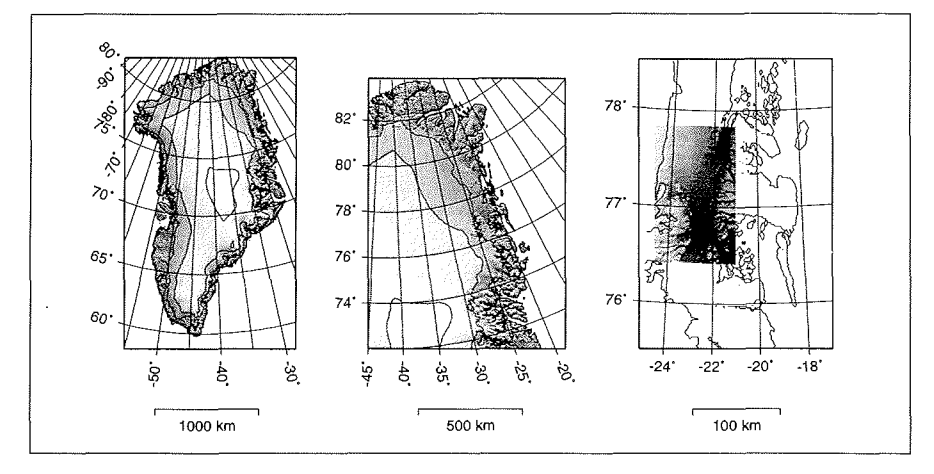

Abbildung 2.1: Übersicht über die in dieser Arbeit verwendeten Geoinformationssysteme (GIS), bzw. der digitalen Geländemodelle (DGM). Äquidistanz der Höhenlinien 1000 m.

## **2.1** Grundlagen der Bearbeitung digitaler Geländemodelle

In diesem Abschnitt werden die Grundlagen zur Herstellung und Bearbeitung von digitalen Geländemodellen erläutert, welche in geokodierter Form die Grundlage von Geoinformationssystemen bilden. Insbesondere werden Lage- und Höhenbezug der Geländemodelle sowie die Methoden zur Fehlerabschätzung der Höhenangaben beschrieben.

Ein digitales Geländemodell (DGM) ist ein interpoliertes Netz von Höhenangaben, die in einem regelmäßigen Raster angeordnet sind (USGS (1992)). Die horizontale Genauigkeit wird von der Rasterstruktur, d.h. der gewählten räumlichen Auflösung, bestimmt. Somit stellt ein DGM ein Abbild der natürliche Erdoberfläch dar. welches, je nach räumlicher Auflösung, mehr oder weniger stark generalisiert wurde. Die Qualität der Höheninformation hängt im wesentlichen von der Datengrundlage wie Kartenmaterial und satellitengestützte Höhenmessungen und der Datenbearbeitung ab.

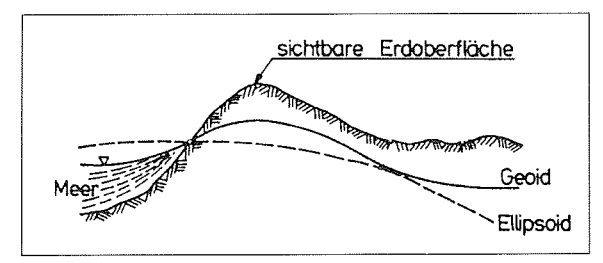

Abbildung 2.2: Die Beziehungen zwischen Geoid, Ellipsoid und natürliche Erdoberfläche (nach Großmann und Kahmen (1985))

Die Höhenangaben eines DGM sind zumeist als orthometrische Höhe  $H$  auf das Geoid, die Lageinformationen jedoch auf ein Referenzellipsoid bezogen. Die Unterschiede zwischen dem Geoid, dem Referenzellipsoid und der natürlichen Erdoberfläche sind in Abb. 2.2 dargestellt. Die mittlere Meereshöh stellt sich senkrecht zum Vektor der Schwerebeschleunigung auf eine Äquipotentialfläche ein (Großmann und Kahmen (1985)). Die entsprechend geformte Fläch wird als Geoid bezeichnet und ist durch die Abweichung über oder unter  $(\pm N)$  dem Referenzellipsoid beschrieben. Das Referenzellipsoid ist durch zwei Halbachsen definiert, wobei die Rotation um die kleine Halbachse erfolgt. Ellipsoidhöhe  $h$  und mittlere Meereshöhe  $H$  sind mittels Gleichung 2.1 aufeinander bezogen.

$$
h = N + H \tag{2.1}
$$

wobei

 $h =$  Geodätische oder ellipsoidische Höhe über dem Referenzellipsoid

*N=* Geoidundulation. Abstand des Geoids vom Referenzellipsoid

 $H=$  Orthometrische Höhe, senkrechter Abstand vom Meeresspiegel (N.N.).

Zur Vereinfachung der mathematischen Behandlung der kartographischen Projektion wird in dieser Arbeit stets eine Kugel mit dem Radius  $R = 6371.01$  km als erste Näherung der Erdfigur angenommen. Deren Abweichung von der wahren Erdgestalt. ist kleiner  $2\%$ <sub>00</sub>(Berckhemer (1990)) und somit für GIS-Analysen ausreichend.

Die heute verfügbaren Geoinfromationsysteme können Flächen- und Volumenberechnungen nur auf der Grundlage kartesischer Koordinatendaten vornehmen. Die durch Fernerkundungsverfahren gewonnenen Daten beziehen sich jedoch auf das Kugelmodell und somit auf ein Länge-Breiteraster. Die Abhängigkeit der Rasterelementfläche ( $A_{\varphi}$ ) von der geographischen Breite ( $\varphi_1, \varphi_2$ ) und Länge ( $\lambda_1, \lambda_2$ ) ist durch Gleichung 2.2 gegeben.

$$
|A_{\varphi}| = 2R^2 \pi \cdot (\sin \varphi_1 - \sin \varphi_2) \cdot \left(\frac{\lambda_1 - \lambda_2}{2\pi}\right) \quad . \tag{2.2}
$$

Aus Gleichung 2.2 folgt, daß die Fläche eines Rasterelements von Nord- nach Südgrönland um das dreifache anwächst, weshalb ein Raster in sphärischen Koordinaten für GIS-Anwendungen nicht unmittelbar geeignet ist. Flächen und Volumen sind dann für komplexe Formen nur sehr aufwendig zu berechnen, was zu einem schlechten Antwortzeitverhalten des GIS fiihrt. Deshalb wird das in Kugelkoordinaten vorliegende Raster mittels einer kartographischen Projektion umgerechnet. Für Grönland bietet sich dabei eine flächentreue, azimutale und schiefachsige Projektion nach Lambert an, die ihren Projektionsursprung bei 40° W und 71° N (Abb. 2.3) hat.

Abbildung 2.3 (links) zeigt die Lage der Tangentialebene durch den Projektionsursprung. Rechts ist der Skalierungsfaktor h' eingezeichnet, der die Verzerrung entlang des vom Projektionsursprung ausgehenden Radius angibt. Der Vorteil der Projektion nach Lambert ist die geringe Verzerrungsrate bei Einhaltung der Flächentreue. Für Grönland ergibt sich ein maximaler Lagefehler von 6mm pro Meter, so daß das transformierte Geländemodell für Flächen- und Volumenberechnungen sehr gut geeignet ist.

#### 2.1.1 Flächentreue Transformation der Daten nach Lambert

Die Transformation der Daten erfolgt in zwei Schritten. Zunächst werden die geographischen Koordinaten mit Hilfe der Abbildungsgleichungen in Rechts- und Hochwerte überführt. Anschließend wird ein Resampling der Daten durchgeführt, um die Rasterelemente des Zielgitters mit Werten aus dem Eingangsraster zu besetzen. In Abb. 2.4 sind die beiden Raster schematisch gegeneinander aufgetragen.

#### 2.1.1.1 Koordinatentransformation

 $\bar{z}$ 

Die Berechnung der Koordinatentransformation nach Lambert wird von Snyder (1987) beschrieben. Für die Transformation der geographischen sphärischen Koordinaten  $(\varphi, \lambda)$  auf das karthesische Koordinatensystem  $(x, y)$  gelten die Abbildungsgleichungen 2.3 - 2.6, wobei R der Erdradius und  $\varphi_1$ ,  $\lambda_0$  der Ursprung der Projektion ist. Es gilt:

$$
x = R k' \cos \varphi \sin(\lambda - \lambda_0) \tag{2.3}
$$

$$
y = R k' [\cos \varphi \sin(\lambda - \lambda_0) \qquad (2.3)
$$
  
\n
$$
y = R k' [\cos \varphi_1 \sin \varphi - \sin \varphi_1 \cos \varphi \cos(\lambda - \lambda_0)] \qquad (2.4)
$$

Ausgehend vom Ursprung der Projektion gibt der Skalierungsfaktor *k'* die Verzerrung senkrecht zum radialen Verzerrungsfaktor *h'* an, wobei k' mit

$$
k' = \{2/[1 + \sin \varphi_1 \sin \varphi + \cos \varphi_1 \cos \varphi \cos(\lambda - \lambda_0)]\}^{1/2}
$$
 (2.5)

berechnet wird. Aus der Bedingung  $h' * k' = 1$  für die Flächentreue folgt für den radialen Skalierungsfaktor *h',* da§

 $\bar{z}$ 

$$
h' = 1/k' \tag{2.6}
$$

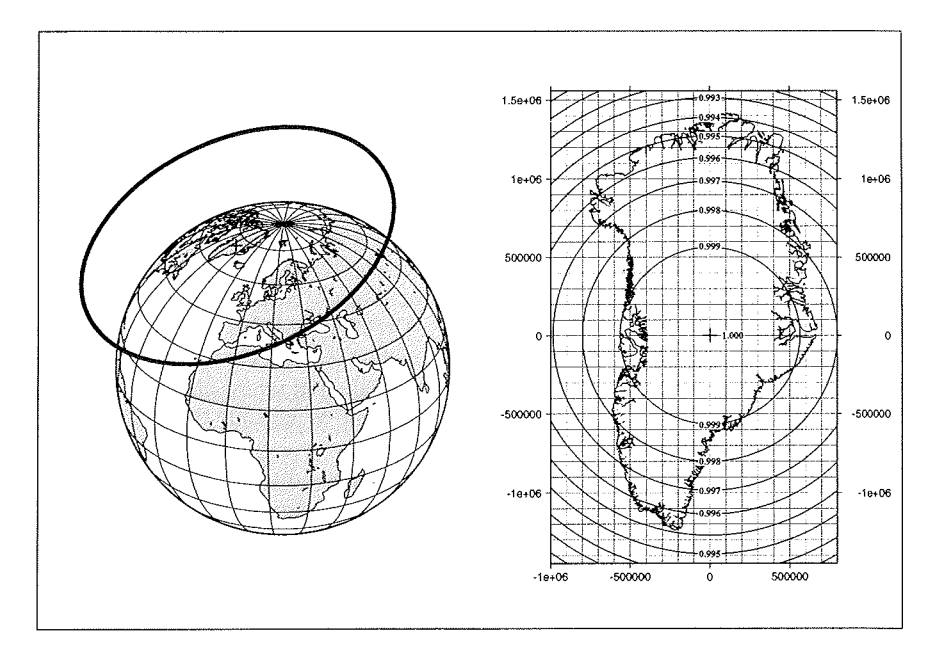

Abbildung 2.3: Schernazeichnung der schiefachsigen, azimutalen und flächentreue Projektion nach Lambert. Rechts ist der Skalierungsfaktor h' eingezeichnet, der die radiale Verzerrung angibt

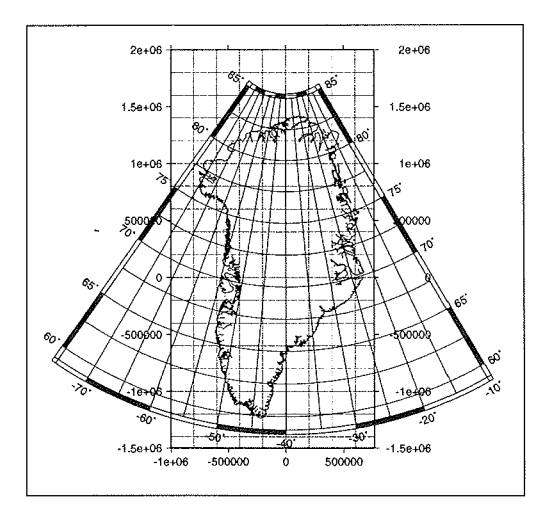

Abbildung 2.4: Darstellung des Länge- Breitegitters der Eingangsdaten, sowie das Raster der azimutalen flächentreuen Projektion nach Lambert. Die Umrisse von Grönland dienen der Orientierung.

Zur Vollständigkeit halber ist die Rücktransformation von kartesischen in geographische Koordinaten angegeben.  $\varphi$ und $\lambda$  werden aus x und y unter Verwendung von  $R, \varphi_1$ und $\lambda_0$  mit:

$$
\varphi = \arcsin \left[ \cos c \sin \varphi_1 + (y \sin c \cos \varphi_1 / p) \right]
$$
\n
$$
\lambda = \lambda_0 + \arctan[x \sin c / (p \cos \varphi_1 \cos c - y \sin \varphi_1 \sin c)] \tag{2.8}
$$

$$
p = (x^2 + y^2)^{1/2} \tag{2.9}
$$

$$
c = 2 \arcsin[p/(2R)] \tag{2.10}
$$

berechnet.

#### **2.1.1.2** Resampling

Die transformierten Daten können jedoch nicht direkt auf das Zielraster abgebildet, sondern müssen einem Resampling unterzogen werden (vgl. Abb. 2.4). Der Resampling-ProzeB extrahiert Rasterwerte &us der Eingangsmatrix und interpoliert einen neuen Wert für das Zielpixel der Ausgangsmatrix. Räumliches Aliasing beim Resamplingvorgang wird durch geeignete Wahl des Zielgitterabstandes und der Resamplingmethode vermieden. Dabei ist zu beachten, daß der Eingangsdatensatz mindestens mit der Nyquistfrequenz, d.h. mit der halben Wellenlänge der Eingangsmatrix diskretisiert wird. Beim Resampling kommen die Verfahren Nächste Nachbar, Bilineare Interpolation und Kubische Faltung zur Anwendung, die kurz besprochen und deren Vor- und Nachteile einander gegenübergestellt werden.

#### 1. Nächster Nachbar:

Die Interpolation mittels Nächster Nachbar weist dem Zielpixel  $(DN'_{(k,l)})$  des Ausgangsbildes den unveränderten Wert des nächst gelegenen Eingangspixels  $DN_{(i+n,j+n)}$  gemäß Gleichung 2.11 zu. DN steht hier für Digital Number und bezeichnet einen beliebigen Wert einer zweidimensionalen Matrix. Die Elemente der Matrix können Grauwerte eines Satellitenbildes, Höhenwerte eines Geländemodells oder andere im Raster vorliegende Daten sein.

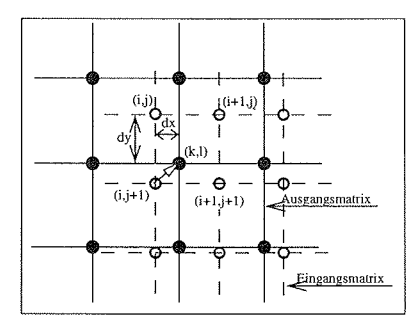

Abbildung 2.5: Schema einer Interpolation mittels Nächste Nachbar nach (Bahr, 1985). Dem Zielpixel  $DN'_{(k,l)}$  wird der nächst gelegene Nachbar zugeordnet.

$$
DN'_{(k,l)} = DN_{(i,j)} \qquad \text{für } dx < 0.5 \text{ und } dy < 0.5 \tag{2.11}
$$
\n
$$
DN'_{(k,l)} = DN_{(i+1,j)} \qquad \text{für } dx \ge 0.5 \text{ und } dy < 0.5
$$
\n
$$
DN'_{(k,l)} = DN_{(i,j+1)} \qquad \text{für } dx < 0.5 \text{ und } dy \ge 0.5
$$
\n
$$
DN'_{(k,l)} = DN_{(i+1,j+1)} \text{ für } dx \ge 0.5 \text{ und } dy \ge 0.5
$$

Das Nächster Nachbar Verfahren hat den Nachteil, daß das Zielbild Unstetigkeiten von bis zu einer halben Pixelgröße aufweisen kann, was bei der Darstellung im GIS Kantenverwerfungen verursacht. Vorteil des Verfahrens ist. daß die Wertigkeit der Pixel selbst erhalten bliebt und somit für nachfolgende Klassifikationen unverändert zur Verfügung steht.

#### Bilineare Interpolation:

Die bilineare Interpolation berechnet den Wert des Zielpixels  $(DN'_{(k,l)})$  als Mittel aus den direkt benachbarten Pixeln nach Gleichung 2.12. Dabei werden die Nachbarwerte nach ihrer Entfernung zum Zielpixel gewichtet.

$$
DN'_{(k,l)} = \sum_{u=0}^{l} \sum_{v=0}^{l} a_{u,v} DN_{(i+v,j+u)},
$$
\n(2.12)

mit

$$
a_{0,0} = (1 - dx) \times (1 - dy)
$$
  
\n
$$
a_{0,1} = dx \times (1 - dy)
$$
  
\n
$$
a_{1,0} = (1 - dx) \times dy
$$
  
\n
$$
a_{1,1} = dx \times dy
$$

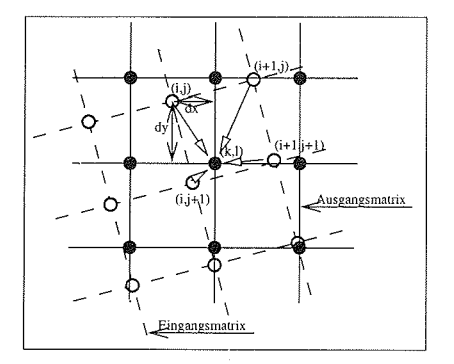

Abbildung 2.6: Schema einer bilinearen Interpolation. Der Wert des Zielpixels  $(DN_{(k,l)})$  wird als nach der Entfernung gewichtetes Mittel aus den vier benachbarten Pixeln errechnet.

Mit dieser Methode bleibt die Stetigkeit der Ausgangsmatrix erhalten, jedoch bei veränderter Wertigkeit des Zielpixels. Somit wird, bei nur geringfügig erhöhtem Rechenaufwand, die Abbildung von Linienelementen gegenüber der Nächster Nachbar Methode wesentlich verbessert. Für Klassifikationsalgorithmen sowie die radiometrische Rektifizierung, welche unveränderte Pixelwerte voraussetzen, kann dieses Resampling Verfahren jedoch nicht zur Anwendung kommen.

#### 3. Kubische Faltung:

Die kubische Faltung berechnet den Wert des Zielpixels als ein nach der Entfernung gewichtetes Mittel aus 16 umliegenden Pixeln. Die Faltung wird als

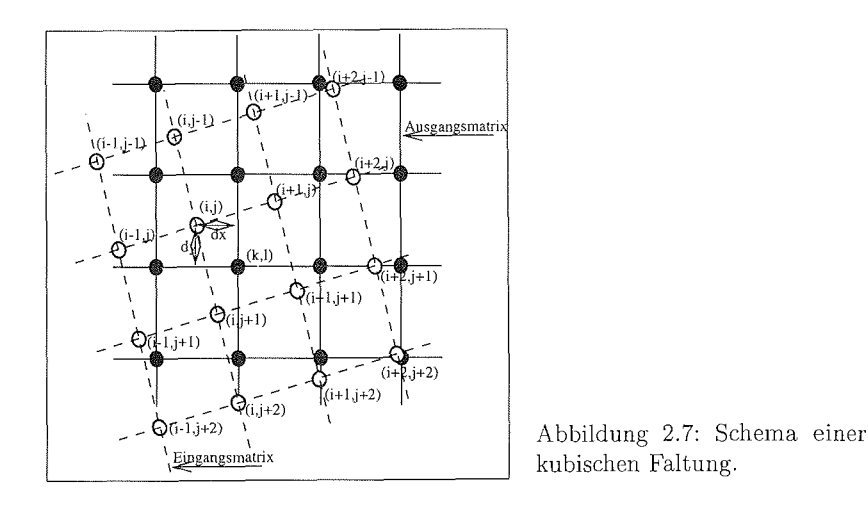

Approximation der sinc $(x)$  Samplingfunktion berechnet (Billingsley, 1983).

Die sinc $(x)$  Funktion wird approximiert durch:

$$
sinc(x) \approx df(x) = \begin{cases} 1 - 2x^2 + |x|^3 & \text{für } 0 \le |x| \le 1 \\ 4 - 8|x| + 5z^2 - |x|^3 & \text{für } 1 \le |x| \le 2 \\ 0 & \text{für } |x| > 2 \end{cases}
$$
(2.13)

Die Wichtungsfaktoren *an* sind gegeben durch:

$$
a_n = DN_{(i-1,j+n-2)} df_{(dx+1)}
$$
  
+ 
$$
DN_{(i,j+n-2)} df_{(dx)}
$$
  
+ 
$$
DN_{(i+1,j+n-2)} df_{(dx-1)}
$$
  
+ 
$$
DN_{(i+2,j+n-2)} df_{(dx-2)}
$$
  
für  $n = 1, 2, 3, 4$ .

Die Berechnung des Pixelwertes *D%,,* erfolgt mit:

$$
DN'_{k,l} = \sum_{n=1}^{4} a_n df (dy + 2 - n) \quad . \tag{2.14}
$$

Nachteil der kubischen Faltung ist der um den Faktor 80 höhere Rechenaufwand gegenüber dem Nächsten Nachbar Verfahren. Der Vorteil liegt in der Anwendbarkeit bei Datensätzen stark unterschiedlicher oder variierender räumlicher Auflösung. Die kubische Faltung kann deshalb zur Erhöhung der Datendichte eingesetzt werden, z.B. um grob aufgelöste Satellitenbilddaten des AVHRR mit Bilddaten des L.ANDSAT MSS verschneiden zu können

#### 2.1.2 Korrektur der Höhendaten und Fehlerbestimmung

Auf die Transformation der Höhendaten folgt die Kontrolle des DGMs auf Unstimmigkeiten und Ausreißer. Die am Bildschirm interaktiv durchgeführte Fehlerkorrektur beruht auf der Visualisierung (alphanumerisch) einzelner Höhenwerte und ihrer

#### 22 *KAPITEL* 2. *DIGITALE GELANDEMODELLE*

unmittelbaren Nachbarn. Gleichzeitig werden die Höhendate prespektivisch stark überhö dargestellt. Dadurch werden am Bildschirm Interpolationsartefakte sichtbar, die durch Mittelung der von Nachbarwerten korrigiert wird. Mit dieser Methode werden Ausreifler und systematische Fehler weitgehend eliminiert. Die verbleibenden zufälligen Fehler werden anschließend durch eine Fehlerberechnung abgeschätzt.

Die Fehlerbestimmung beruht auf einem Vergleich von bekannten Höhenwerten mit Werten des digitalen Geländemodells an derselben Stelle. Nach USGS (1992) werden die Vergleichshöhenwerte zumeist durch Feldmessungen erhoben oder aus geeignetem Kartenmaterial entnommen, wobei die gesamte Flache des DGM möglichs gleichmäßig erfaßt werden sollte.

Als Fehler wird hier der Standardfehler *S* als mittlerer quadratischer absoluter Fehler angegeben. Er berechnet sich nach Schönwies (1992) zu:

$$
\pm S = \sqrt{\frac{1}{n-1} \sum (H_{Model} - H_{Kontrollwert})^2} \quad , \tag{2.15}
$$

wobei *H<sub>Kontrollwert</sub>* ein durch Feldmessung bestimmter Höhenwert ist und *H<sub>Modell</sub>* der Modellwert an derselben Lokation. Beide Höhenwerte müssen dabei das gleiche Bezugssytem aufweisen. Die Aussagefahigkeit dieser Vorgehensweise wird jedoch durch den Unterschied zwischen kontinuierlicher Geländeoberfläche und ihrer Approximation durch horizontale Rasterelemente beeinträchtigt. Abhängig von der Rasterelementgröße und der Geländeneigung ergibt sich somit ein Höhenintervall  $\Delta h$  mit:

$$
\pm \Delta h = \frac{\sin(Geländeneigung) \times Rasterelementgröße}{2} \quad , \tag{2.16}
$$

welches die "Unschärfe" der Modellhöhe angibt. Diese Ungenauigkeit der Modellhöhe ist bei Vergleichen zwischen Modell- und Geländemeßpunkten zu berücksichtigen.

Weiterhin hängt die Qualität eines DGM noch von der Erfüllung folgender Bedingungen ab, die trotz der notwendigen Generalisierung der Höhendaten eingehalten werden müssen. Diese sind:

- Einzelstehende Objekte müssen als solche in ihrer Lage- und Höhenausdehnung erkennbar sein.
- **•** Geneigte, nicht bewegte Flächen dürfen keine Muster oder Kanten aufweisen.
- Wasseroberflächen müssen eben und niedriger als das sie umgebende Terrain sein.

In den folgenden Abschnitten werden mittels der oben beschriebenen Methoden drei Geländemodelle erstellt, wobei die räumliche Auflösung schrittweise erhöht wird. Diese Gelandemodelle sind die Basis der regionalen und lokalen Geoinformationssysteme Grönlands

#### 2.2 Das Grönland Modell

#### 2.2.1 Bearbeitung der Daten des dänischen Katasteramtes

Seit 1995 steht für ganz Grönland ein hoch aufgelöstes digitales Geländemodell des dänischen Katasteramtes (Korg og Matrikelstyrelsen KMS) zur Verfügung (Abb. 2.1 links). Dieses Modell wurde aus Satellitenaltimetermessungen, photogrammetrischen Auswertungen und Karteninformationen erstellt und von Ekholm (1996) beschrieben. Erstmals wurde dabei der Bearbeitung des eisfreien Randbereiches besondere Aufmerksamkeit zuteil, da die Satellitenaltimetrie hierfür keine brauchbaren Daten liefern kann. Anstelle der Altimeterdaten wurden Kartenmaterialien und Höhen daten aus stereophotogrammetrischen Analysen verwendet. Die Daten des KMS-Modells liegen mit einer räumlichen Auflösung von 0.05° in Ost-West- und 0.02° in Nord-Süd-Richtung vor. Dabei ist die Fläche der Rasterelemente  $(A_{\varphi})$  nach Gleichung 2.2 von der geographischen Breite  $(\varphi)$  abhängig und somit als Grundlage eines GIS in dieser Form nicht geeignet.

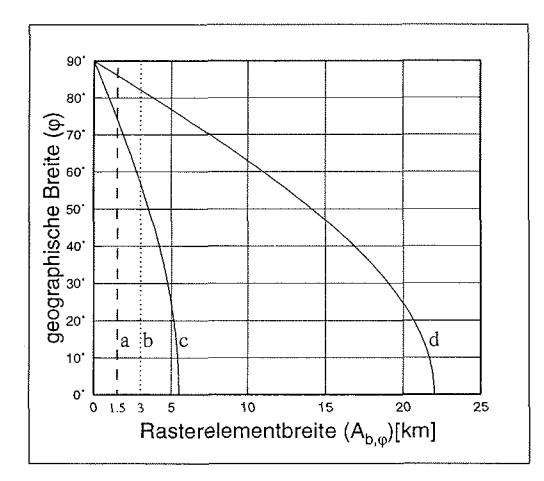

Abbildung 2.8: Vermeidung von Aliasing-Effekten beim Resampling der Geländemodelldaten. Beschreibung der Kurven <sup>a</sup>- <sup>d</sup> im Text.

Die Bearbeitung der Höhendaten erfolgt anhand der oben erläuterten Vorgehensweise durch Koordinatentransformation und Resampling. Dabei ist es notwendig auf die Vermeidung von Aliasing-Effekten zu achten. Für den Datensatz der KMS ist die Änderung der Rasterelementbreite  $A_{b,\varphi}$  gegen die geographische Breite  $\varphi$  in Abb. 2.8 als Kurve (c) aufgetragen. Das Maximum von  $A_{b,\varphi}$  für Grönland beträgt 2.8, das Minimum an der Nordspitze 0.6 km. Unter Berücksichtigung des Nyquist-Theorems müßte das Geländemodell mit einer Auflösung von 0.3 km erstellt werden, um Aliasing zu vermeiden. Dies hätte jedoch einen Datensatz mit 62  $\times$  10<sup>6</sup> Elementen zur Folge, der als Grundlage eines GIS, durch die dabei entstehende gro§ Datenmenge, ungeeignet ist.

Um ein akzeptables Antwortzeitverhalten des GIS zu gewährleisten, wurde die Auflösung des transformierten Geländemodell zu  $1.5 \times 1.5$  km<sup>2</sup> festgelegt, in Abb. 2.8 mit a bezeichnet. Aus der Umkehrung der Nyquist-Bedingung ergibt sich eine noch zulässige minimale Wellenlänge des Eingangsrasters zu  $3 \times 3 \text{ km}^2$  (Abb. 2.8 Kurve b). Der Schnittpunkt der Kurven b und c kennzeichnet die geographische Breite  $\varphi$ ,

ab der in nördlicher Richtung beim Resampling Aliasing auftreten würde. Dies kann jedoch durch ein Resampling mittels kubischer Faltung vermieden werden. Wie oben beschrieben, werden bei der kubischen Faltung die Zielwerte als gewichtetes Mittel aus 16 umliegenden Pixeln berechnet. Dabei wird der Eingangsdatensatz auf eine Rasterweite von 0.2° gefiltert, was einer Vergrößerung der Wellenlänge des Eingangsrasters um den Faktor 4 entspricht (Kurve d). Aus dem Schnittpunkt der Kurven b und d, bei 82° N, wird deutlich, daß Aliasing nur in einem kleinen Randbereich des Inlandeises auftreten wird und somit vernachlässigbar ist.

Das Geländemodell des KMS wurde daher durch Projektion nach Lambert und Resampling mittels kubischer Faltung in ein Geländemodell mit einer räumlichen Auflösung von  $1500 \times 1500$  m<sup>2</sup> transformiert.

#### 2.2.2 Fehlerbestimmung

Der Standardfehler des KMS Geländemodells wird von Ekholm (1996) für den Plateaubereich (Neigung kleiner 1 %) mit  $\pm 1 - 2$  m angegeben. Mit weit größeren Fehlern, von bis zu  $\pm 40$  m, ist dagegen am Eisrand und in der Küstenregion zu rechnen. Diese Fehler sind auch im transformierten Geländemodell weiterhin enthalten und daher nachfolgend zu berücksichtigen

Die Fehlerbetrachtung des transformierten Geländemodells wird anhand von Höhendaten durchgeführt, die während der vom AWI 1993-95 in Nordgrönland durchgeführten Traverse gemessen wurden. Die Lokationen der bereits ausgewerteten GPS-Meßpunkt sind in Abb. 2.9 links als Dreiecke eingetragen. Ein Vergleich von Geländemodellhöhen mit Kartenmaterial ist für das Inlandeis nicht möglich, da bisher nur kleinmaßstäbliches Kartenmaterial zur Verfügung steht.

Da die Höhenwerte des Grönlandmodells auf die mittlere Meereshöhe bezogen sind. müssen die GPS-Höhen erst mittels Gleichung 2.1 auf Meereshöhe korrigiert werden. Das dazu notwendige Geoidmodell wurde ebenfalls vom dänischen Katasteramt zur Verfügung gestellt (pers. Mitt. Ekholm, 1996, KMS). Die räumliche Auflösung des Geoidmodells ist 0.083° in Nord-Süd- und 0.166° in Ost-Westrichtung und somit etwas gröber gerastert als das Höhenmodell des KMS. Es wurde, analog dem oben beschriebenen Geländemodell, transformiert und in das GIS importiert. Die Geoidundulationen sind in Abb. 2.9 (rechts) als Höhen über dem Referenzellipsoid, mit einer Äquidistanz von 5 m, wiedergegeben.

Die zur Verfügung stehenden Höhenwerte (GPS-Messungen) der AWI Nordgrönland Traverse weisen einen Fehler von  $\pm 0.05$ m auf (pers. Mitt. B. Krabill, 1996) und sind somit zur Kontrolle des DGM gut geeignet. Die auf Meereshöhe korrigierten GPS-Höhen sind gegen die Modellhöhen in Abb. 2.10 und Tabelle 11.1 aufgetragen. Die Berechnung des Standardfehlers S nach Gleichung 2.15 ergibt einen Fehler von  $\pm$  2 m, was dem von Ekholm (1996) für das Plateau angegebenen Fehlerbereich entspricht.

Der Standardfehler ist auch deutlich kleiner als das Höhenintervall  $\Delta h$ , welches die Höhenungenauigkeit eines Rasterelements angibt. Für den in Abb. 2.10 aufgetragenen Höhenbereich von 2750-3250 m NN. ist die mittlere Neigung 0.6°. Daraus folgt nach Gleichung 2.16 eine Höhenungenauigkeit von  $\pm 7.8$ m, deutlich mehr als der oben berechnete Standardfehler

#### 2.2. DAS GRÖNLAND MODELL

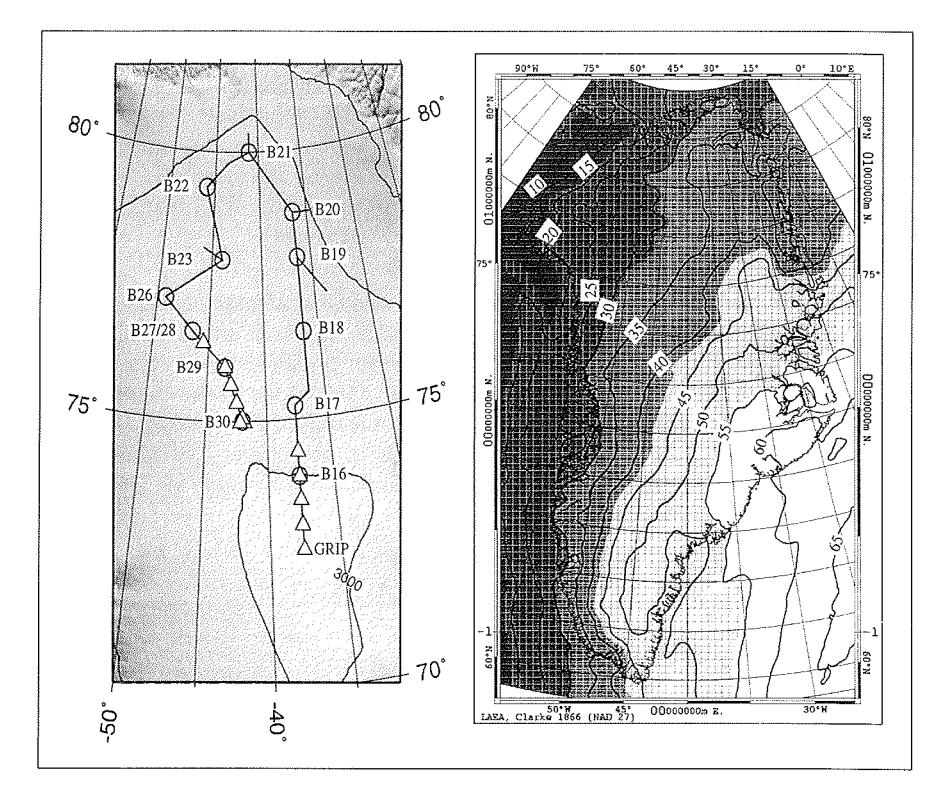

Abbildung 2.9: Links die bereits ausgewerteten GPS-Meßlokationen der Nordgrönland Traverse, die als Dreiecke der Traversenroute überlagert sind (vgl. dazu Abschnitt 8.2). Rechts das Geoidmodell für Grönland, dargestellt als Abweichung vom Referenzellipsoid.

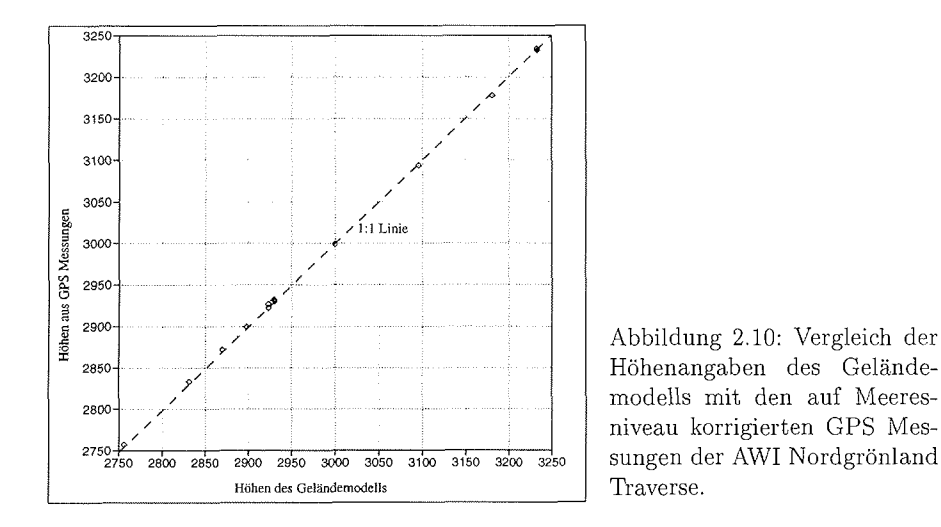

Ein Standardfehler von  $\pm 2$  m für die Höhenwerte des Geländemodells liegt im oberen Bereich der heute erreichbaren Genauigkeit. Diese ist durch die Radaraltimetrie als der Hauptdatenquelle vorgegeben. In der Literatur finden sich Angaben zur Radaraltimetrie, die Fehler von  $\pm$  0.5m (Lingle et al. (1992)) für flache Bereiche und 10-50 m bei geneigten Flächen (Ihde et al. (1993)) ausweisen. Daraus folgt, daß eine Verbesserung der Genauigkeit des Geländemodells in absehbarer Zeit nicht zu erwarten ist. Das hier vorgestellte Modell dürft sich daher in Zukunft als Datenbasis für weitere Arbeiten erweisen.

### 2.3 Das Nordost Grönland Modell

#### **2.3.1** Lage und Grö

Das Geländemodell für Nordostgrönland (Abb. 2.1 mitte) wurde ebenfalls aus dem Datensatz des dänischen Katasteramtes abgeleitet. Da dieses DGM als Grundlage zur radiometrischen und geometrischen Korrektur von Satellitenbildern des NOAA AVHRR vorgesehen ist, wurde die Rasterelementgröße auf  $1000 \times 1000$  m erhöht. Die kartographische Projektion sowie das Resampling der Daten erfolgte analog der Bearbeitung des Grönland DGMs.

#### **2.3.2** Fehlerbestimmung

Die Bestimmung der Höhenfehler für das Nordost Grönland Modell kann nicht durch Vergleich mit terrestrischen GPS-Messungen erfolgen, da diese während der Felduntersuchungen nur für den unmittelbaren Eisrandbereich erhoben wurden (vgl. Kapitel 7). Kartenmaterial des dänischen und grönländischen geologischen Dienstes (Danmarks og Grønlands Geologiske Undersøgelse, GEUS) und des KMS kann ebenfalls nicht verwendet werden, da diese die Grundlage des von Ekholm (1996) vorgestellten Höhenmodells selbst sind. Als unabhängiger Datensatz stehen jedoch Höhenwerte aus Flug-Radar-Messungen zur Verfügung, die vom AWI während eines Radar-

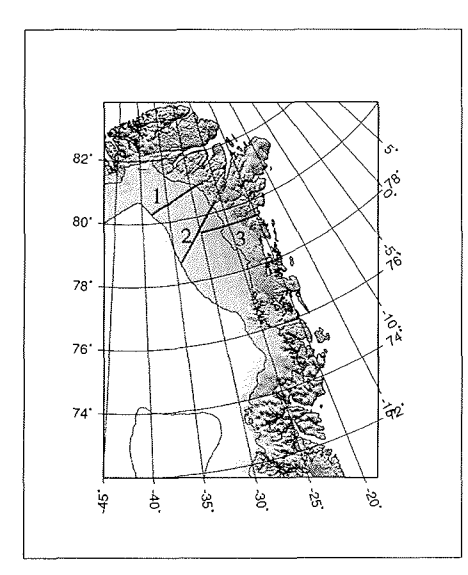

Abbildung 2.11: Lage der Flug-Profillinien entlang derer die Modellhöhen mit den Flugdaten verglichen werden können.

Meßprogramms 1995 in Nordostgrönland durchgeführt wurden.

Im Rahmen der Meßdatenauswertung der Radarflüge wurden für alle Profillinien die Geländeoberfläche und die Mächtigkeit des Inlandeises ermittelt (pers. Mitt. Hempel, 96). Die Auswertung der Geländehöhen ist dabei eng an die Flugzeugnavigation gekoppelt, welche die Bezugsgrößen zur Lage- und Höhenfestlegung liefert. Da das Meßflugzeug kein genaues GPS zur Höhenbestimmung hat, wird die Flughöhe durch barometrische Höhenmessung bestimmt. Daraus folgt, daß die Geländehöhen einen nicht näher quantifizierbaren Fehler aufweisen, der von der allgemeinen Luftdruckänderung während des Meßfluges verursacht wird. Dennoch stellen diese Flugprofile einen räumlich hoch aufgelösten Datensatz dar, der zur Ableitung der Fehler des Geländemodells genutzt werden kann.

Für den Vergleich des Geländemodells und der aus Radar-Daten abgeleiteten Oberfläche, sind drei Flugprofile (vgl. Abb. 2.11) ausgewählt worden. Da diese Profile den Höhenbereich vom Meeresspiegel bis zu 2000 m NN. umfassen, wird bei der Fehlerbetrachtung auch stark bewegtes Gelände am Eisrand erfaßt. Die Abtastrate der Radar-Meßung entlang der Profile ist mit etwa 750 m kleiner als die Auflösung des Geländemodells weshalb der Vergleich zwischen Höhenmodel und Radar-Profil gut durchfürbar ist.

Die Unterschiede zwischen der Flugzeug EMR Messung und den Höhen aus dem DGM Nordost Grönland sind in Abb. 2.12 graphisch aufbereitet. Der für alle drei Profile nach Gleichung 2.15 errechnete Standardfehler liegt bei  $\pm$  37m. Dieser Wert entspricht dem Fehler, der von Ekholm (1996) für den Randbereich des KMS Modells angegeben wurde. Aus Abb. 2.12 läßt sich jedoch zeigen, daß größere Abweichungen zwischen Geländemodel und Flugzeugmessung nur in einem kleinen Höheninterval und auch nur bei Profil 2 und 3 auftreten. Dieser Bereich nahe dem eigentlichen Eisrand ist von Nunataks durchsetzt und damit so unregelmäßig, daß

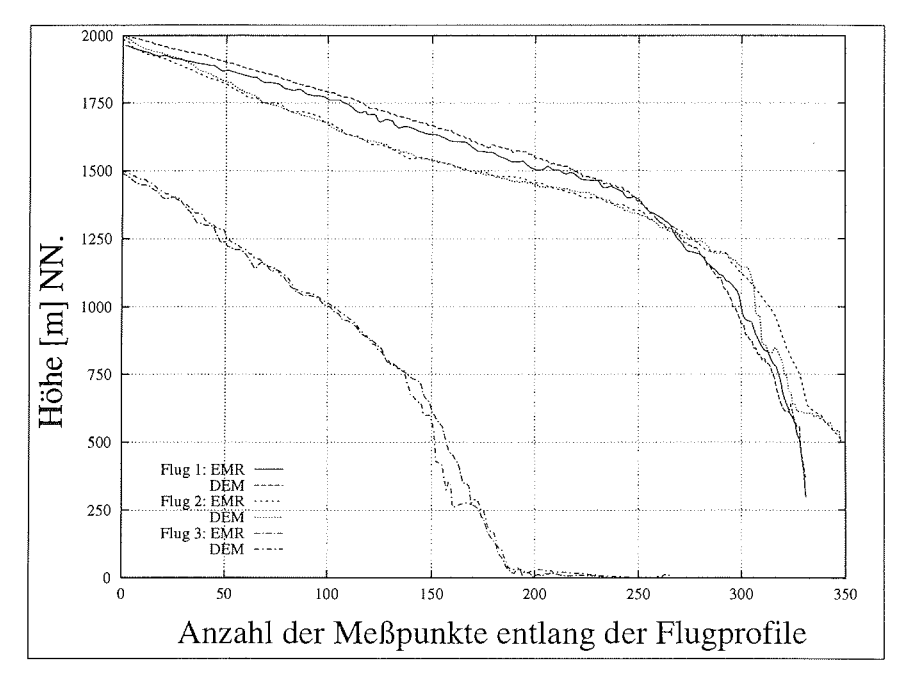

Abbildung 2.12: Vergleich der Geländehöhen aus den Flugzeug EMR-Messungen und dem digitalen Geländemodell Nordost Grönlands. Die Höhendaten sind 80-fach überhöht dargestellt.

 $\bar{\mathcal{A}}$ 

 $\hat{\mathcal{A}}$ 

 $\ddot{\phantom{0}}$ 

weder das Geländemodell noch die EMR-Messungen die tatsächlichen Oberflächenunebenheiten abbilden können

Daraus folgt, daß das Geländemodell für Nordostgrönland im Eisrandbereich einen Fehler grö§ +37m aufweist, der jedoch aufgrund fehlender Kontrolldaten nicht genauer quantifizierbar ist. Somit ist das Geländmodell für glaziologische und fernerkundliche Untersuchungen geeignet.

#### 2.4 Das Storstrømmen Modell

Das Geländemodell der Storstrømmen Region (Abb. 2.1 rechts, Seite 15) dient als geographisches Bezugssystem für glaziologische, geodätische und fernerkundliche Untersuchungen des Storstrømmen Gletschers (24° W,77° N). Abweichend von den oben beschriebenen Geländemodellen wurde es nicht aus dem KMS Geländemodell abgeleitet, sondern aus noch unveröffentlichten topographischen Karten des dänischen und grönländischen geologischen Dienstes (GEUS) erarbeitet.

#### 2.4.1 Kartenmaterial

Im Zuge der Kartierungsarbeiten des eisfreien Küstenbereichs von Grönland wurden vom KMS und dem GEUS Luftbildaufnahmen in Nordgrönland gemacht. Zeitgleich mit den Befliegungen wurden terrestrisch Bodenkontrollpunkte eingemessen, die als Paßpunkte zur Luftbildauswertung benötigt werden. Für den Bereich des Storstrømmen - Kofced Hansen Bræ wurden die Vermessungsarbeiten und die Befliegungen bereits 1978 durchgeführt. Die stereophotogrammetrische Auswertung des Luftbildmaterials erfolgte durch den GEUS. Das Ergebnis der Stereokartierung sind vorläufige topographische Karten im Maßstab 1 : 100 000 in UTM Projektion. Diese Karten sind Rohdatenabzüg der Stereokartierung und enthalten weder eine detaillierte Beschriftung noch eine farbliche Kodierung der Höhen- Gewässer und Oberflächenangaben Die durch die Stereokartierung erzeugten Linienelemente, z.B. Höhenlinien oder Flußläufe, sind als einzelne Vektordatensätze zur weiteren Bearbeitung verfügbar und bilden die Eingangsdaten zur Interpolation des Storstrømmen Gletschers.

#### 2.4.2 Import der Vektordaten und Interpolation des DGM

Zunächst wurden die Vektordatensätze nach Oberflächenklassen sortiert und in ein GIS-kompatibles Format umgewandelt. Die Fläche des digitalen Geländemodells ist vom verfügbaren Kartenmaterial (77°50' N  $25^{\circ}$  W und 76°25' N  $21^{\circ}$  W) vorgegeben. Das Inlandeis wird deshalb nur im Randbereich vom Modell erfafit (vgl. Abb. 2.1 links, Seite 15). Die räumliche Auflösung des Modells ist mit  $50 \times 50$  m<sup>2</sup> den Satellitenbilddaten des LANDSAT MSS angepaßt. Mit einer Gesamtfläche von 15171 km2 deckt das Geländemodel die Ablationszone des Storstr@mmen - Kofced Hansen Bræ Gletscherkomplexes, die den Gletscher umgebenden eisfreien Gebiete und Teile des Fjords ab. Da die Stützpunkte der Vektorzüge bereits im UTM-

System als Rechts-und Hochwerte vorliegen, wurde das Geländemodell ebenfalls in der UTM Projektion erstellt. Aufgrund der geringen Ausdehnung des Modells ist der maximale Skalierungsfaktor *k'* kleiner 0.998, was einem Fehler von 2mm pro Meter entspricht. Daraus resultiert ein Lagefehler der Rasterelemente von  $\pm$  0.05 m, weshalb das Geländemodell als Basis eines GIS sehr gut geeignet ist.

Die Interpolation der Vektordaten erfolgt mit dem Algorithmus von Carrara (1988), welcher speziell zur Bearbeitung von Geländemodellen konzipiert wurde. Die Vektorlinien werden im ersten Schritt mit einer Rasterebene verschnitten. Dabei wird jedem Rasterelement welches von einem Vektorzug überdeckt wird der Höhenwert des Vektors zugewiesen. Darauf folgt eine morphologische Interpretation der Rasterwerte, die nach Hanglage, Gipfel oder Talboden klassifiziert werden. Unter Berücksichti gung der morphologischen Information wird das Geländemodel mit einer Spline-Funktion interpoliert, wobei die Werte der Eingangsdaten nicht verändert werden.

#### **2.4.3** Fehlerquellen und Fehlerabschätzun

Die Fehlerbetrachtung konzentriert sich auf die Auswertung der Luftbildpaare bzw. der Stereokartierung, da die vorhandenen topographischen Karten zur Herstellung des Geländemodells verwendet wurden. GPS-Messungen der Gletscheroberfläche, die während der Feldaktivitäten durchgeführt wurden, können aufgrund der Oberflächenänderung des Gletschers seit 1978 ebenfalls nicht zu einem Vergleich herangezogen werden.

Nach Informationen von Reeh (pers. Mitt., 1994) sind zwei mögliche Fehler bei den Höhenlinien zu berücksichtigen. Erstens ein vertikaler Höhenfehler  $\Delta z$  von  $\pm 2$  m und zweitens ein Lagefehler  $\Delta xy$  von  $\pm 5$  m. Aus der Pixelgröße und dem Lagefehler ergibt sich ein relativer Lagefehler  $\delta xy$  von 10%. Der Gesamtfehler der Höhenangaben errechnet sich aus der Gaußschen Fehlerfortpflanzung. Da die Lage- und Höhenfehler vektoriell addiert werden können, kann die Fehlerfortpflanzung nach Schönwiese (1992) wie folgt berechnet werden:

$$
\pm \Delta \text{Gesamtfehler} = \sqrt{(\Delta xy)^2 + (\Delta z)^2} \quad . \tag{2.17}
$$

Aus Gleichung 2.17 ergibt sich ein Gesamtfehler der Höhenlinien von ±5.4 m für die Pixelgröße von  $50 \times 50$  m<sup>2</sup>. Unter Berücksichtigung der jährlichen Ablationsrate von bis zu 2m, ist die Höhengenauigkei des DGM daher ausreichend. Somit kann das Geländemodell der Storstrømmen - Kofœd Hansen Bræ Region als Basis eines lokalen GIS-Modells eingesetzt werden. Dabei ist jedoch zu beachten, daß die erfaßten Eisoberflächen und die Ausdehnung der Gletscher Storstrømmen und Bistrup Bræ, dem Stand der Luftbildaufnahmen (August 1978) entsprechen.

## Kapitel 3

## Physikalische Grundlagen der Fernerkundung von Eis und **Schnee**

Der Informationsgehalt reflektierter oder emittierter Strahlung von der Erdoberfläche bildet die Basis der Fernerkundung. Für die Untersuchung von Schnee- und Eisflächen werden vor allem passive Fernerkundungsverfahren im sichtbaren und infraroten Spektralbereich sowie das aktive Radarverfahren angewandt. Die Grundlagen dieser Verfahren und die notwendigen Vereinfachungen bei der Auswertung von Satellitendaten werden im folgenden Kapitel vorgestellt und diskutiert.

#### $3.1$ Grundlagen der Radiometrie

Die zur Beschreibung von Strahlungsprozessen und der Wechselwirkung von Strahlung mit Oberflächen notwendigen Grundbegriffe werden hier nur kurz eingeführt, da sie von Rees (1990), Kraus und Schneider (1988) sowie von Schanda (1986) detailliert beschrieben wurden.

Unter dem Strahlungsfluß $\Phi$  wird die pro Zeiteinheit emittierte Strahlungsenergie $Q$ 

$$
\Phi = \frac{dQ}{dt} \qquad \text{[W]} \tag{3.1}
$$

verstanden. Die Flußdichtegrößen werden für den gesamten Halbraum (Raumwinkel  $\Omega = 2\pi$  definiert. Im Falle der Einstrahlung ergibt sich die Bestrahlungsstärke E aus dem Strahlungsfluß  $d\Phi$  pro Flächenelement  $dA$ :

$$
E = \frac{d\Phi}{dA} \qquad \text{[W m}^{-2]} \tag{3.2}
$$

Entsprechend folgt für die spezifische Ausstrahlung M:

$$
M = \frac{d\Phi}{dA} \qquad \text{[W m}^{-2}\text{]} \quad , \tag{3.3}
$$

mit dem Strahlungsfluß  $dQ$  von der Oberfläche  $dA$  in den Halbraum. Die Strahlstärke oder Strahlungsintensität I einer weit entfernten, punktförmigen Quelle entspricht dem Strahlungsfluß  $d\Phi$  pro Raumwinkelelement  $d\Omega$ :

$$
I = \frac{d\Phi}{d\Omega} \qquad \text{[W sr}^{-1}\text{]} \tag{3.4}
$$

 $I = I_{(\theta,\phi)}$ , wobei  $\theta$  den Zenitwinkel und  $\phi$  den Azimut der Strahlung angeben. Dementsprechend ist die Strahldichte L auf die Fläche dA und den Raumwinkel  $d\Omega$ bezogen. Es gilt:

$$
L = \frac{d^2 \Phi}{\cos \theta \, dA \, d\Omega} \qquad \text{[W m}^{-2} \text{sr}^{-1]} \quad . \tag{3.5}
$$

 $L$  wird auch als Radianz bezeichnet und ist sowohl orts- als auch richtungsabhängig, d.h.  $L = L_{(x,y,\theta,\phi)}$ .

Trifft elektromagnetische Strahlung  $\Phi_0$  auf die Grenzfläche zweier Medien, die unterschiedliche optische Eigenschaften haben, so wird ein Teil davon an der Grenzfläch reflektiert  $(\Phi_r)$ . Die in das zweite Medium eindringenden Strahlung wird dort teilweise absorbiert ( $\Phi_a$ ). Der Rest verläßt das Medium auf der Rückseite ( $\Phi_t$ ). Das Verhältnis von reflektierter zu eingestrahlter Energie ist der Reflexionsgrad oder die Albedo  $\rho$  mit

$$
\rho = \frac{\Phi_r}{\Phi_0} \quad . \tag{3.6}
$$

Entsprechend definiert ist der Transmissionsgrad  $\tau$ 

$$
\tau = \frac{\Phi_t}{\Phi_0} \quad , \tag{3.7}
$$

sowie der Absorptionsgrad *a* 

$$
\alpha = \frac{\Phi_a}{\Phi_0} \quad . \tag{3.8}
$$

Da  $\rho$ ,  $\tau$  und  $\alpha$  von der Wellenlänge abhängig sind, gilt für die Strahlungsflußbilanz:<br>  $\rho(\lambda) + \tau(\lambda) + \alpha(\lambda) = 1$  (3.9)

$$
\rho(\lambda) + \tau(\lambda) + \alpha(\lambda) = 1 \quad . \tag{3.9}
$$

Für natürliche Oberflächen ist die Reflexionsfunktion  $R$  von den Parametern Strahldichteverteilung der Einstrahlung, Rauhigkeit der Oberfläche, elektromagnetische Eigenschaften und der Wellenlänge abhängig. Für die Reflexionsfunktion  $R$  gilt daher:  $\mathbf{r} = \mathbf{r} \times \mathbf{r}$  $\sim$   $\sim$  $\mathbb{R}^2$ 

$$
R(\theta_e, \phi_e, \theta_r, \phi_r, \lambda) = \frac{dL_r(\theta_e, \phi_e, \theta_r, \phi_r, \lambda)}{dE_e(\theta_e, \phi_e, \lambda)} \quad [\text{sr}^{-1}] \quad . \tag{3.10}
$$

 $L_r$  ist dabei die von der Oberfläche reflektierte Strahldichte. Das Integral von R über alle Raumrichtungen entspricht nach Warren (1982) der spektralen gerichteten Albedo  $\rho_s$ :

$$
\rho_s(\theta_0, \lambda) = \int_0^1 \mu' d\mu' \int_0^{2\pi} R(\theta_0, \theta', \phi', \lambda) d\phi' \quad \text{mit } \mu = \cos \theta \quad (3.11)
$$

Für isotrope Einstrahlung aus dem gesamten Halbraum ergibt sich die diffuse Albedo  $\rho_d$  zu:

$$
\rho_d(\lambda) = 2 \int_0^1 \mu_0 \rho_s(\mu_0, \lambda) d\mu_0 \quad , \quad \text{mit } \mu_0 = \cos \theta_0. \tag{3.12}
$$

Passive Fernerkundungsverfahren im sichtbaren und infraroten Bereich benutzen die thermische Strahlung der Sonne als Strahlungsquelle. Unter der Annahme, da die Sonne ein schwarzer Körper ist, kann ihre spektrale Strahldichte L durch das Plancksche Strahlungsgesetz beschreiben werden.

 $\bar{\gamma}$ 

$$
L_{SK,\lambda}(T) = \frac{c_1}{\lambda^5} \cdot \left(e^{\frac{c_2}{\lambda \cdot T}} - 1\right)^{-1} \quad \text{[Wm}^{-3} \text{sr}^{-1}\text{]} \quad , \tag{3.13}
$$

mit:

T : Temperatur [K]

- h : Plancksches Wirkungsquantum:  $6.625 \cdot 10^{-34}$  [Ws<sup>2</sup>]
- c : Lichtgeschwindigkeit:  $2.998 \cdot 10^8 \text{ [m s}^{-1]}$
- $k$ : Boltzmannsche Konstante: 1.3805  $\cdot 10^{-23}$  [Ws K<sup>-1</sup>]<br> $c_1$ : 2  $\cdot h \cdot c^2 s r^{-1} = 1.19 \cdot 10^{-16}$  [W m<sup>2</sup> sr<sup>-1</sup>]
- 
- $c_2$ :  $c \cdot h/k = 1.439 \cdot 10^{-2}$  [m K].

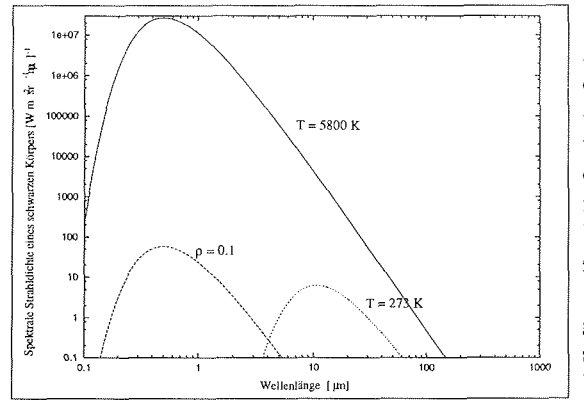

Abbildung 3.1: Strahlungsdichteverteilung der Sonne fü eine Oberflächentemperatu von 5800 K aufgetragen gegen die Wellenlängen im sichtbaren und infraroten Spektralbereich. Die gestrichelte Linie zeigt die Reflexion der Sonnenstrahlung für  $\rho = 0.1$ , die gepunktete Kurve die thermische Emission einer Schneeoberfläche am Schmelzpunkt.

In Abb. 3.1 ist die solare Strahldichte der Sonne  $L_{SK, \lambda}$  für eine Oberflächentemperatur von 5800 K und einem Emissionsvermögen von  $\varepsilon = 0.99$  (Rees (1990)) aufgetragen. Das Maximum der eingestrahlten solaren Energie ergibt sich nach dem Wienschen Verschiebungsgesetz

$$
\lambda_{max} \cdot T = 2898 \mu m \, K \tag{3.14}
$$

bei einer Wellenlänge von  $0.5 \mu m$ .

Da 98% der solaren Einstrahlung auf den Wellenlängenbereich von 0.25 bis 3.9  $\mu$ m entfällt, ist die Messung der Oberflächenreflexion durch Satelliten auf diesen Bereich beschränkt. In der Praxis wird für Wellenlängen kleiner 0.3  $\mu$ m von reflektierter Strahlung, für größere Wellenlängen von emittierter Strahlung gesprochen. Abb. 3.1 zeigt zusätzlich die spezifische Ausstrahlung M für einen Reflexionsgrad von  $\rho = 0.1$ (gestrichelte Linie).

Neben dem reflektierten Teil der Sonnenstrahlung emittiert die Erdoberfläch Energie aufgrund ihrer Eigenwärme. Für natürliche Oberflächen gilt bei lokalem thermischen Gleichgewicht das Kirchhoffsche Gesetz. Danach emittiert ein nicht schwarzer Körper soviel Strahlung, wie er von einem schwarzen Körper absorbiert. Die Strahldichte eines nicht schwarzen Körpers  $L_{\lambda}(T)$  berechnet sich aus:

$$
L_{\lambda}(T) = \varepsilon_{\lambda} L_{SK,\lambda}(T) \tag{3.15}
$$

Daraus folgt für den spektralen Emissionsgrad  $\varepsilon_{\lambda}$ :

 $\ddot{\phantom{a}}$ 

$$
\varepsilon(\lambda) = \alpha(\lambda) = 1 - \rho(\lambda) = \frac{L_{\lambda}(T)}{L_{SK,\lambda}(T)} \quad . \tag{3.16}
$$

 $\overline{\phantom{a}}$ 

Die Strahldichte einer Schneeoberfläche mit einer Temperatur von 273.16 K und einem Emissionsgrad  $\varepsilon$  von 0.98 ist in Abb. 3.1 gepunktet eingezeichnet. Das Strahlungsmaximum der thermischen Emission der Schneeoberfläche ist  $10 \,\mu$ m. Gut zu erkennen ist, daß reflektierte Globalstrahlung und thermische Ausstrahlung auf unterschiedliche Wellenlängenbereich des elektromagnetischen Spektrums konzentriert sind. Beide Prozesse, Reflexion von Globalstrahlung und thermische Emission der Erdoberfläche, werden im Rahmen dieser Studie durch Fernerkundungsverfahren ausgewertet. Dafür stehen Daten der Satelliten LANDSAT und NOAA zur Verfügung, auf welchen Sensoren für den sichtbaren und infraroten Bereich betrieben werden.

## **3.2** Wechselwirkung von elektromagnetischer Strahlung und Atmosphär

Der Strahlungsgang, sowie die Streu- und Absorptionsvorgänge in der Atmosphäre, bestimmen das am Radiometer aufgezeichnete Signal. Die einzelnen Komponenten des Strahlungsgangs sind in Abb. 3.2 vereinfacht dargestellt. Die von der Sonne ausgehende Strahlung wird in der Atmosphäre teilweise gestreut und absorbiert. Der Rest erreicht die Erdoberfläche und bildet zusammen mit dem nach unten gestreuten Anteil (Himmelsstrahlung) die Globalstrahlung. Die am Boden reflektierte Globalstrahlung überlagert sich auf dem Weg zum Sensor mit dem Luftlicht, dem nach oben gestreuten Anteil der Sonnenstrahlung. Dies führt zu einer Kontrastminderung im Satellitenbild. Die Absorptions- und Streuprozesse, die währen des Strahlungsgangs in der Atmosphare wirksam sind, werden nachfolgend beschrieben.

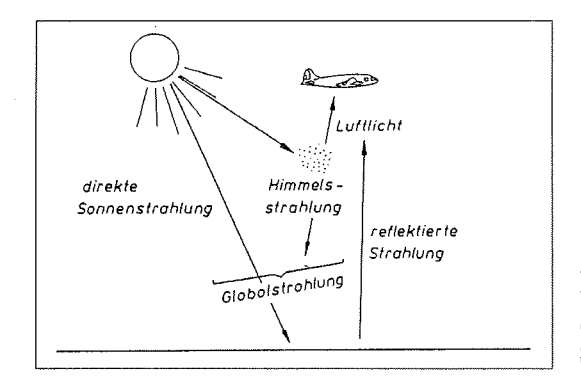

Abbildung 3.2: Die Komponenten des Strahlungsgangs durch die Atmosphäre nach Kraus und Schneider (1988).

Neben den permanenten Gasen Stickstoff und Sauerstoff besteht die Atmosphare aus Edelgasen, Wasserstoff, Kohlendioxid, Ozon und Aerosolen. Die mittlere Teilchendichte der Atmosphäre  $n$  weist eine exponentielle Abnahme mit der Höhe auf, die durch  $\pi(x) = \pi(0) e^{-\frac{Z}{H}}$ 

$$
n(z) = n(0) e^{-\frac{z}{H_A}}
$$
\n(3.17)

gegeben ist. Dabei ist Z die Höhe über dem Meeresspiegel und  $H_A$  ein Parameter zur Beschreibung der Teilchenverteilung. Nach Kraus und Schneider (1988) gilt für die gesamte Atmosphäre  $H_A = 8 \text{ km}$ , woraus folgt, daß die Teilchendichte bei  $Z = 8 \text{ km}$ nur noch  $1/e$  des ursprünglichen Wertes beträgt.
Die permanenten Gase sowie das Kohlendioxid sind gleichmäßig über der Höhe verteilt. Für Wasserdampf, das eine variable Konzentration aufweist, wird  $H_A$  im Mittel mit 2.5 km angenommen. Ozon ist dagegen auf den Höhenbereich zwischen 15 und 30 km konzentriert, während die Aerosole in geringen Höhen stark wechselnde Konzentrationen aufweisen.

Die Absorptionsvorgänge durch die Bestandteile der Atmosphäre können allgemein als Wechselwirkung elektromagnetischer Strahlung mit Materie beschrieben werden. Die elektrischen Materialeigenschaften werden durch die Dielektrizitätskonstante  $\epsilon^*$ und die magnetische Permeabilität  $\mu^*$  bestimmt. Für die Ausbreitungsgeschwindigkeit elektromagnetischer Wellen im Vakuum gilt:

$$
c = \frac{1}{\sqrt{\epsilon_0 \mu_0}} = 2.99792458 \cdot 10^8 \text{ms}^{-1} \quad , \tag{3.18}
$$

mit  $\epsilon_0 = 8.85 \cdot 10^{-12} \text{ As/Vm}$  und  $\mu_0 = 12.5 \cdot 10^{-7} \text{Vs/Am}$ . Nach Schanda (1986) wird durch Fernerkundung Materie abgebildet, deren Dielektrizitätskonstante durch  $\epsilon^* = \epsilon_r \epsilon_0$  gegeben ist. Für  $\epsilon_r$  gilt dabei  $1 < \epsilon_r < 100$ . Die magnetische Permeabilität der Medien entspricht dabei der des Vakuums. Somit ergibt sich für die Ausbreitungsgeschwindkeit *V* einer Welle in Materie:

$$
v = \frac{1}{\sqrt{\epsilon_r \epsilon_0 \mu_0}} = \frac{c}{\sqrt{\epsilon_r}} \quad . \tag{3.19}
$$

Das Verhältnis zwischen der Vakuumlichtgeschwindigkeit c und der Ausbreitungsgeschwindigkeit v einer elektromagnetischen Welle in einem Medium gibt den Brechungsindex  $n^*$  des Stoffes an.

$$
n^* = \frac{c}{v} \tag{3.20}
$$

Aus 3.18 und 3.19 läßt sich der Brechungsindex auch über die Eigenschaften der Materie ausdrücken

$$
n^* = \sqrt{\epsilon^* \mu^*} \quad . \tag{3.21}
$$

Für nicht magnetische Medien ist die magnetische Permeabilität  $\mu^* = 1$ , wodurch sich 3.21 vereinfacht zu:

$$
n^* = \sqrt{\epsilon^*} \quad . \tag{3.22}
$$

Diese Gleichung gilt jedoch nur für ein Medium in dem die Welle nicht absorbiert wird. Für nicht verlustfreie Medien wird dagegen die Dielektrizitätskonstante

$$
\epsilon^* = \epsilon' - i\epsilon'' \tag{3.23}
$$

und der Brechungsindex

 $\hat{\mathcal{A}}$ 

 $\bar{z}$ 

$$
n^* = n' - in'' \tag{3.24}
$$

komplex angenommen. Der Imaginärteil des Brechungsindex  $n''$  bestimmt den spektralen Absorptionskoeffizienten  $\kappa(\lambda)$ . Es gilt nach Warren (1982):

$$
\kappa(\lambda) = \frac{4\pi n''}{\lambda} \quad [m^{-1}]. \tag{3.25}
$$

Die Absorption von Strahlung in Materie, entlang einer Wegstrecke dx, ist durch das Lambert-Beer-Gesetz gegeben

$$
\Phi(x) = \Phi(0)e^{-\kappa(\lambda)x} \tag{3.26}
$$

Als Eindringtiefe  $l_a(\lambda)$  wird die Weglänge bezeichnet, bei der der Strahlungsfluß  $\Phi$ <br> *Later Mechrwert des Absorptionskoeffizienten*  $\kappa$  *und somit:*<br>  $l_a(\lambda) = \frac{1}{\kappa(\lambda)}$  [m]. (3.27) um den Faktor  $1/e$  abgeschwächt wird.  $l_a(\lambda)$  ist der Kehrwert des Absorptionskoeffizienten  $\kappa$  und somit:

$$
l_a(\lambda) = \frac{1}{\kappa(\lambda)} \quad [\text{m}]. \tag{3.27}
$$

Analog zum Absorptionskoeffizienten gibt der spektrale Streukoeffizient  $\beta(\lambda)$  den Anteil der Strahlung an, der pro Längeneinheit der Wegstrecke aus der ursprünglichen Richtung abgelenkt wird. Für die Abschwächung des Strahlungsflusses gilt:

$$
\Phi_{\lambda}(x) = \Phi_{\lambda}(0)e^{-\beta(\lambda)x} \tag{3.28}
$$

Ein Vergleich von 3.26 mit 3.28 zeigt, daß die Abschwächung des Strahlungsflusses durch die Streuung formal wie eine Absorption wirkt, weshalb der Streu- und der Absorptionskoeffizient zum spektralen Extinktionskoeffizienten  $\gamma(\lambda)$  zusammengefaßt werden können:

$$
\gamma(\lambda) = \kappa(\lambda) + \beta(\lambda) \quad . \tag{3.29}
$$

Für inhomogene Medien, wie die Atmosphäre, ist die Abschwächung des Strahlungsflusses:

$$
\begin{array}{rcl}\n\Phi_{\lambda}(x) & = & \Phi_{\lambda}(0)e^{-\int_{0}^{x} \gamma(\lambda, x)dx'} \\
& = & \Phi_{\lambda}(0)e^{-\tau_{ext}(\lambda)}\n\end{array} \tag{3.30}
$$

Der spektrale Transmissionsgrad  $\tau(\lambda)$  der Atmosphäre

$$
\tau(\lambda) = \frac{\Phi_{\lambda}(x)}{\Phi_{\lambda}(0)} = e^{-\tau_{ext}(\lambda)}\tag{3.31}
$$

ist in Abb. 3.3 gegen die Wellenlänge des sichtbaren und infraroten Wellenlängenbereichs aufgetragen. Gut zu erkennen sind die atmosphärischen Fenster höherer Durchlässigkeit, die von den passiven Fernerkundungsverfahren genutzt werden. Zusätzlich eingetragen sind die Lage der Absorptionsbanden des Wasserdampfes, des Kohlendioxids und des Ozons.

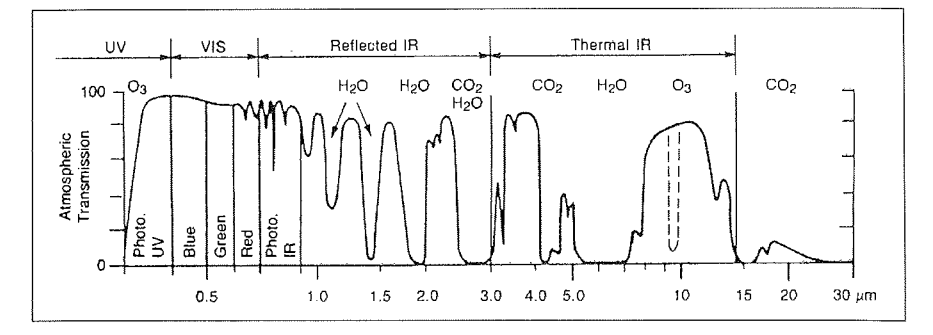

Abbildung 3.3: Transmissionsgrad  $\tau(\lambda)$  der Atmosphäre in Abhängigkeit der Wellenlänge (nach Massom, 1991).

### **3.3** Fernerkundung von Schnee und Eis

Die spektrale Signatur von Schnee und Eis wurde bereits von verschiedenen Gruppen modelliert, bzw. in Feldversuchen gemessen. Die Modelluntersuchungen von Wiscombe und Warren (1980) behandeln die spektrale Albedo von Schnee im sichtbaren und infraroten Wellenlängenbereich unter Berücksichtigung des Zenitwinkels, der Korngrößenverteilung und des Wassergehaltes der Schneedecke. Eine Erweiterung ihrer Modelle berücksichtigt zusätzlich noch Verunreinigungen der Schneedecke durch Ruß oder andere Partikel (Warren und Wiscombe, 1980). Feldmessungen der Reflektivität von Schneeoberflächen wurden z.B. von Hall et al. (1988.1990) und O'Brien (1977) durchgeführt Diese Feldmessungen sich jedoch meist auf die von den Satellitensensoren erfaßten Wellenlängenbereiche begrenzt, während die Modellergebnisse über das gesamte Wellenlängenspektrum reichen.

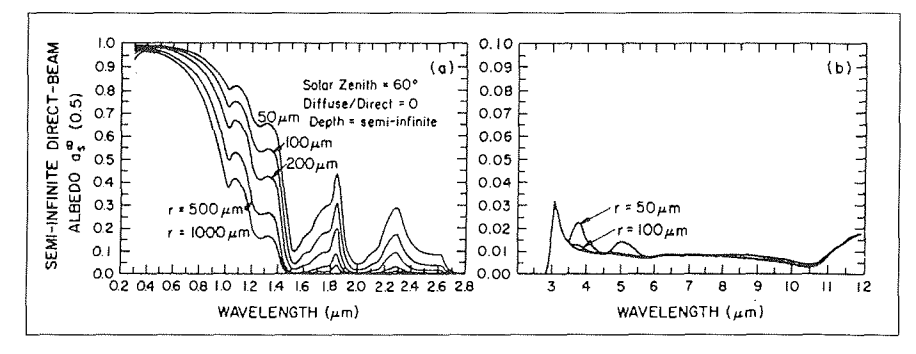

Abbildung 3.4: Die spektrale gerichtete Albedo  $\rho_s(\lambda)$  einer Schneedecke ist in Abhängigkeit der Korngröße  $r$  gegen die Wellenlänge  $\lambda$  aufgetragen. Man beachte die unterschiedliche Skalierung für den VIS- und NIR-Bereich (a) gegenüber dem thermalen IR (b) (aus Wiscombe und Warren (1980)).

Die Zusammenfassung der Feld- und Modellergebnisse zur spektralen Albedo von Schnee von Warren (1982) gibt einen Überblick über die einzelnen Einflußfaktoren auf die spektrale Reflektivität. Allgemein gilt, daß die Albedo von Schnee ein Maximum im Bereich des sichtbaren Lichtes hat und sich bei Wellenlängen größer 0.8  $\mu$ m schnell verringert. Die Abhängigkeit der spektralen Reflexion  $\rho_s$  von Schnee zeigt, daß für größere Korndurchmesser r, die bei der Metamorphose der Schneekristalle entstehen, die Albedo der Oberfläche abnimmt. Dies ist im Bereich der infraroten Strahlung besonders ausgeprägt, wie in Abb. 3.4 deutlich wird. Für die Untersuchung der Veränderung der Korngröße einer Schneedecke mit Satellitenbilddaten im sichtbaren Spektralbereich nutzten Dozier und Frew (1981) den Zusammenhang zwischen Albedo und Korngröße. Schwierigkeiten ergaben sich durch die geringe Schneemächtigkeit am Ende des Winters, da sich die Reflexion an der Unterseite der Schneeschicht der Oberflächenalbedo überlagerte.

Zunehmender Feuchtegehalt einer Schneedecke verringert die Albedo im nahen Infrarot, da der Wasserfilm zwischen den Schneekristallen wie eine Vergroflerung der Korndurchmesser wirkt (Warren, 1982).

Neben der Bestimmung der Oberflächenalbedo, die nur für den spektralen Bereich des sichtbaren Lichtes und des nahen Infraroten sinnvoll ist, wird durch Radiometermessungen die Oberflächen-, bzw. die Strahlungstemperatur der Schneeoberfläche ermittelt. Da nach Gleichung 3.16 der Emissionsgrad  $\varepsilon(\lambda)$  über die Albedo definiert wird, folgt aus Abb. 3.4 (rechts), daß die Emissivität der Schneeoberfläche im Infraroten Werte um 0.99 annimmt. Aufgrund der geringen Eindringtiefe  $l_a(\lambda)$ der Strahlung im Infraroten, vgl. Abb 3.5 und Warren (1984), wird der Emissionsgrad einer Schneedecke von ihrer Mächtigkeit nicht beeinflußt. Daraus folgt, daß sich die am Sensor gemessene Strahlungstemperatur T<sub>B</sub>, bei Vernachlässigung der  $atmosph\ddot{a}rischen$ Einflüsse mit

$$
T_B = \varepsilon T \quad , \tag{3.32}
$$

in die Oberflächentemperatur umrechnen läßt. Die Eindringtiefe  $l_a(\lambda)$  als Funktion des Brechungsindex ist in Abb. 3.5 für die Wellenlängenbereiche des sichtbaren und infraroten Spektrums aufgetragen.

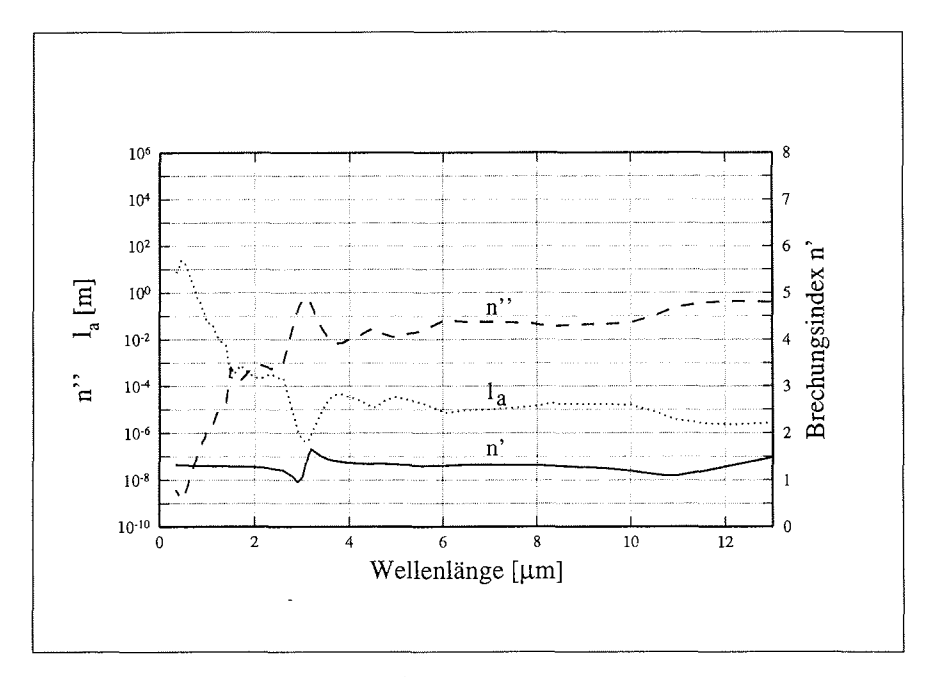

Abbildung 3.5: Die Eindringtiefe  $l_a(\lambda)$  aufgetragen gegen die Wellenlänge als Funktion des komplexen Brechungsindex n\* (vgl. Gleichung 3.24.

# **apitel 4**

# **Bearbeitung von Satellitendaten**  des LANDSAT MSS

Aus Fernerkundungsdaten die zu verschiedenen Zeitpunkten erhoben wurden, lä sich die Dynamik von Gletschern und Eisschilden bestimmen. Hierzu sind Bilddaten in ausreichender zeitlicher, geometrischer und radiometrischer Auflösung erforderlich, wie sie z.B. durch die Satelliten der LANDSAT Serie aufgezeichnet werden. Um das Bildmaterial als Zeitreihe auswerten zu können, sind als Vorarbeiten eine Geokodierung und radiometrische Rektifizierung der Daten durchzuführen. In diesem Kapitel werden die dazu notwendigen Verfahren erläutert und anschließend werden die bearbeiteten Satellitendaten in das Storstrømmen-GIS importiert. Darauf folgt eine Klassifikation der Bilddaten, um die einzelnen Flächenanteile wie Gletscher, eisfreies Land und Wasser, sowie deren Grenzen im Satellitenbild zu bestimmen.

## 4.1 **Der Multispectral Scanner des LANDSAT Satelliten**

Die Satelliten der LANDSAT Serie werden seit 1972 von der NASA (National Aeronautics and Space Administration) betrieben. Auf allen LANDSAT Satelliten wird ein mechanischer Abtaster, der Multispectral Scanner (MSS), eingesetzt, der Daten im sichtbaren und infraroten Bereich aufzeichnet. LANDSAT 4 und 5 betreiben zusätzlich noch den Thematic Mapper (TM), eine Weiterentwicklung des MSS, mit verbesserter spektraler und räumlicher Auflösung (Billingsley, 1983). Zur Zeit ist nur noch LANDSAT 5 im Einsatz, weitere Satelliten gleicher Bauart sind vorgesehen.

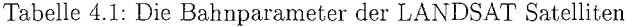

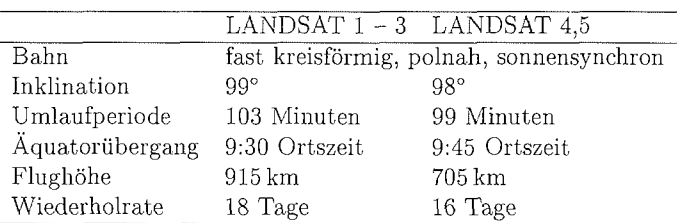

Die Arbeitsweise des Multispectral Scanners, sowie die Datenübertragung via Kommunikationssatellit zur Bodenstation sind in Abb. 4.1 skizziert. Die Satelliten umkreisen die Erde auf polnahen, sonnensynchronen Bahnen in einer Höhe von 915 km (LANDSAT 1-3). bzw. 705 km (LANDSAT 45). Aus dem festen 0ffnuugswinkel der Sensoren von 0.087 mrad ergibt sich eine Bildpunktgröße von  $79 \times 79$  m, die Breite des Bildstreifen beträgt 185 km. Da in einer quer zur Flugbahn angeordneten Abtastzeile jedoch 3240 Pixel aufgezeichnet werden, überlappen sich die Pixel in ihren Randbereichen um 11 m. Die horizontale Auflösung wird daher meist durch Resampling auf 57 m erhöht. Die longitudinale Pixelgröße (in Flugrichtung) ist 79 m, da sich die einzelnen Abtastzeilen nicht überlappen. Die Größe eines Bildelementes ist somit  $57 \times 79$  m. Die vom Sensor kontinuierlich aufgezeichneten Daten werden in Abschnitte zu je 2340 Zeilen eingeteilt, wodurch eine Bildgröße von  $185 \times 185$  km resultiert. Weitere Bahnparameter der LANDSAT Satelliten und die technischen Daten des MSS, sind in den Tabellen 4.1 und 4.2 zusammengestellt. Der MSS

Tabelle 4.2: Technische Daten des Multispectral Scanners LANDSAT 1-5

| Kanal | Spektralbereich       |
|-------|-----------------------|
|       | $0.50 - 0.60 \,\mu m$ |
| 2     | $0.60 - 0.70 \ \mu m$ |
| З     | $0.70 - 0.80 \,\mu m$ |
|       | $0.80 - 1.1 \mu m$    |

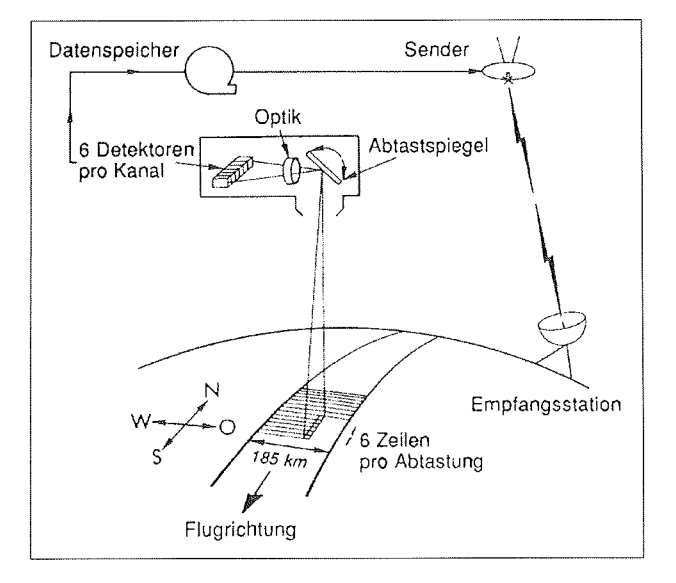

Abbildung 4.1: Schemaskizze der Aufnahmetechnik des LANDSAT Multispectral Scanners (MSS) nach Albertz (1991)

gehört zur Gruppe der passiven Fernerkundungssysteme und nimmt die vom Boden

reflektierte Globalstrahlung auf. Dies erfolgt mit Hilfe eines rotierenden Spiegels, der gleichzeitig sechs Zeilen in 4 Spektralbereichen (Tabelle 4.2) abtastet. Die Strahlung wird durch Linsen auf 24 Detektoren gelenkt, die das analoge Strahlungssignal in 6 bit digitale Daten umwandeln. Eine komplette Szene mit 853160 Bildelementen wird in 29 Sekunden aufgenommen und anschließend zur Empfangsstation übertragen.

#### $4.2$ Digitale Rektifizierung der Daten

Für das Gebiet des Storstrømmen Gletschers wurden vier LANDSAT MSS Bilder ausgewertet, die den Zeitraum 1978 - 1984 umfassen (Tabelle 4.3). Um die Daten als Zeitreihe auswerten zu können, bzw. einen Vergleich mit Daten anderer Sensoren zu ermöglichen, müssen die Daten radiometrisch und geometrisch rektifiziert werden.

#### 4.2.1 Geometrische Rektifizierung

Mit der geometrischen Rektifizierung werden Fernerkundungsdaten entzerrt, so da sie einen Ausschnitt der Erdoberfläche lagerichtig, meist bezogen auf eine kartographische Projektion, abbilden. Die Position jedes Bildelementes (Pixel) ist dann innerhalb eines GIS genau bestimmbar, eine Grundvoraussetzung für nachfolgende Analysen. Die Transformation der Bilddaten erfolgt ähnlich der bereits vorgestellten Bearbeitung der digitalen Gelandemodelle und gliedert sich in Projektion und Resampling der Daten.

Da die Ableitung der Gletscherdynamik eine hohe Lagegenauigkeit erfordert, wird die Geokodierung als zweistufiger Bearbeitungsprozeß durchgeführt. Im ersten Schritt wird eine relative Bild auf Bild Entzerrung vorgenommen, um eine lageidentische Registrierung der Bildinhalte zu erhalten. Dazu werden hier durch Paßpunkterfassung und Transformation, die einzelnen Aufnahmen auf die Bildgeometrie des Bildes von 1978 bezogen. Die deutlichen Kontraste ermöglichen eine eindeutige Bestimmung der Paßpunktpaare, weshalb der mittlere Lagefehler der relativen Entzerrung für alle Bildpaare kleiner 0.5 Pixel, d.h.  $< \pm 25$  m ist (vgl. Tabelle 11.2 - 11.4, Seite 132 -132). Die Bilddaten sind daher für die weiterführende Bearbeitung sehr gut geeignet.

Im zweiten Schritt werden die vier Satellitenbilder durch erneute Transformation auf das digitale Geländemodell des Storstrømmen entzerrt. Dadurch erhält das Bildmaterial die gleiche kartographische Projektion wie das Geländemodell Dieser Vorgang wird durch die Abbildung 4.2 illustriert, wobei das Gelandemodell als Graustufenbild links, das Satellitenbild rechts abgebildet ist. Gut zu erkennen ist, daß das Gelandemodell des Storstrommen nur einem Teilbereich des Satellitenbildes entspricht. Daher können nur für den Überlappungsbereich Paßpunkte bestimmt werden. Aus den Koordinaten der Paßpunktpaare (Tabelle 11.5, Seite 133) werden die Projektionsgleichungen abgeleitet. In Abb. 4.3 ist die Überlagerung des Satellitenbildes (Quadrat) auf das Geländemodel (Rechteck) schematisch wiedergegeben. Dabei wird deutlich wie sich die Proportionen des Satellitenbildes durch die Geokodierung ändern (vgl. Abb. 4.2 zu 4.3).

Die Transformation der Satellitendaten wurde mit einer Projektionsgleichung ersten Grades und einem Resampling (Nächster Nachbar Verfahren) durchgeführt.

#### *KAPITEL 4. BEARBEITUNG* VON *L4NDSAT DATEN*

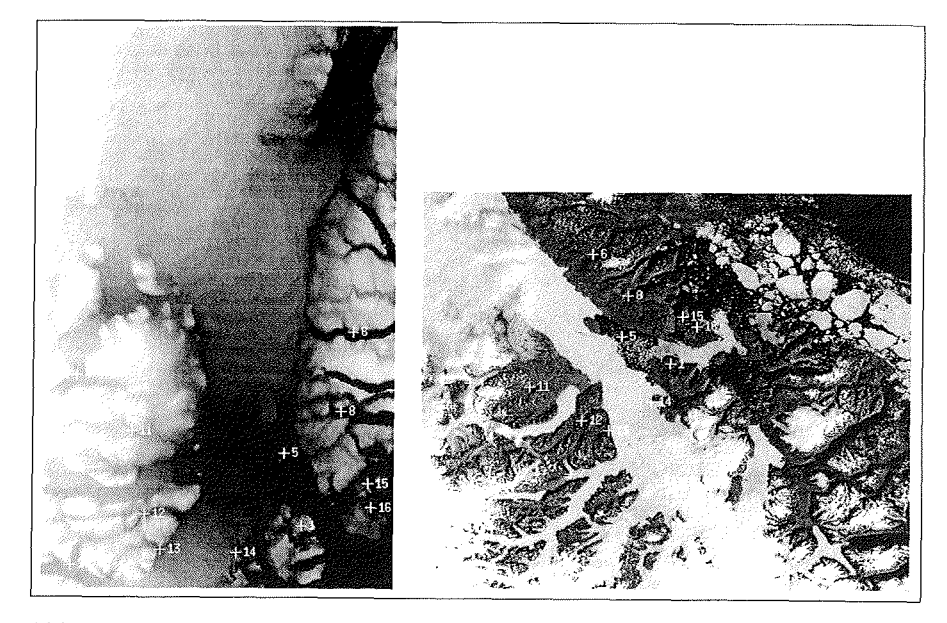

Abbildung 4.2: Beispiel der Paßpunktbestimmung zwischen Geländemodell (links) und Satellitenbild (rechts). Trotz der höheren räumlichen Auflösung des Storstrømmen Geländemodells können markante Punkte im Satellitenbild leichter bestimmt werden.

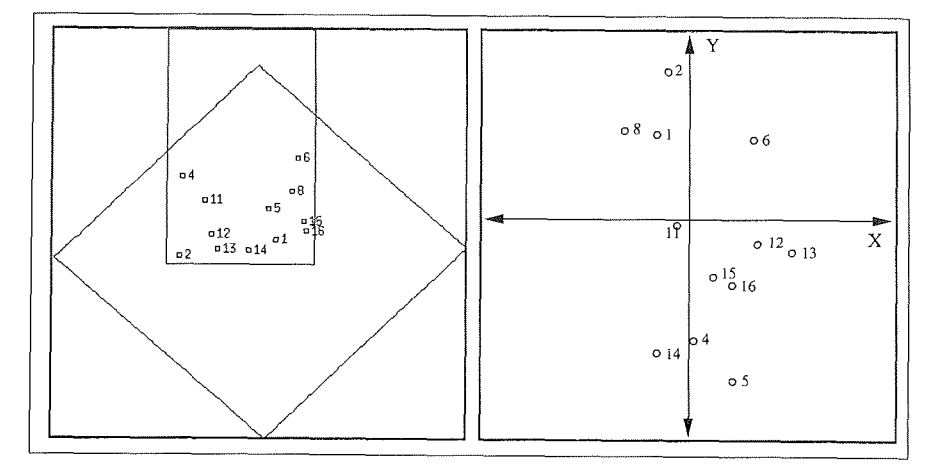

Abbildung 4.3: Schematische Darstellung der Überlagerung des Satellitenbildes (Quadrat) auf das digitale Geländemodell (Rechteck) des Storstrømmen Gletschers (links). Zusätzlich eingezeichnet ist die Lage der Paßpunkte. Rechts das Streudiagramm der Projektionsresiduen.

 $\bar{\bar{z}}$ 

 $\bar{\gamma}$ 

 $\sim$ 

Der mittlere Fehler der Transformation (vgl. Tabelle 11.5) beträgt 1.86 Pixel (93 m) und ist damit größer als der Fehler bei der vorherigen Bild auf Bild Transformation. Dies ist in erster Linie auf die schwierigere Paßpunktbestimmung zurückzuführen, da. sich Oberflächenstrukturen aus Satellitenbildern nur eingeschränkt im Graustufenbild des Geländemodells identifizieren lassen (vgl. Abb. 4.2). Daraus folgt, daß bei Bestimmung der Gletscherdynamik, der zu berücksichtigende Fehler aus der Geokodierung des Satellitenbildes etwa  $\pm 100$  m beträgt. Nach Abschluß der Geokodierung folgt die radiometrische Rektifizierung.

#### 4.2.2 Radiometrische Rektifizierung

Die am Sensor gemessenen Strahldichten werden als Grauwerte (GW) in 6- oder 8-bit Quantisierung auf Band gespeichert. Die Umrechnung dieser Pixelwerte in Strahldichtewerte oder Albedo wurde für Sensoren der LANDSAT Serie von Markham und Barker (1986) beschrieben. Sie liefern auch die dafür notwendigen Kalibrierungskonstanten.

Die Umrechnung der Grauwerte in die am Satelliten auftreffende spektrale Strahldichte  $L_{\lambda}$  erfolgt mittels:

$$
L_{\lambda} = L_{Min,\lambda} + \frac{L_{Max,\lambda} - L_{Min,\lambda}}{GW_{Max}} \cdot GW \qquad [\text{mW cm}^{-2}\text{sr}^{-1}\mu\text{m}] \tag{4.1}
$$

mit: *GW* : Pixelwert

 $L_{Min, \lambda}$  : Strahldichte  $L_{\lambda}$  für  $GW = 0$  $L_{Max,\lambda}$  : Strahldichte  $L_{\lambda}$  für  $GW = GW_{Max}$ *GWMax* : Dynamischer Bereich der *GW.* 

Für die Kanäle 1,2 und 3 des MSS ist  $GW_{Max}127$ , für Kanal 4 gilt  $GW_{Max} = 63$ .

Um Satellitendaten als Zeitreihe auswerten zu können, muß die Variation der solaren Strahldichte  $L_S$  über den Jahres- und Tagesgang korrigiert werden. Die von der Sonnenstrahlung unabhängige planetare, am Satelliten gemessene Albedo  $\rho_p$  berechnet sich zu:  $\pi L_{\lambda} d^2$ 

$$
\rho_p = \frac{\pi L_\lambda d^2}{L_S \cos \theta_s} \quad , \tag{4.2}
$$

wobei:  $L_{\lambda}$ : spektrale Strahldichte am Sensor

*d* : Entfernung Erde - Sonne [AU]

- *Ls* : Entrernung Erde Sonne [AU]<br>*L<sub>S</sub>* : *f*<sub> $\lambda_1$ </sub><sup>2</sup>  $\lambda$ *d* $\lambda$ , mit der Bandbreite des Spektralkanals  $\lambda_1 \lambda_2$
- $\theta_{S}$ : solarer Zenitwinkel.

Die Klassifikation und Identifikation der Oberflächen in den verschiedenen Satellitenbildern ist darüberhinaus durch die atmosphärische Streuung beeinträchtigt (vgl. Kapitel **3)** . Daher kann die zur Bestimmung der Gletscherbewegung notwendige Klassifizierung des Bildmaterials erst nach erfolgter radiometrischer Korrektur erfolgen. Eine absolute radiometrische Korrektur ist nur mit Kenntnis der Aerosolund Dampfgehalte der Atmosphäre zum Zeitpunkt der Bildaufnahme möglich. Da diese Konzentrationen, die für die Absorptions- und Streuvorgänge in der Atmosphäre verantwortlich sind nicht vorliegen, wird hier eine näherungsweise Korrektur der Bilddaten, die als "haze-removal" von Sabins (1978) für Daten des LANDSAT MSS beschrieben wurde, angewandt.

Unter der Annahme, daß die Bildwerte im infraroten Spektralbereich des MSS (Bildkanal 4) durch atmosphärische Streuvorgänge nicht verändert werden, können die Grauwerte der Spektralkanäl 1,2 und 3 mit Hilfe der Werte aus Bildkanal 4 korrigiert werden. Dazu werden die Pixelwerte eines im Schlagschatten liegenden Bildausschnittes des Infraroten gegen den zu korrigierenden Bildkanal aufgetragen (Abb. 4.4). Der Schnittpunkt der Regressionsgeraden mit der Ordinate beschreibt den additiven Einfluß der atmosphärischen Streuung auf die Meßdaten. Diese Konstante muß für jeden Spektralkanal und für jeden Aufnahmezeitpunkt einzeln bestimmt und von den Bilddaten subtrahiert werden.

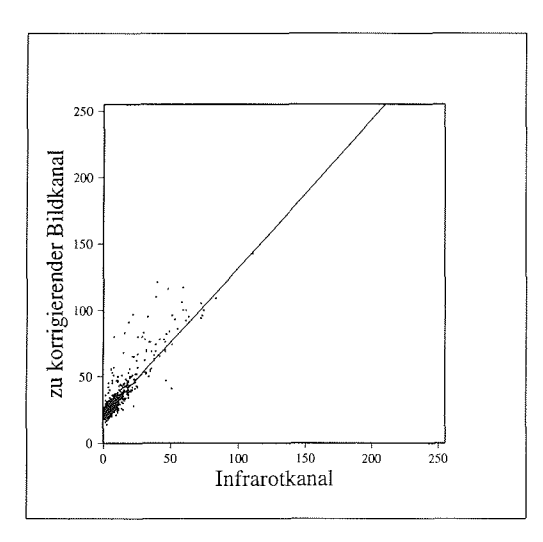

Abbildung 4.4: Radiometrisehe Korrektur der Bilddaten des LANDSAT MSS mit einer Ausgleichsgeraden zur Bestimmung der atmosphäri schen Streueffekte.

Eine weitere Korrektur wurde für die Bilddaten des Jahres 1980 notwendig, da diese ein Streifenmuster aufweisen, welches in der Literatur als Sechs-Zeilen-Effekt des MSS bezeichnet wird (Albertz, 1991). Wie oben beschrieben (vgl. Abb. 4.1), werden für jeden Spektralbereich gleichzeitig 6 Zeilen aufgezeichnet. Eine fehlerhafte Kalibrierung eines Detektors des LANDSAT 2 führte zu einem regelmäßigen Streifenmuster in der Bildmatrix. Horn und Woodham (1979) entwickelten eine Korrektur des Streifeneffekts, die auf Ausgleichung von Histogrammen beruht. Dabei werden Histogramme der Grauwerte von den sechs gleichzeitig aufgenommenen Zeilen eines Spektralbereiches erstellt und dann gemittelt.

Damit stehen die rektifizierten Bilddaten zur weiteren Bearbeitung im GIS zur Verfügung, die im nächsten Abschnitt zur Ableitung von Oberflächenklassen verwendet werden.

### 4.3 Multispektrale Klassifizierung

Diese Methode nutzt die Abhängigkeit des Reflexionsgrades von der Korngröße (Abb. 3.4), die wiederum eine Folge der Schmelz- und Sinterungsprozesse sowie des Wassergehaltes der Schneedecke selbst ist. Eine Übersicht der spektralen Signaturen von Schnee, Firn oder Gletschereis für den vom MSS erfaßten Wellenlängenbereich geben Hall und Martinec (1985). Aus Abb. 4.5 wird deutlich, daß Gletscheroberflächen mittels der spektralen Signatur in verschiedene Faziestypen eingeteilt werden können. Nach Williams, JR. et al. (1991) kann durch multispektrale Klassifikation eine Gletscheroberfläche in trockene Schneezone, feuchten Naßschnee und Eisfazies eingeteilt werden.

| Aufnahmedatum | Satellit.            | Sonnenstand        |            |
|---------------|----------------------|--------------------|------------|
|               |                      | Azimut Zenitwinkel |            |
| 07.09.78      | LANDSAT2             | 180°               | 71°        |
| 10.08.80      | LANDSAT2             | $182^\circ$        | 61°        |
| 07.08.84      | LANDSAT <sub>5</sub> | $182^\circ$        | 61°        |
| 18.08.88      | LANDSAT5             | $184^\circ$        | $64^\circ$ |

Tabelle 4.3: Satellitenaufnahmen für das Ablationsgebiet des Storstrømmen

Für die Untersuchung des Surge-Verhaltens des Storstrømmen Gletschers ist jedoch nur die Änderung in der Ausdehnung der Ablationszone von Bedeutung. Daher wird hier nur eine Klassifikation der Ablationszone in eisfreies Land, Wasser und Gletscheroberfläche vorgenommen. Ziel ist dabei die Änderung der Gletscheroberfläche über den betrachteten Zeitraum quantifizieren zu können (vgl. Tabelle 4.3).

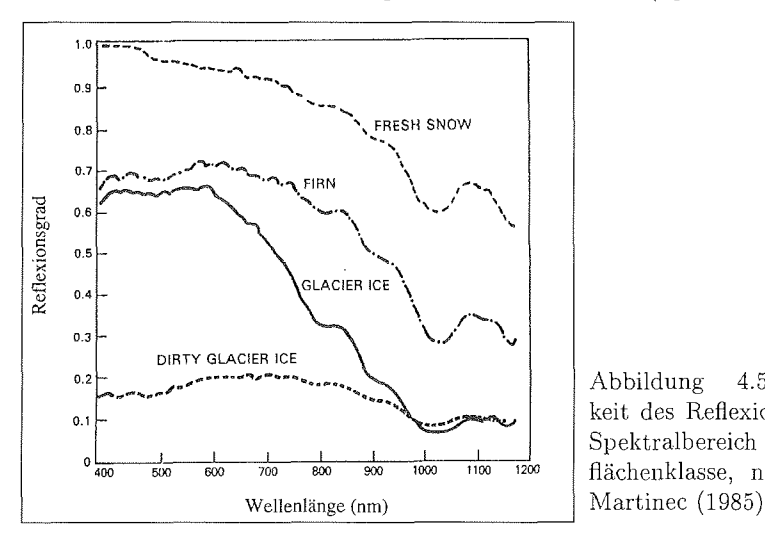

<sup>I</sup>Abbildung 4.5: Abhängig keit des Reflexionsgrades vom Spektralbereich und der Oberflächenklasse, nach Hall und

Zur Anwendung kommt ein "überwachtes Klassifikationsverfahren" (Kraus und Schneider, 1988), bei der für jede Objektklasse  $O$  am Bildschirm ein Trainingsgebiet ausgewählt wird. Aus der spektralen Information der Trainingsgebiete wird für jede

Objektklasse ein Schwerpunktvektor  $O_{\mathcal{S}}$  durch Mittelung errechnet. Der Mittelwert eines Objektes  $\tilde{GW}_k^i$  wird berechnet mit

$$
G\tilde{W}_{k}^{i} = \frac{1}{N} \sum_{j=1}^{N} GW_{k,j}^{i} , \qquad (4.3)
$$

wobei N : die Anzahl der Pixel des Trainingsgebietes,

- i : der Index der Objektklassen,
- $j$ : die Laufzahl der Ebenen der Trainingsgebiete,
- $k$  : der Index der Spektralkanäle des MSS sind.

Zusammengefaßt bilden sie den Vektor der Objektklasse  $\vec{O}_S^i$ 

$$
\vec{O}_S^i = \begin{pmatrix} G\bar{W}_1^i \\ \vdots \\ G\bar{W}_1^k \end{pmatrix} . \tag{4.4}
$$

Für jedes Pixel wird ein Grauwertvektor $G\vec{W}$  definiert

$$
\vec{GW} = \begin{pmatrix} GW_1 \\ \vdots \\ GW_k \end{pmatrix} , \qquad (4.5)
$$

der sich aus den Pixelwerten (GW) der Spektralkanäle zusammensetzt. Bei der Klassifikation wird jedes Pixel derjenigen Objektklasse zugewiesen, für welche die Entfernung zwischen Grauwertvektor  $\vec{GW}$  und Schwerpunkt  $\vec{O}_S$  minimal wird. Das Ergebnis der Klassifizierung wird am Bildschirm visualisiert und die jeweiligen Flächen anteile ausgewiesen. Diese Vorgehensweise wird so lange wiederholt, bis alle Bildelemente Objektklassen zugewiesen wurden. Das Ergebnis sind thematische Rasterebenen, welche nachfolgend im GIS für Flächenverschneidungen und -berechnungen verwendet werden.

 $\bar{z}$ 

# apitel *5*

## Bearbeitung von AVHRR Daten

Das Advanced Very High Resolution Radiometer (AVHRR) ist ein passives Fiinf-Kanal-Radiometer, das seit 1978 an Bord der Satelliten der National Oceanic and Atmospheric Administration (NOAA) zur Wetterbeobachtung betrieben wird <sup>1</sup>. Um jeden Punkt der Erdoberfläche mindestens zweimal täglich abbilden zu können, werden zwei Satelliten eingesetzt, deren Umlaufbahnen 12 Stunden gegeneinander versetzt sind.

Die Sensorcharakteristik des AVHRR (Tabelle 5.2), die häufige Abdeckung polarer Gebiete (Tabelle 5.1) und die Verfügbarkeit seit 1978 ermöglichen, die Daten des AVHRR zur Bearbeitung glaziologischer und klin~atologischer Fragestellung einzusetzen. Somit sind langfristige Zeitreihenanalysen bis hin zur Beobachtung von eintägigen Vorgängen an der Erdoberfläche möglich (Steffen et al., 1993). Dies wird allerdings durch die geringe räumliche Auflösung von 1.1 km<sup>2</sup> im Nadir und die Schwierigkeiten bei der Wolkenerkennung über schneebedeckten Flächen eingeschränkt.

Im folgenden wird dargestellt wie Daten des AVHRR, die während der Polarsternexpedition ARK X/1 (Fahrbach, 1995) in die Grönlandsee im Sommer 1994 an Bord aufgezeichnet wurden, geometrisch und radiometrisch korrigiert werden müssen, um die Daten zur Zeitreihenanalyse vorzubereiten.

### **5.1** Beschreibung des Sensors und der Plattform

Die Satelliten der NOAA fliegen auf einer kreisförmigen, polnahen und sonnensynchronen Umlaufbahn, in einer Flughöhe von ca. 860 km und mit einer Umlaufperiode von 102 Minuten. Das AVHRR ist ein Rotationsabtaster, der die Erdoberfläch in Streifen quer zur Flugrichtung abbildet. Der Blickwinkel des Sensors mit $\pm 45^{\circ}$ ermöglicht die Aufzeichnung eines 2400 km breiten Bildstreifens, der in 2048 Pixel unterteilt ist. Aus dem konstanten Öffnungswinkel von  $\approx 1.4\,\mathrm{mrad}$  ergibt sich die Größe der Bildelemente von 1.1 km<sup>2</sup> im Nadir und von 5.6 km am Rand der Bildzeile. Pro Sekunde werden 6 Bildzeilen aufgezeichnet. Diese Daten werden kontinuierlich, im sog. HRPT-Format, (high Resolution Picture Transmission), direkt zur Empfangsstation übermittelt, sofern sich der Satellit im Empfangsbereich einer Bodenstation befindet. AuBerhalb des Sichtbereichs einer Empfangsstation werden

<sup>&</sup>lt;sup>1</sup>Die Satelliten der NOAA wurden ursprünglich als TIROS-Satelliten (Television Infrared Observational Satellite) bezeichnet. Nach NOAA (1996) wurden die Satelliten in NOAA-Satelliten umbenannt. Zur Zeit sind die Satelliten NOAA-12 und NOAA-14 im Einsatz.

die Daten an Bord auf Band zwischengespeichert,, um sie späte als LAC-Daten (Local Area Coverage) zur Bodenstation zu senden (pers. Mitt. Bakker, 1996, NOAA (1996)).

Tabelle 5.1: Bahnparameter der NOAA Satelliten

| NOAA Satelliten der TIROS-N Serie |                                          |  |  |
|-----------------------------------|------------------------------------------|--|--|
| Bahn                              | fast kreisförmig, polnah, sonnensynchron |  |  |
| Inklination                       | 98.91°                                   |  |  |
| Aquatorübergang                   | 13:30 Ortszeit                           |  |  |
| Umlaufperiode                     | 102 Minuten 14.1 Umläufe pro Tag         |  |  |
| Wiederholrate                     | 1 Tage                                   |  |  |
| Flughöhe                          | 833 km                                   |  |  |
| Blickwinkel                       | $\pm 55.4^{\circ}$ vom Nadir             |  |  |
| Breite des Geländestreifen        | 2399 km                                  |  |  |
| Pixel pro Abtastzeile             | 2048, 6 Zeilen pro Sekunde               |  |  |
| Pixelgröße                        | 1.1 km im Nadir, 5.6 km am Bildrand      |  |  |
| Meßgenauigkeit IR                 | $< 0.12 \,\mathrm{K}$ NEAT bei 300K      |  |  |
| Meßgenauigkeit VIS                | Signal- zu Rauschverhältnis 1:3          |  |  |

Das AVHRR verfügt über Sensoren in fünf Spektralbereichen (Tabelle 5.2). Kanal 1 und 2 messen im sichtbaren Spektralbereich, Kanal 4 und 5 im thermischen Infrarot. Kanal 3 empfängt ein Mischsignal aus beiden Spektralbereichen, welches besonders zur Unterscheidung zwischen der Bewölkung oder Eis (Gesell, 1989) geeignet ist. Zusätzlich zu den gemessenen Strahldichtewerten wird am Ende jeder Bildzeile die Temperatur des Weltalls sowie die eines Heizelementes mit aufgezeichnet. Die damit erworbenen Referenztemperaturen von 3 bzw. 300 I< wird zur Berechnung der Helligkeitstemperatur aus den Radiometermeßwerten für die Kanäle 3,4 und 5 benötigt (Lauritson et al., 1979).

Tabelle 5.2: Technische Daten des AVHRR für die Satelliten NOAA-8,9,11,12,14

| Kanal |       | Spektralbereich          | Offnungswinkel         |
|-------|-------|--------------------------|------------------------|
|       | 0.58  | $0.68 \mu m$             | $1.39 \text{ mrad}$    |
| 2     | 0.725 | <br>$1.10 \,\mu m$       | $1.41$ mrad            |
| 3     | 3.55  | $3.93 \mu m$             | $1.51$ mrad            |
| 4     | 10.30 | $11.30 \,\mu m$          | $1.41 \text{ mrad}$    |
| 5     | 11.50 | $12.50 \,\mathrm{\mu m}$ | $1.30 \,\mathrm{mrad}$ |

## 5.2 Empfang von AVHRR HRPT Daten auf Polarstern

 $\ddot{\phantom{a}}$ 

Die Empfangsmasken der permanent betriebenen Bodenstationen decken den Bereich des DGM von Nordost Grönland nicht vollständig ab (NOAA, 1996), sodaß hochaufgelöste HRPT-Daten sind für diesen Bereich nicht verfügbar sind. Die Polarsternexpedition ARK X/1 (Sommer 1994) in die Grönlandsee ermöglichte den Empfang der AVHRR Daten an Bord. Insgesamt konnten Bilddaten von 112 Über flügen des Satelliten aufgezeichnet werden, welche den Bereich Nordostgrönland vollständig abbilden. Die Bahncharakteristik, die Breite des vom AVHRR erfaßten Geländestreifen und die an Bord aufgezeichneten Satellitenbild, sind in Abb. 5.1 beispielhaft an der Aufnahme des 24. Juli, 13.00 Uhr zu erkennen.

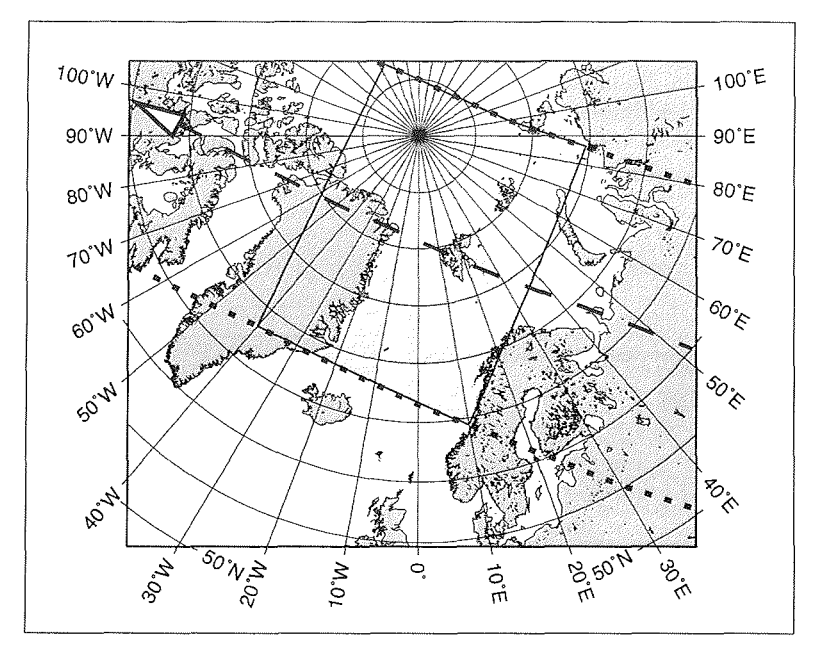

Abbildung 5.1: Darstellung des vom Satelliten NOAA-11 abgetasteten Geländestrei fen (gepunktete Linien), der Flugbahn sowie die Aufnahme vom 24. Juli 1994, 13.00 Uhr (dunkel gerastert).

Da der HRPT-Datenstrom kontinuierlich vom Satelliten abgestrahlt wird, bestimmt das vom Nutzer gewählte Zeitfenster zur Datenaufzeichnung, welcher Teil der Erdoberfläch als Satellitenbild erfafit wird. Die an Bord empfangenen Daten enthalten neben den in 10-bit Wörter kodierten Sensormefiwerten auch Ephemeridendaten. die Informationen zur Satellitenkonfiguration, aktuelle Orbitinformationen etc. enthalten.

### 5.3 Geometrische Rektifizierung

Die geometrische Rektifizierung hat die Aufgabe, das Satellitenbild des AVHRR auf das digitale Geländemodell Nordostgrönlands zu transformieren. Dabei müssen die Satellitenabbildungsgeometrie und die kartographische Projektion nach Lambert berücksichtigt werden. Die Transformation erfolgt in drei Schritten. Diese sind erstens das Herstellen eines Bildausschnittes sowie die Transformation der AVHRR Daten auf ein Raster mit regelmäßiger Gitterweite. Zweitens erfolgt eine Korrektur des Lagebezugs der Satellitenbilder untereinander und drittens werden die in der Lage korrelierten Bilder auf das Geländemodell transformiert.

Die Umrechnung der AVHRR-Daten in ein regelmäßiges Raster wird von Programmen der Firma TeraScan unter Verwendung der Ephemeridendaten geleistet. Da das Zielraster eine Gitterweite von 1 km haben soll, ist eine Vervielfachung der Bildelemente im Randbereich des Abtaststreifens nicht zu vermeiden, da das AVHRR die Daten mit einem konstanten Öffnungswinkel aufzeichnet. Die schlechtere geometrische Auflösung im Randbereich der Bilder bleibt bestehen. Als Folge von Ungenauigkeiten bei der Bestimmung der Ephemeridendaten ergeben sich Lagefehler von bis zu 10 km der einzelnen Satellitenbilder zueinander. Diese Fehler werden im zweiten Schritt der Bild-auf-Bild-Korrelation behoben.

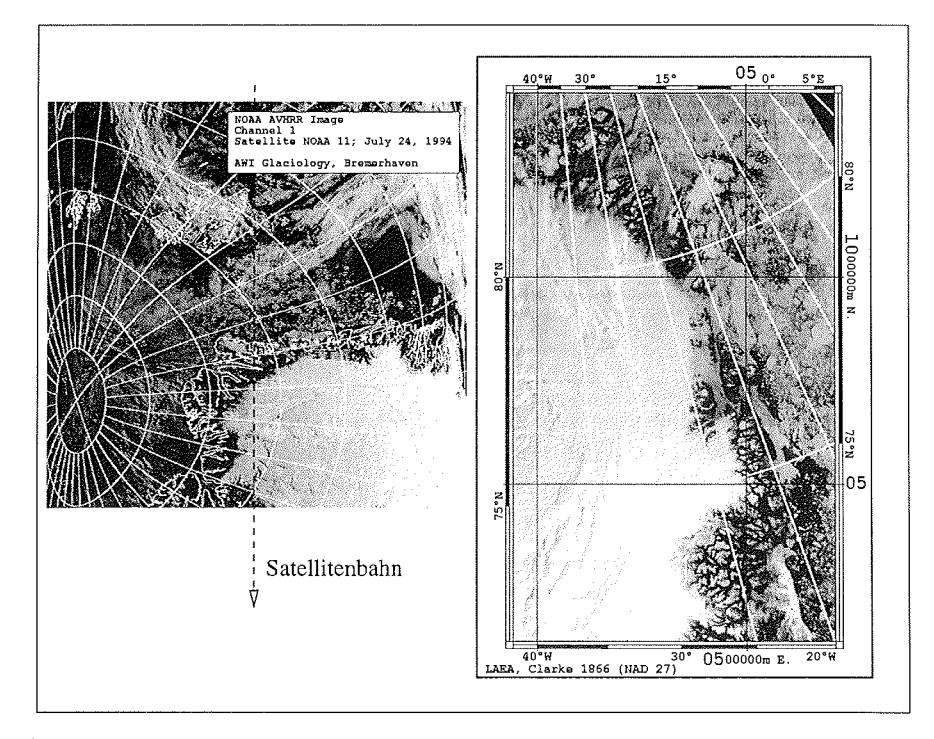

Abbildung 5.2: Geometrische Rektifizierung am Beispiel der AVHRR Aufnahme vom 24. Juli 1994, 13.00 Uhr. Links, die an Bord von Polarstern gespeicherte Aufnahme, die mit einem geographischen Gradnetz und Küstenlinien versehen ist. Rechts, das Ergebnis der Geokodierung bezogen auf das DGM Nordostgrönlands

Analog zur bereits in Kapitel 4 beschriebenen Weise werden die Satellitenbilder mit Hilfe von Paßpunkten auf eine nahezu wolkenfreie Aufnahme transformiert. Aufgrund der sehr großen Kontraste in den Bildern lassen sich die Paßpunkte mit großer

Sicherheit bestimmen, was zu geringen Fehlern in der Transformation führt, Insgesamt ergibt sich ein maximaler Fehler der Pixelposition von weniger als  $\pm 1 \text{ km}$ . Dies ist für die nachfolgenden Auswertungen von Vorteil, da damit auch im Eisrandbereich Einflüsse auf das Radiometersignal aufgrund von Lagefehlern weitgehend ausgeschlossen werden können

Im letzten Schritt werden die korrigierten Bilddaten mittels erneuter Transformation auf das Geländemodell bezogen und die Daten in das Nordostgrönland-GIS importiert. Der mittlere Lagefehler dieser Transformation (vgl. Tabelle 11.6, Seite 134) beträgt  $\pm 3.2$ km und wirkt sich deshalb nicht negativ auf die beabsichtigte Klassifizierung aus. Der Bildausschnitt und das Ergebnis der Transformationen sind in Abb. 5.2 am Beispiel der Aufnahme vom 24. Juli 1994 dargestellt. Die Verzerrungen infolge der Abbildungsgeometrie und des Orbits des AVHRR (rechts) werden durch Überlagerung des Satellitenbildes mit einem Gradnetz deutlich. Links ist der Ausschnitt der Aufnahme in geokodierter Form gegenübergestellt. Gut zu erkennen sind die Wolkenstreifen im Bereich des Inlandeises sowie die Unterschiede in der Reflektivität der Gletscheroberfläche am Beispiel des Storstrømmen Gletschers (Bildmitte links). Die Variation der Reflektivitat und der Emissivitä der Oberfläch wird nachfolgend zur Klassifikation der Gletscherfazien herangezogen.

### 5.4 Radiometrische Rektifizierung

Der eigentlichen radiometrischen Rektifizierung geht die Umrechnung der Sensormeßwerte in planetare Albedo  $\rho_p$  bzw. Helligkeitstemperaturen  $T_B$  voraus. Die radiornetrische Rektifizierung ist dem im vorigen Kapitel vorgestellten Verfahren ahnlieh und ist bei (Lauritson et al., 1979) beschrieben. Aus den Sensormeflwerten der Bildkanäle 1 und 2 werden mit einer linearen Korrekturfunktion die Reflektivitätswerte  $\rho_p$  am Satelliten errechnet. Die Koeffizienten der Eichfunktion wurden bereits vor dem Start des Satelliten bestimmt und sind in Form von Tabellen für jeden Satelliten vom Betreiber (NOAA, 1996) verfügbar

Aus den Meflwerten der Bildkanäl 3,4 und 5 werden Temperaturwerte errechnet. Dabei werden, für jeweils 10 Abtastzeilen gemittelt, aus den Referenztemperaturen 3 und 300 K, die Parameter einer linearen Sensorkorrektur bestimmt. Mit dieser Funktion werden die Sensorwerte zunächst in am Satelliten gemessene Strahldichten  $L_{\lambda}$  umgerechnet, die dann mit der inversen Planckschen Beziehung als Temperaturwerte in Grad C° ausgegeben werden.

Da das AVHRR mit einer Flughöhe von ca. 860 km ein Bildfeld von 2600 km hat, sind die Zenitwinkel der Sonne sowie die Aufnahmewinkel des Sensors innerhalb der Aufnahme sehr unterschiedlich, was bereits in Abb. 5.2 zu erkennen ist. Daher wird eine Korrektur der nach Lauritson et al. (1979) bestimmten planetaxen Albedowerte  $\rho_p(\lambda)$  notwendig, die nachfolgend beschrieben wird.

#### 5 2 *KAPITEL 5. BEARBEITUNG VON* '4VHR,R *DATEN*

#### 5.4.1 Berechnung des Sonnenstandes

Der Azimut- und Zenitwinkel der Sonne wird für einen beliebigen Ort und Zeit nach Rees (1990) näherungsweise wie folgt errechnet. Die Punktposition ist gegeben durch die geographische Breite  $\phi$  und Länge  $\lambda$ , die Zeit T als Greenwich Mean Time und die Nummer des Tages im laufenden Jahr mit jd angegeben.

Zunächst wird der Unterschied zwischen tatsächlicher Sonnenposition und einer regelmäßig umlaufenden Sonne berechnet. Diese Differenz wird Equation of Time  $E$ genannt und wird berechnet mit:

$$
E = 2.47\sin(1.97(jd - 80)) - 1.92\sin(0.986(jd - 3))\tag{5.1}
$$

Die solare Deklination  $\delta$  wird bestimmt mit:

$$
\delta = \arcsin(0.3987\sin(0.986(jd - 80))) \tag{5.2}
$$

Der Stundenwinkel der Sonne H für eine gegebene geographische Länge  $\lambda$  ist:

$$
H = 15T - 180 + \lambda + E \t . \t (5.3)
$$

Die Position der Sonne als Funktion der Zeit (Gleichungen 5.1, 5.2 sind ie Grundlage zur Berechnung des solaren Azimuts  $\phi_S$ und des Zenitwinkels  $\theta_S.$  Für den Zenitwinkel  $\theta_S$  gilt:

$$
\theta_S = \arcsin(\sin \delta \sin \phi + \cos \delta \cos \phi \cos H) \quad , \tag{5.4}
$$

der Azimut  $\phi_S$  ist gegeben durch:

$$
\phi_S = 90.0 - \arccos\left(\frac{\sin\delta - \sin\phi\sin(\theta_S)}{\cos\phi\cos(\theta_S)}\right) \quad . \tag{5.5}
$$

#### 5.4.2 Korrektur der Blickrichtungseffekte

Um die vom Satellitensensor gemessenen Reflektivitäts- und Temperaturwerte der Oberfläche als Zeitreihe auswerten zu können, müssen Störungen aufgrund unterschiedlicher Bestrahlungsstärke und Aufzeichnungswinkel korrigiert werden. Den größten Einfluß hat hierbei die solare Einstrahlung, dies vor allem aufgrund der unterschiedlichen Aufzeichungszeiten. Ein Verzeichnis der nachfolgend genutzten Satellitenbilddaten und ihren entsprechenden solaren EinstrahlwinkeIn ist in Tabelle 11.7 auf Seite 135 zusammengestellt.

Die Normierung der Bilddaten auf unterschiedliche Einstrahlungsverhältnisse erfolgt mit einer Kosinuskorrektur. Die gerichtete planetare Albedo  $\rho_p(\theta, \lambda)$  jedes Bildelementes wird geteilt durch den Kosinus des Sonnenzenitwinkels  $\theta_S$ . Für die Korrektur gilt:

$$
\rho_p(\lambda) = \frac{\rho_\theta(\lambda)}{\cos \theta_S} \quad . \tag{5.6}
$$

Das Ergebnis dieser Korrektur sind nach dem Sonnenstand normierte Reflektivitäts werte, die in einem weiteren Bearbeitungsschritt noch für die atmosphärische Streuung und Absorption korrigiert werden müssten. Für die Bestimmung von Gletscherfazien ist jedoch der Unterschied in der Reflektivität von größerer Bedeutung als die genaue Kenntnis der Oberflächenalbedo, weshalb auf eine detaillierte Berechnung der atmosphärischen Strahlungsübertragung verzichtet werden kann. Darüberhinaus sind für das Untersuchungsgebiet Nordostgrönland Daten zum Aerosol- und Wasserdampfgehalt der Atmopshäre nur von einer Küstenstation erhältlich, deren Meßreihen für das gesamte Untersuchungsgebiet nicht repräsentativ sind. Unter Berücksichtigung einer mittleren Jahrestemperatur für Nordostgrönland, die Ohmura (1987) mit -25' angibt, kann ein geringer Wasserdampfgehalt in der Atmosphär angenommen werden.

### 5.5 Wolkenerkennung in AVHRR Aufnahmen

Vor der Auswertung der Reflexions- und Temperaturdaten müssen alle Bildelemente die Bewölkung aufweisen mit einem automatisch arbeitenden Verfahren aussortiert werden. Dies ist jedoch vor allem für Szenen der Polargebiete problematisch, da die Reflektivität von Wolken und schneebedeckten Oberflächen im Sichtbaren keine gro§e Unterschiede aufweisen. Die automatische Wolkenerkennung ist daher nur mit mehrstufigen Testverfahren, die verschiedene Kriterien kombinieren, erfolgreich durchzuführen In der Literatur werden Methoden beschrieben, die besonders zur Wolkenerkennung über Meereis und Wasserflächen geeignet sind. Für den Anwendungsfall über Eisschilden müssen Modifikationen der Klassifizierungsverfahren vorgenommen werden. Das hier entwickelte Verfahren kombiniert drei Testkriterien, die in Tabelle 5.3 aufgeführt sind. Es müssen alle drei Bedingungen erfüllt sein, um ein Pixel als Wolkenfrei zu klassifizieren.

Tabelle 5.3: Testverfahren zur automatischen Trennung von bewölkten und unbewölkten Bildelementen.

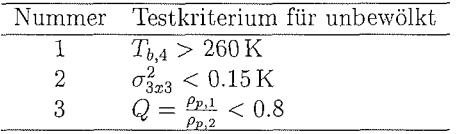

Da die Oberflächentemperatur im Sommer in Nordostgrönland Werte größer 260 K erreicht (Ohmura, 1987) sortiert der erste Test die kalten Wolken, mit Helligkeitstemperaturen kleiner 260 K, aus. Das zweite Kriterium wurde von Saunders und Kriebel (1988) vorgeschlagen, da kleinräumige Temperaturunterschiede über Wolken deutlich ausgeprägter sind als über Wasserflächen. Eine Anwendung dieses Kriteriums zur Identifikation von Wolken über Land ist jedoch nicht möglich, da die Variation der Oberflächentemperatur größer ist als der Schwellenwert  $\sigma^2$ . Für die Anwendung über Eisschilden können jedoch die gleichen Annahmen wie für Wasserflächen gelten, da die Oberflächentemperatur von Eisschilden weniger variabel als die von eisfreien Gebieten ist. Test 3 nutzt die Unterschiede der Oberflächenreflexio von Schnee und Wolken. Nach Saunders und Kriebel (1988) verringert sich die Reflcxion einer Wolkenoberfläche vom sichtbaren zum nahen infraroten Spektralbereich nur geringfügig weshalb der Quotient bei Wolkenbedeckung nur wenig kleiner als 1 werden kann. Im Gegensatz dazu verringert sich die Reflektivität einer Schneeoberfläche (vgl. Abb. 3.4, Seite 37) vom sichtbaren Licht zum Infraroten deutlich. Daher ist das dritte Testverfahren zur Unterscheidung von Wolken übe Schnee besonders

geeignet. Das Ergebnis der Wolkenklassifikation ist beispielhaft in Abb. 5.3 dargestellt. Der Wolkenwirbel über dem Inlandeis sowie einige kleinere Wolken sind in der linken Bildhälfte gut zu erkennen. Die Wolken über dem Inlandeis sind durch eine Maskenüberlagerung (Schraffur) kenntlich gemacht. Für den unmittelbaren Randbereich des Inlandeises ergeben sich Fehlbestimmungen, da dort die Variablilität der Oberflächentemperatur aufgrund der topographischen Gegebenheiten sehr hoch ist. Insgesamt ist die Qualität der Wolkenerkennung für die weitere Bearbeitung ausreichend.

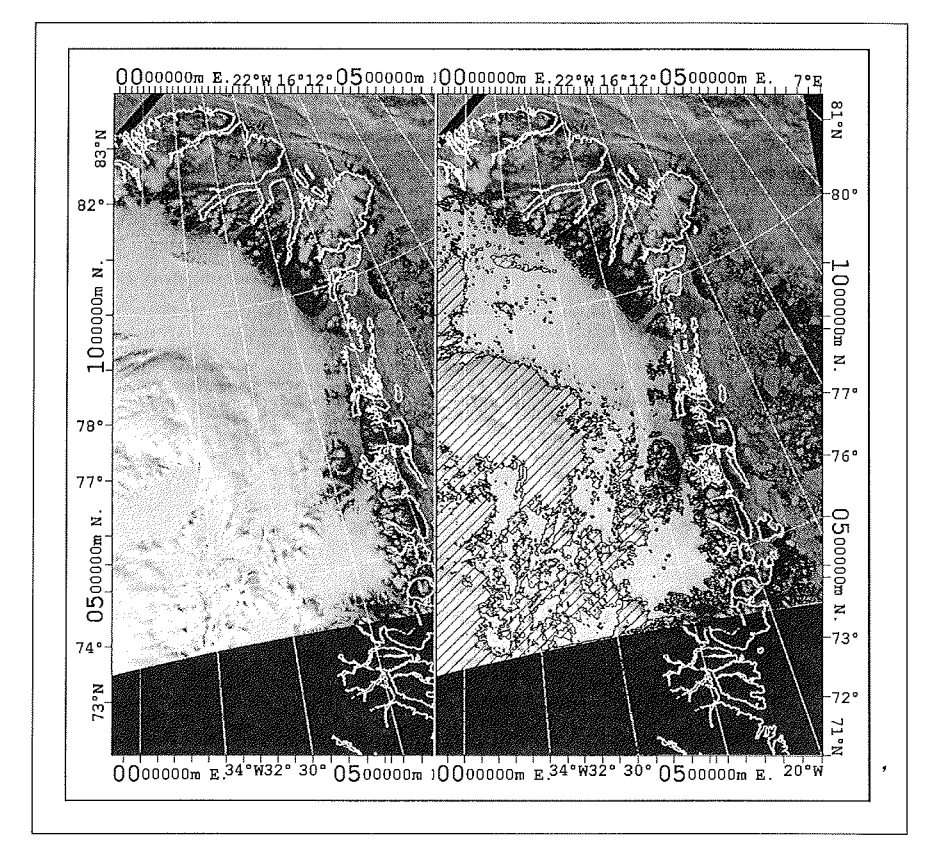

Abbildung 5.3: Darstellung der automatischen Wolkenerkennung über schneebedeckten Flächen für die Aufnahme vom 17. Juli 1994. Die Wolken sind rechts durch Schraffur hervorgehoben.

# **apitel 6**

# **Bearbeitung von ERS-1 SAR Daten**

Die aktiven Fernerkundungsverfahren mit Mikrowellen registrieren die Reflexion der vom Sensor ausgestrahlten Mikrowellen. Sie nutzen Wellenlängen größer 3 cm und werden von durch atmosphärische Streuung und Absorption nur vernachlässigbar beeinträchtigt. Des weiteren ermöglicht die aktive Methode die Aufzeichnung der Erdoberfläche während der Nacht und bei Wolkenbedeckung (Dallemand et al., 1993).

Zur Fortsetzung der in dieser Arbeit verwendeten Datenreihe der LANDSAT MSS Satellitenbilder für die Storstrømmen Region steht eine Aufnahme des ERS-1 SAR (Synthetic Aperture Radar) vom 3. August 1992 zur Verfügung. Die Datenreihe aus Satelliteninformationen zur Beschreibung der Dynamik des Storstrømmen Gletschers umfaßt somit insgesamt den Zeitraum 1978-1992.

## **6.1 Beschreibung des Sensors und der Abbildungsgeometrie**

Der ERS-1 Satellit umkreist die Erde in 780 km Höhe auf einer sonnensynchronen polnahen Umlaufbahn (vgl. Tabelle 6.1). Obwohl die maximale Aufzeichnungsdauer des abbildenden SAR auf 12 Minuten pro Umlauf begrenzt ist (ESA, 1992a), stehen für die Polargebiete flächendeckend Bilddaten zur Verfügung.

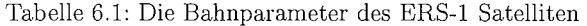

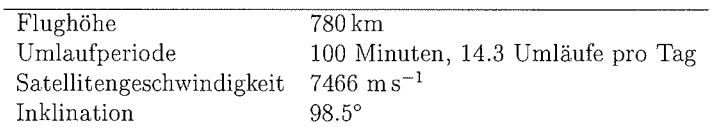

An Bord von ERS-1 werden neben dem SAR Sensor noch ein Altimeter, ein Radiometer und ein System zur Orbitkontrolle betrieben. Der Mikrowellensensor arbeitet nach dem Prinzip eines Seitensichtradars im C-Band mit einer Frequenz von 5.3 GHz und einer vertikalen Polarisierung. In Abb. 6.1 ist die Aufzeichnungsgeometrie des ERS-1 SAR schematisch dargestellt. Der mittlere Nadirwinkel beträg *23',* die Aufzeichnungswinkel des Nah- und Fernbereichs sind 19.5° und 26.6°. Das SAR zeichnet daher einen 100 km breiten Geländestreifen auf.

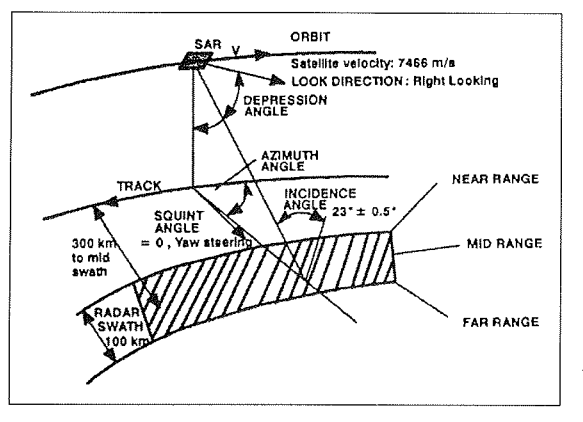

Abbildung 6.1: Abbildungsgeometrie des ERS-1 SAR nach Schreier (1993)

Die Auflösung senkrecht zur Flugrichtung hängt von der Länge des Impulses sowie von der Antennengröße ab und beträgt für das ERS-1 SAR 25m. Die Auflösung in Flugrichtung ist durch die Länge der synthetischen Antennenapertur und dem Abstand zum Objekt festgelegt, sie wird von Schreier (1993) mit 30m angegeben. Aufgrund der dem LANDSAT MSS vergleichbaren räumlichen Auflösung sind die ERS-1 SAR Daten zur Bestimmung der Gletscherveränderung des Storstrømmen geeignet.

## **6.2** Kalibrierung und Geokodierung der ERS-1 SAR Szene

Die SAR Daten werden in kalibrierter Form (PRI-Format ESA (1992b)) von der ESA (European Space Agency) zur Verfügung gestellt. Die Umrechnung der kalibrierten Grauwerte in den mittleren Rückstreukoeffizienten  $\sigma^{\circ}$  wird von Laur (1992) für alle SAR-Prozessoren detailliert beschrieben. Es gilt -

$$
\sigma^{\circ} = \frac{I}{K(\alpha)} \quad , \tag{6.1}
$$

wobei  $K(\alpha)$  ein Proportionalitätsfaktor ist, der für den mittleren Empfangswinkel  $(\alpha_{ref} = 23^{\circ})$  während der Kalibrierungsphase des SAR ermittelt wird. Die mittlere Intensität  $\bar{I}$  wird aus den Grauwerten der Bildmatrix mit

$$
\bar{I} = \frac{1}{N} \sum_{i=1}^{N} (d(i))^2
$$
\n(6.2)

berechnet. Der Proportionalitätsfaktor  $K_{ref}$  wird von Laur (1992) tabellarisch für den Nadirwinkel  $\alpha_{ref}$  angegeben. Die Änderung des Faktors  $K(\alpha)$  über die Bildmatrix erfolgt dann mit

$$
K(\alpha) = K_{ref} \frac{\sin \alpha_{ref}}{\sin \alpha} , \qquad (6.3)
$$

wobei der Empfangswinkel  $\alpha$  zwischen 19.5° (near range) und 26.6° (far range) variiert. Die Berechnung des Empfangswinkels erfolgt in Abhängigkeit der tatsächlichen Flughöhe und der Signallaufzeiten (Laur, 1992). Die auf diese Weise bestimmten Rückstreukoeffizienten  $\sigma^{\circ}$  bilden die weiter zu verarbeitende Bildmatrix.

Der Import der Bilddaten in das Storstrømmen-GIS erfolgt über ien Geokodierung analog der bereits beschriebenen Vorgehensweise für die LANDSAT und AVHRR Daten. Aufgrund des Orbitverlaufs deckt die ERS-1 Szene nur einen Teilbereich des Storstrømmen ab. Da jedoch der Gletscherzungenbereich von der SAR Aufnahme erfaßt wird, können die Daten zur Bestimmung der Gletscherbewegung für den Zeitraum 1988 - 1992 verwendet werden. Die rektifizierte Szene ist in Abb. 10.13 auf Seite 110 dargestellt, die Pafipunkte und ihre Projektionsresiduen in Tabelle 11.8 auf Seite 136 aufgelistet.

 $\label{eq:2.1} \mathcal{L}(\mathcal{L}^{\text{max}}_{\mathcal{L}}(\mathcal{L}^{\text{max}}_{\mathcal{L}})) \leq \mathcal{L}(\mathcal{L}^{\text{max}}_{\mathcal{L}}(\mathcal{L}^{\text{max}}_{\mathcal{L}}))$ 

 $\label{eq:2.1} \frac{1}{\sqrt{2}}\left(\frac{1}{\sqrt{2}}\right)^{2} \left(\frac{1}{\sqrt{2}}\right)^{2} \left(\frac{1}{\sqrt{2}}\right)^{2} \left(\frac{1}{\sqrt{2}}\right)^{2} \left(\frac{1}{\sqrt{2}}\right)^{2} \left(\frac{1}{\sqrt{2}}\right)^{2} \left(\frac{1}{\sqrt{2}}\right)^{2} \left(\frac{1}{\sqrt{2}}\right)^{2} \left(\frac{1}{\sqrt{2}}\right)^{2} \left(\frac{1}{\sqrt{2}}\right)^{2} \left(\frac{1}{\sqrt{2}}\right)^{2} \left(\$ 

 $\mathcal{L}(\mathcal{L}(\mathcal{$ 

# Kapitel **7**

# Feldarbeiten in Nordost Grönlan

Das Alfred-Wegener-Institut untersucht in Zusammenarbeit mit dem GEUS, als Beitrag an dem von der EU geförderten Projekt "Climate and Sea Level Change and the Implications on Europe" (Environmental Program EV5V-CT91-0051), zwei Gletschersysteme in Nordostgrönland (Abb. 7.1). Dabei werden, ausgehend von globalen Klimamodellrechnungen, die Änderungen der Massenbilanzen grönländischer Gletscher sowie die daraus folgenden Auswirkungen auf den Meeresspiegel untersucht.

Die Feldaktivitäten am Storstrømmen Kofced-Hansen-Bræ Komplex (Abb. 7.1 **A)** wurden 1989 begonnen. Im Zuge der Arbeiten wurde deutlich, daß der Storstrømmen Gletscher in den Jahren 1978-84 einen rapiden Vorstoi3 hatte und somit als Surge-Gletscher bezeichnet werden mu§ Die angestrebte Beschreibung der Gletscher-Klima-Interaktionen wird dadurch wesentlich erschwert. Regional gültige Aussagen zur längerfristigen Gletscher-Klima-Interaktion lassen sich auf der Grundlage der gemessenen Fließverhalten und Ablationsbeträge für das Storstrømmen Gebiet nur eingeschränk ableiten. Die Massenbilanz und die Gletscherdynamik sind extrem von der Postsurge-Phase geprägt (vergleiche dazu auch Kapitel 10.4), weshalb 1993 etwa 300 km weiter nördlich (Abb. 7.1 B) eine weitere Studie begonnen wurde, mit der die Gletscherdynamik und Massenbilanz am Rand des grönländischen Inlandeises untersucht wird. Der Schwerpunkt der Arbeiten am Storstrømmen konzentriert sich daher auf die Beschreibung des Surge-Vorgangs über den Zeitraum 1978-1995.

Gemeinsam repräsentieren die beiden Untersuchungsgebiete den glaziologischen Forrnenschatz in Nordostgrönland. Der Storstrømmen Gletscher ist ein dynamischer Auslaßgletscher, bei dem Massenverlust durch Kalbung und Ablation erfolgt, wohingegen der Eisrand in Kronprins Christians Land Massenverlust ausschließlich durch Ablation erfährt. Die durchgeführten Messungen werden hier hier nur für den Zeitraum 1993-95 beschreiben, da erst ab 1993 eine zuverlässige Lagebestimmung der Ablationspegel mit NAVSTAR GPS (Global Positioning System) möglich wurde.

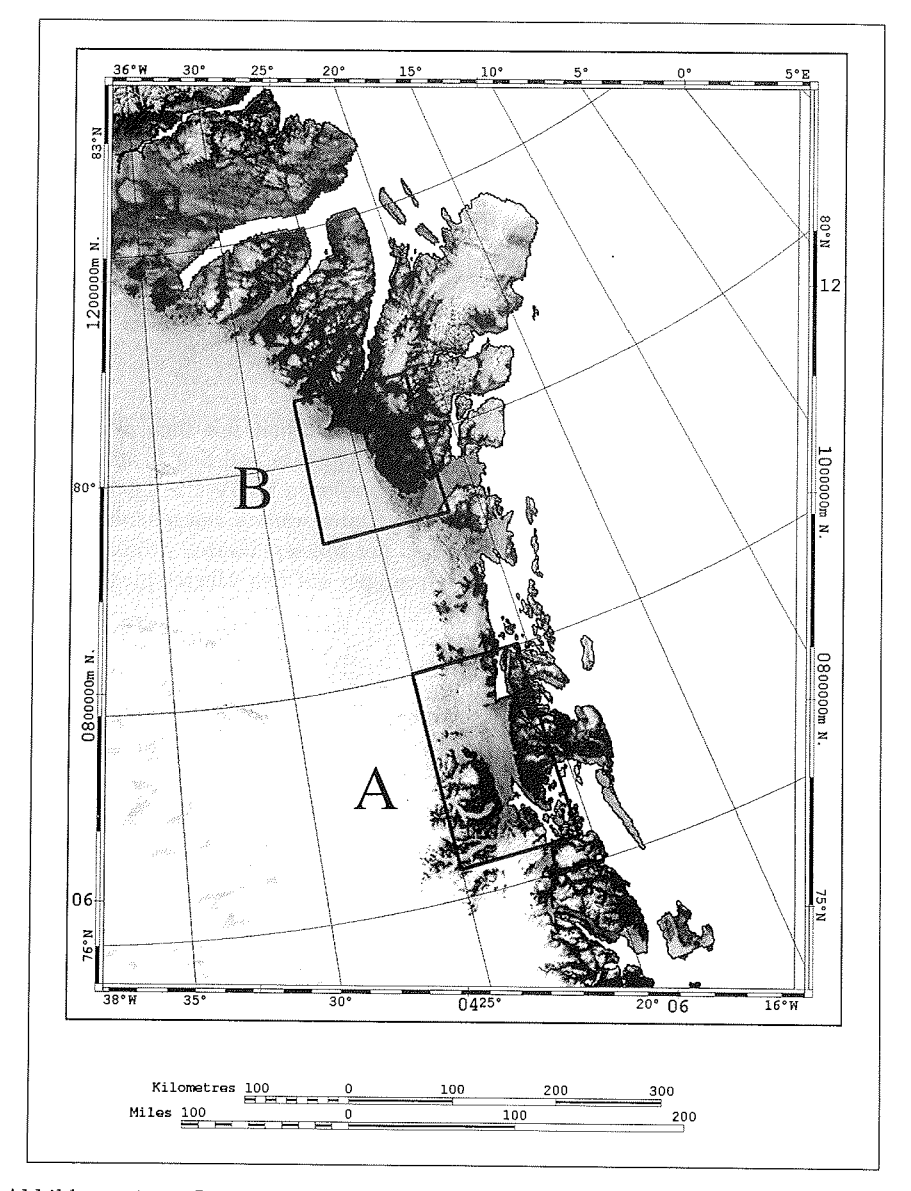

Abbildung 7.1: Lage der glaziologischen Untersuchungsgebiete Storstrømmen Kofced-Hansen-Brae Komplex **(A)** und Eisrand in Kronprins Christians Land (B).

 $\ddot{\phantom{1}}$ 

### 7.1 Durchgeführte Arbeiten

An beiden Lokationen wurde ein vergleichbares Arbeitsprogramm durchgeführt, weldies glaziologische, geodätische klimatologische und isotopen-chemische Untersuchungen umfaflte. Arbeitsberichte wurden dazu von Bgggild et al. (1993), Oerter et al. (1994), Reeh et al. (1994) und Jung-Rothenhäusle et al. (1995) vorgelegt. Kern der Arbeiten bildete der Aufbau und Unterhalt von Pegelnetzen, die zur Bestimmung der jährlichen Ablationsbeträge und der Gletscherdynamik notwendig sind. Aus logistischen Gründe konnten die Pegelmessungen nur einmal jährlich meist gegen Ende der Ablationsperiode, durchgeführ werden. Diese Vorgehensweise entspricht damit der glaziologischen Methode wie sie auch an anderen arktischen Gletschern, z.B. am White Glacier (Cogley et d., 1996), mgewendet wird.

Im Zuge der Pegelablesungen wurde zeitgleich die Lage der Pegelstangen mit GPS eingemessen. Aufgrund der hohen geographischen Breite und der großen Entfernung zwischen den Mefl- und Referenzpunkten, sind Aufzeichnungszeiten von mindestens einer Stunde einzuhalten. Die Referenzpunkte (Abb. 7.2 und 7.3 weiße Dreiecke), wurden von der KMS im Zuge ihrer terrestrischen Vermessungskampagne bereits 1978 eingemessen und vermarkt. Eine präzis Koordinatenbestimmung der Punkte erfolgt mit GPS im Differentialmodus (D-GPS). Aus den Pegelpositionen der einzelnen Jahre kann dann der Bewegungsvektor bestimmt werden.

Begleitend wurden klimatologische Mefldaten erhoben, um die zur Modellierung der Gletscher-Klima-Interaktion notwendigen Parameter wie Temperatur, Windrichtung und -geschwindigkeit, Albedo und Einstrahlung zu erhalten. Die gewonnenen Daten werden von Bøggild et al. (1994) zur Modellierung des Ablationsverhaltens eingesetzt.

### 7.2 Darstellung des Datenmaterials

Die Bearbeitung und Interpretation der Daten erfolgt im Rahmen der GIS-Analysen im Kapitel 10.4. Daher soll hier nur ein Überblick der verfügbaren Daten gegeben werden.

Das Pegelnetz des Storstrgmmen Gletschers (Stand 1995) ist in Abb. 7.2 eingezeichnet. Die Lage der Pegel folgt der Hauptfliefllinie des Storstrgmmen . Zwei Deformationsfiguren wurden im Zungenbereich des Storstrømmen westlich des Semi-Nunataks eingebracht. Die mit D-GPS bestimmten Pegelpositionen sind für die Jahre 1993-1995 in den Tabellen 11.9, 11.10 und 11.11 (Seite 137 ff.) zusammengestellt. Die bei der Auswertung erreichten Genauigkeiten von  $\pm 0.2$  m in der Lage und  $\pm 0.5$  m in der Höhe, sind zur Ableitung des mittleren jährlichen Bewegungsvektors ausreichend, da die Gletscherbewegung mit 200 m a<sup>-1</sup> ein Vielfaches des Lagefehlers beträgt.

Das Pegelfeld am Eisrand in Kronprins Christian Land ist in Abb. 7.3 (Stand 1995) eingezeichnet. Die Länge der Pegellinie umfaßt 60 km und erstreckt sich über den Höhenbereich 370-1063 m über Meer. Die mit D-GPS bestimmten Positionen und die daraus abgeleiteten Bewegungsvektoren, sind im Anhang (Tabellen 11.12 - 11.18,

#### **62 KAPITEL 7. FELDARBEITEN IN NORDOST GRÖNLAND**

Seite 140 ff.) aufgeführt

Die Massenbilanzberechnungen für die beiden Untersuchungsgebiete werden in den Kapiteln 10.4 und 10.3 vorgestellt.

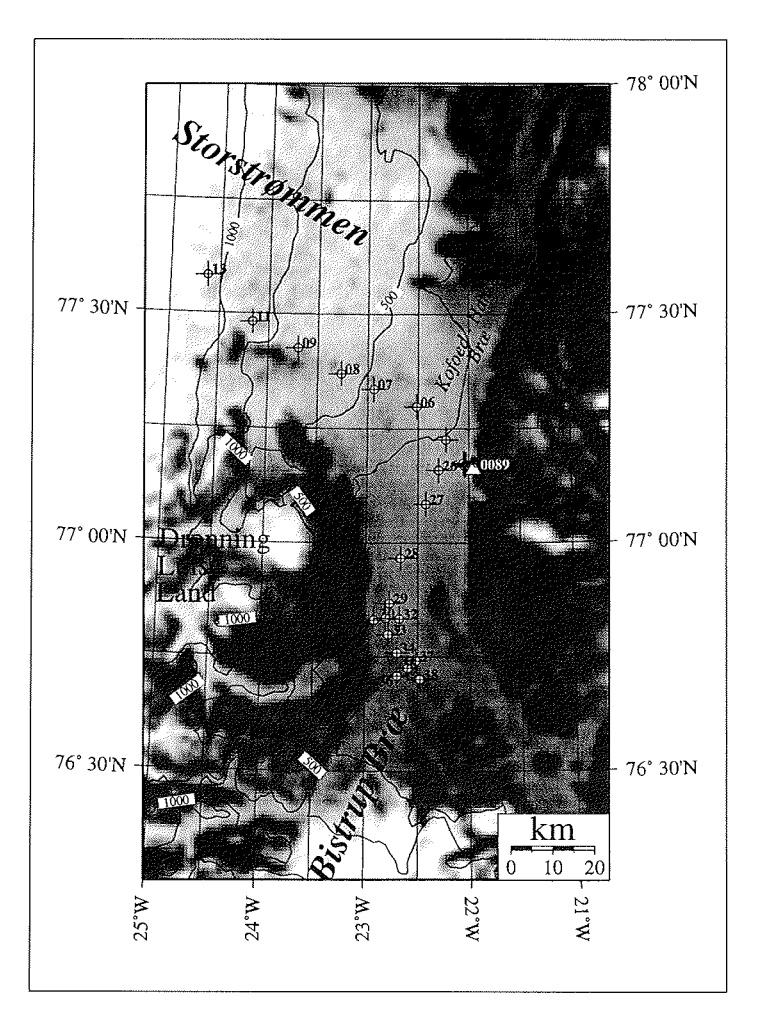

Abbildung 7.2: Die Vergrofierung des Ausschnitts A aus Abb. 7.1 zeigt das Pegelfeld des Storstrømmen Gletschers in Nordostgrönland. Das weiße Dreieck gibt die Lage des GPS-Referenzpunktes an.

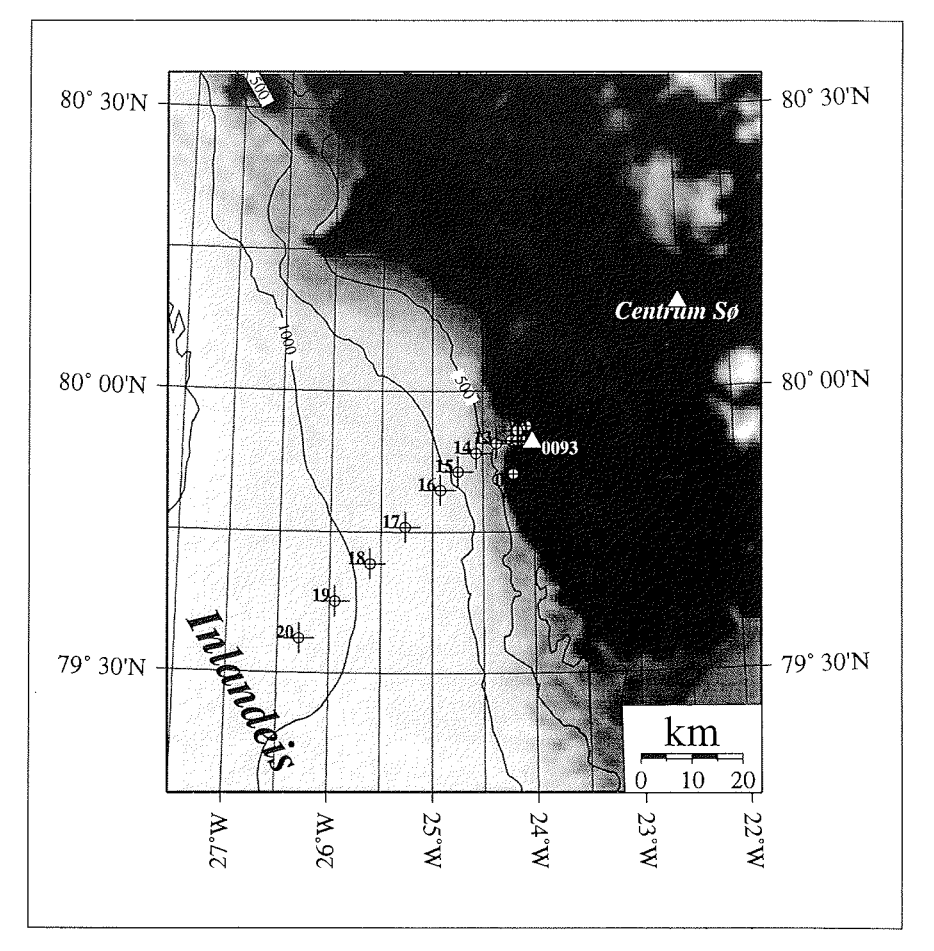

Abbildung 7.3: Die Vergrößerung des Ausschnitts ${\bf B}$ aus Abb. 7.1 zeigt das Pegelfeld am Eisrand in Kronprins Christian Land. Das weiße Dreieck gibt die Lage des GPS-Referenzpunktes an.

 $\bar{\beta}$ 

 $\bar{z}$ 

 $\bar{z}$ 

 $\hat{\mathcal{A}}$ 

 $\mathcal{L}_{\text{max}}$  $\label{eq:2.1} \frac{1}{\sqrt{2}}\int_{\mathbb{R}^3}\frac{1}{\sqrt{2}}\left(\frac{1}{\sqrt{2}}\right)^2\frac{1}{\sqrt{2}}\left(\frac{1}{\sqrt{2}}\right)^2\frac{1}{\sqrt{2}}\left(\frac{1}{\sqrt{2}}\right)^2\frac{1}{\sqrt{2}}\left(\frac{1}{\sqrt{2}}\right)^2.$ a de la construcción de la construcción de la construcción de la construcción de la construcción de la constru<br>A la construcción de la construcción de la construcción de la construcción de la construcción de la construcci

# Kapitel 8

# Akkumulationsmodellierung für das Inlandeis Grönlands

Um die Massenbilanz des grönländischen Inlandeises oder einzelner Einzugsgebiete beschreiben zu können, sind neben der Kenntnis der Ablationsbeträge auch Niederschlags- bzw. Akkumulationsdaten notwendig. Bis jetzt ist die Bestimmung der Massenbilanz der beiden Inlandeise noch nicht mit hinreichender Sicherheit gelungen, da die einzelnen Einflu§grö Akkumulation, Ablation und Kalbung mit Fehlern behaftet sind (Van der Veen, 1991; Weidick, 1985).

In diesem Kapitel soll einerseits eine möglichst genaue Reproduktion der Akkumulationsverteilung aus Ohmura und Reeh (1991) versucht und andererseits eine Neubewertung der Akkumulation für die Region Nordostgrönland errechnet werden. Die Bearbeitung stützt sich dabei auf die von der AWI Nordgrönland Traverse neu bestimmten Akkumulationsraten (Jung-Rothenhäusler et al., (1994); Schwager et al., (1996)) und auf das vorhandene Kartenmaterial. Das Ergebnis ist ein räumlich hoch aufgelöster Datensatz der Akkumulationsverteilung für Grönland. Dieser steht dann zur Bearbeitung der Massenbilanz einzelner Einzugsgebiete oder des gesamten Inlandeises zur Verfügung

Im folgenden gliedert sich das Kapitel in die Reproduktion der Akkumulationskarte von Ohmura und Reeh (1991), in die Bestimmung der Akkumulationsraten aus Firnkernen und Schneeschächten der AWI Nordgrönland Traverse und in die Neuberechnung der Akkumulationsverteilung für Grönland.

### 8.1 Reproduktion der Ausgangskarte

Da die Karte von Ohmura und Reeh (1991) nur in analoger Form vorhanden ist, wird sie zunächst gescannt und durch Geokodierung mittels Paßpunkterfassung in das GIS importiert. Die dabei entstehenden Lagefehler sind kleiner  $\pm 0.5$  Pixel  $( $\pm 750 \,\mathrm{m}$ )$  und damit im Bereich der Zeichnungsgenauigkeit der ursprünglichen Karte. Im nächsten Schritt werden die einzelnen Isoplethen am Bildschirm mit einem Punktabstand von 10 - 20 km digitalisiert. Die so erzeugten Punktdaten, welche die Isoplethen genau abbilden, stellen die Grundlage der Interpolation dar.

#### 8.1.1 Das geeignete Interpolationsverfahren?

Grundsätzlich müssen bei zweidimensionaler Interpolation heterogen verteilter Meßdaten auf ein regelmäßiges Gitter zwei Bedingungen gelten. Erstens, die Meßdaten sind räumlich über eine bestimmte Entfernung positiv miteinander korreliert. Zweitens, die verwendete zweidimensionale Funktion ist in allen Punkten nur einfach bestimmt und stetig. Für die Anwendung eines Interpolationsverfahrens auf die Akkumulationsdaten gilt zusätzlich, daß die Meßwerte durch die Interpolation nicht verändert werden dürfen. Damit scheiden Regressionsverfahren für die Interpolation der Akkumulationsdaten aus.

Aus der Fülle zweidimensional arbeitender Interpolationsverfahren wurden für die hier vorliegende Aufgabenstellung vier verschiedene Verfahren auf ihre Tauglichkeit überprüft. Diese sind das Natural Neighbour Verfahren (Watson, 1992), die Interpolation mit Delauney-Triangulation (Wessel und Smith, 1995), ein zweidimensionales Ausgleichsverfahren (Briggs und Cogley, 1990) und ein modifizierter Spline-Algorithmus (Smith und Wessel, 1990).

Das als erstes getestete Natural Neighbour Verfahren von Watson veränderte die Eingangsdaten in Bereichen mit starken Gradienten und hoher Datendichte. Dies führte zu Fehlbestimmungen der Akkumulationsraten für die Thule-Halbinsel und die Südspitze Grönlands.

Das Triangulationsverfahren nach Delauney (Wessel und Smith, 1995) war durch die linienhafte Verteilung der Eingangsdaten überfordert. Auf Grund der engen Punktabstände ergab sich eine so große Zahl von spitzwinkligen Dreiecken, daß eine Flächenberechnung nicht mehr möglich war. Die Reduktion der räumlichen Auflösung von  $1,5 \times 1,5$  km auf  $50 \times 50$  km ermöglichte zwar die Durchführung der Triangulation, doch wurden dabei die hochfrequenten Bereiche, z.B. die Thule-Halbinsel, unzureichend repräsentiert

Beide bisher beschriebenen Interpolationsverfahren boten nicht die Möglichkeit mit den Meßdaten auch den zugehörigen Fehlerwert zu berücksichtigen. Dies ist mit dem Algorithmus von Briggs und Cogley (1990), der ursprünglich zur Modellierung von Niederschlagsereignissen entwickelt wurde, möglich. Dieser Interpolationsalgorithmus wichtet die verwendeten Punkte nach ihrem Fehler und der Entfernung zum Zielgitterpunkt. Der Nachteil dieses Verfahrens ist, daß der Suchradius, der a priori festgelegt werden muß, keine großen Variationen in der Datendichte zuläßt.

Der von Smith und Wessel (1990) vorgestellte modifizierte Spline-Algorithmus erwies sich für die vorliegende Fragestellung als am besten geeignet. Die Methode wird hier anschaulich erklärt. Man stelle sich eine Fläche vor, auf der jeder Meßpunkt als senkrecht stehender Drahtstift angebracht ist. Die Läng der Stifte ist dem jeweiligen Mefiwert proportional. Die Aufgabe des Interpolationsalgorithmus ist, ein flexibles Tuch so über die Drahtstifte zu legen, daß alle Stifte berührt werden und die Bereiche zwischen den Auflagepunkten möglichst glatt sind. Mathematisch kann das Tuch mit einer zweidimensionalen Funktion beschrieben werden, die an allen Punkten stetig ist. Die Summe der quadrierten zweiten Ableitung an jedem Gitterpunkt muß dabei minimal werden. Dies entspricht einer Minimierung der Gesamtkrümmung, die durch die zweite Ableitung einer Funktion beschrieben wird. Dieses iterativ arbeitende Verfahren wurde von Smith und Wessel (1990) dahingehend erweitert, daß die Minimalbedingung der Krümmung weniger strikt gilt und dafü die Splinefunktion zwischen den Gitterpunkten mittels eines Zugfaktors modifizierbar wird. Diese Zugspannung vermeidet fehlerhafte Schwingungen der interpolierten Oberfläche, vor allem in Übergangsbereichen zwischen Regionen hoher und niedriger Datendichte. Ein Nachteil dieses Verfahrens ist jedoch, daß die Daten ohne Berücksichtigung ihrer Fehler verwendet werden. Die Lösung dieses Problems durch eine eindimensionale Approximation der Daten mit einem Regressionsmodell, wurde bereits in Kapitel 8.2.1 besprochen. Die nachfolgend vorgestellte Berechnung der Akkumulationsverteilung wurde mit dem Spline-Verfahren auf der Basis einer Rasterweite von  $1500 \times 1500$  m durchgeführt.

#### 8.1.2 Ergebnis der Kartenreproduktion

Das Ergebnis der Kartenreproduktion ist in Abb. 8.1 dargestellt. Deutlich zu erkennen ist die gute Entsprechung der Reproduktion zur Originalkarte. Die Reproduktion stellt im Unterschied zum Original von Ohinura einen digitalen gerasterten Datensatz im Grönland-GIS dar. Daher kann die mittlere jährliche Akkumulationsrate leicht für verschiedene Flächen bestimmt werden. So ist es möglich an dieser Stelle einen Vergleich der mittleren jährlichen Akkumulationsrate aus Ohmura und Reeh (1991) und den interpolierten Daten vorzunehmen. Nach Ohmura und Reeh (1991) beträgt die mittlere jährliche Akkumulationsrate 310 mm w.e.  $a^{-1}$ . Multipliziert mit der Fläche des Inlandeises von  $1.676 \cdot 10^6 \,\mathrm{km^2}$  erhalten wir ein Gesamtvolumen von 519.56 km3. Im Vergleich dazu errechnet sich die Akkumulationsrate aus den digitalisierten und interpolierten Daten zu 307.4 mm w.e.  $a^{-1}$  für eine Fläche von  $1.669 \cdot 10^6$  km<sup>2</sup>. Somit entspricht die im GIS vorliegende Akkumulationsverteilung der von Ohmura und Reeh (1991) in hohem Maße.

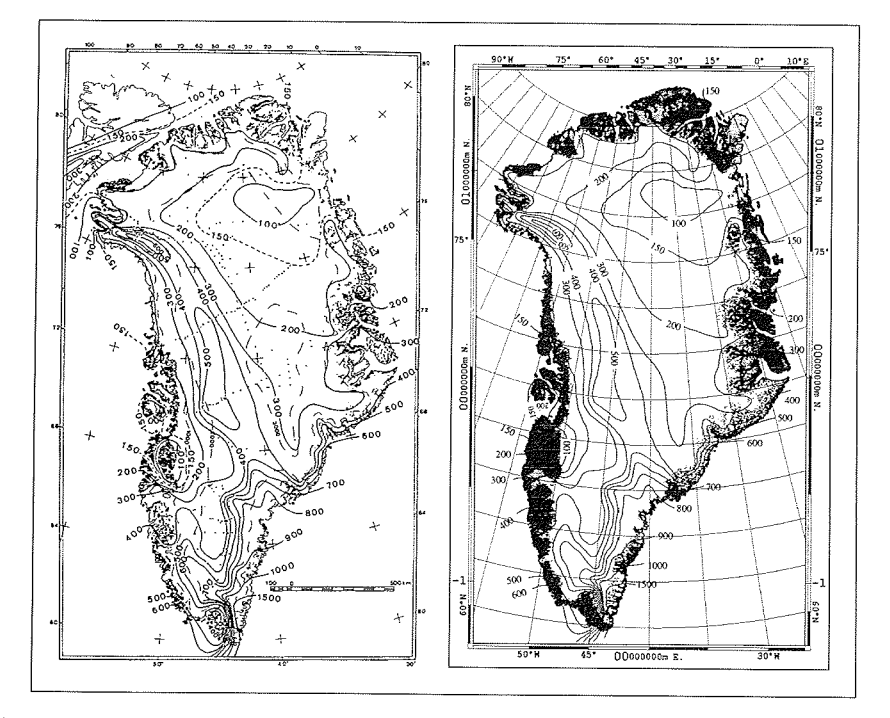

Abbildung 8.1: Vergleich der Akkumulationskarte aus Ohmura und Reeh (1991) mit der interpolierten Karte. Das Eisschild ist wei§ lokale Eiskappen grau und eisfreie Bereiche schwarz dargestellt.

 $\ddot{\phantom{a}}$ 

 $\bar{\beta}$ 

### 8.2 Daten der AWI Nordgrönland Traverse

Die letzten wissenschaftlichen Aktivitäten zur Bestimmung der Akkumulationsraten im Norden Grönlands liegen 30 Jahre oder länger zurück. Zudem war die damalige Bohrtechnik nur ungenügend entwickelt, so daß Akkumulationsraten von Koch und Wegener (1930), Benson (1962) und Langway (1961) vorrangig aus Schneeschächte bestimmt wurden. Im Anschluß an das Tiefbohrprogramm GRIP wurde in den Jahren 1993-95, unter der Leitung des AWI, eine glaziologische Traverse durchgeführt Mit Hilfe von Eiskernbohrungen erfolgte dabei erstmals die Bestimmung glazialmeteorologischer und isotopen-chemischer Daten für das Inlandeis Nordgrönlands. In Distanzen von 150 km, entlang der in Abb. 8.2 eingezeichneten Route, wurden an 12 Lokationen Eiskerne mit einer Länge von 100-150 m erbohrt. Mit einem Abstand von 50 km wurden Firnkerne (10-15 m) gebohrt und Schneeschächte gegraben. Die genauen Bohrlokationen und Bezeichnungen der Firn- und Eiskerne sind in Tabelle 8.1 aufgeführt. Durch Auswertung des Kernmaterials und der Schneeschachtproben können die Akkumulationsraten entlang der Traversenroute für die letzten 1000 Jahre bestimmt werden (Schwager et al. (1997)).

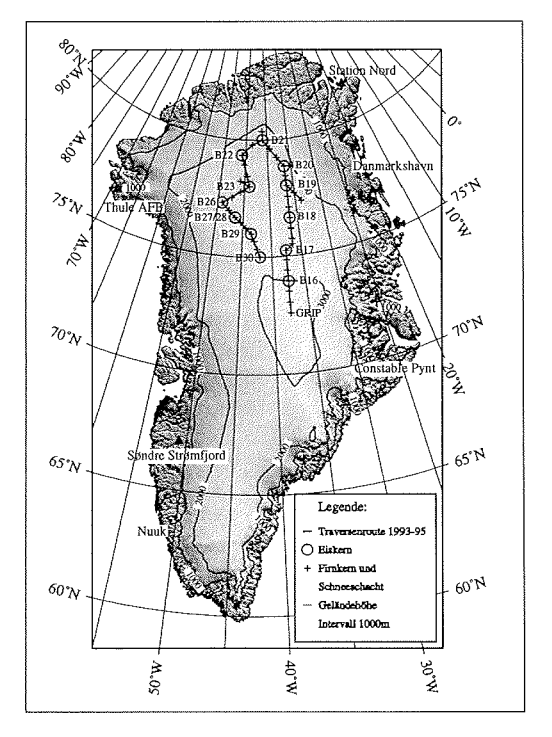

Abbildung 8.2: Die AWI Nordgrönland Traverse (1993-95). Dargestellt sind der Routenverlauf und die Lage der Eis- und Firnkernbohrungen. Die Geländehöhen sind mit einem Isolinienabstand von 1000 m eingetragen.

Tabelle 8.1: Bohrlokationen der AWI Nord-Grönland Traverse. An sämtlichen Meßpunkten (NGT xx) wurden Firnkerne erbohrt und Schneeschachte ausgehoben. Der \* kennzeichnet jene Eis- oder Firnkerne, für die eine Bestimmung der Akkumulationsrate bereits durchgeführt worden ist und die bei der nachfolgenden Interpolation verwendet werden.

|          | Firnkern /             | Eiskern     | <b>Breite</b>    | Länge            | Höhe           |
|----------|------------------------|-------------|------------------|------------------|----------------|
|          | Schneeschacht          |             | $[^\circ \; 'N]$ | $[^\circ \; 'W]$ | $[m$ WGS 84]   |
|          | $\overline{\rm NGT01}$ |             | 73 01            | 37 38            | 3279           |
|          | NGT <sub>02</sub>      |             | 73 30            | 37 39            | 3137           |
| $^\star$ | NGT03                  | <b>B16</b>  | 73 56            | 37 37            | 3040           |
|          | $\rm NGT\,04$          |             | 74 23            | 37 37            | 2963           |
|          | NGT05                  |             | 74 51            | 37 37            | 2873           |
| $^\star$ | NGT 06                 | <b>B17</b>  | 75 15            | 37 37            | 2820           |
|          | NGT <sub>09</sub>      |             | 75 29            | 36 23            | 2713           |
|          | NGT12                  |             | 75 43            | 36 24            | 2671           |
|          | NGT13                  |             | 76 10            | 36 24            | 2591           |
| $^\star$ | NGT14                  | <b>B</b> 18 | 76 37            | 36 24            | 2508           |
|          | NGT17                  |             | 77 03            | 36 24            | 2415           |
|          | NGT18                  |             | 77 31            | 36 23            | 2319           |
| $^\star$ | NGT19                  | <b>B</b> 19 | 78 00            | 36 23            | 2234           |
|          | NGT 20                 |             | 77 17            | 33 50            | 2173           |
|          | NGT 21                 |             | 77 38            | 35 04            | $\overline{a}$ |
|          | NGT <sub>22</sub>      |             | 78 25            | 36 26            |                |
| $^\star$ | NGT <sub>23</sub>      | <b>B</b> 20 | 78 50            | 36 30            | 2147           |
|          | NGT <sub>24</sub>      |             | 78 49            | 34 39            |                |
|          | NGT <sub>25</sub>      |             | 79 13            | 37 57            |                |
|          | NGT <sub>26</sub>      |             | 79 37            | 39 30            | $\overline{a}$ |
| $^\star$ | NGT <sub>27</sub>      | <b>B21</b>  | 79 59            | 41 08            | 2185           |
|          | NGT 28                 |             | 80 21            | 41 07            |                |
|          | NGT <sub>29</sub>      |             | 79 47            | 43 30            |                |
| $^\star$ | NGT <sub>30</sub>      | <b>B22</b>  | 79 20            | 45 54            |                |
|          | NGT31                  |             | 78 56            | 45 16            |                |
|          | NGT <sub>32</sub>      |             | 78 26            | 44 33            |                |
| $^\star$ | NGT33                  | <b>B23</b>  | 78 00            | 44 00            | 2543           |
|          | NGT <sub>34</sub>      |             | 78 13            | 45 53            | ÷,             |
|          | NGT <sub>35</sub>      |             | 77 45            | 45 46            | 2615           |
|          | NGT <sub>36</sub>      |             | 77 29            | 47 28            | 2625           |
| $^\star$ | NGT37                  | <b>B</b> 26 | 77 15            | 49 13            | 2598           |
|          | NGT38                  |             | 76 57            | 47 44            | 2666           |
| $^\star$ | NGT <sub>39</sub>      | B 27/28     | 76 39            | 46 29            | 2733           |
| $^\star$ | NGT <sub>40</sub>      |             | 76 27            | 45 27            | 2814           |
| $^\star$ | NGT41                  |             | 76 14            | 44 29            | 2858           |
| $^\star$ | NGT42                  | <b>B</b> 29 | 76 00            | 43 29            | 2874           |
| $^\star$ | NGT 43                 |             | 75 40            | 42 57            | 2921           |
| $^\star$ | NGT44                  |             | 75 20            | 42 28            | 3017           |
| $^\star$ | NGT <sub>45</sub>      | <b>B30</b>  | 75 00            | 42 00            | 2947           |

 $\bar{\beta}$ 

 $\bar{\beta}$ 

 $\bar{\beta}$
#### 8.2.1 Kernanalyse

Die Bestimmung der Akkumulationsraten aus Schneeschächten wird beispielhaft am Schneeschacht des Meßpunkts NGT 42 erläutert. Auf Grund der Dichtevariationen der Schneedecke kann mit Hilfe der sichtbaren Stratigraphie die Mächtigkeit der einzelnen Firn- und Eislagen bestimmt werden (Abb. *8.3* rechts). Eine von der Stratigraphie unabhängige Methode (Paterson, 1994) ist die Analyse der stabilen Sauerstoffisotope  $(\delta^{18}O)$ , deren Ergebnis in Abb 8.3 (links) als Kurve eingetragen ist. Die Korrektur der so bestimmten Jahresmachtigkeiten der Schnee- bzw. Firnschicht auf die eigentliche Meßgröße Millimeter Wasseräquivalent pro Jahr (mm w.e.  $a^{-1}$ ), erfolgt über die Dichte der einzelnen Schichten. Für die in Abb. 8.3 dargestellten 4 Jahresschichten ergibt sich, bei einer angenommenen mittleren Dichte von 350 kg  $m^{-3}$ , eine jährliche Akkumulationsrate von 158 mm w.e.  $a^{-1}$ .

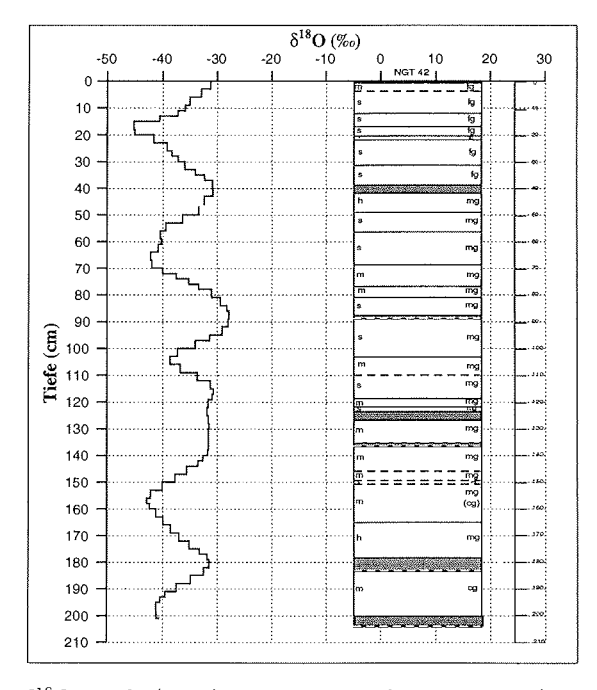

Abbildung *8.3: 6"O* Profil (links) und sichtbare Stratigraphie (rechts) des Schneeschachts NGT 42. Die einzelnen Firnschichten werden durch Korngröße und Dichte bestimmt. Die Korngrößen werden in fine (fg), medium (mg) und coarse (cg) unterschieden, die Schichthärten in soft (s), medium (m) und hard (h). Durchgezogene Linien bezeichnen Krusten, gestrichelte Linien die Grenzen zwischen einzelnen Firnschichten. Dunkel eingefärbt sind Tiefenreiflagen (aus Schwager et al. (1996)).

Die Bestimmung der Akkumulationsraten aus Schneeschachten ist wegen der fehlerbehafteten Dichtemessung problematisch. Vor allem die Dichtebestimmung von Lockermaterial (Tiefenreif), sehr dünnen Einzellagen und vertikalen Eisadern ist noch nicht befriedigend gelöst (Cogley et al., 1995; Østrem und Brugmann, 1991). Darüberhinaus werden Schneeschächte nur wenige Meter tief gegraben, weil mit zunehmender Tiefe die Dichte und somit die Härte der einzelnen Schichten stark ansteigt.

Eiskernanalysen erlauben dagegen die Bestimmung der Akkumulationsraten übe einen wesentlich längeren Zeitraum. Die in Tabelle 8.1 aufgeführten tiefen Eiskerne (Bxx) ermöglichen die Bestimmung der Akkumulationsrate bis zu einer Tiefe von 100-175 m, was einem Alter von Ca. 1000 Jahren entspricht. Die Kernauswertung besteht im wesentlichen aus zwei Teilen, der Datierung und der Dichtebestimmung. Die Datierung wird mit einer DEP (Dielectric Profiling) Apparatur vorgenommen, welche kapazitiv die Leitfähigkeit des Eiskerns bestimmt (Wilhelms, 1996). Zur Datierung werden mit der Leitfähigkeitsmessung die Vulkanhorizonte Laki (1783 AD), Tambora (1816 AD) und Katmai (1912 AD) für alle Traversenkerne identifiziert. Die Datierung der einzelnen Jaliresschichten zwischen den Vulkanliorizonten erfolgt durch Interpolation. Eine Kontrolle der durch DEP bestimmten Vulkanhorizonte kann mit einer chemischen Analyse erfolgen, da Vulkanhorizonte durch einen großen Anstieg des  $SO_4^{2-}$  Gehalts gekennzeichnet sind (Hammer et al., 1978). Diese vergleichenden Messungen sind jedoch noch nicht für alle Kerne abgeschlossen (Wilhelms, 1996).

Die Dichtebestimmung erfolgt entweder konventionell an Kernstücken wobei Durchmesser  $d_k$ , Länge  $l_k$  und Masse  $m_k$  gemessen werden, oder kontinuierlich mit der hoch auflösenden Gammaabsorptionsmessung. Die mit den Meßverfahren erreichbaren Genauigkeiten, sowie eine detaillierte Betrachtung der dabei auftretenden Fehler, sind von Wilhelms (1996) beschrieben worden.

Aus Datierung und Dicliteinformation wird die Akkumulationsrate der Kerne errechnet. Die mittlere Akkumulationsrate  $\dot{\bar{c}}$  über ein Zeitintervall bezogen auf einen Referenzhorizont ist definiert als

$$
\dot{\bar{c}} = \frac{L(T)}{T} \quad . \tag{8.1}
$$

 $T$  ist das Zeitintervall seit Beginn der Akkumulation und  $L(T)$  die Länge des Kernstücks über dem Referenzhorizont. Da  $L(T)$  aus *N* Teilstücken zusammengesetzt ist, wird die Länge des Kerns über dem Referenzhorizont wie folgt beschrieben:

$$
L(T) = \sum_{k=1}^{N} l_k \frac{\rho_k}{\rho_{ice}} = \frac{1}{\rho_{ice}} \sum_{k=1}^{N} \frac{m_k}{\pi r_k^2} .
$$
 (8.2)

Hierbei sind  $l_k$  die Länge,  $\rho_k$  die Dichte,  $m_k$  die Masse,  $r_k$  der Radius der Kernstücke und  $\rho_{ice}$  ist die Dichte von Eis, welche mit 918 kg m<sup>-3</sup> angenommen wird.

Die aus den Schneeschächten und der Kernanalyse gewonnenen mittleren Akkumulationsdaten sind, zusammen mit den abgeschätzten Fehlerwerten, in Tabelle 8.2 aufgeführt. Dabei weisen die Schneeschachtdaten z.T. einen deutlich höheren Fehler als die durch Kernanalyse gewonnenen Werte auf. Dies läßt sich mit der größeren Variabilität der Jahresschichten im Firnbereich (0-10 m) erklären. Der Gesamtfehler in Tabelle 8.2 setzt sich aus mehreren Einzelfehlern zusammen, die bei der Längen messung und Dichtebestimmung. der Identifizierung der Vulkanhorizonte und der

|             |                   |       | Akkumulationsrate   |         | Fehler                         |  |
|-------------|-------------------|-------|---------------------|---------|--------------------------------|--|
|             |                   |       | [mm w.e. $a^{-1}$ ] |         | $[\pm \text{ mm w.e. a}^{-1}]$ |  |
| Kern        | Schacht           | Kern  | Schacht             | Kern    | Schacht                        |  |
| <b>B</b> 16 |                   | 137.2 |                     | 2.7     |                                |  |
| B 17        |                   | 117.1 |                     | 2.3     |                                |  |
| B 18        |                   | 109.1 |                     | 2.2     |                                |  |
| <b>B</b> 19 |                   | 96.6  |                     | 1.9     |                                |  |
| <b>B</b> 20 |                   | 96.8  |                     | 1.9     |                                |  |
| <b>B21</b>  |                   | 111.8 |                     | 2.2     |                                |  |
| <b>B</b> 22 |                   | 149.0 |                     | 3.0     |                                |  |
| <b>B</b> 23 |                   | 122.5 |                     | 2.5     |                                |  |
| B 26        |                   | 179.5 |                     | 3.6     |                                |  |
| B 27        | NGT <sub>39</sub> | 176.6 | 180                 | $3.2\,$ | 8.0                            |  |
|             | NGT 40            |       | 164                 |         | 6.5                            |  |
|             | NGT 41            |       | 162                 |         | 11.7                           |  |
| <b>B</b> 28 | NGT <sub>42</sub> | 147.8 | 158                 | 2.9     | 9.4                            |  |
|             | NGT43             |       | 156                 |         | 10.2                           |  |
|             | NGT44             |       | 154                 |         | 6.9                            |  |
| B 30        | NGT 45            | 169.2 | 171                 | 3.4     | 10.5                           |  |

Tabelle 8.2: Mittlere Akkumulationsraten und die geschätzten Fehler aus Schneeschacht- (NGT xx) und Eiskernanalysen (B xx).

nachfolgenden Datierung entstehen (Wilhelms, 1996).

 $\bar{z}$ 

In einem weiteren Schritt werden die Kerndaten in drei Gebiete gegliedert, welche sich aus den Gradienten der Akkumulationsverteilung (vgl. Abb. 8.1) ergeben. Diese Gliederung erfolgte unter klimatologischen Gesichtspunkten. Der östliche Teil (GRIP - B 20) folgt dem Hauptgradienten der Akkumulationsverteilung, der westliche Bereich (B 26 - B 30) ist quer zum Gradienten angeordnet. Die Werte des nörd lichen Teilstücks (B 21 - B 23) werden direkt übernommen. Für den östlichen und westlichen Teilbereich wird je eine Kurve mittels einer Ausgleichsrechung angepaflt (vgl. Abb. 8.4). Die Wichtung der Daten erfolgt über die Größe des Fehlers der Akkumulationsraten. Wie in Abb. 8.4 gezeigt, folgt der Kurvenverlauf im wesentlichen den durch die Eiskernanalyse bestimmten Werten. Dies ist deshalb gerechtfertigt, weil sich die Akkumulationsverteilung der letzten hundert Jahre als überwiegen stabil erwiesen hat (pers. Mitt. Fischer, 1997) und die Eiskerndaten eine Mittelung über diesen Zeitraum darstellen.

Für die Akkumulationsbetrachtung werden neben den Traversenwerten Daten aus zwei Veröffentlichungen verwendet. Die Arbeiten stellen Akkumulationswerte für den unmittelbaren Bereich um die Tiefbohrung GRIP (Bolzan und Stobel, 1994) und für die Lokation GRIP selbst (Dahl-Jensen et al., 1993), den Ausgangpunkt der Traverse, zur Verfügung. Dadurch ist es möglich bei der Neuberechnung der Akkumulationsverteilung die Erkenntisse der GRIP Tiefbohrung mit einzubeziehen.

 $\mathcal{A}$ 

 $\bar{\beta}$ 

#### 8.3 Neuberechnung der Akkumulationsverteilung

Die Neubewertung der Akkumulationsverteilung für Nordostgrönland stützt sich auf die in diesem Kapitel vorgestellten Akkumulationsdaten der AWI Nordgrönland Traverse und der Literaturdaten. Basis der Berechnung in den übrigen Regionen Grönlands sind weiterhin die digitalisierten Isoplethen von Ohmura und Reeh (1991). In Abb. 8.5 (links) sind die zur Verfügung stehenden Daten eingezeichnet. Das dunklere Raster zeigt den Bereich, für den eine aktualisierte Interpolation vorgenommen werden soll. Dafür muß zunächst ein Teil der digitalisierten Isoplethen entfernt werden. Die entfernten Isoplethen, in Abb. 8.5 (links) gepunktet eingezeichnet, sind die 100 mm Isoplethe komplett sowie die 150 mm und die 200 mm Isoplethe zum Teil.

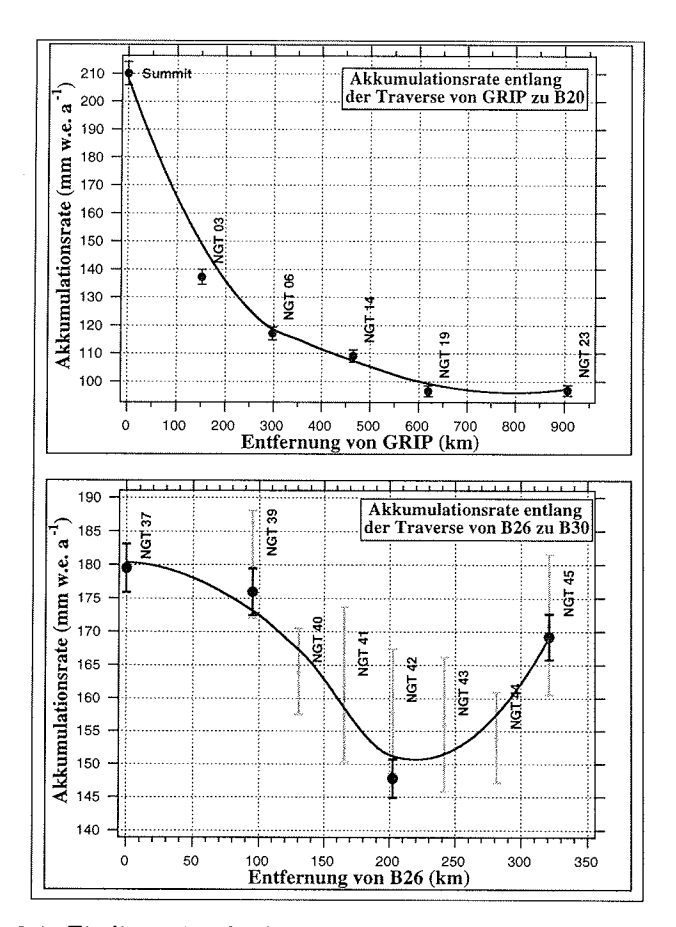

Abbildung 8.4: Eindimensionale Ausgleichsrechung für die aus Schneeschächten (Dreiecke) und Eiskernanalysen (Kreise) bestimmten Akkumulationsdaten. Oben der östliche (GRIP - B20), unten der westliche Bereich der Nordgrönland Traverse. Die Ausgleichsfunktion wird durch die durchgezogene Linie dargestellt.

 $\ddot{\phantom{a}}$ 

 $\bar{z}$ 

#### *8.4. DISKUSSION DER ERGEBNISSE* 75

Die Interpolation der Akkumulationsverteilung wurde mit dem oben beschriebenen Verfahren von Smith und Wessel (1990), mit einer Rasterweite von  $1500 \times 1500$  m, durchgeführt. Dabei wurde ein Zugspannungsfaktor von 0.22 verwendet. Der Wert dieses Faktors wurde bereits bei der Reproduktion der digitalen Ausgangskarte bestimmt und hier beibehalten. Dies hat den Vorteil, daß die digitale Ausgangskarte (Abb. 8.1) direkt mit dem hier erhaltenen Ergebnis vergleichbar ist.

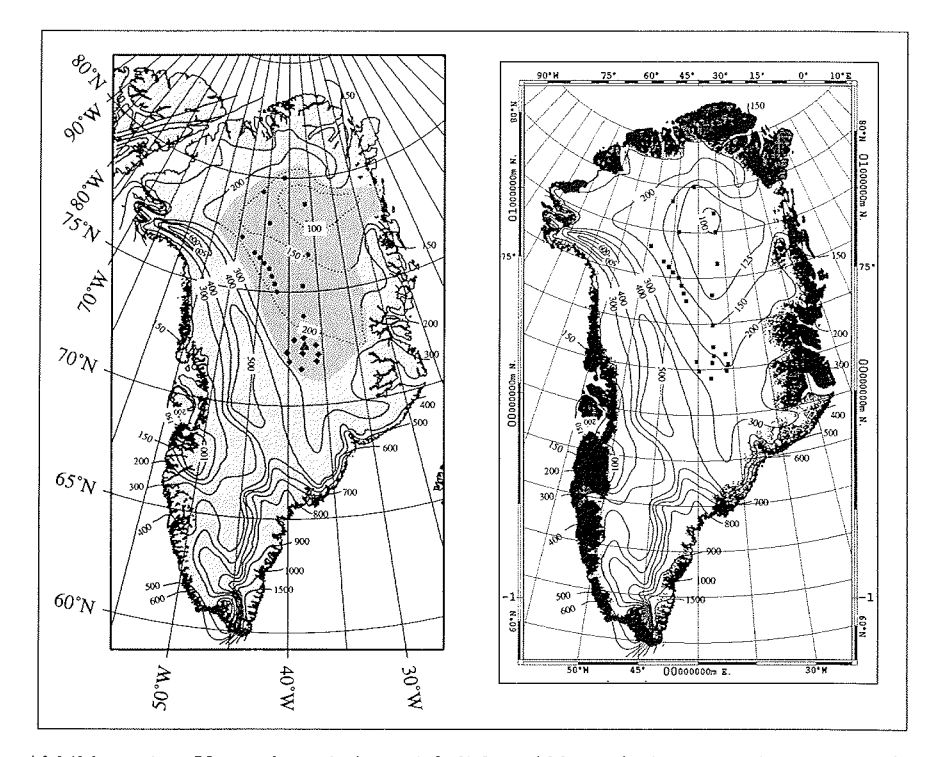

Abbildung 8.5: Karte der mittleren jährlichen Akkumulationsraten in mm w.e. für Grönland, unter Berücksichtigung der durch die Nordgrönland Traverse gewonnenen Akkumulationsdaten. Links: Verteilung und Lage der Eingangsdaten (Dreieck, Rauten, Kreise) und der digitalisierten Isoplethen. Rechts: Der Isoplethenverlauf der neu berechneten Akkumulationsverteilung. Das Eisschild ist weiß lokale Eiskappen grau und eisfreie Bereiche schwarz dargestellt.

# 8.4 Diskussion der Ergebnisse

Das Ergebnis der Interpolation ist in Abb. 8.5 rechts dargestellt. Im Vergleich zu Abb. 8.1 wird deutlich, daß der Bereich geringer Akkumulationsraten größer ist als bisher angenommen. Der Nord-Süd Gradient ist nahe Summit stärker ausgeprägt, was an der engeren Scharung der Isoplethen sichtbar wird. Interessanterweise entspricht der Isoplethenverlauf im westlichen Bereich der Nordgrönland Traverse

#### KAPITEL 8. AKKUMULATIONSMODELLIERUNG

weitgehend dem von Ohmura und Reeh (1991) veröffentlichte

Die neu berechnete Akkumulationsverteilung läßt sich nach wie vor durch die vorherrschenden Zirkulationsmuster, wie sie von Ohniura und Reeh (1991) beschrieben wurden, erklären. Der starke Nord-Süd Gradient ist eine Folge der im Sommer wie im Winter von Südosten an das Eisschild herangeführten Luftmassen. Diese werden bis zum Erreichen der Firnscheide (Summit) zum Aufstieg gezwungen und fiihren zu erheblicher Niederschlagsbildung, die sich hauptsächlich auf die südöstlichen und südwestlichen Küstenbereiche konzentriert. Der Bereich von Nordostgrönland befindet sich daher im Niederschlagsschatten der aus West und Ost anströmenden Luftmassen. Da dies gleichermaßen für Sommer und Winter zutrifft, läßt sich hiermit der starke Nord-Süd Gradient der Akkumulationsverteilung und die geringe Akkumulationsrate in Nordostgrönland erklären.

Ein weiterer Vergleich des Interpolationsergebnisses mit der aktuellen Niederschlagsmodellierung von Ohmura et al. (1996a) zeigt eine gute Übereinstimmung des Isoplethenverlaufs für den Bereich Nordostgrönland. Trotz der im Vergleich zum GIS-Modell deutlich geringeren Auflösung des Klimamodells (ECHAM3/T106) wird die Lage der 200 mm w.e. Isoplethe sehr ähnlich dargestellt.

Abschließend zeigt sich, daß auf der Basis der neuen Meßwerte, die mittlere jährliche Akkumulationsrate Grönlands nur wenig verändert ist und nun mit 305.7 mm w.e.  $a^{-1}$ angegeben werden kann. Für einzelne Einzugsgebiete im Norden und Nordosten von Grönland ergeben sich jedoch deutliche Abweichungen von Ohmuras' Akkumulationsverteilung, die bei zukünftigen Berechnungen der Gletschermassenbilanz berücksichtigt werden müssen

# Kapitel 9

# Gletschereinzugsgebiete in Grönland

Zur Berechung der Massenbilanz eines Gletschers werden neden der Akkumulation, der Ablation auch die Fläche des Einzugsgebiets benötigt. Die Feldarbeiten (vgl. Kapitel 7) liefern die Ablationsrate, die Interpolation aus Kapitel 8 die Akkumulationsverteilung, so daß hier die noch ausstehende Bestimmung der Einzugsgebietsfläche erfolgen mu§

Ein Einzugsgebiet ist gemäß der hydrologischen Definition eine Gebietsfläche, die von Wasserscheiden umschlossen ist und einen Abflußpunkt hat (Dyck und Peschke, 1983). Ein Gletschereinzugsgebiet entspricht der hydrologischen Definition weitgehend, jedoch wird der Grundwasserabflufi aus dem Einzugsgebiet in der Glaziologie meist nicht berücksichtigt. Dabei wird die Größe des Einzugsgebiets aus der Projektion der "wahren" Gletscheroberfläche in die Horizontale bestimmt. Die Horizontalprojektion ist eine notwendige Grundvoraussetzung zum Vergleich von mehrjährige Massenbilanzrechnungen. Andernfalls könnte die sehr variable Gletscheroberfläche die Bilanzierung um bis zu 15 % verändern (Rabus et al., 1996).

Einzugsgebietsflächen grönlandischer Gletscher sind bisher nur vereinzelt mit hoher Genauigkeit bestimmt worden, z.B. von Fastook et al. (1995) für den Jacobshavn Isbræund von Weidick et al. (1992) für Westgrönland. Dabei wird die Ausdehung der Akkumulationszone meist vernachlässigt, so daß eine korrekte Flächenangabe über das gesamte Einzugsgebiet nicht gegeben ist. Fur die Massenbilanzierung der hier untersuchten Gletscher werden demgegenüber die Akkumulationszonen mit berücksichtigt.

# 9.1 Die Berechnung der Einzugsgebiete

Das Fließverhalten von Eis wird von der Antriebsspannung und der basalen Scherspannung bestimmt. Für Eisschilde im Gleichgewichtszustand folgt die Bewegung dem stärksten Gefälle (Paterson, 1994), woraus folgt, daß Fließlinien und Einzugsgebietsgrenzen aus der Oberflächentopographie, unter Vernachlässigung des Gletscheruntergrunds, abgeleitet werden können. Da Huybrechts (1994) das grönländische Inlandeis als nahezu ausgeglichen beschreibt, können hier die Einzugsgebietsgrenzen aus dem Oberflächengradienten bestimmt werden.

Aus der Analogie von Wasser- und Gletschereinzugsgebieten ist es möglich den Gletscherabfluß mittels hydrologischer Modellierung zu bestimmen. Als Eingangsgröße gilt ein gleichförmiger Niederschlag über Grönland, der auf eine impermeable Oberfläche fällt und entlang des stärksten Oberflächengradienten abfließt. Dabei bildet sich ein Netz von Abflufirinnen aus (Abb. 9.2), die zur Einzugsgebietsberechnung verwendet werden. Die Berechnung erfolgt mit dem von Jenson und Domingue (1988) vorgestellten Algorithmus, der für GIS-Anwendungen konzipiert ist und im folgenden kurz beschreiben wird.

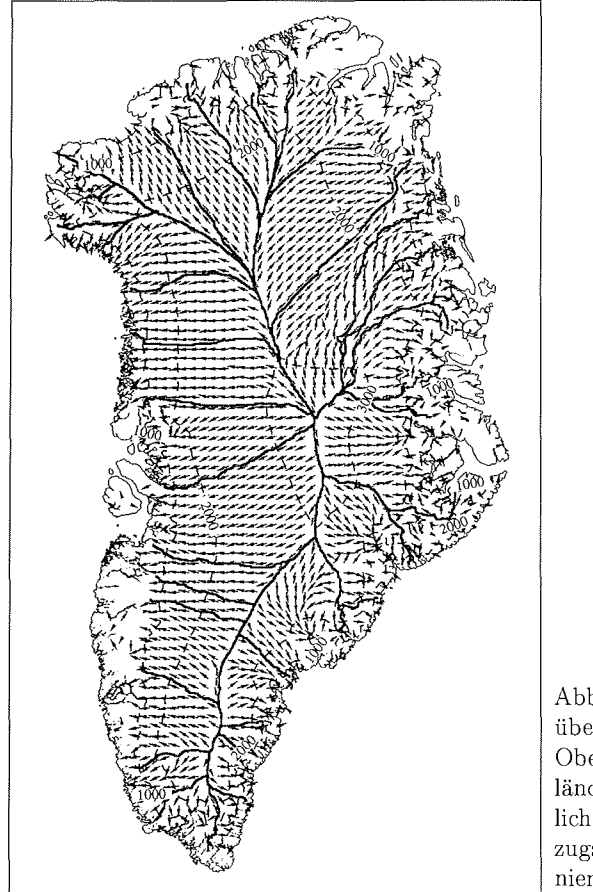

Abbildung 9.1: Darstellung der über 6 × 6 Pixel gemittelten Oberflächengradienten des grönländischen Inlandeises. Zusätzlich eingezeichnet sind die Einzugsgebietsgrenzen und Höhenli nien in 1000 m Äquidistanz.

Die Berechnung der einzelnen Einzugsgebiete basiert auf einer Rückwärtsverfolgu der Abflußrinnen. Dabei werden interaktiv an Punkten des Abflußakkumulationsrasters Initialisierungspunkte eingetragen, von denen aus stromaufwärts die Berechnung der Einzugsgebiete erfolgt. Die Plazierung der Initialisierungspunkte wird nach der von Weidick et al. (1992) vorgestellten Einteilung der grönländischen Einzugsgebiete vorgenommen, welche den Vorgaben des Temporary Technical Secretariat of the World Glacier Inventory (TTS) folgt. Das Ergebnis der Berechnung ist in Abb. 9.2 dargestellt und in Tabelle 9.1 aufgeführt

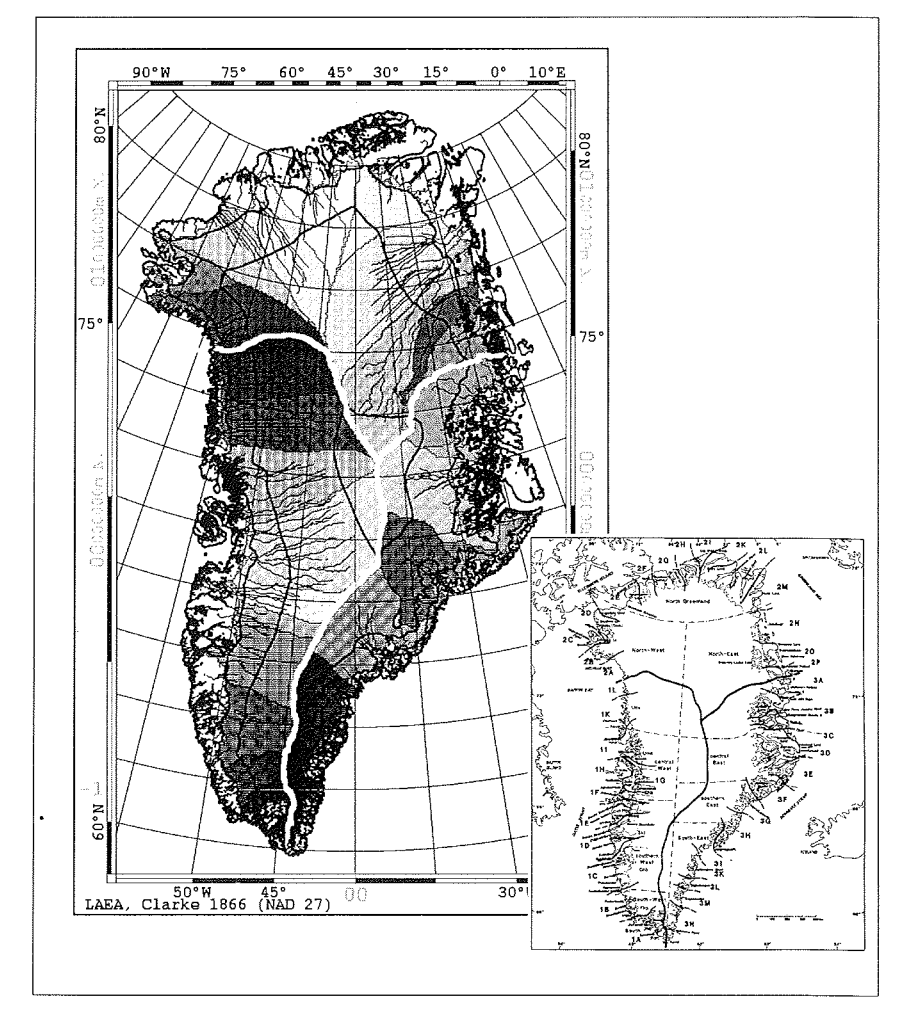

Abbildung 9.2: Darstellung der Gletschereinzugsgebiete für das grönländische Inlandeis. Die Berechnung und Benennung der Einzugsgebiete folgt der Vorlage aus Weidick et al. (1992) die unten rechts dargestellt ist. Das errechnete Abflußnetz ist den Einzugsgebieten überlagert, um den Kausalzusammenhang zwischen der Rückverfolgung der Abflußlinien und der Einzugsgebietsgröße zu verdeutlichen.

 $\overline{\phantom{a}}$ 

 $\mathcal{A}^{\mathcal{A}}$ 

 $\hat{\mathcal{A}}$ 

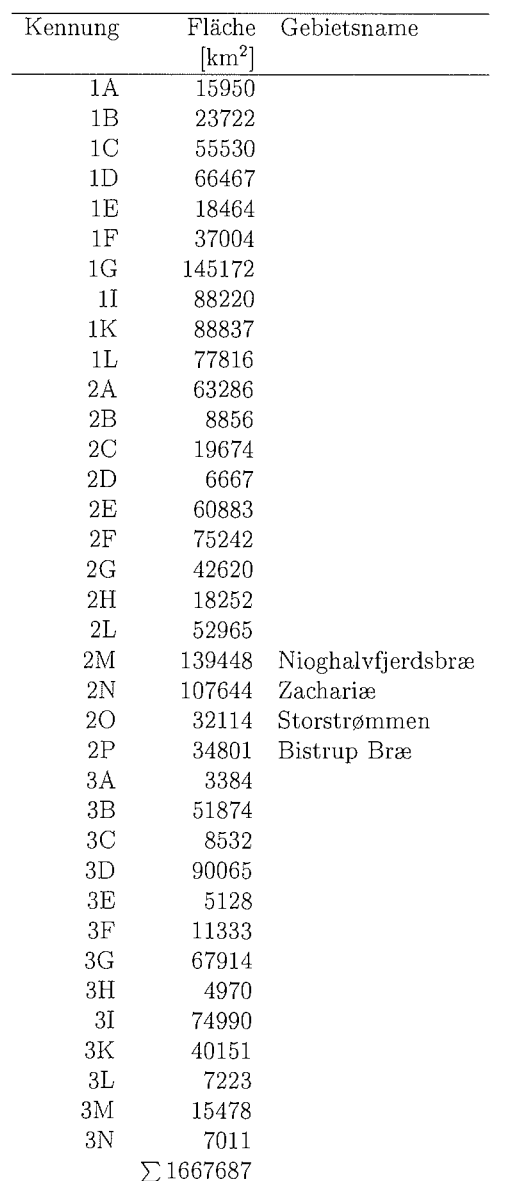

 $\mathcal{A}^{\mathcal{A}}$ 

Tabelle 9.1: Einzugsgebietsgrößen von Grönland. Die alphanumerische Kennzeichnung folgt den Namensregeln der TTS nach Weidick et al. (1992) (vgl. /refsheds.fig).

 $\sim$ 

 $\bar{\beta}$ 

Damit steht für die nachfolgenden Massenbilanz- und Gletscherdynamikuntersuchungen ein Datensatz zur Verfügung, der die Größe und Lage der Einzugsgebiete definiert. Ein Vergleich mit früheren Arbeiten von Radok et al. (1982) und Reeh (1989) zeigt Unterschiede im Fließlinienverlauf, vor allem im Bereich von Germania Land und Nordost Grönland. Diese Unterschiede können auf das im Rand- und Küstenbereich deutlich verbesserte Geländemodell und seine höhere räumliche Auflösung zurückgeführt werden.

 $\hat{\boldsymbol{\beta}}$ 

 $\label{eq:2.1} \frac{1}{\sqrt{2}}\int_{\mathbb{R}^3}\frac{1}{\sqrt{2}}\left(\frac{1}{\sqrt{2}}\right)^2\frac{1}{\sqrt{2}}\left(\frac{1}{\sqrt{2}}\right)^2\frac{1}{\sqrt{2}}\left(\frac{1}{\sqrt{2}}\right)^2\frac{1}{\sqrt{2}}\left(\frac{1}{\sqrt{2}}\right)^2.$ 

 $\label{eq:2.1} \mathcal{L}(\mathcal{L}^{\text{max}}_{\mathcal{L}}(\mathcal{L}^{\text{max}}_{\mathcal{L}})) \leq \mathcal{L}(\mathcal{L}^{\text{max}}_{\mathcal{L}}(\mathcal{L}^{\text{max}}_{\mathcal{L}}))$ 

# Teil **I1 GIS-Studien**

 $\sim 10$ 

 $\Delta \sim 10^4$ 

 $\mathcal{L}^{\text{max}}_{\text{max}}$  and  $\mathcal{L}^{\text{max}}_{\text{max}}$ 

 $\sim 10^6$ 

# Kapitel 10

# Geo-Informationssysteme

Die im ersten Teil dieser Arbeit erstellten Datensätze (Geländemodelle, geokodierte Satellitenbilddaten, Ablationsdaten etc.) werden im zweiten Teil in verschiedene Geo-Informationssysteme integriert und ausgewertet. Zunächst werden die Grundlagen von Geo-Informationssystemen erläutert. Daran schließt sich die Bearbeitung der glaziologischen Fragestellungen mit drei GIS-Systemen an, welche als Grönland GIS, Nordostgrönland-GIS und Storstrømmen-GIS bezeichnet werden.

# 10.1 Grundlagen eines Geographischen Informationssystems

Geo-Informationssysteme (GIS) ermöglichen die einfache Verknüpfung und Auswertung unterschiedlichster Datentypen wie Raster-. Vektor- und Sachdaten. Kennzeichen eines GIS ist, daß für alle Datentypen ein Raumbezug hergestellt werden kann, der Grundlage des topologischen Modellierens ist. Da sämtliche Daten in digitaler Form vorliegen, können damit unterschiedlichste Fragestellungen rasch bearbeitet werden. Weitere Merkmale sind die Automatisierungsmöglichkeiten, die vor allem bei Zeitreihenanalysen genutzt werden und die integrierten graphischen Präsentati onsformen der Ergebnisse.

Ein Geo-Informationssystem (GIS) ist ein objektbezogenes System, bestehend aus Hardware, Software und Daten. Mit einem solchen System können Daten erfaßt, redigiert, modelliert, gespeichert sowie graphisch und alphanumerisch reprasentiert werden (Bill und Fritsch, 1994). Zumeist wird ein GIS als Vierkomponentenmodell mit Eingabe, Management, Analyse und Präsentation strukturiert. Der Raumbezug der Daten im GIS wird durch eine primäre (Lagekoordinaten  $\lambda, \varphi$ ) oder sekundäre Metrik (Klassenbezug) hergestellt. Die einzelnen Objekte des GIS werden in unterschiedliche Datentypen eingeteilt, die im folgenden beschrieben werden.

Ein Vektor wird als eine Folge von Stutzpunkten bezeichnet, die durch gerade Linienelemente verbunden sind und zusätzlich mit Attributen verknüpft sein können. Ein Beispiel eines Vektordatensatzes ist das in Kapitel 9 modellierte Abflußnetz Grönlands Ein Ausschnitt dieses Abflufinetzes ist in Abb. 10.1 C dargestellt.

Rasterdaten bestehen aus geometrischen Grundelementen (Pixel), die ebenso wie

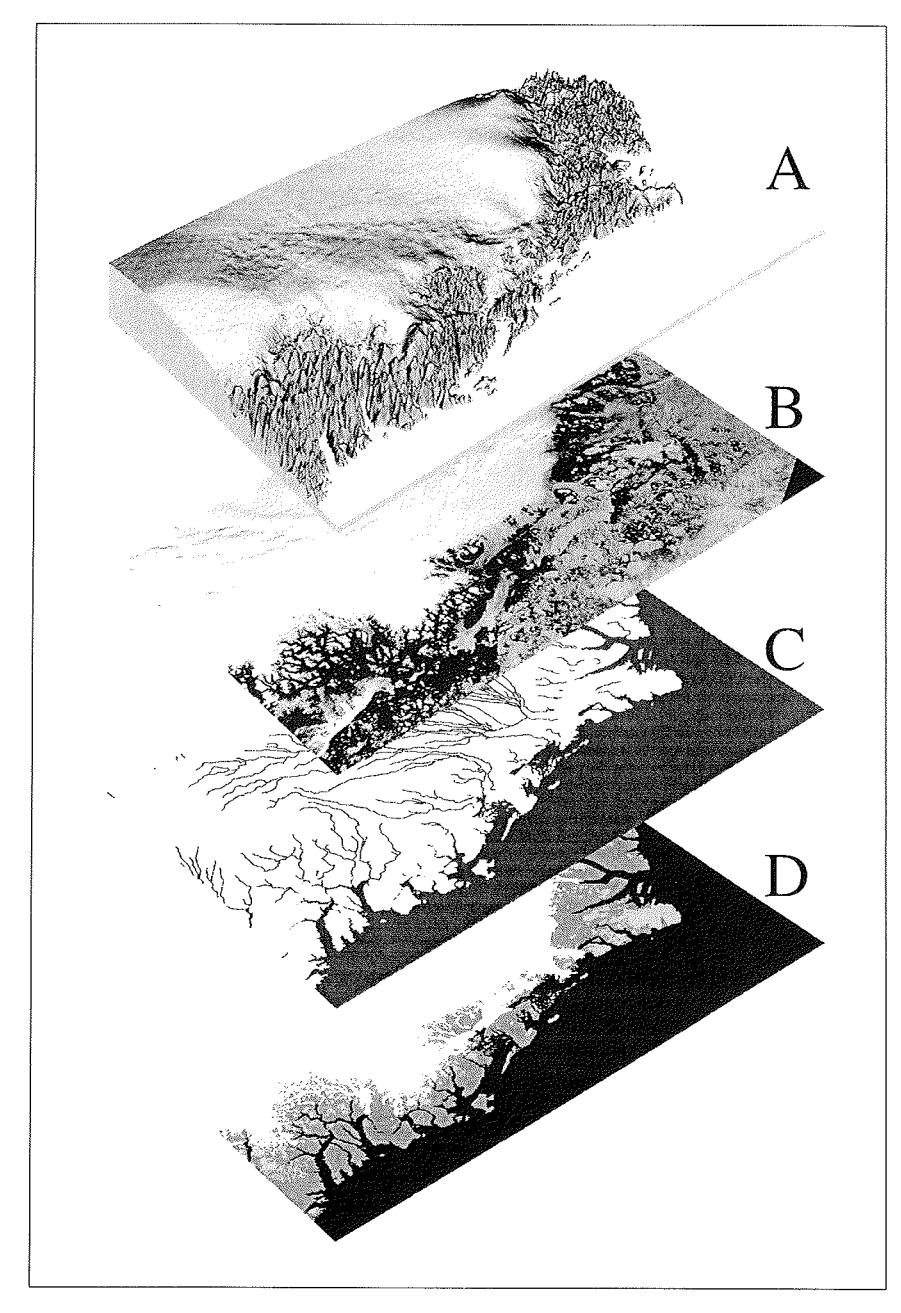

Abbildung 10.1: Graphische Darstellung des Geo-Informationssystems für Nordostgrönland. Abgebildet ist das digitale Geländemodell Nordostgrönlands (A), ein darauf geokodiertes Satellitenbild des NOAA-AVHRR (B), das entsprechende Abflußnetz (C) und die Oberflächenklassifizierung nach Eisschild, eisfreie Gebiete und lokale Eiskörper (D).

#### *10.1. GRUNDLAGEN EINES GIS* 87

die Stützpunkte der Vektoren mit Lagedaten assoziiert sind. Die einzelnen Rasterelemente sind dabei in einer regelmäßigen Matrix angeordnet. In Abb. 10.1 werden Rasterdatensätze am Beispiel des digitalen Geländemodells Nordostgrönland (A) und eines Satellitenbildes des NOAA-AVHRR (B) veranschaulicht.

Die Sachdaten bilden eine eigene Datenklasse. Sie sind als Attribute auf die räumli chen Grundelemente eines Rasters bezogen oder mit den Stützpunkten von Vektoren verknüpft. Als Beispiel einer thematischen Sachinformation sind in Abb. 10.1 D die Oberflächenklassen Eisschild, lokale Eiskörper und eisfreie Gebiete für Nordostgrönland dargestellt. Ein weiteres Beispiel von Sachdaten sind die mit den Ablationspegeln verknüpften Ablations-, Klima- und GPS-Messungen.

Die letzte Gruppe bilden die Graphikdaten, die Darstellungsvorschriften für Vektor-, Raster- und Sachdaten enthalten. Diese sind Angaben zu Flächenfüllung und Farbgebung von Rasterdaten sowie Symboldefinitionen für Vektor- und Sachdaten.

# **10.2** Das Grönland-GI

Das Inlandeis Grönlands mit einem Gesamtvolumen von 2.77  $\times$  10<sup>6</sup> km<sup>3</sup> entspricht etwa 8% der Kryosphäre. Aufgrund der hohen Albedo und der auf Grönland vorherrschenden niederen Temperaturen, übt das Inlandeis einen großen Einfluß auf das regionale und globale Klimageschehen aus.

Im Zusammenhang mit Untersuchungen zu Gletscher-Klima-Interaktion ist es notwendig, die Massenbilanz und Dynamik des Inlandeises möglichst genau beschreiben zu können. Die Datensätze des Grönland-GIS ermöglichen die Bearbeitung glaziologischer Fragestellungen, welche das gesamte grönländische Inlandeis betreffen. Im einzelnen werden folgende Themen bearbeitet:

- **•** Eismächtigkeit und hypsometrische Verteilung von Oberfläche und Eisvolumen.
- **e** Kinematik des Inlandeises und seiner Auslafigletscher.
- Massenfluß über die Gleichgewichtslinie für die einzelnen Einzugsgebiete.

Zunächst werden dazu die im Grönland-GIS vorliegenden Datensätze beschrieben, danach der Analysenansatz und die Untersuchungsmethodik vorgestellt und abschließend die Ergebnisse diskutiert.

## 10.2.1 Eismächtigkeit und Hypsometrie der Oberfläche und des Eisvolumens

Daten zur Eismächtigkeit stehen für das grönländische Inlandeis flächendeckend noch nicht in durchgängig guter Qualität zur Verfügung. Das dänische Katasteramt (KMS) stellte 1995 ein Modell der Eismächtigkeiten vor, welches die meisten bis dato verfügbaren Datensätze berücksichtigte. Dieses Modell mit einer räumlichen Auflösung von 0.08° in Nord-Süd- und 0.17° in Ost-West-Richtung hat eine deutlich geringere Auflösung als das Oberflächenmodell des Grönland-GIS. Während die Oberflächentopographie des GIS keine unmittelbar sichtbaren Fehler aufweist, sind solche im Eisdickenmodell (Abb. 10.2) offensichtlich. Deutlich treten vor allem im Randbereich des Eisschildes Artefakte wie Bruchkanten und regelmäfiig Flächenmuster hervor. Diese sind in erster Linie auf das Quellenmaterial zurückzuführen, das zur Bestimmung der Eismächtigkeit noch nicht in ausreichender Dichte zur Verfügung steht (pers. Mitt. Ekholm, 1996).

Das Eisdickenmodell wird analog der in Kapitel 2 beschriebenen Verfahren in das Grönland-GI importiert, geokodiert und mit einer kubischen Faltung auf die Gitterweite  $1.5 \text{ km} \times 1.5 \text{ km}$  transformiert. Eine weitergehende Korrektur der Daten zur Elirninierung der Artefakte (Filterung) wird hier nicht unternommen, da das Quellenmaterial nicht vorliegt und daher Aussagen zu Fehlerquellen und -größe nicht gemacht werden können

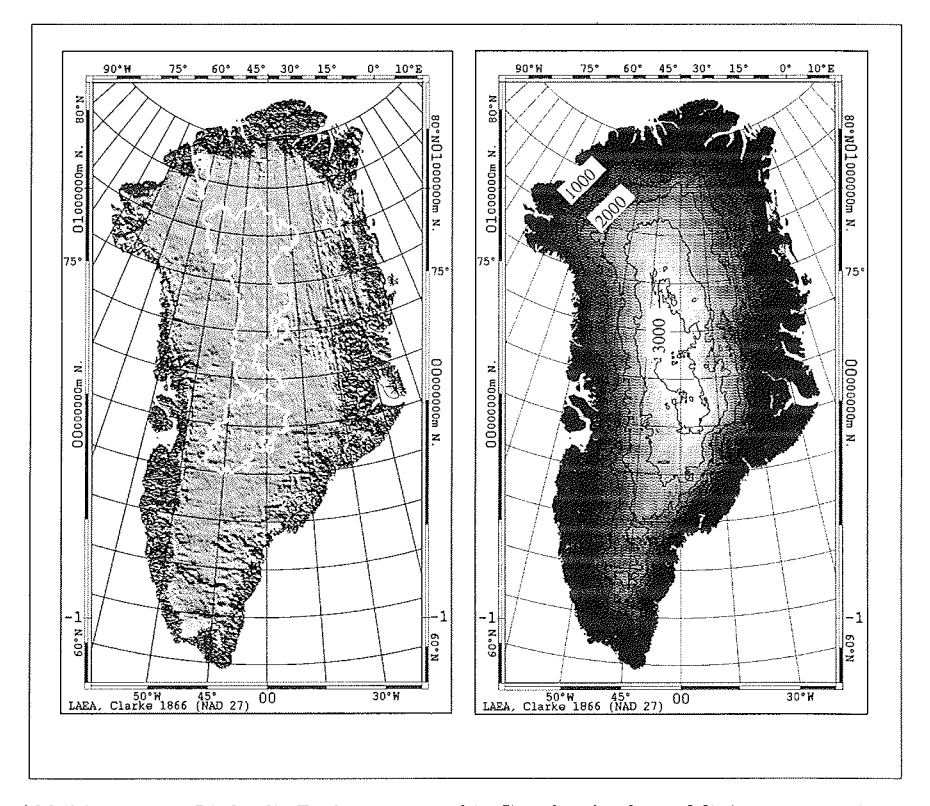

Abbildung 10.2: Links die Bodentopographie Grönlands, deren Minimum etwa 450 m unter dem Meeresspiegel liegt. Durch künstliche Beleuchtung aus Nordost werden Artefakte wie Bruchkanten und Flächenmuste deutlich. Der Bereich unter dem Meeresspiegel ist weiß umrandet. Rechts die Darstellung der Mächtigkeit des Inlandeises durch Isolinien in 500 m Äquidistanz.

Aus der Oberflächentopographie und der Eismächtigkeit wird die Bodentopographie abgeleitet, welche daher mit den gleichen Unstimmigkeiten wie die Eismächtigkeit behaftet ist (Abb. 10.2). Im Grönland-GIS können Fehlbestimmungen der Bodentopographie, verursacht durch die ungenügende Auflösung des Eismächtigkeitsrasters im Randbereich, mit Hilfe einer Raster-Bitmap-Verschneidung teilweise vermieden werden. Die Berechnung der Bodentopographie unter gleichzeitiger Berücksichtigun der Oberflächenklassifikation erfolgt mit:

$$
Eis_{b(i,j)} = Eis_{o(i,j)} - (Eis_{m(i,j)} \cdot Bit(i,j)) \quad . \tag{10.1}
$$

Dabei steht *Eis<sub>b</sub>* für die Bodentopographie, *Eis<sub>o</sub>* für die Oberfläche und *Eis<sub>m</sub>* für die Eismächtigkeit. *Bit(i, j)* ist eine Bitmap, welche die Oberflächenklasse Eisschild repräsentier und fü eisbedeckte Bereiche den Wert *1* annimmt. Die Bitmapverschneidung ist notwendig, weil das Eisdickenmodell des KMS kleinere eisfreie Bereiche

nicht auflöst und diese somit beim Resamplingvorgang Eismächtigkeiten größer Null zugewiesen bekommen würden Die ermittelten Fehlbestimmungen werden durch die Bitmap-Raster-Verschneidung korrigiert. Damit ist das Bodentopographiemodell in eisfreien Bereichen mit der Oberflächentopographie deckungsgleich, was für die späteren Massenflußberechnungen zwingend notwendig ist. Die nach Gleichung 10.1 bestimmte Bodentopographie wird in Abb. 10.2 links veranschaulicht. Der stark bewegte Randbereich Grönlands, der das Eisschild schüsselartig einschließt, bestimmt die Dynamik des Eisschildes maßgeblich, so daß sich Auslaßgletscher nur an wenigen Stellen bilden können

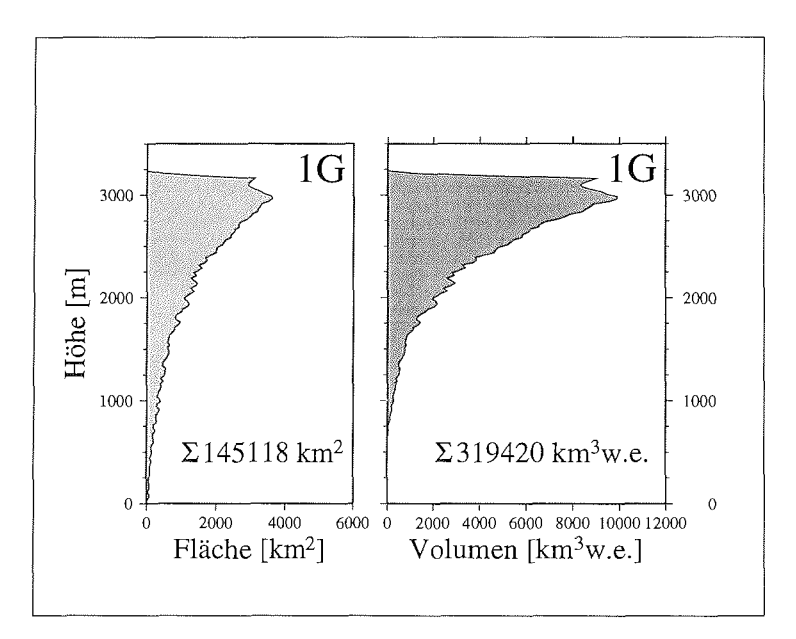

Abbildung 10.3: Flächen- und Volumenanteile des Einzugsgebiets 1G.

Die Berechnung der Oberflächenhypsometrie und des Eisvolumens sind die Grundlage für Massenbilanzrechnungen unter Verwendung von im Feld durchgeführten Pegelmessungen. Aus der Oberflächentopographie und der Eismächtigkeit wird die hypsometrische Verteilung von Fläche und Eisvolumen für jedes Einzugsgebiet berechnet. Die Ergebnisse sind exemplarisch für das Einzugsgebiet des Jakobshavn Isbrae (69.1° N 9° W) in Abb. 10.3 dargestellt. Eine Zusammenstellung der Flächenund Volumenberechnungen aller Einzugsgebiete befindet sich im Anhang 11.1 - 11.5, Seite 144 ff.

Die hier durchgeführte Volumenberechnung für alle Einzugsgebiete Grönlands ergibt ein Gesamtvolumen des grönländischen Inlandeises von  $2.77 \times 10^6 \text{ km}^3$ . Dieses Ergebnis liegt etwas oberhalb der bisher vorgestellten Massenabschätzungen von Oerlemans und Van der Veen (1984) mit  $2.6 \times 10^6$  km<sup>3</sup> und Ohmura et al. (1996a) mit  $2.65 \times 10^6$  km<sup>3</sup>, was sich durch die verbesserte topographische Auflösung der Randbereiche erklären läßt. Die Arbeit von Van de Wal und Ekholm (1996) bestätigt die hier durchgeführte Volumenbestimmung und gibt für das auf  $20 \times 20$  km gerasterte KMS Oberflächenmodell ein Eisvolumen von 2.73  $\times$  10<sup>6</sup> km<sup>3</sup> an.

## **10.2.2** Kinematik und Massenflufi der Einzugsgebiete des grönländischen Inlandeises

Wie bereits in Kapitel 9 ausgeführt, folgt die Fließbewegung des Eises in erster Nährung dem stärksten Oberflächengradienten. Diese Grundvoraussetzung soll für alle nachfolgend vorgestellten Betrachtungen zur Eiskinematik gelten. Modellierungen von Huybrechts (1994) zeigen, daß diese Annahme gemittelt über die Gesamtfläche für das gegenwärtige Inlandeis zutreffend ist.

Für die Berechnung der Fließlinien, der Eisbewegung und des Massenflußes stehen im Grönland-GIS die notwendigen Datensätze bereits in Rasterform zur Verfügung. Diese sind:

- Gliederung des Eisschildes in Einzugsgebiete
- **e** Modelliertes Abflufinetz
- **e** Eismächtigkei
- Oberflächentopographi
- **e** Oberflächenklassen

Die Berechnung der Eisbewegung kann entweder für einzelne Fließlinien oder für jedes Flächenelement des Eisschildes erfolgen. Um einen Vergleich mit der am Storstrømmen Gletscher und am Eisrand in Kronprins Christian Land gemessenen Gletscherbewegung zu ermöglichen, müssen die Geschwindigkeitsberechnungen zusätzlich zur flächenhaften Betrachtung, auch entlang der einzelnen Fließlinien, durchgeführt werden.

Im ersten Schritt werden die Hauptfliefllinien, ausgehend von den Scheitelpunkten der Einzugsgebiete, aus dem Fließrichtungsraster abgeleitet. Der Verlauf der Fließlinien folgt dabei zwingend dem modellierten Abfluflnetz (vgl. Abb. 9.2). Ein Vergleich der hier berechneten Fliefllinien mit den Ergebnissen von Budd et al. (1982) und Radok et al. (1982) zeigt eine generell gute Übereinstimmung. Aufgrund der höheren Auflösung des Geländemodells ergeben sich wesentlich detailliertere Fließlinieverläufe. Während das DGM von Budd et al. (1982) und Radok et al. (1982) eine Auflösung von 100 km haben, ist das Grönland-DGM etwa 4500 mal höher aufgelöst Dies macht sich vor allem im Randbereich des Eisschildes deutlich bemerkbar (vgl. Abb. 10.1 A).

Die Bestimmung der Gleichgewichtsgeschwindigkeit  $\bar{u}$  stellt für Massenflußberechnungen eine wichtige Eingangsgröße dar. Für einen Eiskörper im Gleichgewichtszustand gilt, daß der Massentransport durch eine beliebige Querschnittsfläche  $A_q$ , senkrecht zur Fließrichtung, der Menge des Massenumsatzes im Einzugsgebiet oberhalb der Querschnittsfläche  $A_q$  entspricht.

Für kreisförmige Eiskörper ist die Gleichgewichtsgeschwindigkeit  $\bar{u}$  nach Paterson (1994) wie folgt definiert:

$$
\bar{u} = \frac{\bar{c}x}{2h} \quad . \tag{10.2}
$$

Dabei gilt, daß der Massenfluß durch einen Querschnitt, der orthogonal zur Fließlinie stellt, der Akkumulation eines von zwei Fliefilinien begrenzten Dreiecks entspricht. Hierbei ist  $\bar{c}$  die mittlere Akkumulationsrate des Flächenstücks und h die Mächtigkeit des Eiskörpers am Durchflußquerschnitt, der die Entfernung  $x$  zum Zentrum hat.

Ausgehend von der allgemeingültigen Kontinuitätsgleichung entwickelte Whillans (1977) die Gleichgewichtsgeschwindigkeit  $\bar{u}$  für den Anwendungsfall entlang einer Fließlinie. Unter Vernachlässigung von Eisbewegungen quer zur Fließlinie, ist die Gleichgewichtsgeschwindigkeit  $\bar{u}_x$  gegeben durch:

$$
\bar{u}_x = \frac{1}{\bar{\rho}h} \int_{x_s}^x (\dot{b}_t + \dot{b}_b) dx \quad . \tag{10.3}
$$

Hierbei steht  $\bar{\rho}$  für die mittlereDichte in einem Eiskörper mit der Mächtigkeit h. Die Massenumsätze an der Eisoberfläche  $(b_t)$  sowie an der Eisunterseite  $(b_b)$  werden entlang der Fließlinie von der Eisscheide  $(x_s)$  bis zum Punkt x berücksichtigt. Da im Rahmen der GIS-Analyse die Eismächtigkeit  $h$  und die Akkumulationsrate  $\dot{c}$  für jedes Flächenelement bekannt ist, kann die Gleichgewichtsgeschwindigkeit  $\bar{u}_x$  für ein Einzugsgebiet wie folgt beschrieben werden:

$$
\bar{u}_x = \frac{1}{\bar{\rho}hL} \int_{x_s}^x \int_{y_s}^{y_n} \left( (\dot{b}_t + \dot{b}_b) dy' \right) dx' \quad . \tag{10.4}
$$

L ist die Länge des Durchflußquerschnitts  $A_q$ , der durch die Punkte  $y_s$  und  $y_n$  begrenzt wird.

Für die Diskretisierung werden folgende Annahmen getroffen. Der Massenumsatz  $b<sub>b</sub>$ an der Unterseite des Eiskörpers ist gering und kann vernachlässigt werden, da nach Huybrechts (1996) temperiertes Eis auf die Küstenbereich beschränk ist. Weiterhin kann für die mittlere Eisdichte  $\bar{\rho}$  ein Wert von 0.92 kg m<sup>-3</sup> angenommen werden, da bereits in einer Tiefe von Ca. 100 m die Umwandlung von Firn zu Eis abgeschlossen ist (Paterson (1994)). Da die nachfolgenden Berechnungen nur für den Bereich oberhalb der Gleichgewichtslinie durchgeführt werden, ist es unter Vernachlässigung der Verdunstung möglich, statt dem Massenumsatz  $b_t$  an der Eisoberfläche, die in Kapitel 8 bestimmten mittleren jährlichen Akkumulationsraten zu verwenden.

Unter Berücksichtigung dieser Annahmen, kann die Gleichung 10.4 diskretisiert und die mittlere Gleichgewichtsgeschwindigkeit  $\bar{u}$  bestimmt werden:

$$
\bar{u}_x = \frac{1}{\bar{\rho}\bar{h}L} \sum_{i=1}^{N} \sum_{j=1}^{M} \dot{c}_{i,j} \Delta x \Delta y \cdot Bit_{i,j} \quad . \tag{10.5}
$$

Der Durchflußquerschnitt  $A_q$  wird dabei von der mittleren Mächtigkeit  $\bar{h}$  und der Länge  $L$  bestimmt. N und  $M$  sind Indizes, welche die maximale Ausdehnung des Rasters in i- und j-Richtung angeben. Um die Summation der Akkumulationsrate auf einzelne Einzugsgebiete zu beschränken wird wie bei der Bestimmung der

#### 10.2. DAS GRÖNLAND-GIS 93

Eismächtigkeiten, eine Bitmap-Raster-Verschneidung durchgeführt. Die dazu notwendigen Bitmapraster *(Bit<sub>i,j</sub>)* für jedes Einzugsgebiet wurden bereits bei der Einzugsgebietsanalyse errechnet. Damit wird für die Berechnung der Gleichgewichtsgeschwindigkeit  $\bar{u}_x$  die Variation der Akkumulationsrate über die Gesamtfläche eines Einzugsgebiets berücksichtigt Im Unterschied dazu werden bei Anwendung von Gleichung 10.3 ausschliefllich Akkumulationsraten entlang der Fliefllinie verwendet. Eine Korrektur der Akkumulationsrate  $(\dot{c}_{i,j})$  mit der Dichte  $\bar{\rho}$  ist hier nicht mehr notwendig, da sie bereits in Form von Wasseräquivalent [mm w.e.  $a^{-1}$ ] zur Verfügung stehen (vgl. Kapitel *8).* 

Der Massenfluß  $\Phi_F$  in einem Einzugsgebiet durch eine Querschnittsfläche  $A_q$ , entspricht der Massenbilanz des Einzugsgebiets oberhalb dieser Querschnittsfläche. Damit kann der Massenflufi eines Einzugsgebiets, dessen untere Grenze die Gleichgewichtslinie ist, unter Vernachlässigung der Verdunstung, durch eine Integration der Akkumulationsrate über die Einzugsgebietsfläche berechnet werden. Der Massenfluß  $\Phi_F$  eines Einzugsgebiets in diskreter Form ist dann:

$$
\Phi_F = \frac{1}{NM} \sum_{i=1}^{N} \sum_{j=1}^{M} \dot{c}_{i,j} \cdot Bit_{i,j} \quad . \tag{10.6}
$$

Die Oberflächengeschwindigkeit  $u<sub>o</sub>$  ist für Eiskörper, deren Basis kein basales Gleiten aufweist, größer als die nach Gleichung 10.5 bestimmte Gleichgewichtsgeschwindigkeit  $\bar{u}$ . Nach Paterson (1994) kann, unter der Annahme, daß die Bewegung des Eiskörpers an der Basis Null ist und somit die Eisbewegung nur durch Deformation des Eiskörpers erfolgt, aus dem Glenschen Fließgesetz die Beziehung:

$$
\bar{u} = 0.8 \cdot u_o \tag{10.7}
$$

abgeleitet werden. Modellierungsergebnisse von Huybrechts (1996) zeigen, daß der Eisschild gegenwärtig vorwiegend Temperaturen unterhalb des Druckschmelzpunktes aufweist. Daraus folgt, daß die Fließbewegung des Inlandeises durch interne Deformation des Eiskörpers selbst erfolgen muß. Deshalb ist die Bestimmung der Oberflächengeschwindigkeit nach Gleichung 10.7 zulässig. Die so berechnete Eisbewegung wird zum Vergleich mit den aus Feldstudien gewonnenen Flie8geschwindigkeiten verwendet.

#### 10.2.3 Diskussion der Ergebnisse

Die durchgeführten Berechnungen des Massenflusses und der Gleichgewichtsgeschwindigkeit leisten einen Beitrag zur Abschätzung der Massenbilanz von Gletschereinzugsgebieten und damit für das gesamte grönländische Inlandeis. Zur Beurteilung der erreichten Ergebnisse ist es jedoch notwendig, die dabei getroffenen Annahmen und Vereinfachungen zu diskutieren und auf die sich daraus ergebenden Unsicherheiten hinzuweisen.

Der Massenfluß an der Höhe der Gleichgewichtslinie entspricht der gesamten jährlichen Akkumulationsmasse. Wird diese durch Ablation und Kalbung wieder entfernt, befindet sich der Gletscher im Gleichgewichtszustand. Somit kann aus dem Massenfluß eines Akkumulationsgebiets und der durch Felduntersuchungen bestimmten Ablation die tatsächliche jährliche Massenbilanz des Gletschers bestimmt werden. Die Berechnung des Massenflusses hängt im wesentlichen von der Kenntnis der jährlichen Akkumulationsrate und der Eismächtigkeit ab. Beide Eingangsgrößen sind mit unterschiedlichen Fehlern behaftet.

Die hier benutzte jährliche Akkumulationsrate stellt ein langjähriges Mittel der Akkumulation dar und ist somit für jedes Einzugsgebiet zeitlich invariant. Daraus folgt, daß der Massenfluß eines Einzugsgebiets ebenfalls konstant ist, solange sich die Lage respektive die Höhe der Gleichgewichtslinie, nicht ändert. Die Höhe der Gleichgewichtslinie eines Einzugsgebiets ist jedoch eine Funktion der regionalen Temperatur und Niederschlagsbedingungen, so daß bei einer Parametrisierung die Variation des Temperaturfeldes und der Akkumulationsrate berücksichtigt werden müssen.

Die hier verwendete Parametrisierung der Gleichgewichtslinie beruht auf der Temperaturparameterisierung von Reeh (1989(1991)), der Akkumulationsverteilung aus Kapitel 8 und dem Höhenmodel aus Kapitel 2. Die Gleichgewichtslinie wurde mit dem Massenbilanzmodell von Huybrechts et al. (1991) räumlich hoch aufgelöst berechnet (pers. Mitt. Huybrechts, 1997) und in das Grönland-GIS importiert.

Die Gleichgewichtsgeschwindigkeit und der Massenfluß wurden für alle Einzugsgebiete Grönlands mit der oben beschriebenen Parametrisierung der Gleichgewichtslinie berechnet. Die Ergebnisse und die Eingangsgrößen sind in Tabelle 11.19, Seite 149 zusammengestellt. Dabei wird deutlich, daß die Eismächtigkeiten an den Gleichgewichtslinien mehrerer Einszugsgebiete zu geringe Werte aufweisen, wie z.B. für das Einzugsgebiet 3H gezeigt werden kann. Aus der Eismächtigkeit von 9 m, einer Akkumulationsrate von 398 mm w.e.  $a^{-1}$  und einer Fläche von  $4.7 10^3$  km<sup>2</sup> resultiert eine Gleichgewichtsgeschwindigkeit von  $2015 \text{ m a}^{-1}$ , die unrealistisch hoch ist.

Um diesen Fehler zu korrigieren wurden die Gleichgewichtsgeschwindigkeiten auf der Basis der 2000 m Höhenlinie erneut berechnet. Für das Beispielgebiet 3H ergeben sich dadurch folgende Werte. Die Eismächtigkei erhöh sich auf 47m. die Akkumulationsrate bleibt mit 350 mm w.e.  $a^{-1}$  nahezu unverändert und die Fläche verringert sich auf  $2.010^3 \text{ km}^2$ . So ergibt sich eine Geschwindigkeit von  $107 \text{ m a}^{-1}$ , die im Vergleich mit den Bewegungsvektoren des Storstrommen und des Eisrands in Kronprins Christian Land realistisch erscheint.

Das Ergebnis der auf die 2000 m Höhenlinie bezogenen Berechnung der Gleichgewichtsgeschwindigkeit ist in der Tabelle 11.20 zusammengestellt und in Abb. 10.4 graphisch umgesetzt. Die Länge der Vektoren ist der Gleichgewichtsgeschwindigkeit und die Breite dem Massenfluß proportional. Zum Größenvergleich ist ein Vektor (unten rechts) eingezeichnet, der einer Gleichgewichtsgeschwindigkeit von  $100 \,\mathrm{m\,a^{-1}}$ und einem Massenfluß von  $20 \text{ km}^3$  w.e.  $a^{-1}$  entspricht.

Ein Vergleich der Gleichgewichtsgeschwindigkeiten mit Werten aus Budd et al. (1982) und Radok et al. (1982) zeigt eine gute Gbereinstimmung derjenigen Werte, die für die 2000 m Höhenlinie bestimmt wurden. Beide Autoren vermieden ebenfalls eine Berechnung der Fließgeschwindigkeiten bis zum Eisrand, da ihre grobe Modellauflösung dies nicht ermöglichte.

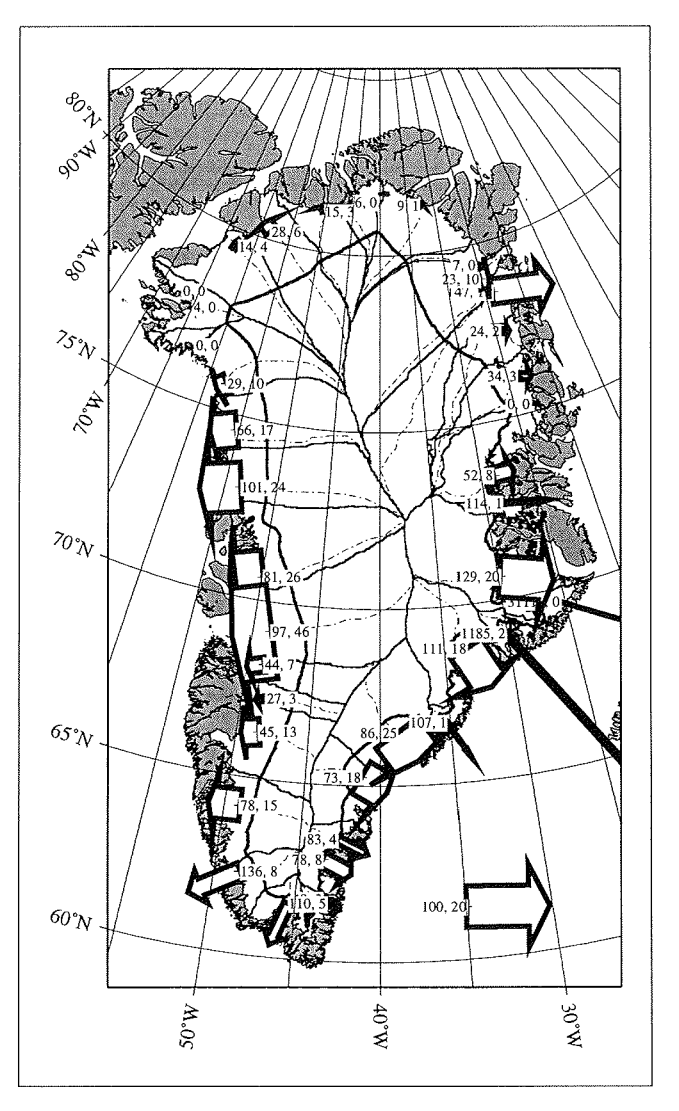

Abbildung 10.4: Die Gleichgewichtsgeschwindigkeit  $\bar{u}$  und der Massenfluß  $\Phi_F$  an der Querschnittsfläche sind für die Höhe 2000 m ü. Meer dargestellt. Das Eisschild ist weiß und die eisfreien Gebiete grau dargestellt, lokale Eiskörper werden vernachlässigt. Für jedes Einzugsgebiet wird  $\bar{u}$  numerisch (erste Ziffer) und graphisch (Länge) des Vektors wiedergegeben,  $\Phi_F$  wird durch die zweite Ziffer sowie die Breite des Vektors repräsentiert. Der Graphik überlagert sind die Grenzen (durchgezogen) und Fliefllinien (gestrichelt) der Einzugsgebiete.

Abschießend kann festgestellt werden, daß das vorgestellte einfache Modell zur Bestimmung des Massenflusses  $\Phi_F$  einen Beitrag zur Abschätzung der Massenbilanz einzelner Einzugsgebiete zu leisten vermag. Der Vorteil der GIS-Modellieruug liegt hierbei in der Bestimmung der Massenzutragsbeträge beliebiger Einzugsgebiete, die dann mit gemessenen oder modellierten Ablationsbeträgen in Beziehung gesetzt werden können. Daraus lassen sich Aussagen hinsichtlich des Gleichgewichtszustands einzelner Gletscher ableiten, ohne die Notwendigkeit umfangreicher Datenerfassung im Akkumulationsgebiet des grönländischen Inlandeises.

# **10.2.4** Vergleich der Modellergebnisse mit anderen Arbeiten

Ein Vergleich der modellierten Gleichgewichtsgeschwindigkeit $\bar{u}$ mit anderen Modell- und Meßergebnissen soll nachfolgend am Beispiel des Jakobshavn Isbræ $(69.1 \text{°N},$ 50° W) durchgeführt werden. Der Jakobshavn Isbræ, mit einer Fläche von 1.1 ×  $10^5$  km<sup>2</sup> und einer Zungengeschwindigkeit von bis zu 8 km a<sup>-1</sup> (Thomas et al., 1995), ist der schnellste Auslaßgletscher Grönlands und aufgrund der vielen bereits durchgeführten Untersuchungen als Vergleichsobjekt gut geeignet.

Zunächst soll die hier modellierte Gleichgewichtsgeschwindigkeit mit Werten von Bindschadler (1984) verglichen werden, der die Massenbilanz und Dynamik des Jakobshavn Isbræ mit einem ähnlichen Ansatz bearbeitete. Abb. 10.5 zeigt die modellierten Gleichgewichtsgeschwindigkeit entlang der Fließlinie vom Zungenbereich bis zum Ursprungspunkt des Jakobshavn Isbrae. Die dick durchgezogene Linie gibt die nach Gleichung 10.5 berechnete Gleichgewichtsgeschwindigkeit  $\bar{u}$  an, die dünn durchgezogene Linie stellt die Ergebnisse von Bindschadler (1984) dar. Die Maxima der Fließbewegung an der Gletscherzunge betragen 6290 m a<sup>-1</sup> bzw. 6056 m a<sup>-1</sup>. Für den Bereich bis 170km sind Unterschiede der beiden Kurven zu erkennen, weiter landeinwärts stimmen die Werte entlang der Fließlinie gut überein.

Zusätzlich zu den Gleichgewichtsgeschwindigkeiten sind in Abb. 10.5 die Eismächtigkeiten entlang der Fliefllinie eingetragen. Die dicker gestrichelte Linie gibt den Eismächtigkeitsverlauf des Grönland-GIS, die dünner gestrichelte Linie die von Bindschadler (1984) verwendeten Werte wieder. Ein Vergleich ergibt deutliche Unterschiede während der ersten 90 km entlang der Fließlinie. Das Eisdickenmodell des Grönland-GIS weist dabei nahe der Gletscherzunge zu geringe Eismächtigkeiten auf. Die Unterschiede der Eisdicken können jedoch die geringere Gleichgewichtsgeschwindigkeit aus dem Grönland-GIS nicht erklären. Eine Korrektur der Eismächtigkeiten des Grönland-GIS mit der von Bindschadler (1984) genutzten Eismächtigkeitsverteilung, würde eine Verringerung der Gleichgewichtsgeschwindigkeit zur Folge haben. Die Abweichungen der beiden Geschwindigkeiten beruhen offensichtlich nicht auf den Unterschieden in den Eismächtigkeiten, sondern lassen sich auf verschiedene Massenzuträgen zurückführen. Bindschadler (1984) verwendet eine Massenbilanzabschätzung von Benson (1962), bei der selbst für die Bereiche nahe der Gletscherzunge noch Zutragsbeträge von 400 mm w.e.  $a^{-1}$  angegeben werden. Die hier verwendete Akkumulationsverteilung (vgl. Kapitel 8) weist demgegenüber ein Maximum der Akkumulationsrate von 500 mm w.e.  $a^{-1}$  etwa 200 km östlich der Gletscherzunge auf, das sich zur Küste hin auf 150 mm w.e.  $a^{-1}$  verringert. Daraus wird ersichtlich,

daß der unterschiedliche Massenzutrag für die Differenzen in der Geschwindigkeitsbestimmung verantwortlich ist.

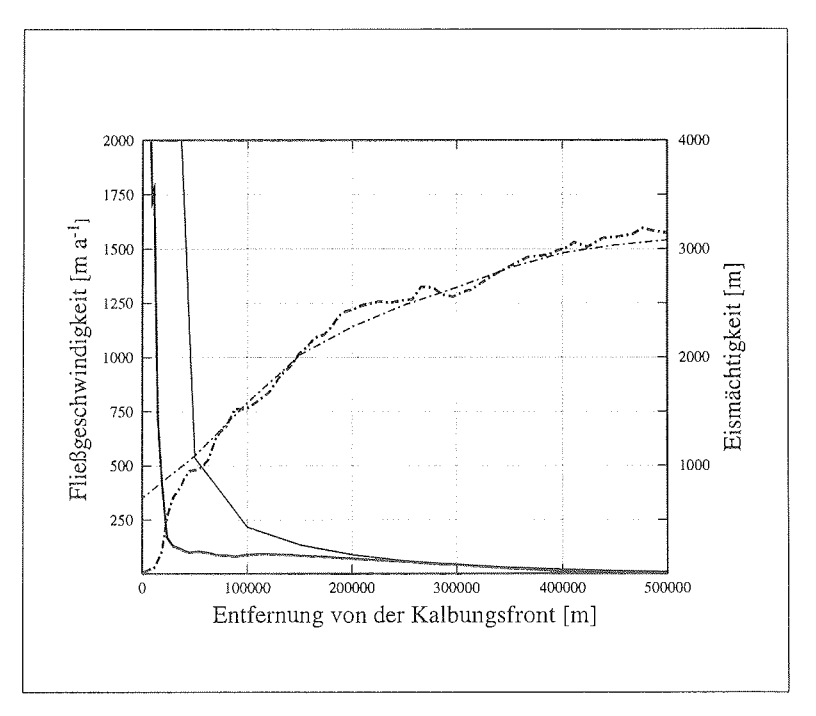

Abbildung 10.5: Vergleich der modellierten Gleichgewichtsgeschwindigkeiten *u* des Jakobshavn Isbræ. Die modellierten Geschwindigkeiten des Grönland-GIS (dicke Linie) ist gegen die Abschätzung der Gletscherbewegung durch Bindschadler (1984) (dünne Linie) aufgetragen. Mit eingezeichnet sind die Eismächtigkeiten des GIS-Modells (dick gestrichelt) sowie die von Bindschadler (1984) benutzte Eisdickenverteilung (dünn gestrichelt).

Insgesamt konnte gezeigt werden, daß die Berechnung der Gleichgewichtsgeschwindigkeiten mit den im Grönland-GIS gespeicherten Daten möglich ist und sich die Ergebnisse gut mit denen von Bindschadler (1984) vergleichen lassen.

 $\bar{z}$ 

# 10.3 Das Nordostgrönland-GI

Das Nordostgrönland-GIS wird zur Bearbeitung glaziologisch-fernerkundlicher Fragestellungen im regionalen Mafistab verwendet. Das GIS umfafit den Bereich nörd lich des 71. Breitengrades und reicht von der Ostküste über die Firnscheide bis 45° West. Die räumliche Auflösung des GIS entspricht der einer AVHRR-Aufnahme, um sicher zu stellen, daß die radiometrischen Informationen aus den Satellitendaten vollständig genutzt werden können. Eine Mittelung wie sie beim Resampling erfolgt, würde demgegenüber die Eingangswerte verzerren.

Ziel der Betrachtungen ist die Kenntnis der Abhängigkeiten und Beziehungen zwischen Oberflächentemperatur, Emissivität und Gletscher, so daß eine Zonierung der Gletscheroberfläche möglich wird. Diese wird nachfolgend für das Massenbilanzjahr 1994 auf der Grundlage der gewonnenen Fernerkundungsdaten exemplarisch vorgeführt

# 10.3.1 Die Einteilung der Gletscheroberfläche in verschiedene Zonen

Bereits 1961 wurde das Konzept der Einteilung einer Gletscheroberfläche in verschiedene Bereiche von Benson (1961) vorgeschlagen. Grundsätzlich ist die Abfolge der einzelnen Oberflächenklassen seither nicht mehr geändert worden, jedoch werden z.B. durch Williams, JR. et al. (1991). die Definitionen der einzelnen Schichten für ihre Belange etwas variiert.

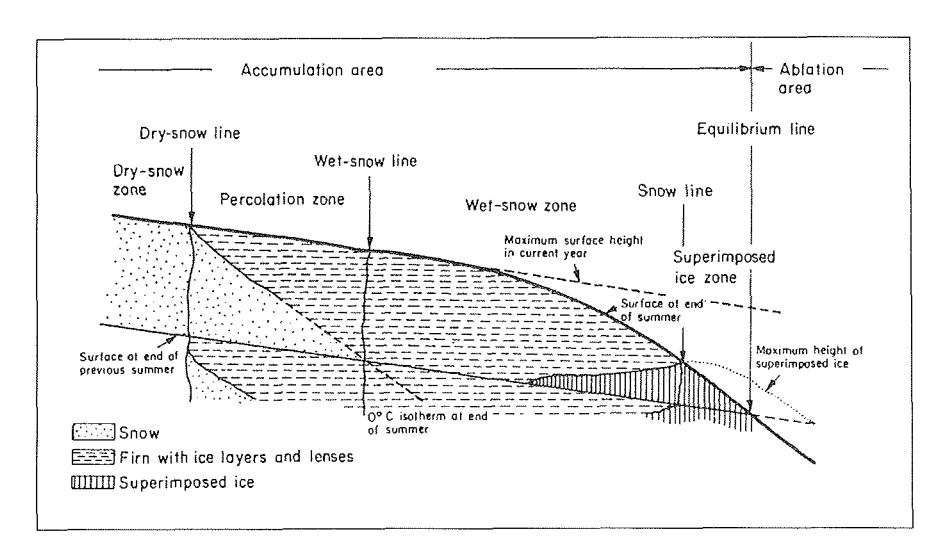

Abbildung 10.6: Die Einteilung der Gletscheroberfläche in Zonen aus Paterson (1994)

Beginnend im Akkumulationsgebiet wird die oberste Fläche als trockene Schneezone bezeichnet, da hier kein Oberflächenschmelzen auftritt. Fahnestock et al. (1993) gibt

#### 10.3. DAS NORDOSTGRÖNLAND-GIS<sup>99</sup>

für das grönländische Inlandeis eine Höhe von 2500 m ü. NN als die untere Grenze der trockenen Schneezone an. Unterhalb folgt die Perkolationszone, in welcher Oberflächenabschmelzung in unterschiedlichem Ausmaß auftritt. Das in die kälteren Schneeschicliten einsickernde Schmelzwasser formt, dort beim Wiedergefrieren Eislinsen aus. Beim Gefrieren wird Energie in erheblichem Umfang frei, die die Temperatur der Perkolationszone im Verlauf einer Ablationsperiocle immer weiter anhebt. Für den Fall, daß die gesamte Schneedecke eine Temperatur nahe dem Schmelzpunkt hat, spricht man von von der Naßschneezone, die gletscherabwärts an der Aufeiszone endet. Die Grenze zwischen der Aufeis- und der Na§schneezon wird als Schneelinie, die Grenze zwischen der Aufeis- und der Ablationszone als Gleichgewichtslinie bezeichnet.

Der variable Wassergehalt der einzelnen Gletscherzonen äder sich in unterschiedlichen Temperaturen, was mit den Fernerkundungsverfahren detektiert wird. Nach Warren (1982) vergrößert ein zunehmender Wassergehalt den Korndurchmesser, wodurch es zu reduzierter Reflexion im sichtbaren und nahen Infrarot kommt (Abb. 3.4). Williams, JR. et al. (1991) zeigte am Beispiel des Brúarjökull (Island), daß mit LANDSAT TM Daten des mittlereninfrarot Schnee- vom Eisbereiche von Gletschern deutlich unterscheidenwerden Können

Für die folgende Auswertung soll am Beispiel von drei Satellitenaufnahmen des AVHRR eine Ableitung der Gletscherzonen nalirungsweise erfolgen. In Abb. 10.7 ist der spektrale Emissionsgrad von ebenen Schnee- und Eisoberfläche dargestellt. Wie in der Abbildung gezeigt, kann, aufgrund der Abhängigkei des Emissionsgrads  $\varepsilon$  von der Wellenlänge, die Oberfläche in Schnee oder Eis klassifiziert werden.

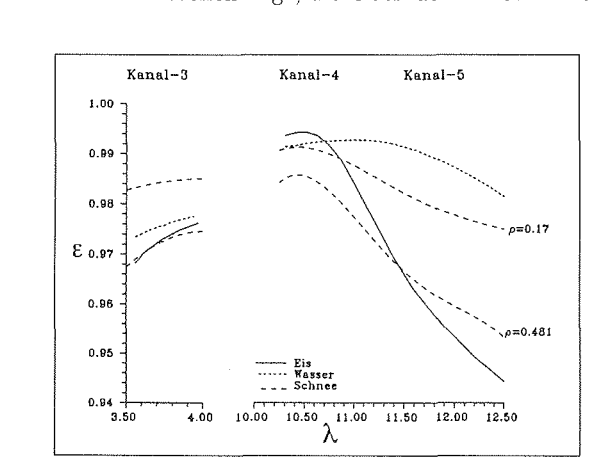

AVHrr im Infraroten (nach Martin (1993)) ( $\lambda = \mu m$ ). Abbildung 10.7: Die Kurven geben das Emissionsvermögen von Schneeoberflachen mit unterschiedlicher Dichte sowie fü Wasser und Eis, an. Gegenüber gestellt ist der Bereich des

Da der Sensor jedoch Helligkeitstemperaturen T<sub>B</sub> nach Gleichung 3.32 mißt, kann die Veränderung der Emissivität der Oberflächen durch den Quotient der Helligkeitstemperaturen aus Kanal 4 und 5 mit.

$$
\varepsilon_q = \frac{\varepsilon_4 T}{\varepsilon_5 T} \tag{10.8}
$$

bestimmt werden. Unter Annahme der mittleren Dichte einer Schneedecke im Untersuchungsgebiet von  $\rho = 350 \,\mathrm{kg\,m^3}$ können die Quotienten ( $\varepsilon_q$ ) für Schnee nährungsweise mit 1.016 und für Eis mit 1.041 angegeben werden. Aus den so bestimmten Quotienten läßt sich im nächsten Schritt die Gletscheroberfläche näherungsweise in ihre Eis- und Schneezonen unterteilen.

Neben den Quotienten der Emissivitä stehen als weitere Informationen die Helligkeitstempteraturen *(T<sub>B</sub>)* aus den AVHRR Szenen zur Verfügung. Sie sind beispielshaft für die AVHRR Aufnahme des 12. Juli 1994 in Abb. 10.8 dargestellt. Entlang der weißen Profillinie, die der Abbildung überlagert ist, wurden die Temperaturund Emissivitätsquotienten abgetastet. Die Ergebnisse sind mit der Geländehöhe in die Abb. 10.10 und Abb. 10.9 übertragen worden.

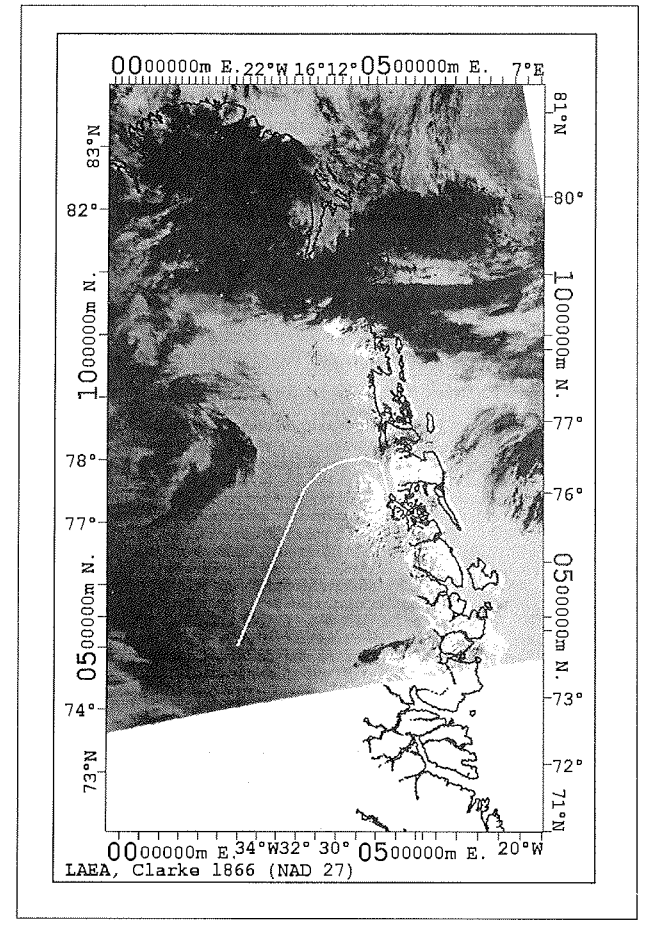

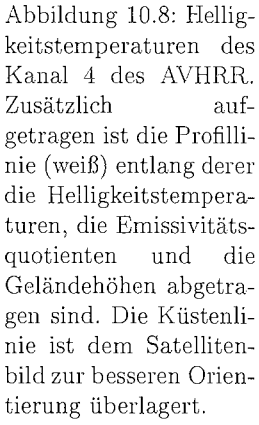

Die Oberflächentemperatur entlang des Profils ist für drei Zeitpunkte in Abbaufgetragen und zwar für den 12., 21. und 30. Juli. Diese Auswahl ist Folge der Wolkenerkennung wie sie in Kapitel 5 beschreiben wurde. Die Temperaturkurven zeigt für alle drei Zeitpunkte einen ähnlichen Verlauf. Der flache Bereich am Anfang des Profils kennzeichnet die apere Ablationzone, an deren Oberfläche die Temperatur nahe Null konstant bleibt. Daraus folgt daß der Knickpunkt der Kurven einen Wechsel der Oberflächenzone andeutet. Unter der Annahme, daß die Aufeiszone eine geringere Dichte als das Eis der Ablationszone besitzt, könnte der Knick die untere Grenze der Aufeiszone markieren und somit die Lage der Gleichgewichtslinie wiedergeben.

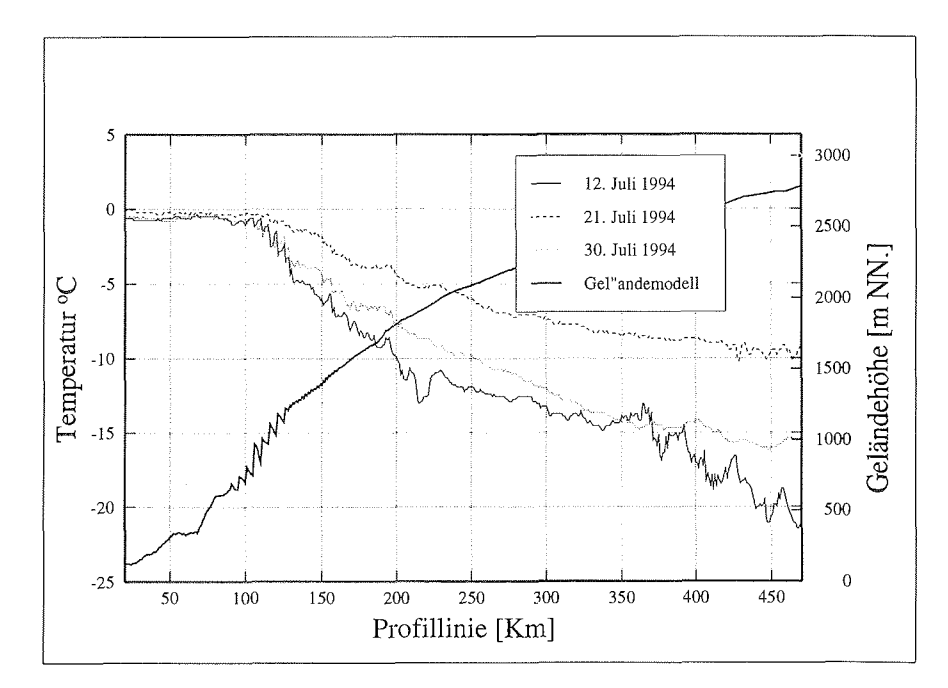

Abbildung 10.9: Temperaturänderung während der Ablationsperiode 1994, aufgetragen entlang der Profillinie des Storstr@mmen Gletschers

Ein Vergleich der Temperaturkurven mit den Emissivitätsgraphen zeigt, daß der Kurvenverlauf der Emissivitätsquotienten in vier Abschnitte unterschiedlicher Steigung eingeteilt werden kann. Der stark variable Kurvenverlauf im unteren Bereich ist Folge der Variablität der Ablationszone des Storstrømmen, die sich im Emissionskoeffizienten ausdrückt. Der Bereich der stärksten Steigung entspricht dem Verlauf der Ablationszone bis hin zur Gleichgewichtslinie. Dies wird darüberhinaus auch am Vergleich mit deDn eingetragenen Geländehöhen deutlich. Der Bereich oberhalb der Gleichgewichtslinie, der eine geringere Steigung aufweist, beschreibt die Naßschnee- bzw. Perkolationszone. Die daran anschließende deutliche Verringerung der Kurvensteigung ist Folge des Wechsels von der Perkolationszone in die trockene Schneezone. Fahnestock et al. (1993) gibt die Untergrenze der trockenen Schneegrenze mit 2500 m NN an, was der hier ermittelten Geländehöhe entspricht.

Im folgenden wird die Betrachtung der Kurvenverläufe für drei verschiedene Zeitpunkte wiederholt, um die Variation der Emissivität und der Temperatur während der Ablationsperiode zu untersuchen.

Hierzu werden die vorher besprochenen Abbildungen (Abb. 10.9 und 10.10) weiter ausgewertet. Während der Verlauf der Emissivitätsquotienten der ersten beiden Zeitpunkte nahezu identisch ist, weist die dritte Kurve, vom 30. Juli 1994, eine deutliche Veränderung auf. Der Unterschied in der Kurvensteigung zwischen der trockenen Schneezone und der Perkolationszone besteht nicht mehr, was nur durch eine deutliche Abkühlung der Schneedecke erklärt werden kann. Der flüssige Wasseranteil wird in dieser Phase gebunden.

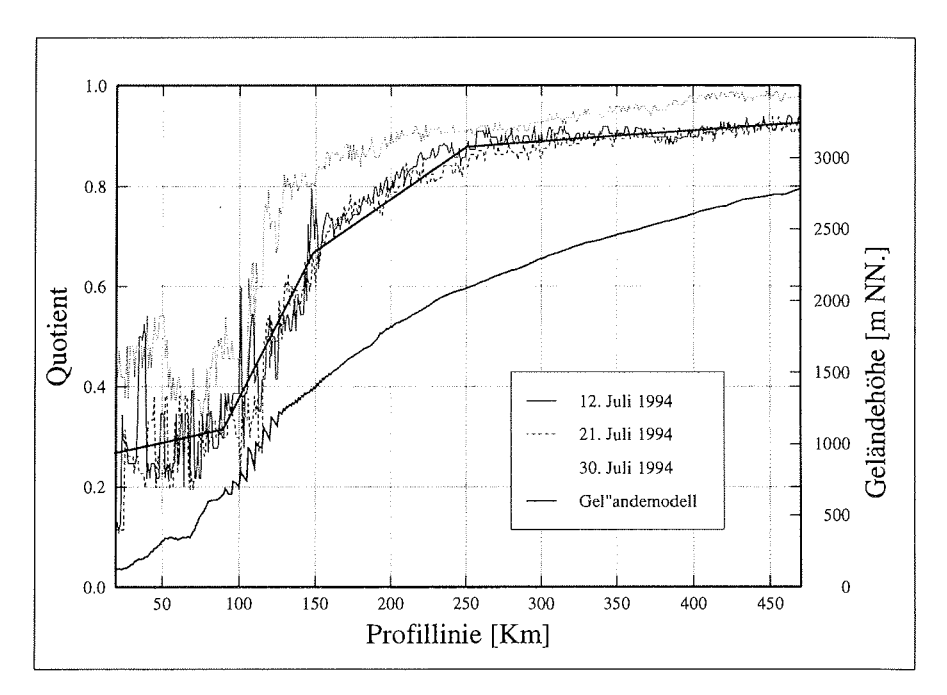

Abbildung 10.10: Die Emissivitätsquotienten aufgetragen entlang der Profillinie des Storstrømmen Gletschers.

Der Kurvenverlauf in Abb. 10.9 stützt diese Überlegung, denn für den 30. Juli ist im Unterschied zu den beiden vorherigen Zeitpunkten eine Abkühlung eingetreten. Weiter läßt sich aus den drei Kurven die Änderung des Temperaturregimes im Juli ansatzweise beurteilen. Der mittlere Kurvenverlauf stellt die Ausgangssituation zum 12. Juli dar. Bis zum 21. Juli erfolgte eine Erhöhung der Temperatur um etwa 5° in der trockenen Schneezone. Danach fallt die Temperatur auf Werte unter denen des 12. Juli zurck und deutet damit möglicherweise bereits das Ende der Ablationsperiode an.

Die Auswertung der AVHRR-Daten ist nicht an den gezeigten Profilverlauf gebunden. Sie kann ebensogut für die gesamte Fläche des Nordostgrönland-GIS durchgeführt werden, wie im nachfolgenden Kapitel detailliert ausgeführt wird. Die Pegelmessungen aus Kapitel 7 können dabei als Kontrolldatensatz herangezogen werden. Für die Massenbilanz am Kronprins Christian Land ergeben sich aus den Pegelmessungen die in Tabelle 10.1 vorgestellten Ergebnisse.

 $\mathcal{A}^{\mathcal{A}}$ 

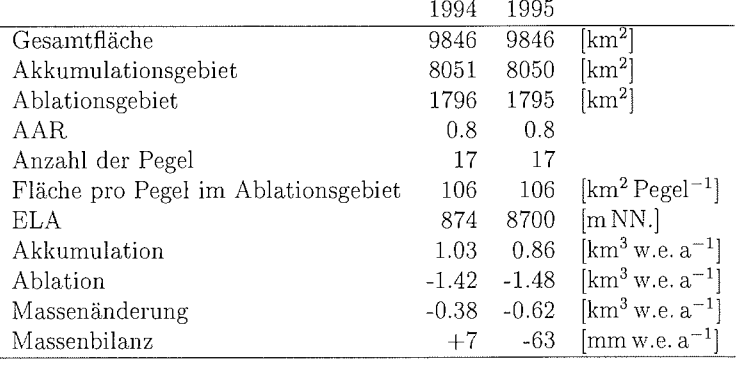

Tabelle 10.1: Massenbilanz am Eisrand für die Bilanzjahre 1994 und 1995

Die Korrelation zwischen den Pegelmessungen aus Tabelle 10.1 und den Gletscherzonen aus den AVHRR Bildern zeigt ebenfalls eine sehr gute Ubereinstimmung.

 $\sim$   $\sim$ 

 $\sim$   $\sim$ 

# 10.4 Das Storstrømmen-GIS

Das Storstrgimmen-GIS wird zur Bearbeitung glaziologischer und glazio-kinematischer Fragestellungen eingesetzt,. Dabei stehen die Quantifizierung der Massenbewegungen und die Dynamik des Storstrømmen Gletschers im Vordergrund. Untersucht wird ein Surge-Ereignis in der Periode 1978--1984 und die darauf folgende Post-Surge-Phase. Das Storstrømmen-GIS ermöglicht dabei die genaue Bestimmung der Bewegung der Kalbungsfront, die Massenverlagerung und die Variation des Geschwindigkeitsfeldes in der Ablationszone. Damit kann der Surge des Storstrømmen Gletschers während seiner aktiven Phase und der sich anschließenden Erholungsphase untersucht werden.

Zur Bearbeitung dieser Fragestellungen stehen folgende Datensätze in geokodierter Form im GIS zur Verfügung

- **•** Ein hoch aufgelöstes Geländernodell.
- Satellitenbilddaten des LANDSAT MSS für die Jahre: 1978, 1980, 1984 und 1988.
- **8** Eine SAR-Aufnahme des ERS-1 Satelliten fur das Jahi 1992
- Ablationsraten und Fließvektoren der Pegel aus Feldmessungen.
- **e** Flug-EMR Messungen zur Bestimmung der Eismaclitigkeit, die 1978 und 1993 durchgefiihrt wurden.

Zunächst wird die Massenbilanz des Storstrømmen Gletschers für die Bilanzjahre 1994 und 1995 aus den Ablations- und Akkumulationswerten bestimmt. Im nächsten Schritt wird die Gletscherbewegung und Massenverlagerung der Ablationszone fü die Periode 1978-92 aus Fernerkundungsdaten berechnet. In der Zusammenfassung werden die Ergebnisse der Massenbilanzrechnungen der Jahre 1994 und 1995, unter Berücksichtigung des dynamischen Verhaltens des Storstrømmen, diskutiert, wobei die Möglichkeit der Nutzung des Storstrømmen als Klimaindikator besprochen wird.

### 10.4.1 Die Massenbilanz des Storstrømmen Gletschers

Die Berechnung der Massenbilanz des Storstrømmen Gletschers erfolgt mit einer glaziologischen Methode, da aus logistischen Gründen eine getrennte Messung der Sommer- und Winterbilanz nicht möglich ist. Beim glaziologischen System wird die Messung von Ablation und Akkumulation entweder am Ende der Akkumulationsperiode (Maximum des Eisvolumens) oder am Ende der Ablationsperiode (Minimum des Eisvolumens) durchgeführt, Daraus ergibt sich, im Vergleich zum Fixed-Date-System. daß die Länge der Bilanzjahre unterschiedlich sein kann. Resultierende Fehler in der jährlichen Massenbilanz sind gegenüber den Werten des Fixed-Date-Systems klein und verschwinden für mehrjährige Meßreihen ganz(Østrem und Brugmann, 1991).

#### 10.4. DAS STORSTRØMMEN-GIS 105

#### 10.4.1.1 Die Berechnung der Massenbilanz

Die zur Berechnung der Massenbilanz des Storstrømmen notwendigen Ablationsdaten. Akkumulationswerte sowie Flächen- und Höhenbestimmungen sind im Storstrømmen-GIS enthalten. Die spezifische Massenbilanz *b* einer Pegelposition wird aus der Änderung der Schnee- oder Eisoberfläche über ein Zeitintervall  $\Delta t$ , unter Berücksichtigung der Dichte errechnet.

Allgemein wird die Massenbilanz B eines Gletschers durch

$$
B = \frac{\int_{A} b \, dx \, dy}{\int_{A} dx \, dy} \tag{10.9}
$$

bestimmt. A ist dabei die als invariant angenommene Fläche des Gletschers und  $b_{(x,y,\Delta t)}$  die spezifische Massenbilanz an jedem Punkt der Gletscheroberfläche.

Da am Storstrømmen nur an wenigen Punkten des Gletschers Ablationsmessungen durchgeführt werden konnten, muß die spezifische Massenbilanz *b*, für die Höhenbereiche für die keine Messungen vorliegen, abgeschätzt werden. Grundlage dafür ist die enge Korrelation von  $b$  mit der Meereshöhe der Pegel. Nach Cogley et al. (1996) kann die spezifische Massenbilanz mittels eines einfachen Polynoms  $(\beta(h))$ als Funktion der Meereshöhe approximiert werden. Zuvor wird die spezifische Massenbilanz über ein Höhenintervall von 50 m gemittelt, um die räumlich variierende Pegeldichte auszugleichen. Eine Funktion  $\beta(h)$  wird nach der Methode der kleinsten Quadrate an die gemittelte Massenbilanz der Höhenintervalle  $b(h)$  angepaßt. Damit beschreibt die Funktion  $\beta(h)$  die Abhängigkeit der spezifischen Massenbilanz von der Meereshöhe (vgl. Abb. 10.11). Die Berechnung der Gesamtmassenbilanz  $B$ erfolgt unter Verwendung der Funktion  $\beta(h)$  mit

$$
B = \frac{\sum_{H} a(h) \beta(h) dh}{\sum_{H} a(h) dh} , \qquad (10.10)
$$

wobei H der Bereich zwischen minimaler und maximaler Gletscherhöhe ist. Die zur Berechnung notwendigen Flächen der Höhenintervalle  $a(h)$  werden der Hypsometrie der Einzugsgebiete entnommen, die dazu in 25 m Höhenintervalle eingeteilt wurden. Für die Berechnung der Massenbilanz des Storstrømmen wird das Ausgleichsverfahren dahingehend modifiziert, daß die Ausgleichskurve in der Akkumulationszone durch die Akkumulationsraten definiert wird. Dies wird am nahezu senkrechten Verlauf der Kurve in Abb. 10.11 deutlich. Neben der jährlichen Massenbilanz B des Gletschers wird die Höhe der Gleichgewichtslinie (ELA) sowie das Verhältnis von Akkumulations- zur Gesamtfläche (AAR) berechnet.

Die Ergebnisse der Gesamtmassenbilanz für den Storstrømmen Gletscher sind in Tabelle 10.2 für die Bilanzjahre 1994 und 1995 aufgetragen und in (Abb. 10.11) dargestellt. Die deutlich größere Ablation für das Bilanzjahr 1995 ist aus dem steilen Kurvenverlauf (Abb 10.11 rechts) ersichtlich. Die Höhe der Gleichgewichtslinie ergibt sich aus dem Verlauf der spezifischen Massenbilanz  $\beta(h)$  für  $\beta(h) = 0$ . Für das Bilanzjahr 1995 ergibt sich so eine Höhe der Gleichgewichtslinie von 1350 mNN., um 70 m höher als für 1994. Insgesamt kann für das Jahr 1994 eine ausgeglichene Bilanz angegeben werden, die mit 7mmw.e.  $a^{-1}$  leicht positiv ist. Die Massenbilanz für 1995 ist dagegen stark negativ. Die Resultate sind eine Folge der Vergrößerung des Ablationsbereiches um etwa 10% gegenüber 1994, obwohl die Akkumulationsraten der Vergleichsjahre identisch sind. Trotz der zeitlich invarianten Akkumulationsrate kommt es zu einer Lageveränderung der Gleichgewichtslinie. Daraus folgt, daß das hier angewandte Verfahren eine Variation in der Lage der Gleichgewichtslinie ermöglicht Dieses entspricht pinzipiell den realen Gegebenheiten, da in der Praxis die Lage der Gleichgewichtslinie von den herrschenden klimatischen bedingen bestimmt wird.

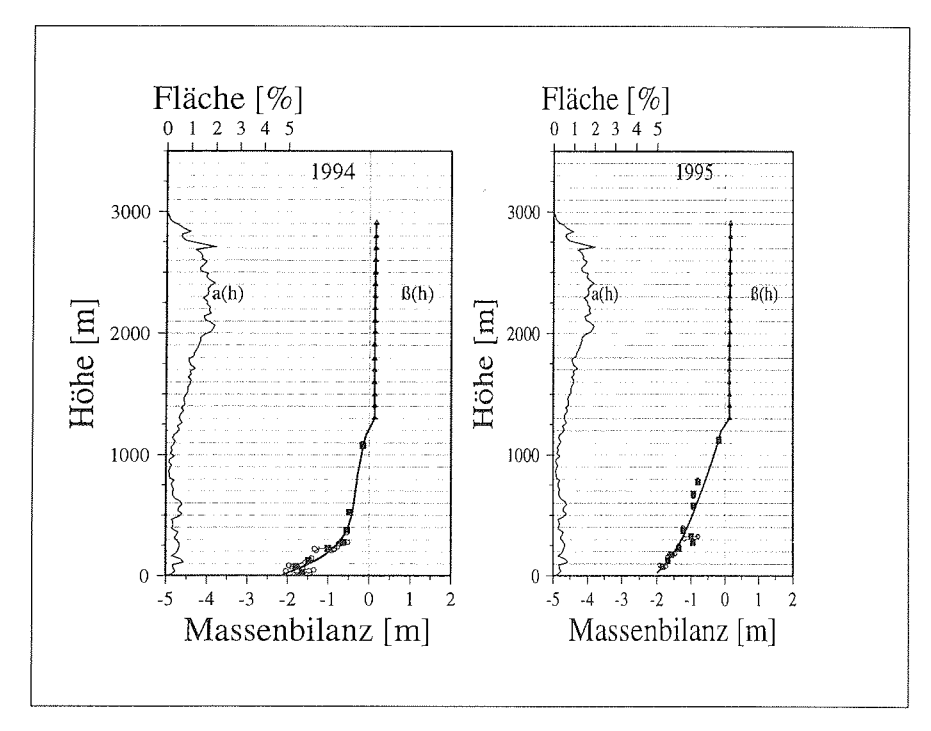

Abbildung 10.11: Darstellung der Massenbilanz des Storstrømmen Gletschers für die Bilanzjahre 1994 (links) und 1995 (rechts). Eingetragen sind die am Pegel bestimmten spezifischen Massenbilanzen *b* (offene Kreise). Für Höhenintervalle die mehrere Pegelmessungen umfassen, ist die Standardabweichung der mittleren spezifischen Massenbilanz als Fehlerbalken dargestellt. Gefüllte Quadrate geben die mittleren spezifischen Massenbilanzen  $b(h)$  an, offene Dreiecke repräsentieren die Akkumulationswerte  $\dot{c}(h)$ . Die Funktion  $\beta(h)$  ist als Linie aufgetragen. Die Hypsometrie  $a(h)$ des Einzugsgebiets ist in den Abbildungen links eingezeichnet.

Die Fehlerabschätzung einer Massenbilanzberechnung ist nur eingeschränkt möglich, da sich der Gesamtfehler aus einer Vielzahl von schwer bestimmbaren Einzelfehlern zusammensetzt. Als Einzelfehler sind die Fehlbestimmung der Oberflächen für Höhenklassen, die Meßfehler beim Ablesen der Pegel, die Umrechungsfehler der Pegelablesung nach Wasseräquivalent sowie die mangelhafte Repräsentation der Gletscheroberfläche durch ein Pegelfeld zu berücksichtigen.

Bei der Berechnung der Oberflächen der Höhenstufen sind die Höhen- und Lagefeh-
|                                     | 1994    | 1995    |                                          |
|-------------------------------------|---------|---------|------------------------------------------|
| Gesamtfläche                        | 32100   | 32100   | $\overline{[{\rm km}^2]}$                |
| Akkumulationsgebiet                 | 25945   | 25366   | $\rm km^2$                               |
| Ablationsgebiet                     | 6155    | 6723    | $[km^2]$                                 |
| AAR.                                | 0.81    | 0.79    |                                          |
| Anzahl der Pegel                    | 25      | 27      |                                          |
| Fläche pro Pegel im Ablationsgebiet | 246     | 249     | $\left[\mathrm{km^2\,Pegel^{-1}}\right]$ |
| ELA                                 | 1280    | 1350    | [m NN.]                                  |
| Akkumulation                        | 3.52    | 3.26    | $[km^3$ w.e. $a^{-1}]$                   |
| Ablation                            | $-3.13$ | $-5.43$ | $[km3 w.e. a-1]$                         |
| Massenänderung                      | $+0.21$ | $-2.17$ | $[\mathrm{km}^3$ w.e. $a^{-1}]$          |
| Massenbilanz                        | $+7$    | -83     | $[\text{mm w.e. a}^{-1}]$                |

Tabelle 10.2: Massenbilanz des Storstrømmen Gletschers für die Bilanzjahre 1994 und 1995

ler zu berücksichtigen. Diese wurden bereits im Kapitel 2 zu  $\pm 4.5$  m in der Lage und  $\pm 1500$  m in der Höhe bestimmt.

Meßfehler beim Ablesen der Pegel lassen sich mit kleiner 0.01 m angeben, da die Messungen leicht durchzuführen und somit gut reproduzierbar sind. Größere Fehler entstehen bei der Umwandlung von Pegelwerten nach Wasseräquivalent, da die Dichten der Schnee- oder Eislagen meist nicht genau bekannt sind.

Der größte Fehler läßt sich jedoch auf die mangelhafte Auflösung der topographischen Variabilität der Gletscheroberfläche zurückführen. Am Storstrømmen wird im Durchschnitt, bezogen auf die Ablationszone, eine Fläche von 200-250 km<sup>2</sup> von einem Ablationspegel repräsentiert. Eine solch geringe Dichte kann der hohen Variabilität einer Gletscheroberfläche nicht gerecht werden, da Unterschiede in der Ablation zum Teil auch von der mesoskaligen Rauhigkeit der Oberfläche (Spalten, Seracs) hervorgerufen werden.

Insgesamt läßt sich deshalb ein genauer Fehler für die Massenbilanz nicht ausweisen. Ein Vergleich mit der Literatur zeigt, daß für Massenbilanzberechnungen einzelner Gletscher die angegebenen Ungenauigkeiten im Bereich von  $\pm 150 - 250$  mm w.e. liegen (Cogley et al. (1996), Braithwaite und Olesen (1989)). Diese Ungenauigkeiten lassen sich jedoch, unter der Annahme, daß die jährliche Massenbilanz  $B$  ein statistisch unabhängiger Wert innerhalb einer Zeitserie ist, für längere Zeitserien reduzieren, da sich der Standardfehler der Zeitreihe umgekehrt proportional zur Wurzel der Anzahl der Meßjahre verhält.

Daraus folgt, daß der Einsatz eines Pegelnetzes die Berechnung der jährlichen Massenbilanz  $B$  erlaubt, der Einzelwert  $B$  ist jedoch noch mit großen Unsicherheiten behaftet ist. Gesicherte Aussagen zur Massenbilanz eines Gletschers lassen sich jedoch erst mit längeren Zeitreihen treffen, da sich dann der Standardfehler entsprechend verringert. Beispiele von langfristigen Zeitreihen werden von Cogley et al. (1996) fü den White Glacier und von Funk et al. (1997) fiir den Griesgletscher beschrieben.

### 10.4.2 Der Surge des Storstrømmen Gletschers

Neben den Arbeiten zur Massenbilanz bildet die Untersuchung der Gletscherbewegung den zweiten Schwerpunkt der Feldaktivitäten. Anlaß dazu ist die Vorwärtsverlagerung der Kalbungsfront im Zeitraum 1978-84 um etwa 10 km. Die ersten Feldarbeiten durch das Alfred-Wegener-Institut, in Zusammenarbeit mit der GEUS, erfolgten jedoch erst 1989. Daher wurde der Zeitraum der aktiven Vorwärtsverlagerung vonden Feldmessungen nicht erfaßt. Eine Möglichkeit zur Bestimmung der Gletsclierbewegung, ist durch die Analyse von Satellitenbildern des LANDSAT MSS dennoch gegeben. Mit den seit 1972 verfügbaren Satellitendaten kann bei entsprechend guter Auflösung die Gletscheroberfläche detailgenau abgebildet werden.

Zuerst wird die Dynamik des Storstrømmen Gletschers für die aktive Periode des Vorsto§e aus den Satellitendaten und mit D-GPS Werten bestimmt. Des weiteren wird aus den von der dänischen Technischen Universität. Lyngby erhobenen Flug-EMR-Daten ein Modell der Gletscheroberflache, sowie des Eisuntergrundes erstellt. Zusammen mit dem bereits vorhandenen digitalen Geländemodell eröffnet sich die Möglichkeit zur Bestimmung des Massenumsatzes in der Ablationszone. In der Zusammenfassung wird die Stabilität der Kalbungsfront, unter Berücksichtigung der Veränderungen im Bereich der Aufsetzlinie, diskutiert. Abschließend wird die Frage behandelt, in wie weit sich der Storstrømmen Gletscher als Indikator zur Gletscher-Klima-Interaktion für die Region Nordostgrönland eignet.

### 10.4.2.1 Dynamik des Storstrømmen Gletschers aus LANDSAT und ERS-1 Satellitenbilddaten

Mit Fernerkundungsdaten kann die Bewegung und das Kalbungsverhalten von Auslaf3gletschern untersucht werden, wenn die Daten in ausreichender zeitlicher und räumlicher Auflösung vorliegen. Arbeiten zur Bestimmung der Bewegungsvektoren von Auslaßgletschern und Eiströmen der Antarktis, wurden von Luchitta et al. (1993), Luchitta et al. (1994) sowie Bindschadler und Scambos (1991) vorgelegt,. Studien neueren Datums nutzen die Möglichkeiten der SAR-Interferometrie zur Bestimmung der Gletsclierdynamik. Beispiele hierzu liefern Joughin, Tulaczyk, Fahnestock und Kwock (1996), die den Surge des Ryder Gletschers in Nordgrönland beschrieben haben sowie Joughin; Kwok und Fahnestock (1996) die das Bewegungsmuster der Ablationszone des Humboldt Gletschers (Nordgrönland untersucht haben, Nachteile der SAR-Interferometrie sind vor allem der hohe Bearbeitungsaufwand sowie die Beschränkung auf kurze Zeitintervalle zwischen den Aufnahmen, da sonst eine Korrelation der Bildinformationen nicht durchgeführt werden kann. Weiterhin ist die SAR-Interferometrie durch die spezielle Aufnahmegeometrie in ihrer Anwendung auf polare Fragestellungen eingeschränkt und kann in der Regel nur während Tandem-Missionen eingesetzt werden.

Da Gletscheroberflächen jedoch eine hohe Variabilität im Jahresgang aufweisen, ist die Analyse der Gletscherdynamik über längere Zeiträume durch Interferometrie nur sehr eingeschränkt möglich. Daher erfolgt hier die Bestimmung der Dynamik des Storstrømmen für den Zeitraum 1978-1992 mit Aufnahmen des LANDSAT MSS und einer abbildenden ERS-1 SAR Szene.

### 10.4. DAS *STORSTR0MMEN-GIS* 109

Aus der Abfolge der Satellitenaufnahmen, ist die Vorwärtsbewegung der Kalbungsfront und die Lageänderung einzelner Oberflächenstrukturen deutlich zu erkennen (Abb. 10.12-10.13). Die Bestimmung der Flieflbewegung stütz sich auf die interaktive Korrelation von Oberflächenstrukturen, um das Bewegungsmuster der gesamten Ablationszone ermitteln zu können. Der dazu verwendete Auswerteansatz wurde von Luchitta et al. (1993) beschreiben und fiir diese Arbeit in erweiterter Form als Modul des GIS zur Analyse eingesetzt.

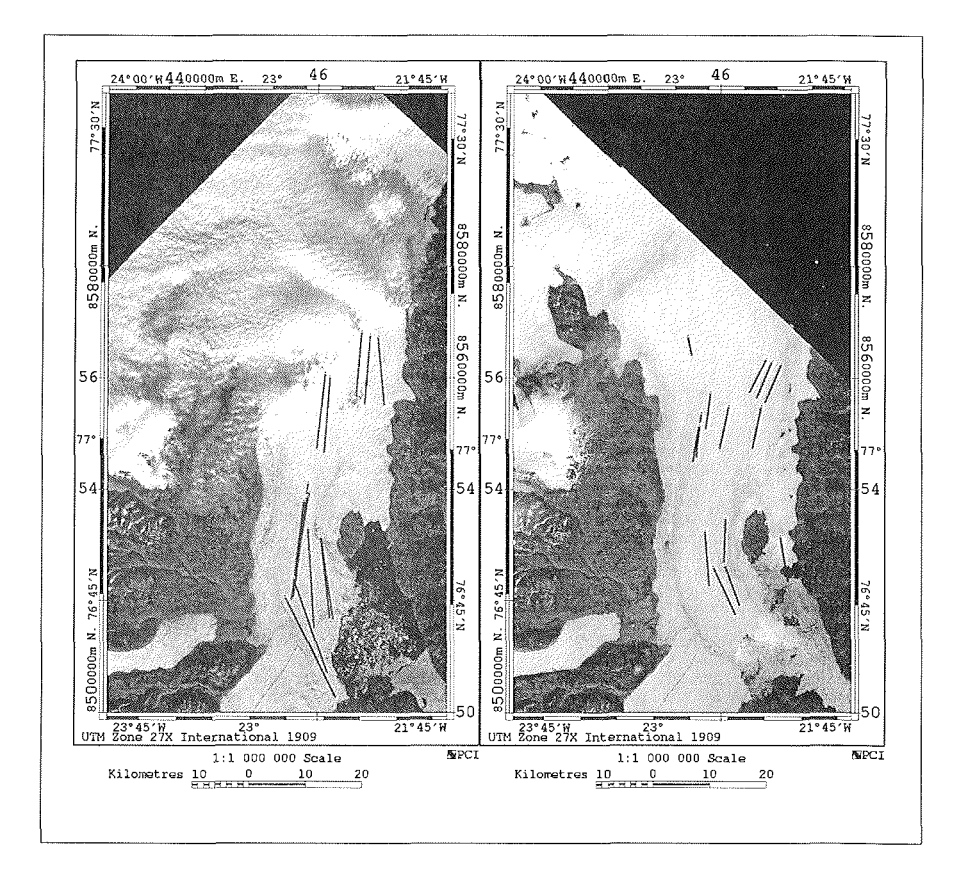

Abbildung 10.12: Dem Satellitenbild des Jahres 1978 (links) ist die Flie§bewegun des Storstrømmen Gletschers für den Zeitraum 1978 - 1980 überlagert. Rechts ist das Satellitenbild von 1980, mit den Bewegungsvektoren des Zeitraums 1980 - 1984 dargestellt. Zur leichteren Erkennbarkeit ist der Betrag der Fließbewegung fünffach vergrößert.

Nach der Geokodierung der LANDSAT-Bilder wird die Gletscherbewegung aus zwei aufeinanderfolgenden Satellitenbildern abgeleitet. Hierfür werden zunächst zwei Satellitenaufnahmen in verschiedene Bildkanäle des Monitors geladen. Anschließend wird ein Bildausschnitt der zweiten Aufnahme so lange interaktiv verschoben, bis eine exakte Überlagerung von Oberflächeneigenschaften der ersten Aufnahme mit den gleichen Elementen der zweiten Aufnahme erreicht ist. Die Verschiebung des Bildausschnitts entspricht der Bewegung des Gletschers für den abgebildeten Bereich im Untersuchungszeitraum. Die interaktive durchgeführte Bewegung des Bildausschnitts, wird nach erfolgreicher Korrelation der Bilddaten, in eine Bewegung des Oberflachenelements umgerechnet. Aus der so ermittelten Entfernung wird, unter Berücksichtigung des Zeitunterschieds zwischen der ersten und zweiten Aufnahme, Betrag und Richtung der jährlichen Gletscherbewegung bestimmt. Die Ergebnisse dieser Auswertung sind in Abb. 10.12 - 10.13 graphisch und im Anhang in Tabelle 11.21 - 11.22 numerisch dargestellt.

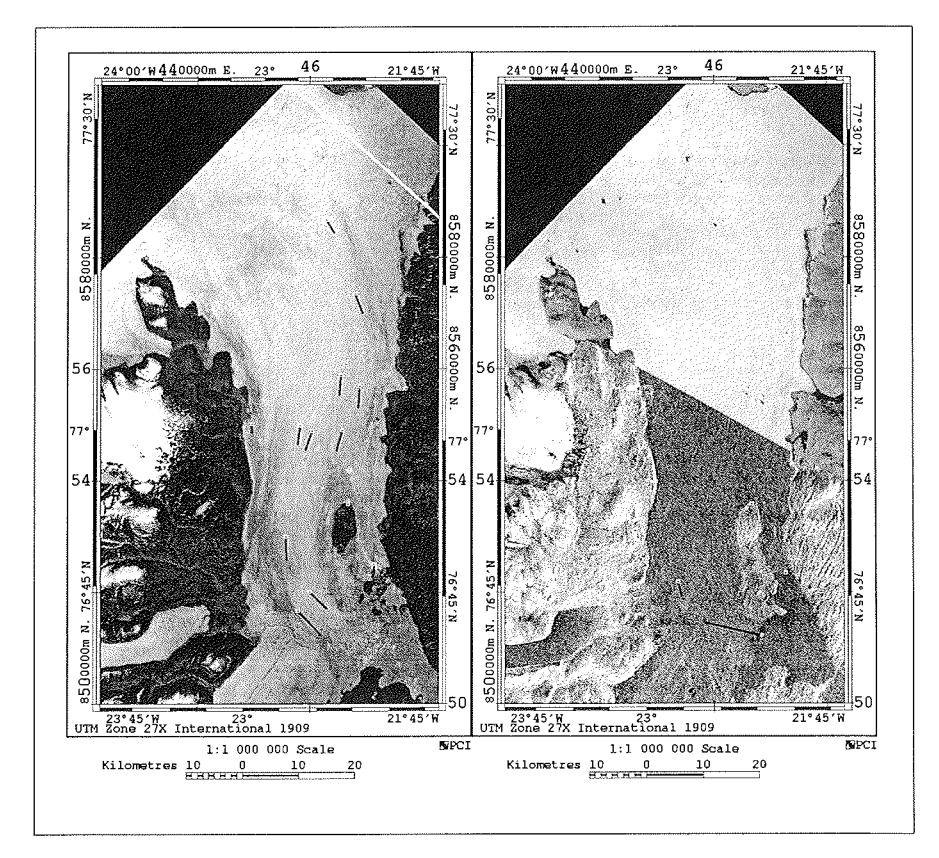

Abbildung 10.13: Die Fließbewegung des Storstrømmen Gletschers für den Zeitraum 1984 - 1988 ist dem Satellitenbild aus 1984 überlager (links). Rechts ist die Bewegung der Kalbungsfront für die Periode 1988 - 1992 eingezeichnet. Das ERS-1 Satellitenbild von 1992 ist in der unteren Bildhälfte dargestellt, die obere Bildhälfte ist eine Abbildung der LANDSAT Szene des Jahres 1988. Die FlieBbewegung ist links fünffach und rechts fünfzigfach vergrößert eingezeichnet.

Die Bewegung des Gletschers zeigt den für ein Surge-Ereignis typischen Verlauf. Dazu gehören hohe Anfangsgeschwindigkeiten in der Vorstoßphase, die in der Er-

#### 10.4. DAS STORSTRØMMEN-GIS

holungsphase kleiner werden und in der Rückzugsphase teilweise gegen Null gehen. Im folgenden werden die Ergebnisse aus der Bewegungsanalyse der Satellitenbilder vorgestellt und bewertet. Die abgeleiteten Bewegungsvektoren werden dazu einzelnen Satellitenbildern in einer fünf- oder fünfzigfachen Vergrößerung überlagert.

Die Bewegung des Storstrømmen Gletschers läßt sich für den Zeitraum 1978 - 1992 anhand der Abbildungen 10.12 und 10.13 gut verfolgen. Die Vorwärtsverlagerun der Kalbungsfront gegenüber dem Stand von 1978 ist gut zu erkennen. Bereits in den ersten zwei Jahren bewegt, sich der Gletscher entlang der HauptflieBlinie um etwa 8 km. Die Bewegung östlich des Semi-Nunataks ist mit 1.4 km geringer, was mit dem kleineren Durchflußquerschnitt, der zu größeren Spannungen im Eiskörper führt, erklärt werden kann. Für den Zeitraum 1978 - 1980 ergeben sich an der Kalbungsfront Geschwindigkeiten von bis zu  $4035$  m  $a^{-1}$ . Im Randbereich des Gletschers sind die Geschwindigkeiten geringer. Dadurch kommt es zur Bildung langgezogener Scherzonen und zu Bereichen starker Oberflächendeformation Dies kann am Beispiel des vom Gletscher umflossenen Semi-Nunataks (22' 19' ,W 76' 51'N) gezeigt werden.

In Abb. 10.12 (rechts) ist nördlich des Semi-Nunataks eine im Satellitenbild hell erscheinende Zone zu erkennen, die von einem dunkleren Bereich umgeben ist. Wie bereits im Gelände festgestellt, ist dieses 'kappenartig' an der Nordseite des Nunataks angrenzende Gebiet sehr stark bewegt und weist regelmäßige Spalten- und Verwerfungszonen auf. Diese Verwerfungen sind Ausdruck des Rückstaus, da der Massenfluß westlich und östlich um den Semi-Nunatak abgelenkt wird. Der Rückstaubereich beginnt an der Nordspitze des Semi-Nunataks und setzt sich westlich und östlich des Nunataks in Form einer langezogenen Scherzone bis zur Südspitze fort. Dennoch wird der Semi-Nunatak, wie aus den Satellitenbildern der Periode 1980-84 hervorgeht, vom Gletscher etwa 60-100 m weit überschoben Auch der östliche und westliche Eisrand des Semi-Nunataks wurde vom Gletscher mehrere Zehnermeter zum Innern des Nunataks hin verschoben. Die Südspitze des Nunataks ist hingegen vom Surge-Ereignis nicht beeinflußt. Die Überschiebung des Nunataks ist in Abb. 10.14 (links) deutlich zu erkennen. Die im Jahre 1994 an der Nordspitze des Nunataks aufgenommene Abbildung zeigt einen nahezu senkrechten Eisrand mit einer Höhe von etwa 15 m. Im Gegensatz dazu die Südspitze des Nunataks, welche offene Wasserflächen aufweist.

Im darauffolgenden Zeitabschnitt (1980 - 1984) verlangsamte sich die Bewegung des Gletschers um die Hälfte. Eine Differenzierung des Bewegungsmusters zwischen der oberen und unteren Ablationszone wird dabei aber noch nicht erkennbar. Daraus folgt, daß das Surge-Ereignis, welches die Dynamik der gesamten Ablationszone maßgeblich beeinflußt, einen Zeitraum von sechs Jahren umfaßt, was im Vergleich zu rezenten Surge-Ereignissen in der Arktis wesentlich länger ist. Molnia (1994) gibt für die aktive Phase des letzten Surges des Bering Gletschers die Dauer der Vorstoßperiode mit 18 Monaten an.

In Abb. 10.13 (links) ist das Bewegungsfeld für die Periode 1984 - 1988 eingezeichnet. Für dieses Bildpaar war erstmals eine Bestimmung der Geschwindigkeit am westlichen Eisrand möglich, da sich, durch die Verlangsamung der Bewegung, Schmelz-

### 112 KAPITEL 10. GEO-INFORMATIONSSYSTEME

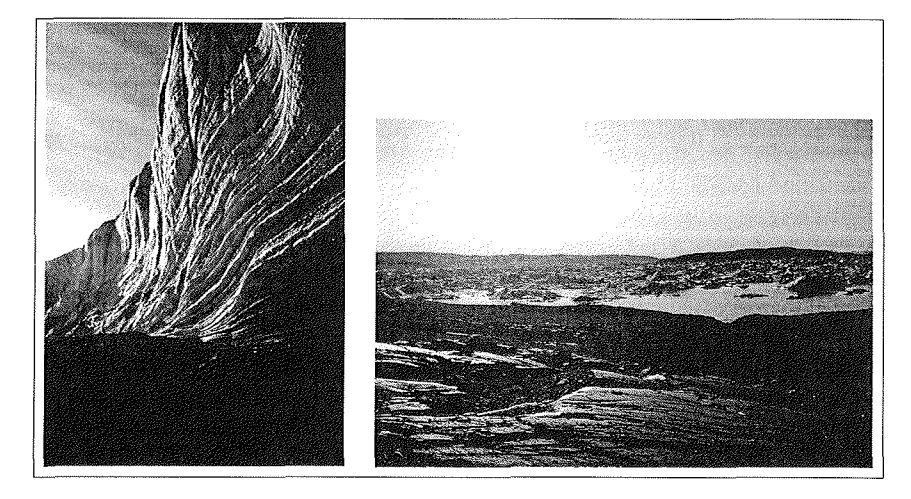

Abbildung 10.14: Der Eisrand des Storstrømmen Gletschers am Beispiel des Semi-Nunataks. Der vertikale Eisrand entstand durch die Vorwartsbewegung des Gletschers am Nordrand des Semi-Nunataks. Rechts zum Vergleich die Südspitze des Nunataks nahe eines GPS-Mefipunktes.

strukturen an der Oberfläche (z.B. Abflußrinnen) stärker ausprägen konnten. Die Bewegung nahe des Eisrands weist eine gegenübe der Hauptfliefllinie um die Hälft verringerte Geschwindigkeit auf. Insgesamt ist die Bewegung gegenüber der vorherigen Betrachtungsperiode deutlich verlangsamt, und es lassen sich bereits erste Differenzierungen im Bewegungsmuster erkennen, die das Ende der aktiven Vorstoß phase andeuten.

Die Fließbewegung des Storstrømmen ist im Bereich nördlich des Nunataks gegenüber der im unmittelbaren Zungenbereich geringer, was durch die Bewegungsvektoren dokumentiert wird. Interessant ist die Bewegung der kleinen Seitenzunge des Storstrømmen (rechter mittlerer Bildrand). Sie ist während der Hauptvorstoßphase 1978 - 1984 vom Grofiteil des Gletschers durch eine Scherungszone getrennt gewesen, was sich in Abb. 10.12 (rechts) erkennen läßt. Die Seitenzuge blieb für die gesamte Periode des Hauptvorstoßes stationär bzw. unterhalb der von der Analysenmethode bestimmbaren Bewegungen. Erst nach Verlangsamung der Hauptbewegung scheint ein Teil der vom Akkumulationsgebiet herangeführten Eismasse wieder der Seitenzunge zuzufließen, was zu einer Vorwärtsverlagerung der Zunge um etwa 900m im Zeitraum 1984 - 1988 führt

Für das Jahr 1992 steht keine LANDSAT MSS Aufnahme zur Verfügung, deshalb wird hier eine Aufnahme des ERS-1 SAR verwendet. Die Bestimmung der Gletscherbewegung stütz sich daher auf den Vergleich von Strukturen, die sich sowohl im LANDSAT MSS Bild von 1988 als auch in der ERS-1 SAR Szene von 1992 eindeutig identifizieren lassen. Eine weitere Einschränkung ist die unterschiedliche Geländeabdeckung der beiden Aufnahmen, so daß hier nur die Bewegung der Gletscherzunge

untersucht werden kann. Das Ergebnis in Abb. 10.13 (rechts) zeigt gegenüber der vorherigen Periode eine deutlich geringere Fliefibewegung. Die Bewegungsvektoren sind hier um den Faktor 50 vergrößert dargestellt. Daraus folgt, daß die Bewegung der Kalbungsfront im Zeitraum 1988 - 1992 nahezu vollständig zum Erliegen gekommen ist und somit der Beginn der Erholungsphase in diesen Zeitraum fällt

Bei der Diskussion der Fließbewegung wurde der Einfluß des von Südwest nach Nordost fließenden Bistrup Bræ Gletschers bisher nicht berücksichtigt. In allen vier Satellitenbildern ist das statische Verhalten des Bistrup Bræ auffällig. Lediglich seine Hauptmoräne weist ab 1980 im Konfluenzbereich eine Krümmung auf, die offensichtlich auf die Wirkung des vorwärts schiebenden Storstrømmen zurückzuführen ist. Eine detaillierte Untersuchung der Ablationszone des Bistrup Bræ zeigt, daß Schmelzstrukturen sowie Moränenmaterial im Terminusbereich nahezu stationär sind. Fließbewegungen ließen sich aus den Satellitendaten für den Bistrup Brænicht bestimmen. Daraus folgt, daß der Bistrup Bræ als stationäres und stabiles Wiederlager des Storstrømmen Gletschers gelten kann und somit möglicherweise eine noch weitere Vorwärtsverlagerung des Storstrømmen in den Fjord (Borgfjorden) verhindert hat.

Die sich nach 1992 anschließende Periode kann als Rückzugs- oder Erholungsphase des Gletschers beschrieben werden. Zur Bestimmung des Bewegungsmusters in der Ablationszone stehen die in Kapitel 7 beschriebenen Differential-GPS Messungen zur Verfügung, deren Ergebnisse im folgenden Abschnitt diskutiert werden.

### 10.4.2.2 Gletscherbewegung aus Pegelmessungen

Neben der Bestimmung der Ablationsbeträg dienen die Pegel auch als im Eis verankerte Fixpunkte, deren Bewegungsvektoren mit Differential-GPS bestimmt werden kann. Für die Bilanzjahre 1994 und 1995 ist die auf diese Weise bestimmte Pegelbzw. Gletscherbewegung in Abb. 10.15 eingezeichnet, wobei die Lange der Vektoren proportional dem Betrag der Fliefibewegungen sind.

Anhand der eingezeichneten Fließvektoren können in Abb. 10.15 zwei Bewegungsmuster unterschieden werden, eines im oberen und das andere im unteren Bereich des Storstrømmen Gletschers. Getrennt werden die Bereiche von einer Zone sehr geringer Bewegung westlich des Semi-Nunataks. Südlich der stagnierenden Zone nimmt die Geschwindigkeit stark zu und erreicht am Pegel 38 mit Werten von bis zu 300 m a<sup>-1</sup> für das Bilanzjahr 1994 ihr Maximum. Gut zu sehen ist die Uneinheitlichkeit des Bewegungsregimes in der unteren Hälfte der Ablationszone. Die Fließrichtungen und Betrage sind hier sehr verschieden und deuten auf starke Spannungsunterschiede nahe der Kalbungsfront hin. Ein Vergleich der Geschwindigkeiten in diesem Bereich, fü die Bilanzjahre 1994 und 1995, weist auf eine Reduzierung sowie eine noch größere Uneinheitlichkeit in der Richtungskomponente hin. Beides sind deutliche Anzeichen auf eine Disintegration des unmittelbaren Zungenbereichs, welche durch die hohen Ablationsraten (bis zu  $2 \text{ m}$  w.e.  $a^{-1}$ ), den Tiedenhub und das Ausbleiben von Material aus der Akkumulationszone verursacht wird. Die Streuung der Bewegungsrichtungen läßt sich teilweise aus dem durch den Surge verursachten Spannungszustand erklären. Wie bereits oben angedeutet wurde, während der Vorstoßphase des Storstrømmen , Material gegen die Gletscherfront des Bistrup Brægepreßt, welches nun teilweise relaxieren kann.

Die Bewegungsrichtungen nördlich der ruhenden Zone folgen im wesentlichen der Fließrichtung des Storstrømmen Gletschers. Daraus folgt, daß ein Massentransport aus der Akkumulationszone in die obere Hälfte der Ablationszone erfolgt. Geschwindigkeit und Richtung sind dabei für beide Bilanzjahre etwa gleich.

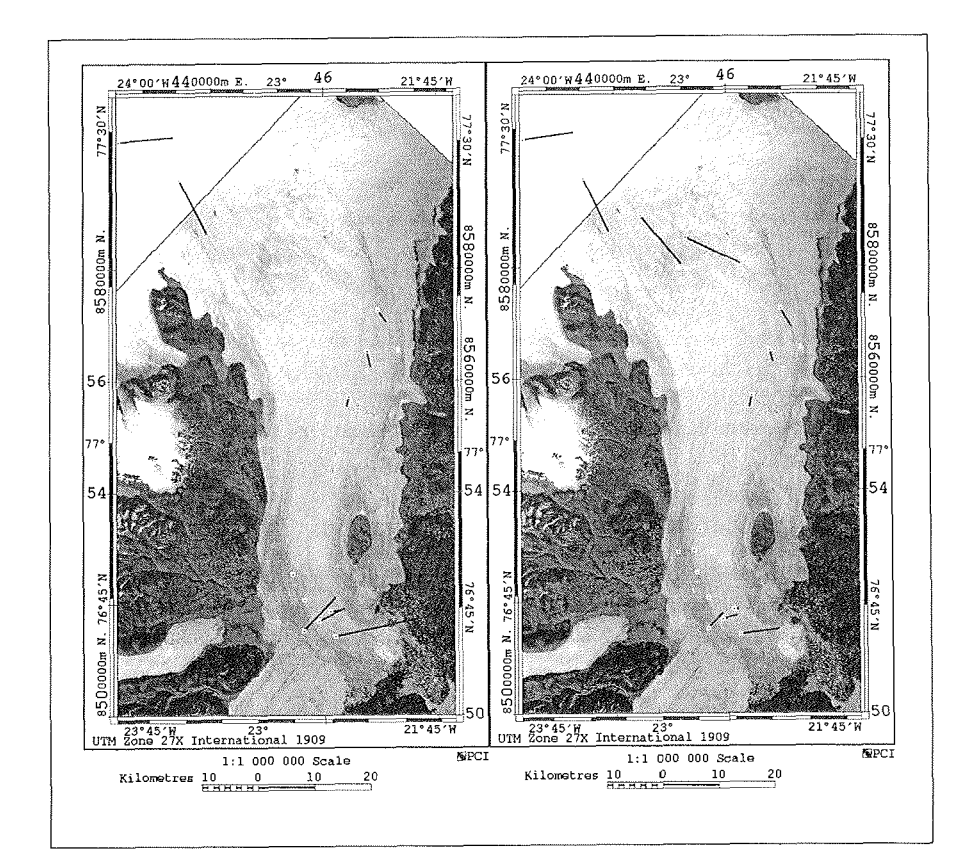

Abbildung 10.15: Die Fließbewegung des Storstrømmen Gletschers ermittelt aus GPS-Messungen. Die Beträge der Bewegung sind mit einem fünfzigfach vergrößert dargestellt.

Aus diesem Bewegungsmuster folgt, daß der Gletscher Material aus dem Inlandeis erhält, dieses aber nicht bis zur Kalbungsfront weiter transportiert. Daraus kann ein Massenzuwachs in der oberen Ablationszone erfolgen, wenn die jährliche Ablationsmenge diesem Massenzutrag nicht entspricht. Eine genauere Analyse des Massenumsatzes setzt die Kenntnis der Eismächtigkei in der Ablationszone vor und nach dem Surge-Ereignis voraus. Daten wurden hierzu von der dänischen Technischen Universität, Lyngby, durch Flug-EMR-Messungen im Jahre 1993 erhoben

(pers. Mitt. Reeh, 1994).

### **10.4.2.3** Der Massenumsatz in der Ablationszone

In diesem Abschnitt wird, im Anschluß an die obige Beschreibung der Bewegungsraten, die Quantifizierung der Flächenveränderung und der Massenumsätze innerhalb der Ablationszone vorgenommen. Dazu steht als weiterer Datensatz eine Reihe von Flug-EMR Profilen zur Verfügung, mit denen sich Aussagen zu Eisdicke und -untergrund machen lassen. Unter Berücksichtigung des Geländemodells des Storstrømmen Gletschers, welches die Oberfläche für das Jahr 1978 abbildet, ist es möglich, die für einen Surge typischen Massenumlagerungen aus der Akkumulationszone in die Ablationzone zu bestätigen und zu quantifizieren.

Neben der Bestimmung der Bewegungsvektoren können die Satellitenbilder zur Ableitung der Flächenänderung genutzt werden. Mittels einer multispektralen Klassifizierung (vgl. Kapitel 4) wurde die Eisoberfläch bestimmt. Dabei wird jedoch der Anteil des südlich angrenzenden Bistrup Bræ mit ausgewiesen. Daher muß die Unterscheidung zwischen den beiden Eiskörpern am Bildschirm interaktiv erfolgen. Dies wird durch die Darstellung der Konfluenzzone in Abb. 10.16 verdeutlicht. Zusätzlic aufgetragen ist die Lageveränderung der Kalbungsfront, wie sie aus den Satellitenbildern abgeleitet werden konnte.

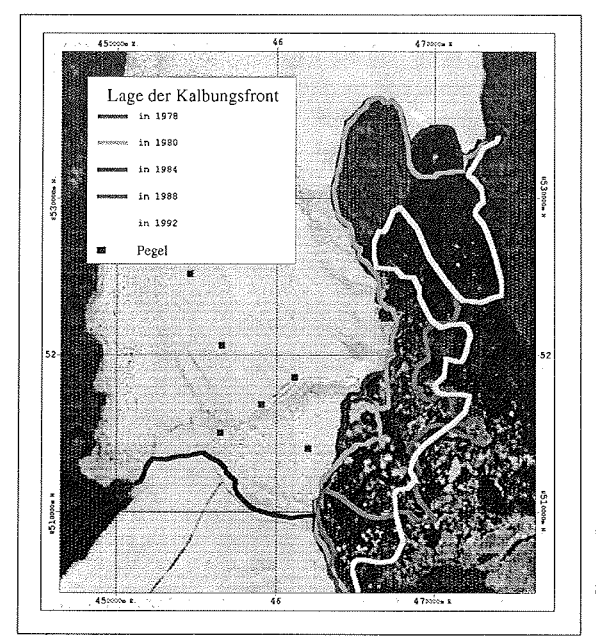

Abbildung 10.16: Darstellung der Gletscherzunge des Storstrømmen durch die LANDSAT-Aufnahme vom 7.9.1978. Eingezeichnet ist die Lage der Kalbungsfront, wie sie aus den Satellitenbildern bestimmt wurde. Zusätzlic sind die Ablationspegel mit aufgetragen.

Neben der in Abb. 10.16 offensichtlichen Verlagerung der Kalbungsfront veränder te der Storstrømmen Gletscher auch seinen östlichen und westlichen Gletscherrand, wobei er die Seitenmoränen zum Teil überschob. Die Ableitung der Flächenänderung erfolgte anhand der klassifizierten Satellitenbilder, wobei der Anteil des Bistrup Brae nicht mit erfaßt wurde. Die Größenänderungen der Ablationszone sind in Tabelle 10.3 aufgetragen.

Tabelle 10.3: Änderung der Gletscherausdehnung für den durch die Satellitenbilder abgedeckten Zeitraum.

| Aufnahmedatum | Fläche<br>$[km^2]$ | Anderung<br>[ $\rm km^2$ ] | pro Jahr<br>$\rm [km^2]$ | Quelle    |
|---------------|--------------------|----------------------------|--------------------------|-----------|
| 07.09.78      | 2206.1             |                            |                          | LANDSAT   |
| 10.08.80      | 2269.4             | $+63.3$                    | $+31.7$                  | dito      |
| 07.08.84      | 2388.0             | $+118.6$                   | $+29.7$                  | dito      |
| 18.08.88      | 2374.9             | $-13.1$                    | $-3.3$                   | dito      |
| 03.08.92      | 2282.3             | $-92.6$                    | $-23.2$                  | ERS-1 SAR |

Aufgrund der Flächenänderungen (Tabelle 10.3) ist eine verbesserte Beschreibung des Surge-Vorgangs möglich. So kann festgestellt werden, daß die aktive Phase von 1978 bis 1984 dauerte, was auch durch den Betrag der Bewegungsvektoren bestätig wird (vgl. Tabelle 11.21,11.22 Seite 151 ff.). Die größten Fließbewegungen treten im ersten Zeitabschnitt (1978-80) gemeinsam mit der stärksten Flächenausdehnung des Gletschers auf. In der zweiten Periode verlangsamt sich die FlieBbewegung im Mittel um etwa die Hälfte, wobei die Flächenausweitung nach wie vor signifikant ist. Aus der Auswertung der Satellitenbilder ergibt sich, daß die Flächenänderung des ersten Zeitabschnitts primär durch die rasche Vorwärtsverlagerung der Kalbungsfront erfolgt ist. Dagegen wird die laterale Ausdehnung erst in der zweiten Periode wirksam. Aus dem Vergleich der Position der Kalbungsfront von 1984, gegenübe der Lage von 1980 ist keine wesentliche Änderung zu verzeichnen. Somit kann die Flächenveränderung als Folge der Ausweitung des Gletscherbetts verstanden werden.

Im dritten Zeitabschnitt (1984-88) verlangsamt sich die Gletscherbewegung nochmals um etwa die Hälfte In diesen Zeitraum fäll der Beginn der Desintegration der Gletscherzunge, die für den Flächenverlust verantwortlich ist, da sich die Lage des Gletscherrandes gegenüber der 1984er Position nicht veränderte.

Eine zunehmende Verlangsamung der Geschwindigkeit und ein weiterer Flächenverlust sind kennzeichnend für die vierte Periode. Hierfür lassen sich im Satellitenbild bereits Auflösungserscheinungen der weit vorgeschobenen Gletscherzunge erkennen. Einschränkend muß jedoch darauf hingewiesen werden, daß die Korrelation der Bildinhalte zwischen LANDSAT MSS und ERS-1 SAR Szenen problematisch ist. Dies einmal aufgrund der ungenügenden Überdeckung und zweitens durch den typischen Speckle der die Erkennbarkeit kleiner Details erschwert. Als Folge davon stehen nur vier Bewegungsbeträge zur Verfügung.

Neben der typischen Flächenänderung sind Surge-Vorgänge mit charakteristischen Massenverlagerungen verbunden. Nach Paterson (1994) wird während der aktiven Phase Material aus der Akkumulationszone in die Ablationszone verfrachtet. Dies hat ein relatives Einsinken der Gletscheroberfläche im Akkumulationsgebiet sowie eine Erhöhung des Ablationsgebiets zur Folge.

Für den Storstrømmen Gletscher lassen sich Aussagen zur Volumenänderung anhand des Flug-EMR Datensatzes, der 1993 von der dänischen Technischen Universität (Lyngby) erhoben wurde, machen. Die Auswertung der EMR-Daten erfolgte ebenfalls durch Mitarbeiter der technischen Universität Lyngby. Die Profillinien sind, wie in Abb. 10.17 gezeigt, auf die Ablationszone des Storstrømmen beschränkt. Aus ihnen lassen sich die Mächtigkeit und die Oberflächentopographie zum Zeitpunkt des Überflugs ableiten.

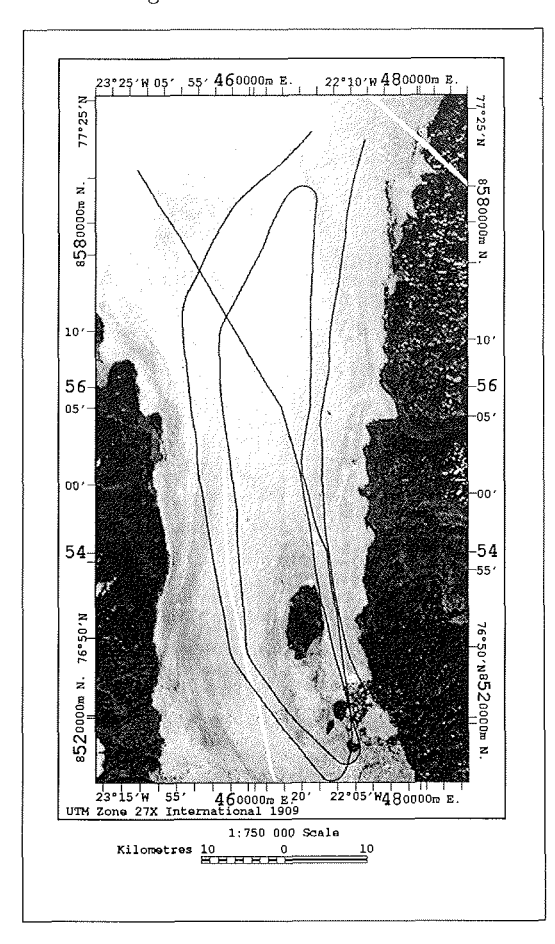

Abbildung 10.17: Lage der EMR Flugprofile (schwarz) am Storstrømmen Gletscher, die 1993 von der Technischen Universität (Lyngby) erhoben wurden. Weiß eingezeichnet ist die Fliefllinie entlang derer die Werte für Abb. 10.18 bestimmt wurden.

Die Berechnung der Gletscheroberfläche bzw. des Eisuntergrunds erfolgte in mehreren Schritten. Ausgehend von dem Geländemodell und den Klassifizierungergebnissen der LANDSAT MSS Daten (vgl. Kapitel 4) wurden die Höhendaten, welche dem Storstrømmen entsprechen, aus dem DGM gelöscht. Im nächsten Schritt wurde dieser Bereich mit den Geländehöhen aus den Fluglinien verschnitten und dann die Oberfläche bzw. die Eisunterseite durch Interpolation der Flugprofildaten neu bestimmt. Unter der Annahme, daß die Eisunterseite trotz des Surgevorgangs keine wesentlichen Veränderungen erfahren hat, kann die Eismächtigkeit für 1978 aus den Geländemodellhöhen und der Eisunterseite ebenfalls bestimmt werden. Somit stehen im Storstrømmen-GIS drei weitere Datensätze, die Eisoberfläche für 1993 und

die Eismächtigkeiten für 1978 und 1993, zur Verfügung.

Die Geländehöhen für 1978 und 1993 sowie die Eisunterseite sind in Abb. 10.18 entlang der Hauptfließlinie (vgl. Abb. 10.17) aufgetragen. Gut zu erkennen ist die Änderung der Gletscheroberfläche zwischen 1987 und 1993. Während im Höhenbereich größer 200 m NN. die Oberfläche erniedrigt ist, erhöhte sich die Ablationszone nahe der Kalbungsfront um einen entsprechenden Betrag. Hieran wird die für einen Surge-Gletscher typische Massenumlagerung entlang einer FlieBlinie anschaulich dokumentiert. Eine Folge dieser Massenverschiebung ist die für die Bilanzjahre 1994-95 dokumentierte Gletscherbewegung, die durch zwei voneinander getrennte Bereiche gekennzeichnet ist. Daraus folgt erstens, daß der entstandene Massenverlust gegenwärtig durch Massenzutrag aus der Akkumulationszone wieder ausgeglichen wird und zweitens, daß die vorverlagerte Kalbungsfront aufgrund der großen Schmelzraten im Auflösen begriffen ist.

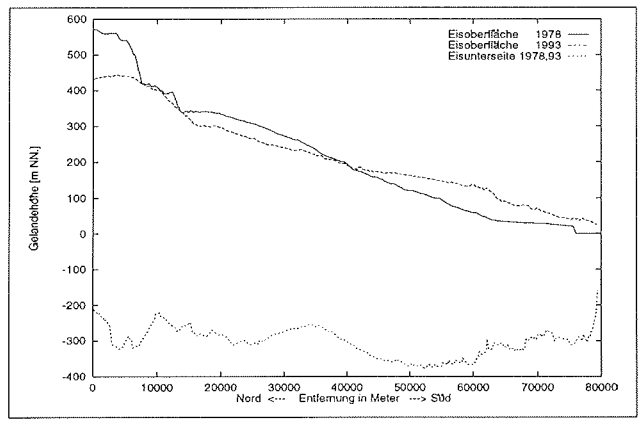

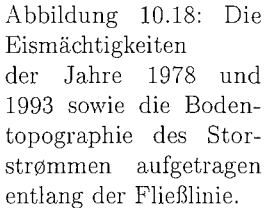

Die in Abb. 10.18 aufgetragenen Geländehöhen sind jedoch in dieser Form nicht für die gesamte Ablationszone des Storstrømmen repräsentativ. Daher wird im nächsten Schritt eine flächenbezogene Analyse der Massenumlagerung vorgenommen.

Abb. 10.19 zeigt das LANDSAT Satellitenbild vom 7.09.1978,welches die Lage der Kalbungsfront des Storstrømmen deutlich macht. Schwarz schraffiert ist die Fläche eingetragen, die für 1993 einen Massenzuwachs gegenüber 1978 aufweist. Die nicht schraffierte Gletscheroberfläch stellt das Verlustgebiet dar. In dem betrachteten Zeitraum (1978-93) verlor die nicht schraffierte Fläche 64.3 km<sup>3</sup> Eis, während der schraffierte Bereich einen Zuwachs von  $32.3 \text{ km}^3$  aufweist. Daraus ergibt sich ein Gesamtmassenverlust von 32 km3 im betrachteten Zeitraum, was ein Vielfaches der in Tabelle 10.2 vorgestellten jährlichen Gesamtmassenbilanzwerte ist.

Abschließend soll die Stabilität des Zungenbereichs des Storstrømmen Gletschers unter Berücksichtigung der Massenumlagerung und der Vorwärtsverlagerung der Kalbungsfront diskutiert werden. Ausgehend vom hydrostatischen Gleichgewicht einer schwimmenden Gletscherzunge kann. bei Kenntnis der Eismächtigkei und der Oberfläche der schwimmenden Bereiche berechnet werden. Die Ergebnisse für die

118

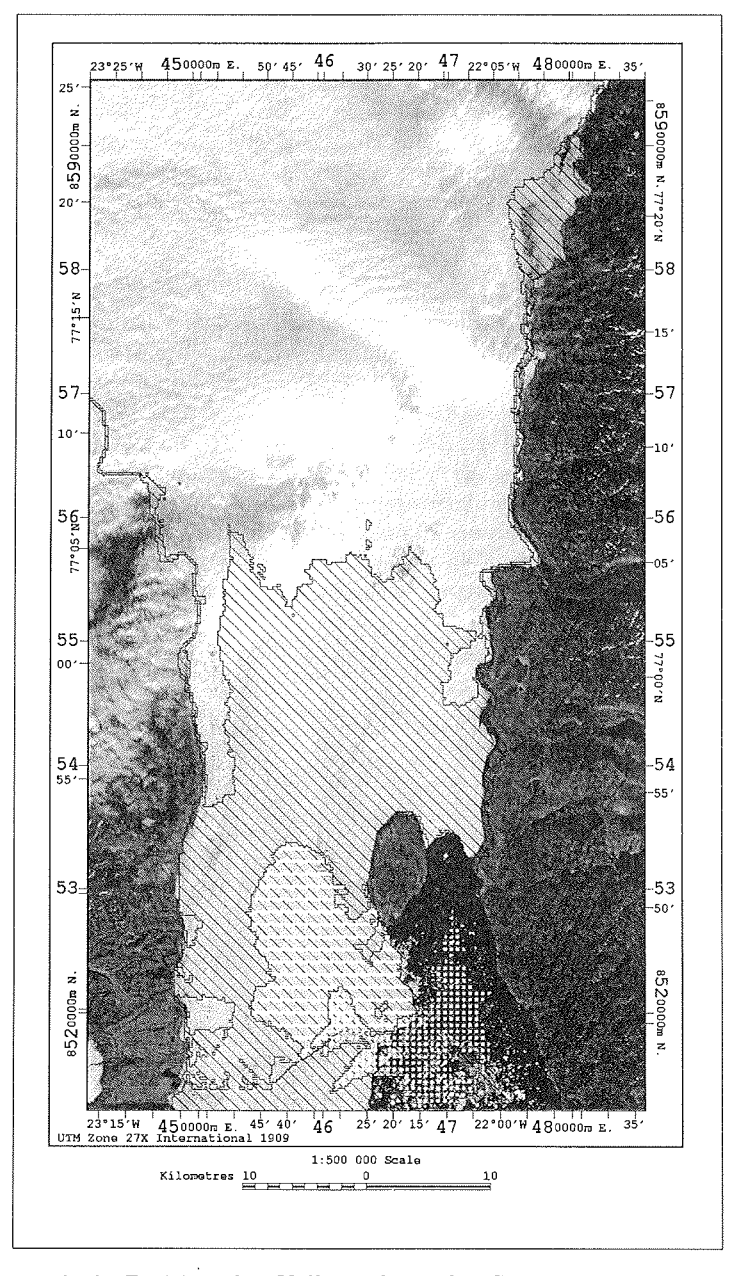

Abbildung 10.19: Position der Kalbungsfront des Storstrømmen 1978. Schwarz schraffiert ist der Bereich der gegenüber 1978 einen Massenzutrag erfährt. Die quer gestreiften Linien kennzeichnen den Bereich der sich 1978 im hydrostatischen Gleichgewicht befand. Gepunktet ist der 1993 schwimmende Teil der Gletscherzuge eingezeichnet.

Jahre 1978 und 1993 sind der LANDSAT Aufnahme vom 7.09.1978 überlagert. Die Größe des schwimmenden Bereichs betrug 1978 141 km<sup>2</sup> (weiß, schraffiert) und 1993 86 km<sup>2</sup>. Aus Abb. 10.19 wird deutlich, daß der schwimmende Bereich der Verlagerung der Kalbungsfront. folgte. Daher befindet sich nun an der Position des 1978 schwimmenden Eiskörpers eine Gletscherzunge mit größeren Mächtigkeiten, so daß sie dem Untergrund auflagert. Da nach Higgins (1991) die Stabilitat einer schwimmenden Zunge vom Kontakt mit dem Untergrund und den Fjordseiten abhängt kann für den Storstrømmen von einer verbesserten Stabilität des Zungenbereichs ausgegangen werden.

Ausgehend von historischen Information kann möglicherwiese ein periodisches Verhalten des Storstrømmen Gletschers angenommen werden. Vor mehr als 80 Jahren überwinterten Koch und Wegener im Zungenbereich des Storstrømmen in der Station Borg (Koch und Wegener, 1930). Die Position der Station entspricht etwa der südlichsten Pegelposition in Abb. 10.16. Ein Vergleich mit Abb. 10.19 zeigt, daß noch vor wenigen Jahren (1978) dieser Bereich vom Meer eingenommen wurde. Diese Beobachtung legt die Vermutung nahe, daß sich der Storstrømmen bereits 1913 in einer Surge-Phase befand. Da Koch und Wegener die Gletscheroberfläch als stark bewegt beschrieben kann dies als weiterer Hinweis auf die dynamischen Vorgäng des Storstrømmen gelten. Daher kann ein periodisches Surge-Verhalten des Storstrømmen vermutet werden, was durch weitere Beobachtungen zu überprüfen ist.

### Literaturverzeichnis

- Albertz, J. (1991). *Grundlagen der Interpretation von Luft- und Satellitenbildern*, Wissenschaftliche Buchgesellschaft, Darmstadt.
- Bähr, H. (1985). *Digitale Bildverarbeitung: Anwendung in Photogrammetrie und Fernerkundung*, Wiechmann, Karlsruhe.
- Benson, C. (1961). Stratigraphic studies in the snow and firn of the Grenland Ice Sheet., *Folia Geographisca Dania* 9: 13-37.
- Benson, C. (1962). Stratigraphic studies in the Snow and firn of the Greenland ice sheet, *technischer Bericht 70*, SIPRE Research Report.
- Berckhemer, H. (1990). *Grundlagen der Geophyszk,* Wissenschaftliche Buchgesellschaft, Darmstadt.
- Bill, R. und D. Fritsch (1994). *Grundlagen der Geo-Informationssysteme, Band 1 Hardware, Software, Daten,* Wichmann Verlag, Heidelberg.
- Billingsley, F. (1983). *Manual of Remote Sensing. Vol. 2, 2nd ed.*, American Society of Photogrammetry.
- Bindschadler, R. A. (1984). Jakobshavns glacier drainage basin: a balance assessment, *Journal of Geophysical Research* 89(C2): 2066-2072.
- Bindschadler, R. und T. Scambos (1991). Satellite-image-derived velocity field of an Antarctic ice stream, *Science* 252: 242-246.
- Bøggild, C. E., N. Reeh und H. Oerter (1993). Ablation reconstruction and mass balance sensitivity to climate change - assessed by modelling on Storstrømmen, Northeast Greenland, *Mass Balance and Related Topics of the Greenland Ice Sheet,* GGU, S. 60 - 63.
- Bøggild, C. E., N. Reeh und H. Oerter (1994). Modelling ablation and mass-balance sensitivity to climate change of Storstrømmen, Northeast Greenland, *Global und Planetary Change 9:* 79-90.
- Bolzan, J. und M. Stobel (1994). Accumulation-rate variations around Summit, Greenland, *Journal of Glaciology* 40(134): 56-66.
- Braithwaite, R. (1984). Calculation of degree-days for glacier-climate research, *Zeitschrij? fü Gletscherkunde und Glazzalgeologie* 20: 1-8.
- Braithwaite, R. und O. Olesen (1984). Ice ablation in West Greenland in relation to air temperature and global radiation, Zeitschrift für Gletscherkunde und *Glazialgeologie* **20**: 155-168.
- Braithwaite, R. und O. Olesen (1989). Detection of climate signal by inter-stake correlations of annual ablation data, qamanârssûp sermia, West Greenland, *Journal of Glaczology* 35(102). 253-259.
- Briggs, P. und J. Cogley (1990). Objective analysis of TRENTPCP data. Trent Climate Note 90-4, *technischer Bericht*, Department of Geography, Trent University, Peterborough, Ontario, Canada.
- Budd, W., T. Jacka, D. Jenssen, U. Radok und N. Young (1982). *Derived physical characteristics of the Greenland Ice Sheet*, Meteorology Department, University of Melbourne.
- Carrara, A. (1988). Drainage and divide networks derived from high-fidelity digital terrain models., Proceedings of the NATO Advanced Study Institute on Sta*tistical Treatment of Mineral and Energy Resources, Il Ciocco (Lucca), Italy 1986.*
- Cogley, J., W. Adams, M. Ecclestone, F. Jung-Rothenhäusler und C. Ommanney (1995). *Mass balance of Azel Hezberg Iland glaczers, 1960-1991: a reassessment*  and discussion, NHRI Science Report 6, Environment Canada. National Hydrology Research Institute Saskatoon, Saskatchewan.
- Cogley, J., W. Adams, M. Ecclestone, F. Jung-Rothenhäusler und C. Ommanney (1996). Mass balance of White Glacier, Axel Heiberg Island, N.W.T., Canada, 1960-91, *Journal of Glaczology* 42(142): 548-563.
- Dahl-Jensen, D., S. Johnsen, C. Hammer, H. Clausen und J. Jouzel (1993). Past accumulation rates derived from observed annual layers in the GRIP ice core from Summit, central Greenland, *NATO ASI Series, Ice in the Climate System* I 12: 517-532.
- Dallemand, J., J. Lichtenegger, R. Raney und R. Schumann (1993). *Radar imagery: Teory and interpretation lecture notes, Food and Agriculture Organization of* the United Nations.
- Dozier, J. und J. Frew (1981). Atmospheric corrections to satellite radiometric data over rugged terrain, *Remote Sensing of Environment* 11: 191-205.
- Dyck, S. und G. Peschke (1983). *Grundlagen der Hydrologie*, Wilhelm Ernst und Sohn, Berlin.
- Ekholm, S. (1996). A full coverage, high-resolution, topographic model of greenland computed from a variety of digital elevation data, *Journal of Geophysical Research* lOl(Bl0): 21961-21972.
- ESA (1992a). ERS-1 system, *technischer Bericht*, European space agency.
- ESA (1992b). Esa ERS-1 product specification; *technzscher Berzcht,* European Space Agency.
- Fahnestock, M., R. Bindschadler, R. Kwok und K. Jezek (1993). Greenland ice sheet surface properties and ice dynamics from ERS-1 SAR imagery, *Science* 262: 1530-1534.
- hhrbach, E. (1995). Die Expedition ARKTIS des Forschungsschiffes Polarstern 1994, *Berzchte zur Polarforschung,* Bd. 181, *S.* 85.
- Fastook, J., H. Brecher und R. Hughes (1995). Derived bedrock elevations, strain rates and stresses from measured surface elevations and velocities: Jacobshavns isbræ, Greenland, *Journal of Glaciology* 41(137): 161-173.
- Funk, M., R. Morelli und W. Stahel (1997). Mass blance of Griesgletscher 1961- 1994: Different methods of determination, Zeitschrift für Gletscherkunde und *Gla.zzalgeologie* 33(1): 41-56.
- Gesell, G. (1989). An algorithm for Snow and ice detection using avhrr. an extension to the APOLLO software package, *International Journal of Remote Sensing*  $10(4): 897-905.$
- Groflmann, W. und H. Kahmen (1985). *Vermessungskunde I,* **\V.** de Gruyter, Berlin.
- Hall, D., A. Chang und H. Siddalingaiah (1988). Reflectances of glaciers as calculated using LANDSAT-5 Thematic Mapper data, *Remote Sensing of Environment* 25: 311-321.
- Hall, D. K. und J. Martinec (1985). *Remote sensing of ice and snow*, Chapmann and Hall.
- Hall, D., W. Kovalik und A. Chang (1990). Satellite derived reflectance af snow-covered surfaces in northern minnesota, *Remote Sensing of Environment* 33: 87-96.
- Hammer, C., H. Clausen, W. Dansgaard, N. Gundestrup, J. Johnsen und N. Reeh (1978). Dating of Greenland ice cores by flow models, isotopes, volcanic debris, and continental dust, *Journal of Glaciology* **20**(82): 3-27.
- Higgins, A. (1988). Glacier velocities from aerial photographs in North and North-East Greenland, 140: 102-105.
- Higgins, A. (1991). North Greenland glacier velocities and calf ice production, *Polarjorschung* l: 1-23.
- Horn, B. und R. Woodham (1979). Destriping Landsat MSS images by histogram modification, *Computer Graphics and Image Processing* 10: 69-83.
- Huybrechts, P. (1994). The present evolution of the Greenland ice sheet: an assessment by modelling, *Global und Planetary Change* 9: 39-51.
- Huybrechts, P. (1996). Basal temperature conditions of the Greenland ice sheet during glacial cycles, *Annals of Glaciology* 23: 226-236.
- Huybrechts, P., A. Letréguilly und N. Reeh (1991). The Greenland ice sheet and greenhouse xvarming, *Paleogeogr., Paloeclimatol,. Paleoecol. (Global Planet. Change Sect.)* 89: 399-412.
- Ihde, I., M. Bürger und J. Eck (1993). Analysis of ERS-1 radar altimeter data over Antarctica, Proceedings of Second ERS-1 Symposium - Space at the Service of *our Enuzronment,* S. 119-121.
- IPPC (1995). *Clzmate Change 1995. The Sczence of Clzmate Change. Summary for Policymakers., Intergovernmental Panel on Climate Change.*
- Jania, J. und J. Hagen (Hrsgb.) (1996). *Mass blance of Arctic Glaciers*, Nummer 5 in *IASC Report*, IASC, Working Group on Arctic Glaciology.
- Jenson, S. und J. Domingue (1988). Extracting topographic structure from digital elevation data for geographic information system analysis, *Photogrammetric Engineering and Remote Sensing* 54(11): 1593-1600.
- Joughin, I,, R. Kwok und M. Fahnestock (1996). Estimation of ice-sheet rnotion using satellite radar interferometry: method and error analysis with application to Humboldt Glacier, Greenland, *Journal of Glaciology* 42(142): 564–575.
- Joughin, I., S. Tulaczyk, M. Fahnestock und R. Kwock (1996). A mini-surge on the Ryder Glacier, Greenland, observed by satellite radar interferometry, Science 274: 228-230.
- Jung-Rothenhäusler, F., H. Oerter, C. Bøggild und N. Reeh (1995). Glaciological fieldwork on Storstrømmen Glacier: Results 1994, *Open File Series Grønlands Geologzske Undersggelse 5:* 79-86.
- Jung-Rothenhäusler, F., J. Kipfstuhl und T. Thorsteinsson (1994). First field report from the AWI North Greenland Traverse 1993, Open File Series Grønlands *Geologiske Unders0gelse* 13: 63-65.
- Koch, I. und A. Wegener (1930). Wissenschaftliche Ergebnisse der Dänischen Expedition nach Dronning Louise Land und quer über das Inlandeis von Nordgrönland 1912-13 unter der Leitung von Hauptmann I.P. Koch., *Meddelelser om Grgnland* 75(1): 676.
- Kraus, K. und W. Schneider (1988). *Fernerkundung Physikalzsche Grundlagen und*   $Aufnahmetechniken, Dümmler, Bonn.$
- Langway, C. C. (1961). Accumulation and temperature on the Inland Ice of North Greenland, 1959, *Journal of Glaczology* 3(30): 1017-1044.
- Laur, H. (1992). Derivation of the backscattering coefficient  $\sigma^{\circ}$  in ers-1.sar.pri products, *technischer Bericht,* ESA.
- Lauritson, L., G. Nelson und F. Porto (1979). Data extraction and calibration of TIROS-N/NOAA radiometers, *technzscher Berzcht,* NOAA Technical Memorandum NESS 107, Washington, D.C.
- Letréguilly, A., P. Huybrechts und N. Reeh (1991). Steady-state characteristics of the Greenland ice sheet under different climates, *Journal of Glaczology*  37(125): 149-157.
- Lingle, C., A. Brenner, H. Zwally und J. DiMarzio (1992). Multi-year elevation changes near the west margin of the Greenland ice sheet from satellite radar altimetry. internal conference on the role of the Polar regions in global change, *Proc. Conf. June 11-15, 1990, Bd. 1, Univ. Alaska Fairbanks, S. 35-42.*
- Luchitta, B., C. Smith, J. Bowell und K. Mullins (1994). Velocities and mass blance of Pine Island Glacier, West Antarctica, derived from ERS-1 SAR images, *Proceedings of the Second ERS-1 Symposium - Space at the service of our enuzronment* S. 147-151.
- Luchitta) B., K. Mullins, A. Allison und J. Ferrigno (1993). Antarctic glacier-tongue velocities from LANDSAT images: first results, *Annals of Glaciology* 17: 356-366.
- Markham, B. L. und J. Barker (1986). Landsat mss and tm post-calibration dynamic ranges, exoatmopsheric reflectances and at-satellite temperatures,  $EOSAT$ Landsat Technical Notes (1): 3-8.
- Martin, T. (1993). *Multispektrale Meereisklassifikation mit passiven Satellitenradiometern*, Dissertation, Universität Hamburg.
- Molnia, B. (1994). Modern surge of glacier Comes to an end, *EOS* 75(47): 549.
- NOAA (1996). Noaa Polar Orbiter Data User's Guide)  $http://sdsdabmc.nesdis.noaa.gov/POD/.$
- O'Brien, H. (1977). Observation of the spectral reflectance of snow, *technischer Berzcht 77-22,* CRREL.
- Oerlemans, J. und C. Van der Veen (1984). Ice *sheets und climate,* D. Reidel Publishing Company, Dordrecht.
- Oerter, H., C. Bøggild, F. Jung-Rothenhäusler und N. Reeh (1995). AWI contribution to the final report for the Commision of the European Communities, *Climate and sea level change and the implications for Europe*, EU Environment Program EV5V-CT91-0051, S. 24. (unpublished) .
- Oerter, H., F. Jung-Rothenhäusler, C. E. Bøggild und N. Reeh (1994). Glaciological investigations in Kronprins Christian Land, Eastern Northgreenland, *in* Henriksen, N. (Hrsgb.), *Express Report Eastern North Greenland und Northeast Greenland 1994*, Grønlands Geologiske Undersøgelse, S. 97-105.
- Ohmura, A. (1987). New temperature distribution maps for Greenland, Zeitschrift für Gletscherkunde und Glazialgeologie **23**(1): 1-45.
- Ohmura, A., M. Wild und L. Bengtsson (1996a). A possible change in mass balance of Greenland and Antarctic ice sheets in the coming century, *Journal of Climate*  **9:** 2124-2135.
- Ohmura, A., M. Wild und L. Bengtsson (1996b). Present and future mass balance of the ice sheets simulated with gcm) *Annals of Glaczology* 23: 187-193.
- Ohmura, A., T. Konzelmann, K. Steffen, M. Laternser, H. Blatter, A. Ouchi, W. Greuell, D. Steiger und M. Rotach (1991). Energy and mass balance during the melt season at the equilibrium line altitude, Paakitsoq) Greenland ice sheet. progress report no. 1, *technischer Bericht*, Department of Geography, ETH, Zurich.
- Ohmura, A. und N. Reeh (1991). New precipitation and accumulation maps for Greenland, *Journal of Glaciology* 37(125): 140-148.
- Østrem, G. und M. Brugmann (1991). *Glacier mass-balance measurements. A manual for field und office work.,* NHRI Science Report 4, Environment Canada. National Hydrology Research Institute Saskatoon, Saskatchewan.
- Paterson, W. (1994). *The Physics of Glaciers*, 3rd Aufl., Pergamon Press.
- Rabus, B., W. Harrison und K. Echelmeyer (1996). Comments on: "The use of planimetric surface area in glacier mass balance calculations: a potential source of errors" by Jacobsen and Theakstone, *Journal of Glaciology* 42(142): 588.
- Radok, U., R. Barry, D. Jenssen, R. Keen. G. Kiladis und B. McInnes (1982). Climatic and physical characteristics of the Greenland Ice Sheet Parts I and 11, *technischer Bericht,* University of Colorado, Boulder CO.
- Reeh, N. (1989). *Dynamic and Climatic History of the Greenland Ice Sheet*, Geologicd Society of America. Kap. 14, S. 795-822.
- Reeh, N. (1989(1991)). Parameterization of melt rate and surface temperature on the Greenland Ice Sheet, *Polarforschung* 59(3): 113-128.
- Reeh, N., H. Oerter, C. Bøggild und F. Jung-Rothenhäusler (1994). Glaciological invcstigations on Storstr@mmen Glacier, Northeastgreenland, *in* Henriksen, N. (Hrsgb.), *Express Report Eastern North Greenland and Northeast Greenland* 1994, Grønlands Geologiske Undersøgelse, S. 87-95.
- Rees, W. (1990). *Physical Principles of Remote Sensing*, Cambridge University Press.
- Sabins, F. (1978). *Remote Senszng,* W.H. Freeman and Company, San Francisco.
- Saunders, R. und K. Kriebel (1988). An improved method for detecting clear sky and cloudy radiances from AVHRR data, *International Journal of Remote Sensinq*  9(1): 123-150.
- Schanda, E. (1986). *Physical fundamentals of remote sensing*, Springer, Berlin.
- Schönwiese, C. (1992). *Praktische Statistik für Meteorologen und Geowissenschaftler*, Gebrüder Borntraeger, Berlin.
- Schreier, G. (1993). *SAR Geocoding: Data and Systems*, Wiechmann Verlag, Karlsruhe.
- Schwager, M., S. Kipfstuhl, H. Miller, T. Thorsteinsson, F. Wilhelms, H. Fischer. D. Wagenbach und S. Sommer (1997). The North Greenland traverse 1993- 1995, *Supplement to* EOS.
- Smith, W. und P. Wessel (1990). Gridding with continuous curvature splines in tension, *Geophysics* 55(3): 293-305.
- Snyder, J. (1987). *Map projectzons a workinq manual,* Professional Paper 139.5, United States Geological Survey,
- Steifen, K., R. Bindschadler, G. Casassa und et al. (1993). Snow and ice applications of AVHRR in polar regions: report of a workshop held in Boulder, Colorado, 20 may 1992, *Annals of Glaciology,* Bd. 17, International Glaciological Society,  $S. 1 - 16.$
- Thomas, R., W. Krabill, E. Frederick und K. Jezek (1995). Thickening of jakobshavn isbrae, West Greenland, measured by airborne laser altimetry, *Annals of Glaciology* 21: 259-262.
- Thomsen, H., 0. Olesen, R. Braithwaite und et al. (1991). Ice drilling and mass balance at Pakitsoq, Jakobshavn, central West Greenland, *Report Geological Survey of Greenland* 152: 80-84.
- USGS (1992). Standards for digital elevation models. data Users guide 5., *technischer Bericht,* United States Geologie Survey.
- Van de Wal, R. und S. Ekholm (1996). On elevation models as input for mass-balance calculations of the Greenland ice sheet, *Annals of Glaciology* 23: 181-186.
- Van der Veen, C. (1991). State of the balance of the cryosphere, *Reviews of Geophysics* 29(3): 433-455.
- Van der Wal, R. und J. Oerlemans (1994). An energy balance model for the Greenland ice sheet, *Global and Planetary Change* 9(1-2): 115-132.
- Warren, S. (1982). Optical properties of snow, *Reviews of Geophysics and Space Physics* 20(1): 67-89.
- Warren, S. (1984). Optical constants of ice from the ultraviolet to the microwave, *Applied Optics* 23(8): 1206-1225.
- Warren, S. und W. Wiscombe (1980). A model of the spectral albedo of snow. 11: Snow containing atmospheric aerosols, *Journal of Atmospheric sczences*  **37:** 2734-2745.
- Watson, D. (1992). *nngridr: An implementation of natural neighboor interpolation,*  D. Watson, P.O.Box 734, Claremont, WA 6010, Australia.
- Weidick, A. (1985). Review of glacier changes in West Greenland, Zeitschrift für *Gletscherkunde* 21: 301-309.
- Weidick, A., C. Bøggild und N. Knudsen (1992). Glacier inventory and atlas of West Greenland rapport 158, *technischer Bericht*, Grønlands Geologiske Undersøgelse.
- Wessel, P. und W. Smith (1995). New version of the Generic Mapping Tools released, *EOS Transactions AGU* 76: 329.
- Whillans, I. M. (1977). The equation of continuity and its application to the ice sheet near Byrd station, Antarctica, *Journal of Glaciology* 18(80): 359-371.
- Wilhelms, F. (1996). Leitfähigkeits- und Dichtemessung an Eisbohrkernen, *Berichte zur Polarforschung,* Bd. 191, S. 224.

 $\sim$ 

 $\sim$ 

- Williams, JR., R., D. Hall und C. Benson (1991). Analysis of glacier fazies using satellite techniques, *Journal of Glaciology* 37(125): 120-128.
- Wiscombe, W. und S. Warren (1980). A model for the spectral albedo of snow. I: pure snow, *Journal of the atmospheric sciences* 37: 2712-2733.

 $\hat{\mathcal{A}}$ 

# Teil **I11 Anhang**

 $\mathcal{L}_{\mathrm{eff}}$ 

 $\sim$   $\epsilon$ 

 $\tilde{\mathcal{A}}$ 

 $\sim$   $\sim$ 

 $\mathcal{L}(\mathcal{L}(\mathcal{L}))$  and  $\mathcal{L}(\mathcal{L}(\mathcal{L}))$  . The contribution of  $\mathcal{L}(\mathcal{L}(\mathcal{L}))$  is a set of  $\mathcal{L}(\mathcal{L})$ 

## Kapitel 11

# Daten und Ergebnisse

| Position   |         | GPS-Messung | Modellhöhen                | Δ       |
|------------|---------|-------------|----------------------------|---------|
| Länge      | Breite  | [m NN.]     | $\left[\text{m NN}\right]$ | m       |
| $-45.4510$ | 76.4501 | 2789.78     | 2755.92                    | $-1.39$ |
| $-43.4920$ | 76.0037 | 2867.87     | 2831.35                    | $-2.04$ |
| $-42.9666$ | 75.6735 | 2907.36     | 2869.81                    | -1.87   |
| $-42.4744$ | 75.3382 | 2936.10     | 2897.87                    | -1.71   |
| $-42.0004$ | 75.0017 | 2967.00     | 2927.50                    | $-2.25$ |
| $-42.0004$ | 75.0017 | 2967.00     | 2927.50                    | $-2.25$ |
| -41.8279   | 74.9757 | 2969.68     | 2929.64                    | $-2.67$ |
| $-42.0007$ | 75.0533 | 2963.91     | 2922.76                    | $-3.93$ |
| -42.1742   | 74.9755 | 2967.28     | 2930.09                    | $-0.06$ |
| $-37.6454$ | 73.0326 | 3223.40     | 3180.75                    | 2.86    |
| -37.6505   | 73.5001 | 3137.22     | 3095.23                    | 1.81    |
| $-37.6299$ | 73.9403 | 3040.22     | 2999.77                    | 1.14    |
| $-37.6266$ | 72.5755 | 3279.02     | 3232.66                    | 0.50    |
| $-37.6298$ | 73.9402 | 3040.18     | 2999.77                    | 1.18    |
| $-37.6300$ | 74.3996 | 2961.96     | 2923.15                    | 0.95    |
| $-37.6328$ | 72.5776 | 3281.00     | 3232.18                    | $-1.99$ |

Tabelle 11.1: Vergleich zwischen GPS bestimmten Höhenwerten und dem DGM für Grönland

 $\sim 10^7$ 

 $\mathcal{A}^{\text{max}}_{\text{max}}$ 

 $\mathcal{L}^{\text{max}}_{\text{max}}$ 

| GCP |        | Satz 2 GCP's |        | Satz 1 GCP's    |         | Residuen        | Gesamt           |
|-----|--------|--------------|--------|-----------------|---------|-----------------|------------------|
| Nr. |        | Pixel        |        | $[{\rm Pixel}]$ |         | $[{\rm Pixel}]$ | $[{\rm{Pixel}}]$ |
| 9   | 1636.9 | 1067.6       | 2213.6 | 683.6           | $-0.70$ | $-0.03$         | 0.70             |
| 14  | 1424.2 | 1192.2       | 2002.2 | 810.8           | $-0.66$ | 0.17            | 0.68             |
| 4   | 852.5  | 1601.5       | 1436.5 | 1226.5          | $-0.30$ | 0.53            | 0.61             |
| 6   | 736.5  | 1072.5       | 1302.8 | 698.2           | 0.51    | $-0.34$         | 0.61             |
| 12  | 1683.5 | 1055.5       | 2261.5 | 670.5           | 0.32    | $-0.51$         | 0.60             |
| 3   | 1918.5 | 1049.5       | 2499.5 | 662.5           | 0.42    | 0.11            | 0.43             |
| 8   | 1291.5 | 2025.5       | 1895.5 | 1644.5          | 0.26    | $-0.30$         | 0.40             |
| 11  | 1862.5 | 800.5        | 2434.5 | 414.5           | 0.17    | 0.33            | 0.38             |
| 15  | 853.4  | 1348.6       | 1429.6 | 973.4           | 0.08    | 0.14            | 0.16             |
| 5   | 1007.5 | 774.5        | 1567.1 | 397.6           | $-0.09$ | $-0.11$         | 0.15             |
|     |        |              |        | RMS:            | 0.49    | 0.37            | 0.61             |

Tabelle 11.2: Pafipunktkoodinaten der Bild auf Bild Entzerrung 1980 auf 1978

Tabelle 11.3: Pafipunktkoodinaten 84 to 78

| GCP<br>Nr. |        | Satz 2 GCP's<br>$[{\rm{Pixel}}]$ | Satz 1 GCP's<br>$ {\rm Fixel} $ |        | Residuen<br>[Pixel] | Gesamt<br>[Pixel] |      |
|------------|--------|----------------------------------|---------------------------------|--------|---------------------|-------------------|------|
| 19         | 1414.5 | 443.5                            | 2481.0                          | 766.3  | 0.78                | 0.11              | 0.79 |
| 13         | 1158.5 | 205.5                            | 2231.5                          | 534.5  | $-0.52$             | 0.17              | 0.54 |
| 20         | 1517.5 | 231.5                            | 2591.5                          | 564.5  | $-0.11$             | $-0.31$           | 0.33 |
| 16         | 203.5  | 1305.5                           | 1231.5                          | 1572.5 | 0.11                | $-0.20$           | 0.23 |
| 21         | 1642.5 | 800.5                            | 2695.5                          | 1111.5 | $-0.21$             | $-0.06$           | 0.22 |
| 11         | 775.5  | 1053.5                           | 1815.5                          | 1340.5 | 0.11                | 0.18              | 0.22 |
| 15         | 915.5  | 1299.5                           | 1946.7                          | 1578.2 | $-0.04$             | 0.19              | 0.19 |
| 14         | 591.2  | 1967.8                           | 1595.8                          | 2212.8 | $-0.13$             | $-0.07$           | 0.15 |
|            |        |                                  |                                 | RMS:   | 0.44                | 0.23              | 0.50 |

Tabelle 11.4: Paßpunktkoodinaten 88 to 78

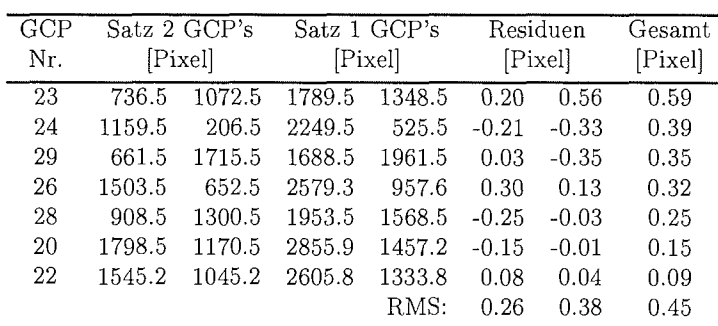

 $\sim$ 

 $\mathcal{A}$ 

 $\sim$ 

 $\overline{\phantom{a}}$ 

Tabelle 11.5: Pafipunktkoodinaten

| GCP          |          | Satz 2 GCP's  |        | Satz 1 GCP's |         | Residuen | Gesamt           |
|--------------|----------|---------------|--------|--------------|---------|----------|------------------|
|              |          |               |        |              |         |          |                  |
| Nr.          |          | UTM 27 X E004 |        | [Pixel]      |         | [Pixel]  | $[{\rm{Pixel}}]$ |
| $\mathbf{2}$ | 414161.0 | 8488853.2     | 852.5  | 1601.5       | $-0.56$ | 2.51     | 2.57             |
| 5            | 470211.5 | 8520711.5     | 1133.5 | 829.5        | 0.43    | $-2.19$  | 2.23             |
| 8            | 485211.5 | 8532910.5     | 1167.5 | 594.5        | $-1.21$ | 1.59     | 2.00             |
| 14           | 457609.5 | 8492230.6     | 1297.5 | 1196.5       | $-0.73$ | $-1.79$  | 1.94             |
| 1            | 474894.9 | 8500019.3     | 1405.7 | 981.7        | $-0.71$ | 1.53     | 1.69             |
| 6            | 488503.1 | 8555191.1     | 967.5  | 363.5        | 0.74    | 1.47     | 1.65             |
| 4            | 415386.7 | 8543053.7     | 286.5  | 1093.5       | $-0.17$ | $-1.59$  | 1.60             |
| 13           | 437578.1 | 8493188.4     | 1067.4 | 1359.9       | 1.32    | $-0.23$  | 1.34             |
| 16           | 493581.5 | 8505538.5     | 1554.7 | 770.1        | 0.41    | $-0.74$  | 0.85             |
| 12           | 433534.2 | 8503370.9     | 913.1  | 1301.8       | 0.79    | $-0.10$  | 0.80             |
| 15           | 492594.0 | 8512192.5     | 1472.3 | 718.0        | 0.13    | $-0.63$  | 0.64             |
| 11           | 429913.5 | 8526962.2     | 619.3  | 1118.1       | $-0.43$ | 0.16     | 0.46             |
|              |          |               |        | RMS:         | 0.84    | 1.66     | 1.86             |

 $\label{eq:2.1} \frac{1}{\sqrt{2}}\sum_{i=1}^n\frac{1}{\sqrt{2}}\sum_{j=1}^n\frac{1}{\sqrt{2}}\sum_{j=1}^n\frac{1}{\sqrt{2}}\sum_{j=1}^n\frac{1}{\sqrt{2}}\sum_{j=1}^n\frac{1}{\sqrt{2}}\sum_{j=1}^n\frac{1}{\sqrt{2}}\sum_{j=1}^n\frac{1}{\sqrt{2}}\sum_{j=1}^n\frac{1}{\sqrt{2}}\sum_{j=1}^n\frac{1}{\sqrt{2}}\sum_{j=1}^n\frac{1}{\sqrt{2}}\sum_{j=1}^n\frac$ 

 $\mathcal{L}^{\text{max}}_{\text{max}}$  and  $\mathcal{L}^{\text{max}}_{\text{max}}$ 

 $\mathcal{L}^{\text{max}}_{\text{max}}$ 

 $\sim$   $\sim$ 

 $\mathcal{L}^{\text{max}}_{\text{max}}$ 

Tabelle 11.6: Pafipunktkoodinaten der Transformation der AVHRR Satellitenbilder auf das Nordostgrönland-GIS

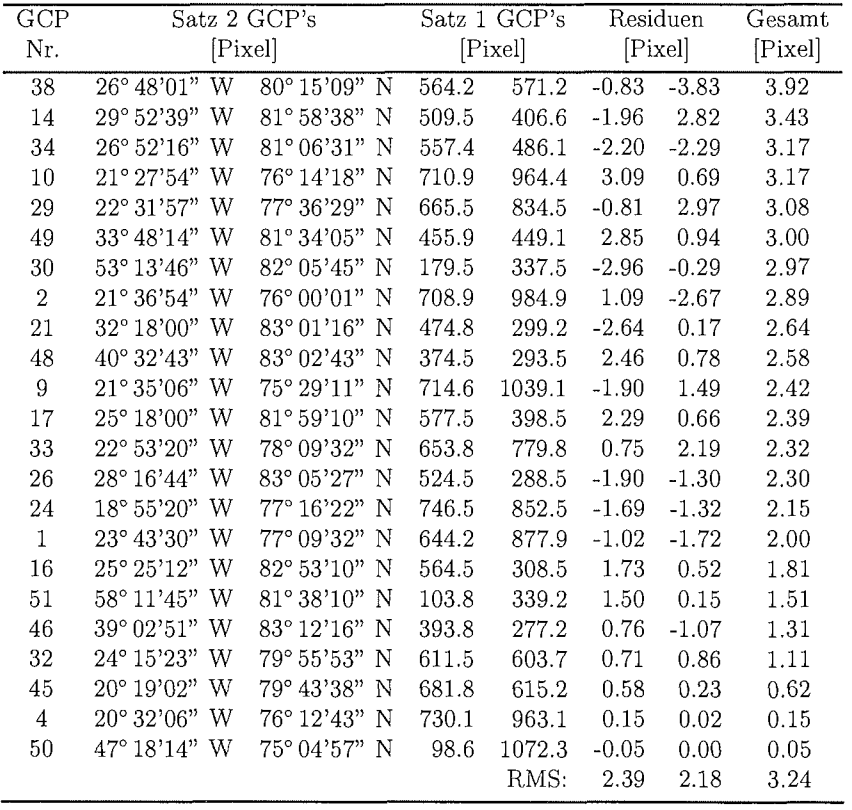

 $\label{eq:3.1} \begin{array}{ccccc} \mathbf{1} & \mathbf{1} &$ 

 $\sim$ 

 $\sim 10$ 

 $\hat{\mathcal{A}}$ 

Tabelle 11.7: Verzeichnis aller AVHRR Szenen mit Aufzeichnungsdatum und den nach Gleichung 5.4 und 5.5 bestimmten solaren Einstrahlungswinkeln. vspaceO.5cm

|           | Aufnahmezeit |       | Azimutwinkel | Zenitwinkel |
|-----------|--------------|-------|--------------|-------------|
| $\rm Tag$ | Monat        | Uhr   | $\phi_S$     | $\theta_S$  |
| 7.        | July         | 8:11  | 85.33        | 22.23       |
| 8.        | July         | 7:57  | 81.98        | 21.21       |
| 12.       | July         | 8:46  | 93.78        | 23.85       |
| 14.       | July         | 10:01 | 112.47       | 28.24       |
| 15.       | July         | 13:11 | 164.16       | 36.04       |
| 16.       | July         | 12:58 | 160.43       | 35.63       |
| 17.       | July         | 16:06 | 214.15       | 33.93       |
| 19.       | July         | 14:01 | 178.48       | 35.84       |
| 20.       | July         | 12:08 | 146.38       | 33.48       |
| 21.       | July         | 11:57 | 143.38       | 32.88       |
| 22.       | July         | 11:45 | 140.11       | 32.21       |
| 23.       | July         | 13:13 | 164.71       | 34.62       |
| 24.       | July         | 13:00 | 161.03       | 34.16       |
| 25.       | July         | 11:07 | 130.01       | 29.87       |
| 26.       | July         | 10:55 | 126.89       | 29.05       |
| 27.       | July         | 9:07  | 99.52        | 22.49       |
| 29.       | July         | 13:39 | 172.19       | 33.62       |
| 30.       | July         | 11:46 | 140.74       | 30.51       |
| 4.        | Aug          | 9:03  | 99.20        | 20.37       |
| 8.        | Aug          | 18:18 | 247.88       | 22.35       |
| 9.        | Aug          | 17:38 | 237.67       | 24.37       |
| 12.       | Aug          | 9:06  | 108.83       | 18.44       |
| 13.       | Aug          | 10:34 | 123.03       | 23.38       |

 $\mathcal{L}^{\text{max}}_{\text{max}}$  , where  $\mathcal{L}^{\text{max}}_{\text{max}}$ 

 $\mathcal{A}^{\mathcal{A}}$ 

 $\sim 10^{11}$ 

 $\mathcal{A}^{\mathcal{A}}$ 

 $\mathcal{A}^{\mathcal{A}}$ 

### KAPITEL 11. DATEN UND ERGEBNISSE

Tabelle 11.8: Pafipunktkoodinaten der Transformation der ERS-1 SAR Daten auf das digitale Geländemodell des Storstrømmen-GIS .

| GCP            |          | Satz 2 GCP's |        | Satz 1 GCP's |          | Residuen        | Gesamt |
|----------------|----------|--------------|--------|--------------|----------|-----------------|--------|
| Nr.            |          | [Pixel]      |        | [Pixel]      | [Pixel]  | $[{\rm Pixel}]$ |        |
| 18             | 448724.4 | 8514398.8    | 2752.5 | 3135.5       | $-14.46$ | 2.54            | 14.68  |
| $10\,$         | 468824.4 | 8498261.2    | 4784.5 | 3507.5       | 7.09     | 11.97           | 13.91  |
| 8              | 477080.7 | 8519355.0    | 4537.5 | 1696.5       | $-9.38$  | 6.76            | 11.56  |
| 12             | 481580.7 | 8489705.0    | 6015.5 | 3590.5       | 1.18     | $-8.25$         | 8.34   |
| 20             | 437918.2 | 8524492.5    | 1659.5 | 2831.5       | 7.80     | $-1.16$         | 7.89   |
| 13             | 481530.7 | 8488305.0    | 6063.5 | 3705.5       | $-1.52$  | 6.60            | 6.78   |
| 3              | 472093.2 | 8531617.5    | 3725.5 | 1022.5       | 5.67     | 0.65            | 5.71   |
| 9              | 473036.9 | 8505761.2    | 4786.5 | 2802.5       | 3.25     | $-4.17$         | 5.29   |
| 16             | 474774.4 | 8482698.8    | 5801.5 | 4348.5       | $-0.42$  | $-4.89$         | 4.91   |
| 11             | 475380.7 | 8496405.0    | 5315.5 | 3374.5       | 3.57     | 3.02            | 4.68   |
| $\overline{7}$ | 470393.2 | 8519517.5    | 4064.5 | 1938.6       | $-0.32$  | $-4.55$         | 4.56   |
| 15             | 481233.8 | 8484858.1    | 6173.5 | 3953.5       | $-4.02$  | 1.46            | 4.27   |
| 21             | 448530.7 | 8556205.0    | 1133.5 | 216.5        | $-1.12$  | 4.05            | 4.20   |
| 6              | 469518.2 | 8519617.5    | 3999.5 | 1966.5       | 0.37     | $-3.96$         | 3.98   |
| 22             | 446393.2 | 8548642.5    | 1280.5 | 823.5        | $-0.28$  | $-3.52$         | 3.54   |
| 17             | 464143.2 | 8486667.5    | 4904.5 | 4479.5       | 1.01     | $-2.64$         | 2.82   |
| 5              | 471193.2 | 8521842.5    | 4032.5 | 1745.5       | 0.74     | $-2.28$         | 2.40   |
| $\overline{2}$ | 472893.2 | 8530342.5    | 3826.5 | 1078.5       | 0.81     | $-1.62$         | 1.81   |
|                |          |              |        | RMS:         | 6.37     | 6.07            | 8.80   |

 $\mathcal{L}^{\text{max}}_{\text{max}}$  and  $\mathcal{L}^{\text{max}}_{\text{max}}$ 

 $\sim 100$ 

 $\sim 10$ 

 $\sim$   $\sim$ 

Tabelle 11.9: Position der Ablationspegel am Storstrømmen Gletscher im Jahr 1993. Es stehen keine berechneten Lage- und Höhenfehler für die Daten von 1993 zur Verfügung, weshalb ein geschätzter mittlerer Lagefehler von  $\pm 0.5$  m und ein mittlerer Höhenfehler von  $\pm 2.0$  m angenommen wird.

 $\sim 10^7$ 

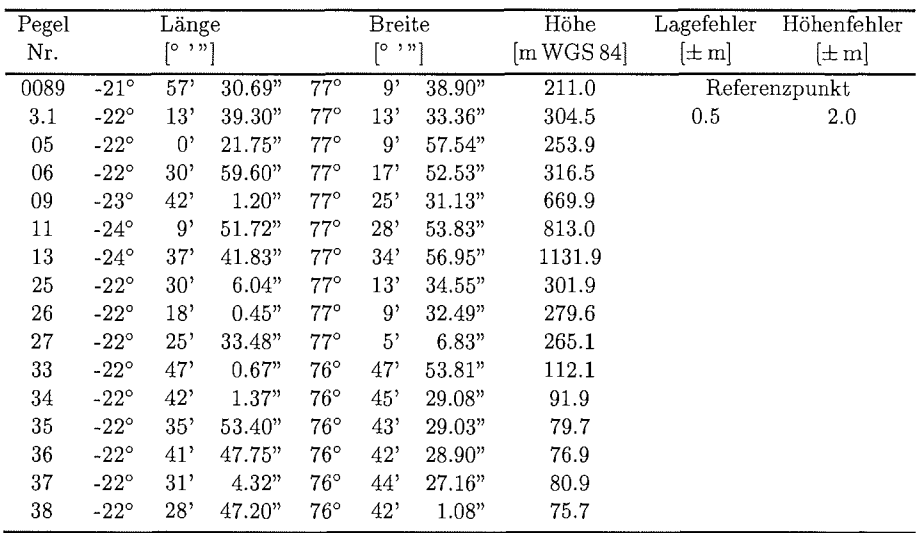

 $\mathcal{A}^{\mathcal{A}}$ 

 $\mathcal{A}^{\mathcal{A}}$ 

 $\sim$ 

### *KAPITEL 11. DATEN* UND *ERGEBNISSE*

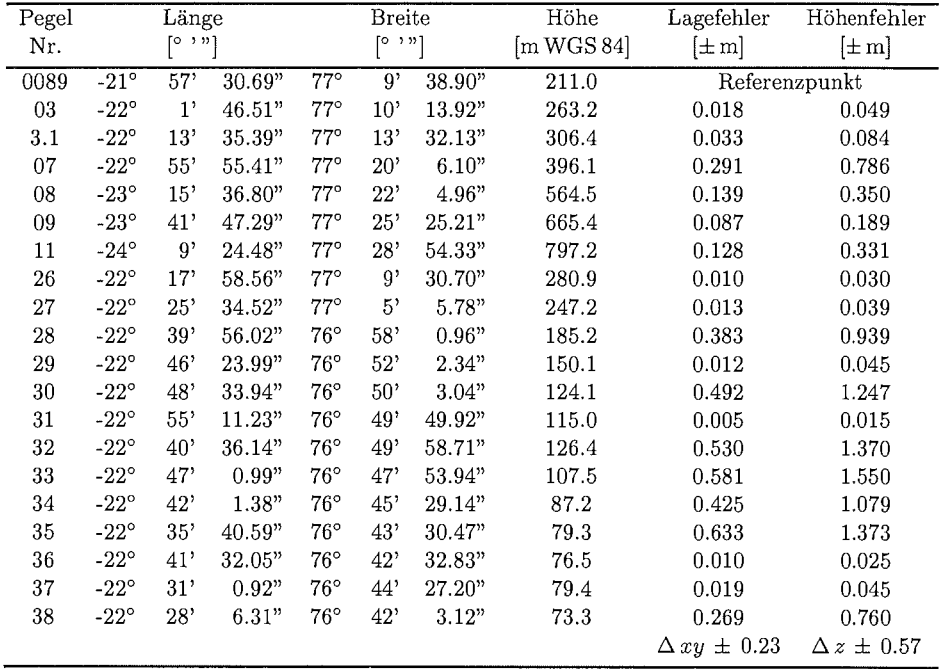

 $\sim$   $\sim$ 

 $\sim 10^7$ 

Tabelle 11.10: Position der Ablationspegel am Storstrømmen Gletscher 1994

 $\mathcal{L}_{\mathcal{A}}$ 

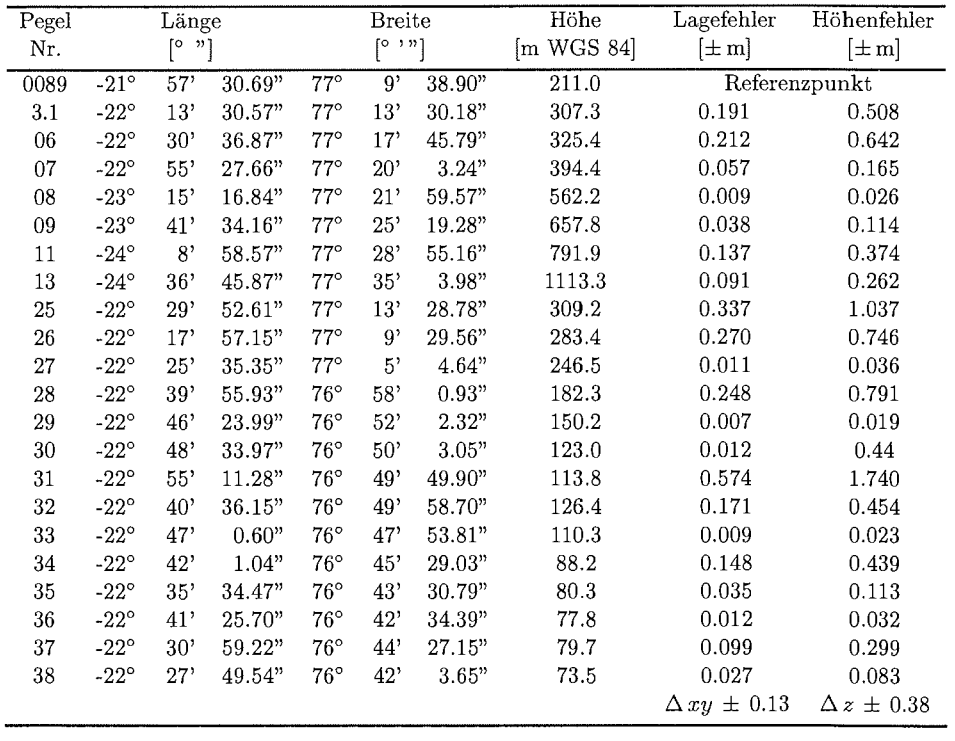

 $\mathcal{L}^{\text{max}}_{\text{max}}$  and  $\mathcal{L}^{\text{max}}_{\text{max}}$ 

 $\mathcal{L}^{\text{max}}_{\text{max}}$  ,  $\mathcal{L}^{\text{max}}_{\text{max}}$ 

Tabelle 11.11: Position der Ablationspegel am Storstrømmen Gletscher 1995

 $\mathcal{L}^{\text{max}}_{\text{max}}$  ,  $\mathcal{L}^{\text{max}}_{\text{max}}$ 

 $\mathcal{L}^{\text{max}}_{\text{max}}$  and  $\mathcal{L}^{\text{max}}_{\text{max}}$ 

Tabelle 11.12: Position der Ablationspegel am Eisrand in Kronprins Christian Land 1993. Es stehen keine berechneten Lage- und Höhenfehler für die Daten von 1993 zur Verfügung, weshalb ein geschätzter mittlerer Lagefehler von ±0.5m und ein mittlerer Höhenfehler von  $\pm 2.0$  m angenommen wird.

| Pegel      |             | Länge   |        |              | <b>Breite</b> |        | Höhe       | Lagefehler | Höhenfehler |
|------------|-------------|---------|--------|--------------|---------------|--------|------------|------------|-------------|
| Nr.        |             | ן מי סן |        |              | ן מי סן       |        | [m WGS 84] | $[\pm m]$  | $[\pm m]$   |
| Centrum Sø | 22°         | 30'     | 22.95" | $80^{\circ}$ | 9'            | 2.73"  | 13.3       |            | Fixpunkt    |
| 9300       | $-24^\circ$ | 0,      | 16.67" | $79^{\circ}$ | 54'           | 34.55" | 386.9      | 0.503      | 0.240       |
| 01         | $-23^\circ$ | 59'     | 52.98" | $79^\circ$   | 54'           | 50.22" | 387        |            |             |
| 07         | $-24^\circ$ | 0,      | 36.42" | $79^\circ$   | 56'           | 30.66" | 166        |            |             |
| 08         | $-24^\circ$ | 3'      | 58.32" | 79°          | 56'           | 16.14" | 356        |            |             |
| 09         | $-24^\circ$ | 9,      | 34.92" | $79^{\circ}$ | 55'           | 46.20" | 497        |            |             |
| 12         | $-24^\circ$ | 13'     | 19.14" | $79^\circ$   | 54'           | 44.04" | 533        |            |             |
| 13         | $-24^\circ$ | 22"     | 12.00" | $79^\circ$   | 54'           | 26.70" | 645        |            |             |
| 14         | $-24^\circ$ | 34'     | 23.76" | 79°          | 53'           | 25.8"  | 760        |            |             |
| 15         | $-24^\circ$ | 44'     | 58.68" | $79^\circ$   | 51'           | 26.82" | 880        |            |             |
| 16         | $-24^\circ$ | 55'     | 23.16" | 79°          | 49'           | 28.86" | 925        |            |             |
| 17         | $-25^\circ$ | 16'     | 3.90"  | 79°          | 45'           | 31.56" | 1004       |            |             |
| 18         | $-25^\circ$ | 36'     | 29.58" | 79°          | 41'           | 35.04" | 1021       |            |             |
| 19         | $-25^\circ$ | 57'     | 4.32"  | 79°          | 37'           | 36.96" | 1082       |            |             |
| 20         | $-26^\circ$ | 17'     | 35.40" | $79^\circ$   | 33'           | 38.34" | 1035       |            |             |

Tabelle 11.13: Position der Ablationspegel in Kronprins Christian Land 1994.

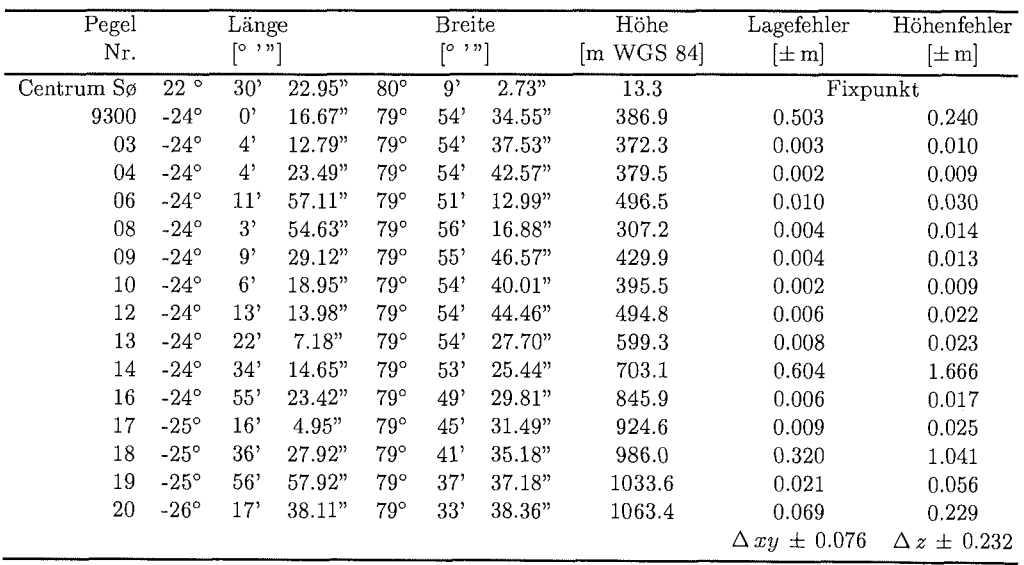

 $\sim$ 

 $\sim$ 

 $\mathcal{L}_{\mathcal{A}}$ 

| Pegel      |             | Länge                   |        |              | <b>Breite</b> |        | Höhe       | Lagefehler             | Höhenfehler          |
|------------|-------------|-------------------------|--------|--------------|---------------|--------|------------|------------------------|----------------------|
| Nr.        |             | $[\circ, \cdot, \cdot]$ |        |              | [၀ ၁ »)       |        | [m WGS 84] | $[\pm m]$              | $[\pm m]$            |
| Centrum Sø | 22°         | 30'                     | 22.95" | $80^{\circ}$ | 9'            | 2.73"  | 13.3       | Fixpunkt               |                      |
| 9300       | $-24^\circ$ | $\Omega$                | 16.67" | 79°          | 54'           | 34.55" | 386.9      | 0.503                  | 0.240                |
| 02         | $-24^\circ$ | 3'                      | 31.58" | $79^\circ$   | 54'           | 34.32" | 341.2      | 0.002                  | 0.006                |
| 03         | $-24^\circ$ | 4'                      | 12.15" | 79°          | 54'           | 37.52" | 372.0      | 0.016                  | 0.049                |
| 04         | $-24^\circ$ | 4'                      | 22.49" | 79°          | 54'           | 42.58" | 379.0      | 0.002                  | 0.008                |
| 05         | $-24^\circ$ | 4'                      | 41.76" | $79^\circ$   | 54'           | 33.41" | 371.3      | 0.002                  | 0.007                |
| 06         | $-24^\circ$ | 11'                     | 55.47" | $79^{\circ}$ | 51'           | 13.00" | 494.8      | 0.006                  | 0.020                |
| 08         | $-24^\circ$ | 3'                      | 50.91" | $79^{\circ}$ | 56'           | 17.37" | 304.3      | 0.007                  | 0.019                |
| 09         | $-24^\circ$ | 9'                      | 24.37" | $79^\circ$   | 55'           | 46.98" | 428.1      | 0.102                  | 0.339                |
| 11         | $-24^\circ$ | 8'                      | 27.63" | 79°          | 54'           | 42.66" | 429.1      | 0.002                  | 0.006                |
| 12         | $-24^\circ$ | 13'                     | 8.24"  | $79^{\circ}$ | 54'           | 45.10" | 493.8      | 0.002                  | 0.008                |
| 13         | $-24^\circ$ | 22'                     | 1.25"  | $79^\circ$   | 54'           | 27.94" | 598.4      | 0.009                  | 0.027                |
| 14         | $-24^\circ$ | 34'                     | 10.34" | $79^\circ$   | 53'           | 25.74" | 702.3      | 0.010                  | 0.029                |
| 15         | $-24^\circ$ | 44'                     | 55.26" | $79^{\circ}$ | 51'           | 26.67" | 801.5      | 0.008                  | 0.030                |
| 16         | $-24^\circ$ | 55'                     | 21.73" | $79^{\circ}$ | 49'           | 30.04" | 845.8      | 0.005                  | 0.015                |
| 17         | $-25^\circ$ | 16'                     | 3.36"  | $79^\circ$   | 45'           | 31.64" | 924.5      | 0.006                  | 0.019                |
| 18         | $-25^\circ$ | 36'                     | 26.28" | $79^\circ$   | 41'           | 35.28" | 986.0      | 0.006                  | 0.021                |
| 19         | $-25^\circ$ | 56'                     | 56.20" | $79^\circ$   | 37'           | 37.18" | 1033.4     | 0.006                  | 0.021                |
| 20         | $-26^\circ$ | 17'                     | 36.47" | $79^{\circ}$ | 33'           | 38.26" | 1063.5     | 0.014                  | 0.044                |
|            |             |                         |        |              |               |        |            | $\Delta x y \pm 0.012$ | $\Delta z \pm 0.039$ |

Tabelle 11.14: Position der Ablationspegel in Kronprins Christian Land 1995.

Tabelle 11.15: Fließgeschwindigkeit und -richtung des Storstrømmen Gletschers für die Periode 1993 - 1994. Die Fließrichtung wird im Uhrzeigersinn, ausgehend von Nord, gemessen.

| Pegel | Bewegung                        |           |
|-------|---------------------------------|-----------|
| Nr.   | Betrag $\lceil m a^{-1} \rceil$ | Azimut  ° |
| 3.1   | $49.5 \pm 0.50$                 | 144.9     |
| 9     | $218.4 + 0.50$                  | 152.9     |
| 11    | $194.6 + 0.51$                  | 85.2      |
| 26    | 55.6 $\pm$ 0.50                 | 166.8     |
| 27    | $32.3 \pm 0.50$                 | 192.5     |
| 33    | $4.5 \pm 0.77$                  | 330.7     |
| 34    | $1.8 \pm 0.66$                  | 357.8     |
| 35    | $100.0 \pm 0.81$                | 63.9      |
| 36    | $162.5 \pm 0.50$                | 42.6      |
| 37    | $23.8 + 0.50$                   | 87.1      |
| 38    | $293.9 \pm 0.57$                | 77.8      |

 $\sim 30$ 

 $\sim$ 

 $\mathcal{L}_{\mathcal{A}}$ 

 $\sim$   $\sim$ 

die Periode 1994 - 1995.  $\begin{tabular}{ll} \hline \textbf{Pegel} & \textbf{Bewegung} \\ \textbf{Nr.} & \textbf{Betrag [m a<sup>-1</sup>]} & \textbf{Az} \end{tabular}$ Nr. Betrag  $\left[\text{m}\,\text{a}^{-1}\right]$  Azimut  $\left[\text{a}\right]$ <br>  $\frac{1}{2}$   $\frac{1}{2}$   $\frac{1}{2}$   $\frac{1}{2}$   $\frac{1}{2}$   $\frac{1}{2}$   $\frac{1}{2}$   $\frac{1}{2}$   $\frac{1}{2}$  $\frac{1}{71.3 + 0.19}$ 

 ${\bf Table~11.16:}$  Fließgeschwindigkeit und -richtung des Storstrømmen Gletschers für

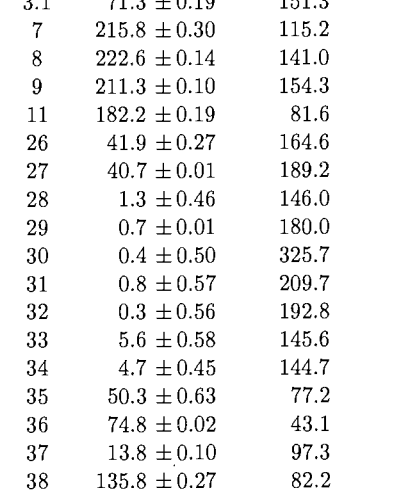

Tabelle 11.17: Fließrichtung und Betrag für das Bilanzjahr 1993-94 am Eisrand in Kronprins Christian Land .

| Pegel | Bewegung            |             |
|-------|---------------------|-------------|
| Nr.   | Betrag $[m a^{-1}]$ | Azimut [° ] |
| 8     | $31.0 \pm 0.50$     | 41.1        |
| 9     | $34.0 \pm 0.50$     | 70.0        |
| 12    | $31.0 \pm 0.50$     | 65.1        |
| 13    | $40.8 \pm 0.50$     | 40.1        |
| 14    | $51.0 \pm 0.78$     | 102.7       |
| 16    | $29.8 + 0.50$       | 357.2       |
| 17    | $6.2 \pm 0.50$      | 249.4       |
| 18    | $10.1 \pm 0.59$     | 64.8        |
| 19    | $36.3 \pm 0.50$     | 79.2        |
| 20    | $15.2 \pm 0.50$     | 272.3       |

 $\mathcal{A}_{\mathcal{A}}$ 

 $\hat{\mathcal{A}}$ 

 $\mathcal{A}^{\pm}$
Tabelle 11.18: Fließrichtung und Betrag für das Bilanzjahr 1993-94 am Eisrand in Kronprins Christian Land .

| Pegel | Bewegung                              |                              |  |  |  |  |
|-------|---------------------------------------|------------------------------|--|--|--|--|
| Nr.   | Betrag $\left[\text{m a}^{-1}\right]$ | Azimut $\lceil \circ \rceil$ |  |  |  |  |
| 3     | $246.6 \pm 0.02$                      | 114.0                        |  |  |  |  |
| 4     | $2.2 \pm 0.01$                        | 270.0                        |  |  |  |  |
| 6     | $8.1 \pm 0.01$                        | 88.0                         |  |  |  |  |
| 8     | $22.9 \pm 0.01$                       | 53.0                         |  |  |  |  |
| 9     | $26.1 \pm 0.10$                       | 63.7                         |  |  |  |  |
| 12    | $33.6 + 0.01$                         | 57.5                         |  |  |  |  |
| 13    | $30.0 \pm 0.01$                       | 77.0                         |  |  |  |  |
| 14    | $22.5 \pm 0.60$                       | 68.3                         |  |  |  |  |
| 16    | $11.7 \pm 0.01$                       | 52.3                         |  |  |  |  |
| 17    | $10.0 + 0.01$                         | 62.0                         |  |  |  |  |
| 18    | $9.7 \pm 0.32$                        | 71.2                         |  |  |  |  |
| 19    | $9.7 + 0.02$                          | 90.0                         |  |  |  |  |
| 20    | $9.8 \pm 0.07$                        | 108.6                        |  |  |  |  |

 $\label{eq:2.1} \frac{1}{\sqrt{2}}\int_{\mathbb{R}^3}\frac{1}{\sqrt{2}}\left(\frac{1}{\sqrt{2}}\right)^2\frac{1}{\sqrt{2}}\left(\frac{1}{\sqrt{2}}\right)^2\frac{1}{\sqrt{2}}\left(\frac{1}{\sqrt{2}}\right)^2\frac{1}{\sqrt{2}}\left(\frac{1}{\sqrt{2}}\right)^2.$ 

 $\mathcal{L}^{\text{max}}_{\text{max}}$ 

 $\frac{1}{2}$ 

 $\mathcal{L}^{\text{max}}_{\text{max}}$  ,  $\mathcal{L}^{\text{max}}_{\text{max}}$ 

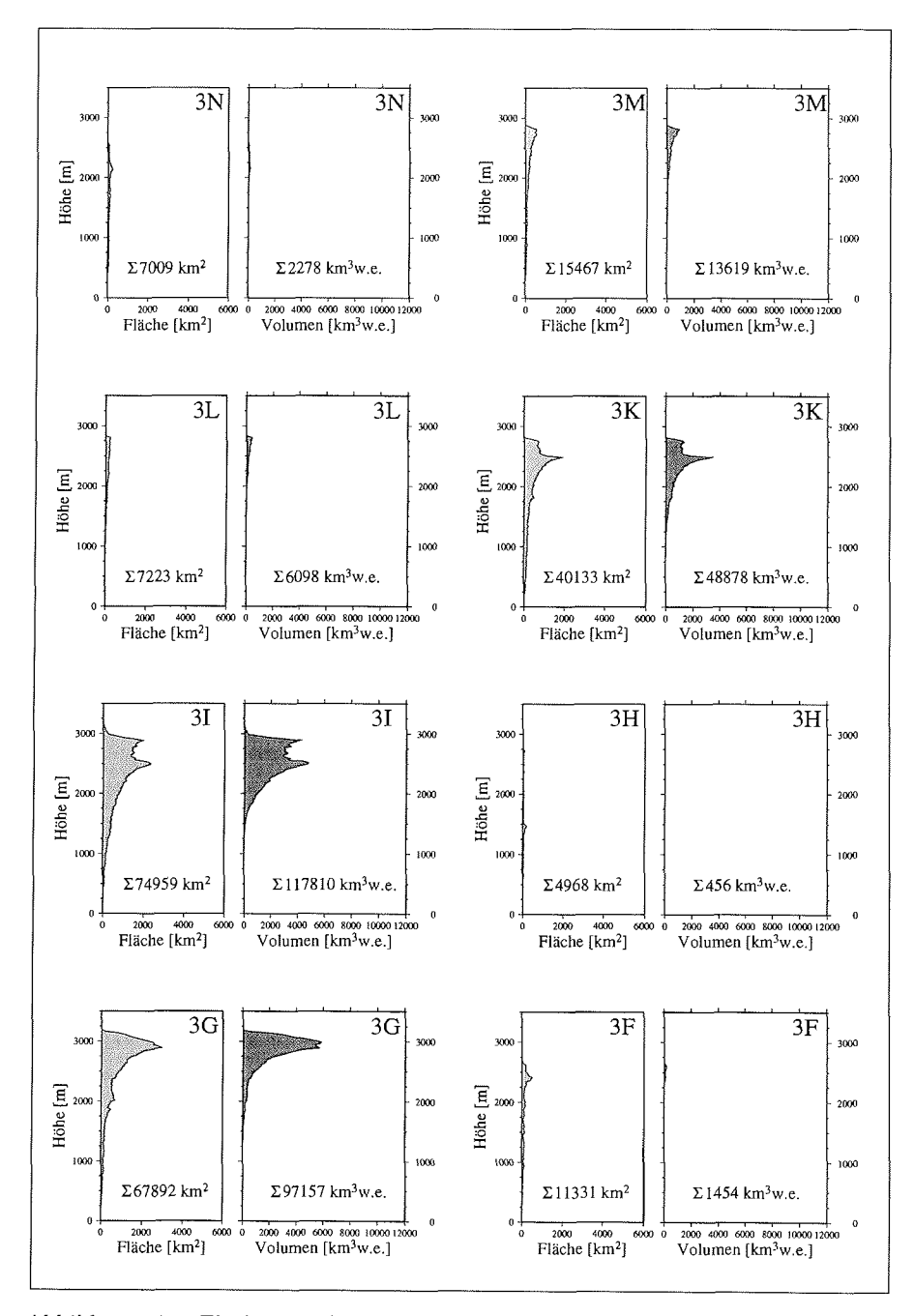

Abbildung 11.1: Flächen- und Volumenanteile der Gletschereinzugsgebiete 3N - 3F

 $\hat{\mathcal{A}}$ 

 $\sim$ 

 $\hat{\boldsymbol{\beta}}$ 

 $\hat{\boldsymbol{\beta}}$ 

 $\ddot{\phantom{a}}$ 

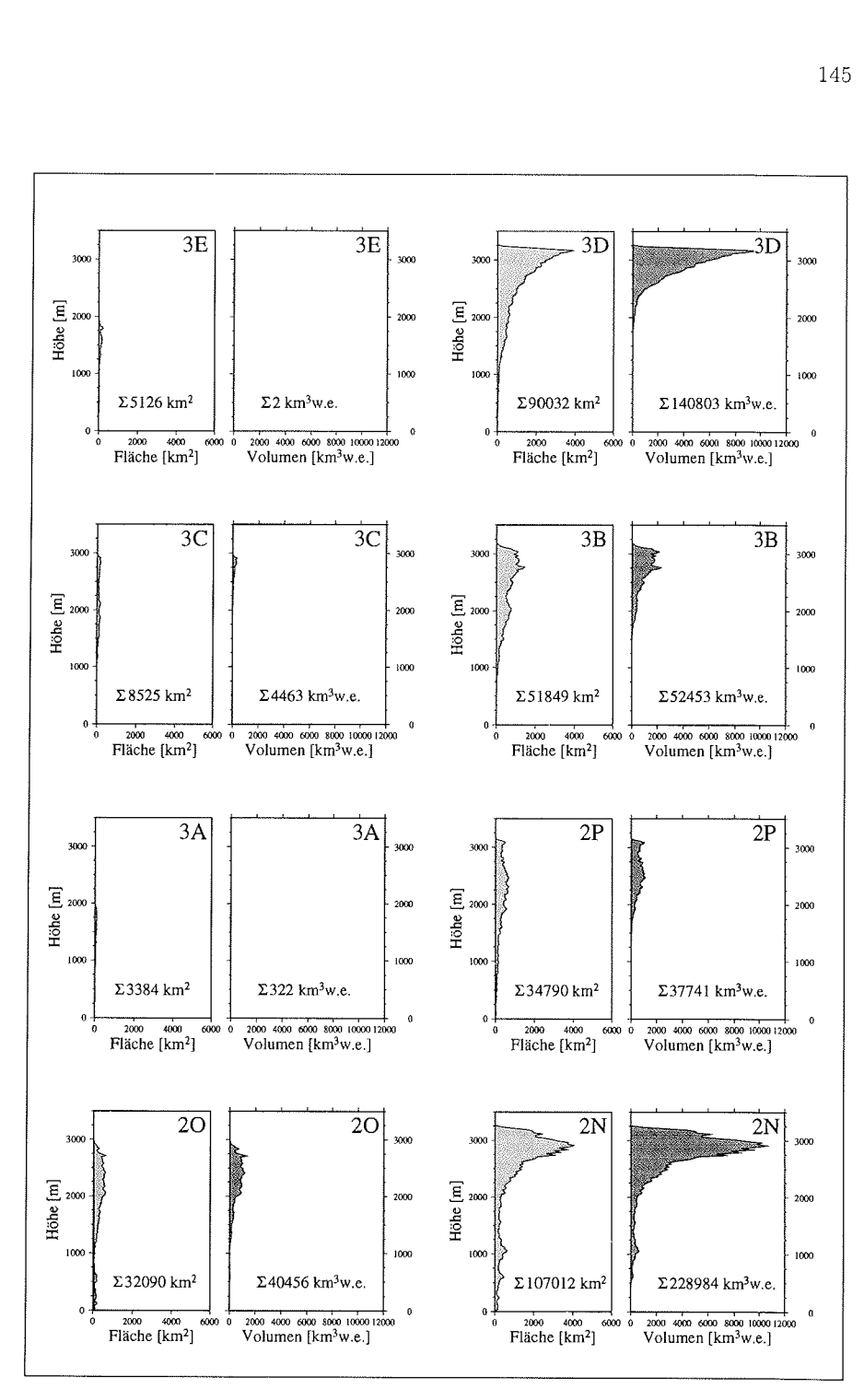

Abbildung 11.2: Flächen- und Volumenanteile der Gletschereinzugsgebiete  $3E - 2N$ 

 $\bar{\mathbf{r}}$ 

 $\hat{\boldsymbol{\beta}}$ 

 $\bar{\beta}$ 

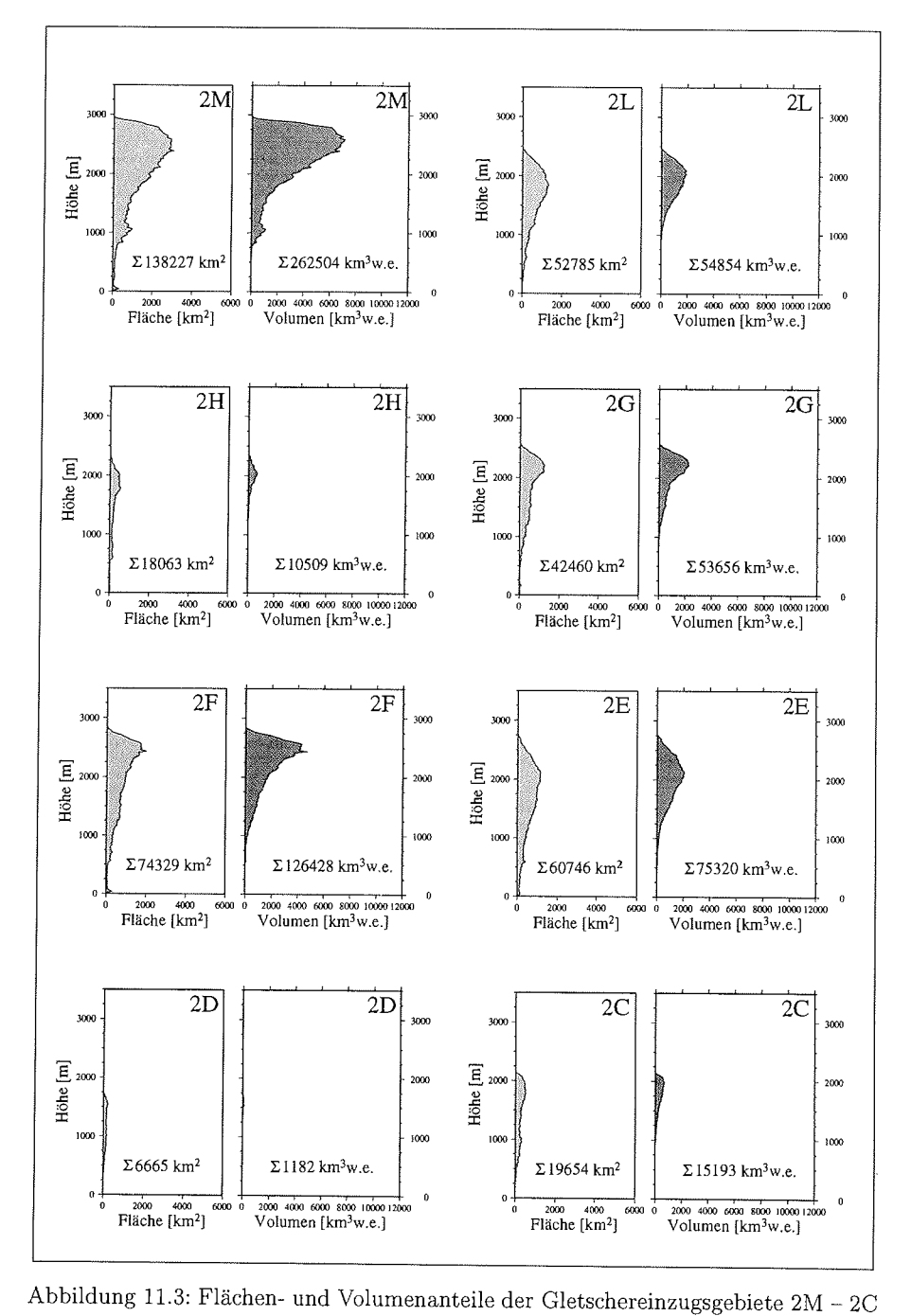

Abbildung 11.3: Flächen- und Volumenanteile der Gletschereinzugsgebiete  $2M - 2C$ 

 $\bar{\lambda}$ 

 $\hat{\boldsymbol{\epsilon}}$ 

 $\ddot{\phantom{a}}$ 

 $\bar{\beta}$ 

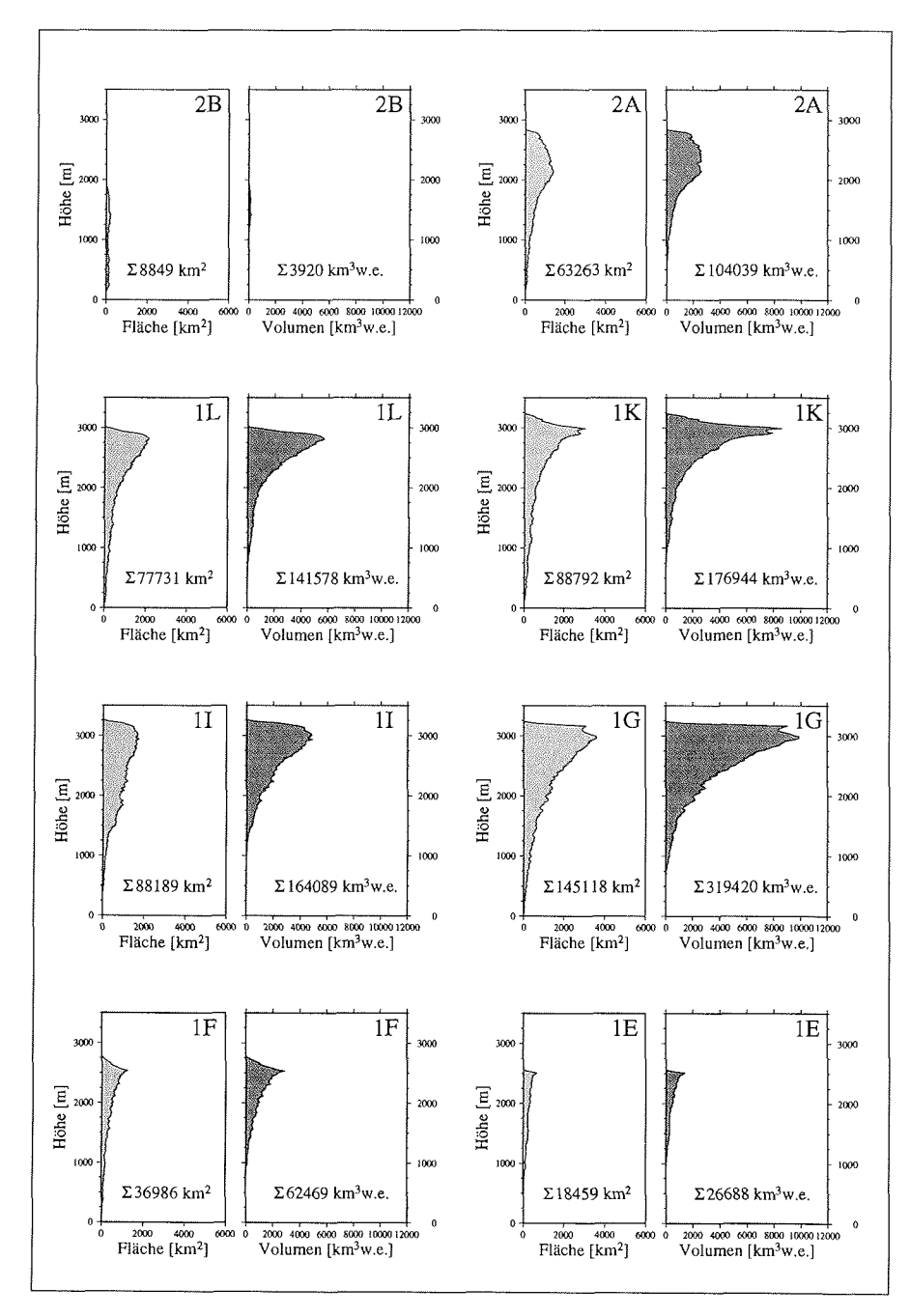

Abbildung 11.4: Flächen- und Volumenanteile der Gletschereinzugsgebiete  $2B - 1E$ 

 $\hat{\boldsymbol{\beta}}$ 

 $\bar{\mathcal{A}}$ 

*KAPITEL 1* 1. *DATEN UND ERGEBNISSE* 

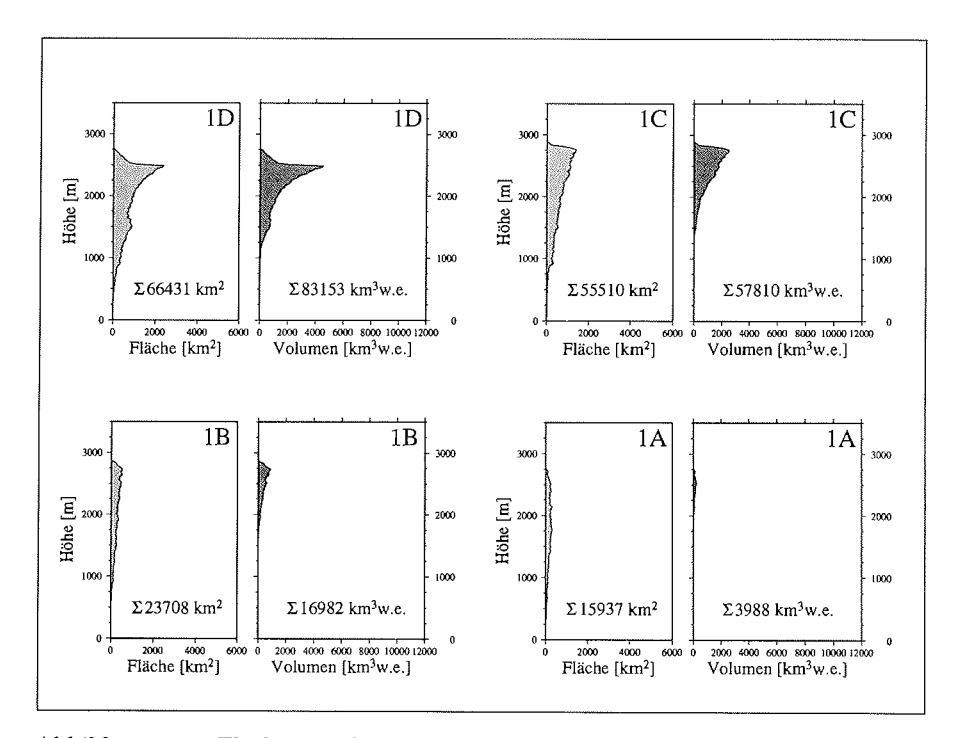

Abbildung 11.5: Flächen- und Volumenanteile der Gletschereinzugsgebiete  $1\text{A}$  –  $1\text{I}$ 

 $\hat{\mathcal{A}}$ 

 $\bar{\mathcal{A}}$ 

 $\bar{\lambda}$ 

Tabelle 11.19: Die Gleichgewichtsgeschwindigkeit $\bar{u}$ und der Massenfluß $\Phi_F$ der Einzugsgebiete an der Höhe der Gleichgewichtslinie. Zusätzlich eingetragen sind die Bezeichnung der Einzugsgebiete, die mittlere Akkumulationsrate c, die mittlere Höhe  $\bar{h}$  und Länge L der Querschnittsfläche  $A_q$ . Der  $\star$  in der letzten Spalte kennzeichnet Einzugsgebiete mit mangelhafter Eismächtigkeitsinformation  $\bar{h}$ , was zu fehlerhaften Bestimmungen der Gleichgewichtsgeschwindigkeit $\bar{u}$  führt.

|                | Fläche              | $\overline{\dot{c}}$ | $\bar{h}$        | $\overline{\mathrm{L}}$ | $\bar{u}$                              | $\overline{\Phi}_F$  |          |
|----------------|---------------------|----------------------|------------------|-------------------------|----------------------------------------|----------------------|----------|
|                | $\lceil m^2 \rceil$ | $[{\rm mm\,w.e.}]$   | [m]              | [m]                     | $\left[\text{m}\,\text{a}^{-1}\right]$ | $[km^3 w.e. a^{-1}]$ |          |
| 3N             | $3.5e + 09$         | 1194                 | 150              | 109500                  | $\overline{275}$                       | $\overline{4.2}$     |          |
| 3M             | $1.3e + 10$         | 783                  | 346              | 168000                  | 184                                    | 9.8                  |          |
| 3L             | $5.4e + 09$         | 768                  | 362              | 91500                   | 137                                    | 4.2                  |          |
| 3K             | $3.5e + 10$         | 717                  | $277\,$          | 193500                  | 513                                    | $25.3\,$             |          |
| 3 <sup>T</sup> | $7.1e + 10$         | 503                  | 57               | 283500                  | 2361                                   | 35.3                 |          |
| 3 <sub>H</sub> | $4.7e + 09$         | 398                  | 9                | 118500                  | 2015                                   | 1.9                  | $^\star$ |
| 3G             | $6.5e + 10$         | 318                  | 82               | 250500                  | 1100                                   | 20.8                 |          |
| 3F             | $8.9e + 09$         | 304                  | $\boldsymbol{0}$ | 156000                  | 44511                                  | 2.7                  | $\star$  |
| 3E             | $2.9e + 09$         | 344                  | $\mathbf{1}$     | 142500                  | 12855                                  | $1.0\,$              | $\star$  |
| 3D             | $8.1e + 10$         | 262                  | 119              | 420000                  | 464                                    | 21.3                 |          |
| 3 <sup>C</sup> | $5.8e + 09$         | 264                  | 22               | 96000                   | 774                                    | 1.5                  |          |
| 3B             | $5.0e + 10$         | 196                  | 34               | 264000                  | 1186                                   | 9.8                  |          |
| 3A             | $1.5e + 09$         | 200                  | 34               | 75000                   | 127                                    | 0.3                  |          |
| $2\mathrm{P}$  | $3.4e + 10$         | 170                  | 52               | 124500                  | 956                                    | 5.7                  |          |
| 2O             | $2.9e + 10$         | 139                  | 172              | 115500                  | 221                                    | 4.0                  |          |
| $2\mathrm{N}$  | $9.9e + 10$         | 138                  | 828              | 133500                  | 134                                    | 13.6                 |          |
| $2\mathrm{M}$  | $1.3e + 11$         | 122                  | 831              | 111000                  | 191                                    | 16.2                 |          |
| $2\mathcal{L}$ | $4.8e + 10$         | 175                  | 95               | 288000                  | 336                                    | 8.5                  |          |
| 2H             | $1.6e + 10$         | 197                  | 59               | 142500                  | 401                                    | 3.1                  |          |
| 2G             | $4.0e + 10$         | 179                  | 147              | 199500                  | 264                                    | 7.1                  |          |
| $2\mathrm{F}$  | $7.1e + 10$         | 182                  | 303              | 225000                  | 205                                    | 12.8                 |          |
| 2E             | $5.4e + 10$         | 205                  | 254              | 292500                  | 162                                    | 11.1                 |          |
| 2D             | $4.7e + 09$         | 210                  | 14               | 147000                  | 511                                    | 1.0                  | $\star$  |
| 2C             | $1.5e + 10$         | 278                  | 88               | 132000                  | 394                                    | 4.2                  |          |
| 2B             | $5.2e + 09$         | 493                  | 210              | 108000                  | 123                                    | $2.6\,$              |          |
| 2A             | $5.9e + 10$         | 350                  | 682              | 159000                  | 207                                    | 20.7                 |          |
| 1L             | $7.2e + 10$         | 315                  | 826              | 163500                  | 184                                    | 22.8                 |          |
| 1 <sub>K</sub> | $8.2e + 10$         | 343                  | 715              | 172500                  | 248                                    | 28.2                 |          |
| 1G             | $8.3e + 10$         | 374                  | 336              | 279000                  | 359                                    | 31.0                 |          |
| 1G             | $1.4e + 11$         | 389                  | 1027             | 217500                  | 255                                    | 52.6                 |          |
| $1\mathrm{F}$  | $3.1e + 10$         | 291                  | 1298             | 72000                   | 103                                    | 8.9                  |          |
| 1E             | $1.4e + 10$         | 259                  | 1181             | 63000                   | 53                                     | 3.7                  |          |
| 1D             | $5.0e + 10$         | 352                  | 995              | 223500                  | 86                                     | 17.7                 |          |
| 1 <sup>C</sup> | $4.7e + 10$         | 465                  | 190              | 285000                  | 440                                    | 21.9                 |          |
| 1B             | $2.0e + 10$         | 604                  | 48               | 136500                  | 2011                                   | 12.1                 |          |
| 1A             | $1.0e + 10$         | 729                  | 47               | 208500                  | 834                                    | 7.6                  |          |

 $\bar{z}$ 

 $\bar{\bar{z}}$ 

 $\bar{z}$ 

Tabelle 11.20: Die Gleichgewichtsgeschwindigkeit  $\bar{u}$  und der Massenfluß  $\Phi_F$  der Einzugsgebiete an 2000 m Geländehöhe. Zusätzlich eingetragen sind die Bezeichnung der Einzugsgebiete, die mittlere Akkumulationsrate  $\dot{c}$ , die mittlere Höhe  $\bar{h}$  und Länge L der Querschnittsfläche  $A_q$ . Der  $\star$  in der letzten Spalte kennzeichnet Einzugsgebiete mit mangelhafter Eismächtigkeitsinformation  $\tilde{h}$ , was zu fehlerhaften Bestimmungen der Gleichgewichtsgeschwindigkeit ü führt. \*\* steht für Einzugsgebiete deren Gebiet unterhalb der 2000 m Höhenlinie ist.

|                            | Fläche        | $\overline{c}$     | $\bar{h}$                  | $\overline{\text{L}}$ | $\bar{u}$                              | $\overline{\Phi_F}$  |              |
|----------------------------|---------------|--------------------|----------------------------|-----------------------|----------------------------------------|----------------------|--------------|
|                            | $\rm [m^2]$   | ${\rm [mm\,w.e.]}$ | $\left[ \mathrm{m}\right]$ | $\lceil m \rceil$     | $\left[\text{m}\,\text{a}^{-1}\right]$ | $[km^3 w.e. a^{-1}]$ |              |
| 3N                         | $2.3e + 09$   | 1097               | 432                        | 135000                | $\overline{48}$                        | 2.6                  |              |
| 3M                         | $1.0e + 10$   | 729                | 687                        | 153000                | 78                                     | 7.5                  |              |
| 3L                         | $4.8e + 09$   | 755                | 524                        | 91500                 | 83                                     | 3.7                  |              |
| $3\mathrm{K}$              | $2.6e + 10$   | 672                | 1184                       | 219000                | 73                                     | 17.5                 |              |
| 3I                         | $5.6e + 10$   | 452                | 938                        | 343500                | 86                                     | 25.5                 |              |
| 3H                         | $2.0e + 09$   | 350                | 74                         | 96000                 | 107                                    | 0.7                  |              |
| 3G                         | $5.7e + 10$   | 307                | 364                        | 471000                | 111                                    | 17.5                 |              |
| $3\mathrm{F}$              | 7.1e+09       | 302                | 6                          | 348000                | 1185                                   | 2.2                  | $\star$      |
| 3E                         | $3.2e + 08$   | 326                | $\overline{0}$             | 30000                 | 31118                                  | 0.1                  | $\star$      |
| 3D                         | $7.6e + 10$   | 259                | 287                        | 579000                | 129                                    | 19.7                 |              |
| 3 <sup>C</sup>             | $4.8e + 09$   | 260                | 102                        | 117000                | 114                                    | 1.3                  |              |
| $3\mathrm{B}$              | $3.8e + 10$   | 194                | 357                        | 444000                | 52                                     | $7.5\,$              |              |
| 3A                         |               |                    |                            |                       |                                        |                      | **           |
| $2\mathrm{P}$              | $2.2e + 10$   | 158                | 793                        | 139500                | 34                                     | 3.5                  |              |
| 2O                         | $1.7e + 10$   | 135                | 1189                       | 90000                 | 24                                     | $2.3\,$              |              |
| 2N                         | $8.6e + 10$   | 140                | 1801                       | 49500                 | 147                                    | 12.1                 |              |
| $2\ensuremath{\mathrm{M}}$ | $8.8e + 10$   | 115                | 1878                       | 256500                | 23                                     | 10.2                 |              |
| $2\mathbf{L}$              | $1.2e + 10$   | 123                | 1707                       | 105000                | 9                                      | 1.4                  |              |
| $2\mathrm{H}$              | $3.0e + 0.9$  | 150                | 1373                       | 57000                 | $\boldsymbol{6}$                       | 0.5                  |              |
| 2G                         | $1.9e + 10$   | 148                | 1570                       | 124500                | 15                                     | 2.8                  |              |
| $2\mathrm{F}$              | $4.0e + 10$   | 159                | 1866                       | 133500                | $\sqrt{28}$                            | 6.4                  |              |
| 2E                         | $1.9e + 10$   | 188                | 1827                       | 150000                | 14                                     | 3.7                  |              |
| $2\mathrm{D}$              |               |                    |                            |                       |                                        |                      | $\star\star$ |
| $2\mathrm{C}$              | $1.485e + 09$ | 241                | 1743                       | 51000                 | $\overline{4}$                         | 0.4                  |              |
| $2\mathrm{B}$              |               |                    |                            |                       |                                        |                      | $\star\star$ |
| 2A                         | $3.6e + 10$   | 274                | 1716                       | 213000                | 29                                     | 9.8                  |              |
| $1\mathrm{L}$              | $5.6e + 10$   | 311                | 1495                       | 192000                | 66                                     | 17.3                 |              |
| 1 <sub>K</sub>             | $6.7e + 10$   | 357                | 1486                       | 174000                | 101                                    | 24.                  |              |
| 1G                         | $6.5e + 10$   | 404                | 1331                       | 264000                | 81                                     | 26.1                 |              |
| 1G                         | $1.1e + 11$   | 407                | 1982                       | 258000                | 97                                     | 45.6                 |              |
| 1F                         | $2.1e + 10$   | 335                | 1941                       | 88500                 | 44                                     | 7.0                  |              |
| 1E                         | $8.9e + 09$   | 291                | 1694                       | 61500                 | $27\,$                                 | 2.6                  |              |
| 1D                         | $3.5e + 10$   | 370                | 1440                       | 216000                | 45                                     | 13.0                 |              |
| 1 <sup>C</sup>             | $3.4e + 10$   | 452                | 863                        | 249000                | 78                                     | 15.4                 |              |
| 1B                         | $1.3e + 10$   | 626                | 573                        | 117000                | 136                                    | 8.4                  |              |
| 1A                         | $6.0e + 09$   | 802                | 204                        | 232500                | 110                                    | 4.8                  |              |

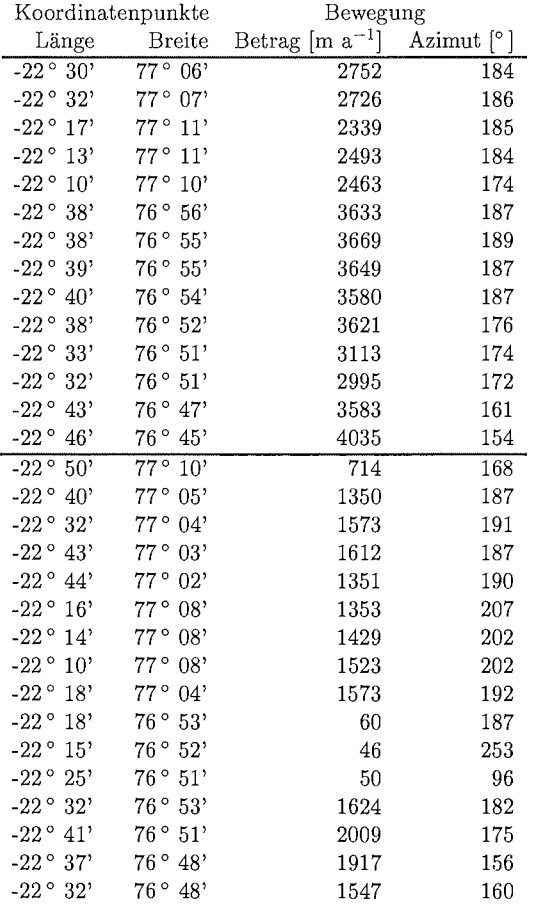

 $\mathcal{A}^{\mathcal{A}}$ 

 $\sim$ 

Tabelle 11.21: Fließgeschwindigkeit und -richtung des Storstrømmen Gletschers für die Periode 78-80; 80-84. Die FlieBrichtung wird im Uhrzeigersinn, ausgehend von Nord, gemessen.

 $\hat{\boldsymbol{\beta}}$ 

 $\mathcal{A}^{\mathcal{A}}$ 

#### *KAPITEL* ii. *DATEN UND ERGEBhiISSE*

Tabelle 11.22: Fließgeschwindigkeit und -richtung des Storstrømmen Gletschers für die Periode 84-88; 88-92. Die Fliefirichtung wird im Uhrzeigersinn, ausgehend von Nord, gemessen.

| Koordinatenpunkte |                  | Bewegung                         |     |  |
|-------------------|------------------|----------------------------------|-----|--|
| Länge             | <b>Breite</b>    | Betrag $[m a^{-1}]$ Azimut $[°]$ |     |  |
| $-22^{\circ}30'$  | 77°21'           | 531                              | 149 |  |
| $-22^{\circ}$ 17' | 77°14'           | 737                              | 158 |  |
| $-21^{\circ} 54'$ | 77°04'           | 239                              | 124 |  |
| -22° 22'          | 77°06'           | 732                              | 184 |  |
| $-22^{\circ} 14'$ | $77^{\circ}05'$  | 744                              | 184 |  |
| $-22^{\circ}21'$  | 77°00'           | 761                              | 196 |  |
| $-22^{\circ}39'$  | 77°01'           | 677                              | 188 |  |
| $-22^{\circ}34'$  | 77°00'           | 721                              | 198 |  |
| $-22°18'$         | 76°53'           | 12                               | 359 |  |
| $-22^{\circ}44'$  | 76°50'           | 840                              | 177 |  |
| $-22^{\circ}38'$  | 76°43'           | 1188                             | 137 |  |
| $-22°33'$         | 76°45'           | 856                              | 136 |  |
| $-23°00'$         | 77°01'           | 309                              | 178 |  |
| $-22^{\circ}04'$  | $76^\circ 47'$   | 207                              | 283 |  |
| $-22^{\circ} 13'$ | $76^{\circ} 41'$ | 195                              | 164 |  |
| $-22^{\circ}48'$  | $76^\circ 46'$   | 171                              | 161 |  |
| $-22°18'$         | $76^{\circ} 53'$ | 52                               | 164 |  |

 $\mathcal{A}^{\mathcal{A}}$ 

 $\hat{\mathcal{A}}$ 

 $\mathcal{A}^{\mathcal{A}}$ 

## **Kapitel 12**

# **Verzeichnis der verwendeten Symbole und Variablen**

## **12.1 Variablen im Kapitel 2**

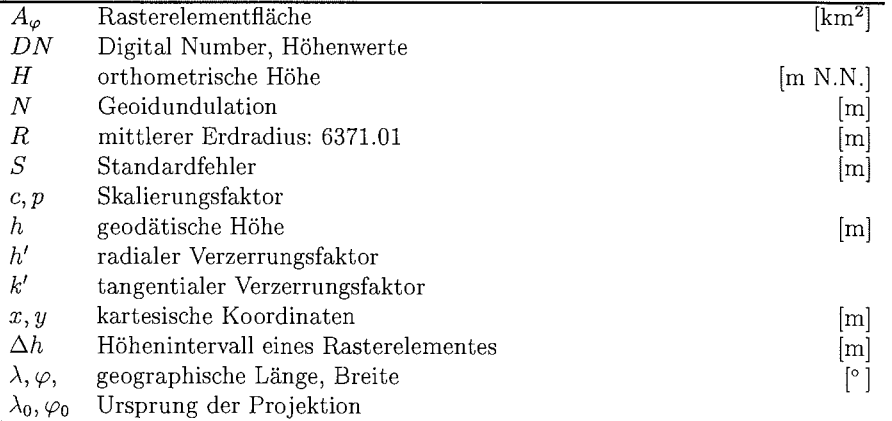

153

## 12.2 Variablen im Kapitel **3**

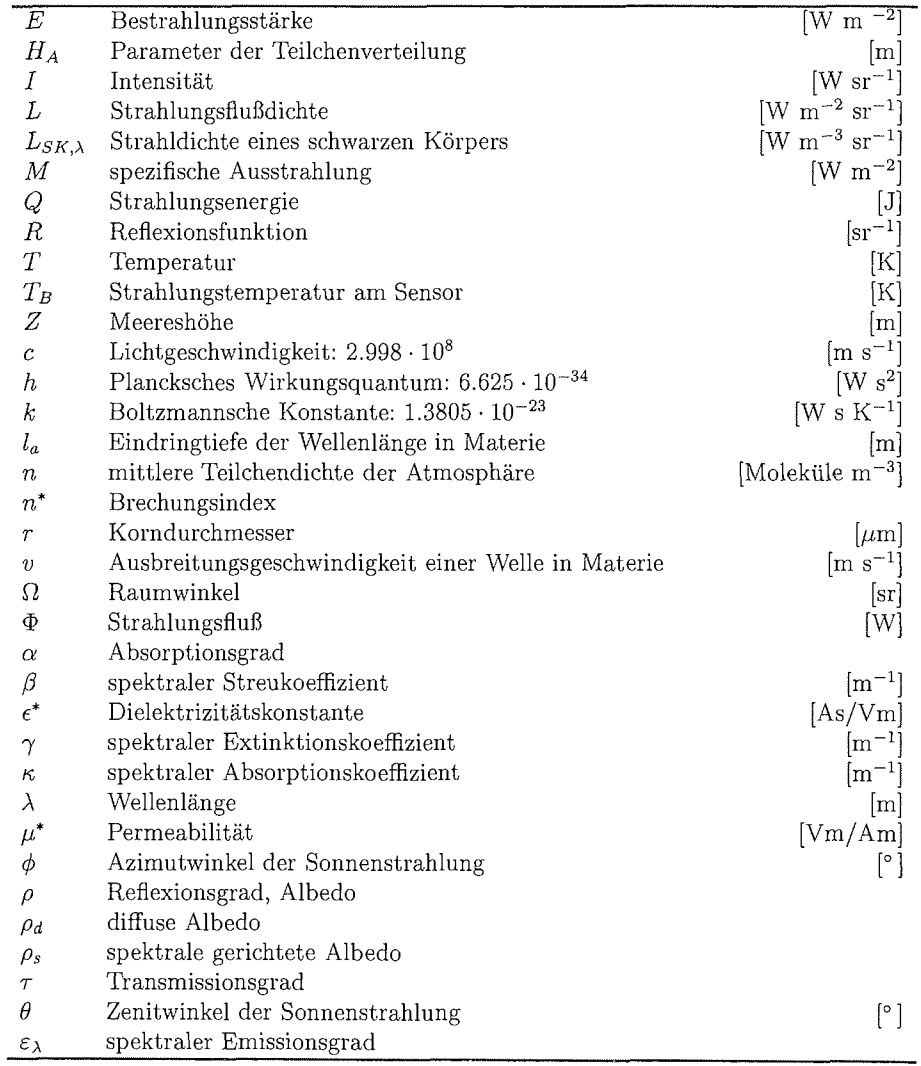

 $\mathcal{L}^{\text{max}}_{\text{max}}$ 

 $\sim$ 

 $\sim 10^7$ 

 $\frac{1}{2}$ 

 $\bar{\mathcal{A}}$ 

 $\hat{\mathcal{A}}$ 

### **12.3** Variablen im Kapitel 4

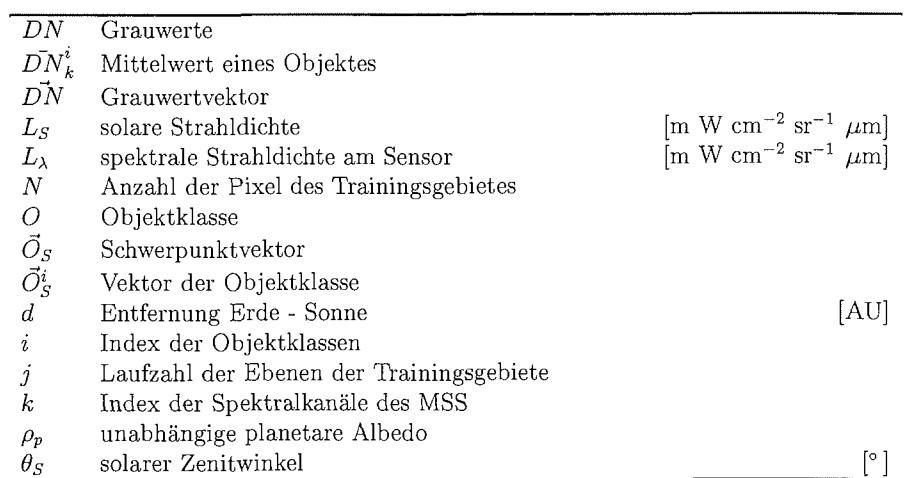

#### 12.4 Variablen im Kapitel 5

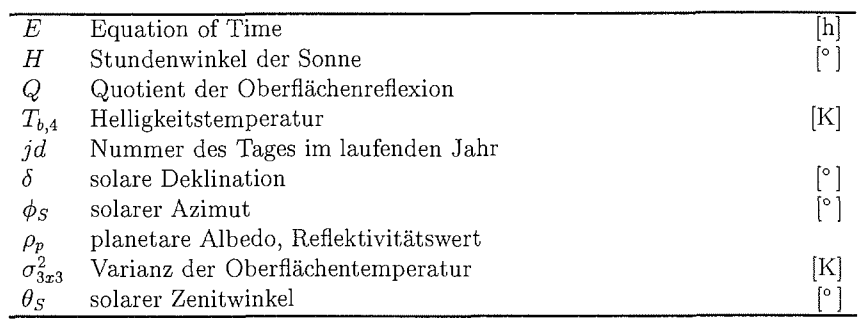

### 12.5 Variablen im Kapitel **6**

 $\mathcal{A}^{\mathcal{A}}$ 

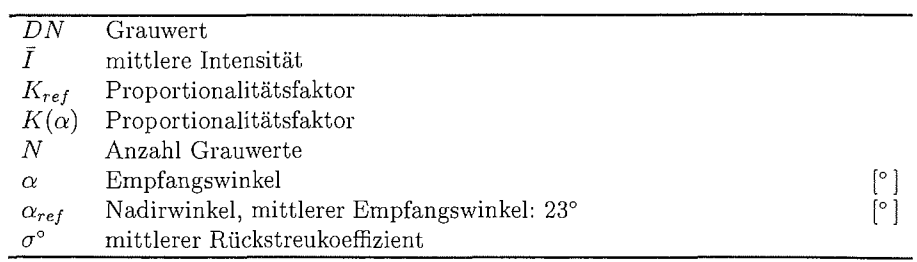

 $\mathcal{A}^{\mathcal{A}}$ 

 $\sim$ 

#### 12.6 Variablen im Kapitel 8

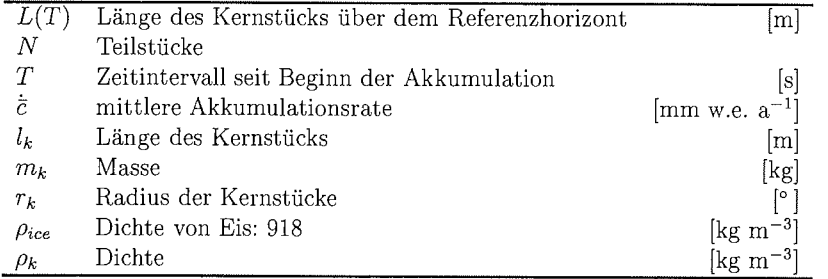

### 12.7 Variablen im Kapitel 10.2

 $\mathcal{A}^{\mathcal{A}}$ 

 $\sim 10$ 

 $\sim$   $\sim$ 

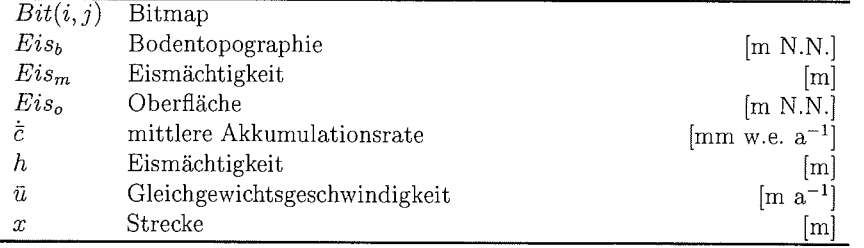

 $\mathcal{A}^{\mathcal{A}}$ 

# Abbildungsverzeichnis

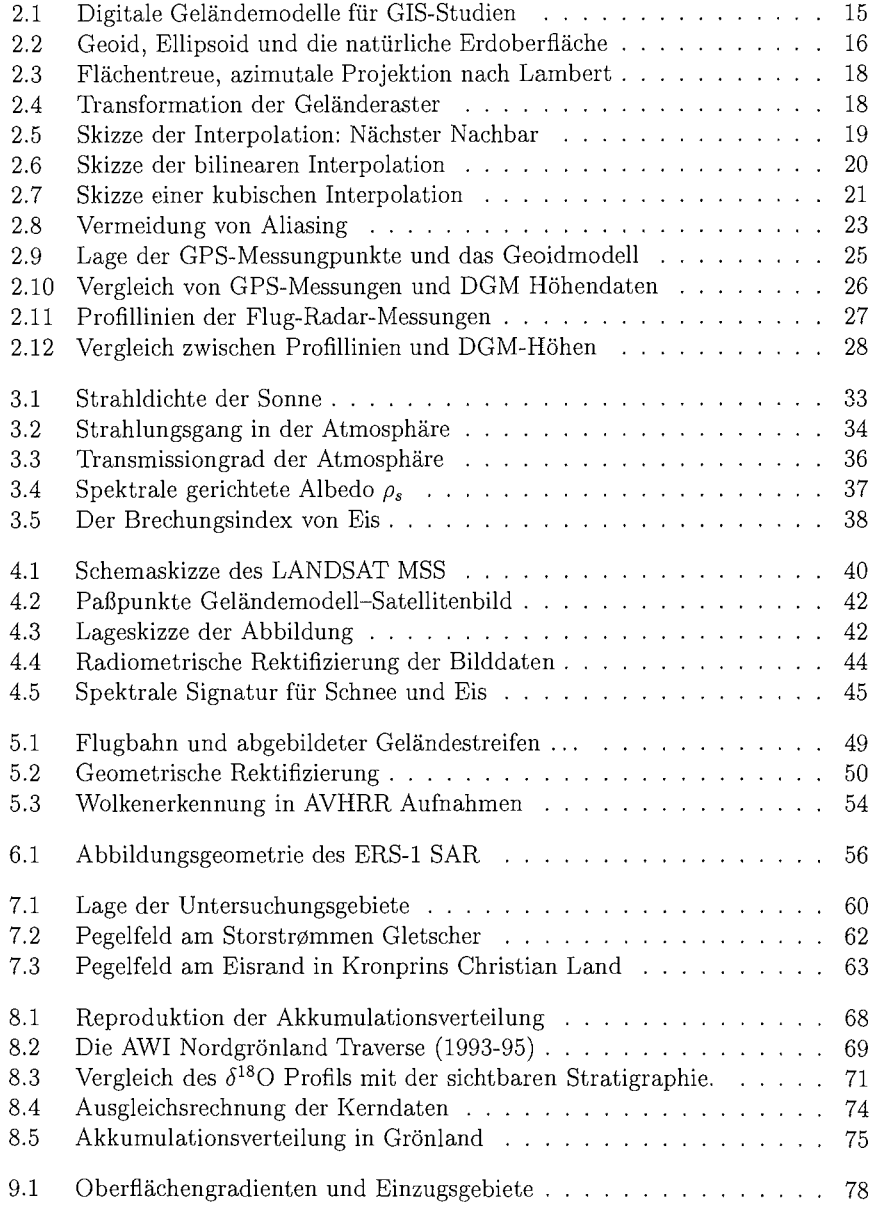

 $\mathcal{L}^{\text{max}}_{\text{max}}$ 

 $\bar{\beta}$ 

#### 158 ABBILD *UNGSVER. ZEICHNIS*

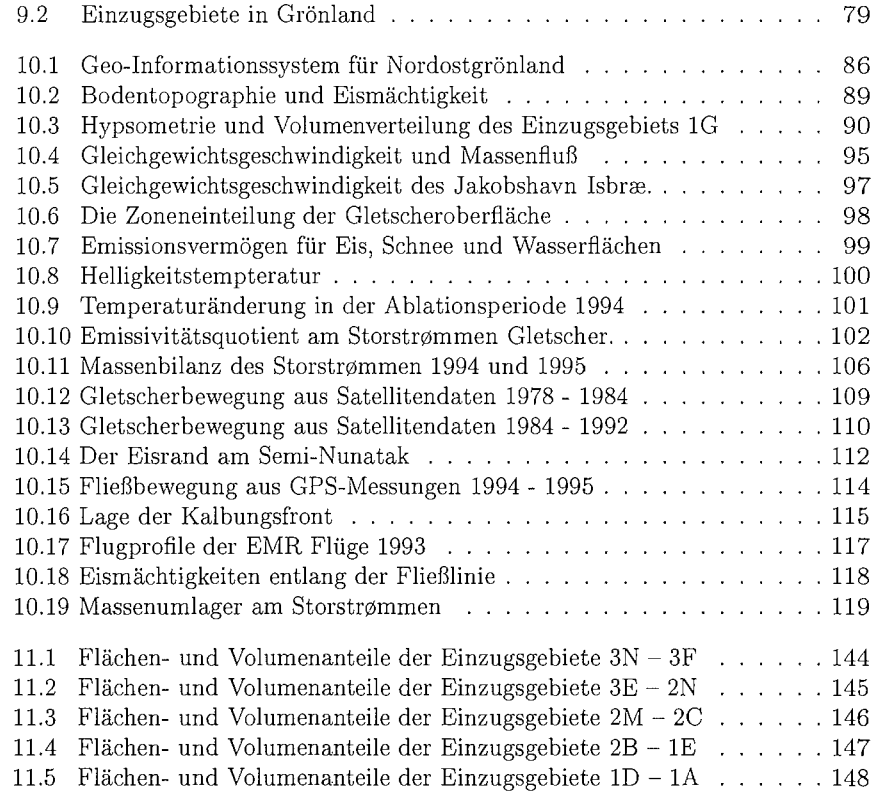

 $\label{eq:2.1} \frac{1}{\sqrt{2}}\int_{\mathbb{R}^3}\frac{1}{\sqrt{2}}\left(\frac{1}{\sqrt{2}}\right)^2\frac{1}{\sqrt{2}}\left(\frac{1}{\sqrt{2}}\right)^2\frac{1}{\sqrt{2}}\left(\frac{1}{\sqrt{2}}\right)^2\frac{1}{\sqrt{2}}\left(\frac{1}{\sqrt{2}}\right)^2.$ 

 $\label{eq:1} \frac{1}{\sqrt{2\pi}}\int_{0}^{\pi}\frac{1}{\sqrt{2\pi}}\left(\frac{1}{\sqrt{2\pi}}\right)^{2}d\mu\,d\mu\,.$ 

 $\label{eq:2.1} \frac{1}{\sqrt{2}}\int_{\mathbb{R}^3}\frac{1}{\sqrt{2}}\left(\frac{1}{\sqrt{2}}\right)^2\frac{1}{\sqrt{2}}\left(\frac{1}{\sqrt{2}}\right)^2\frac{1}{\sqrt{2}}\left(\frac{1}{\sqrt{2}}\right)^2\frac{1}{\sqrt{2}}\left(\frac{1}{\sqrt{2}}\right)^2.$ 

# Tabellenverzeichnis

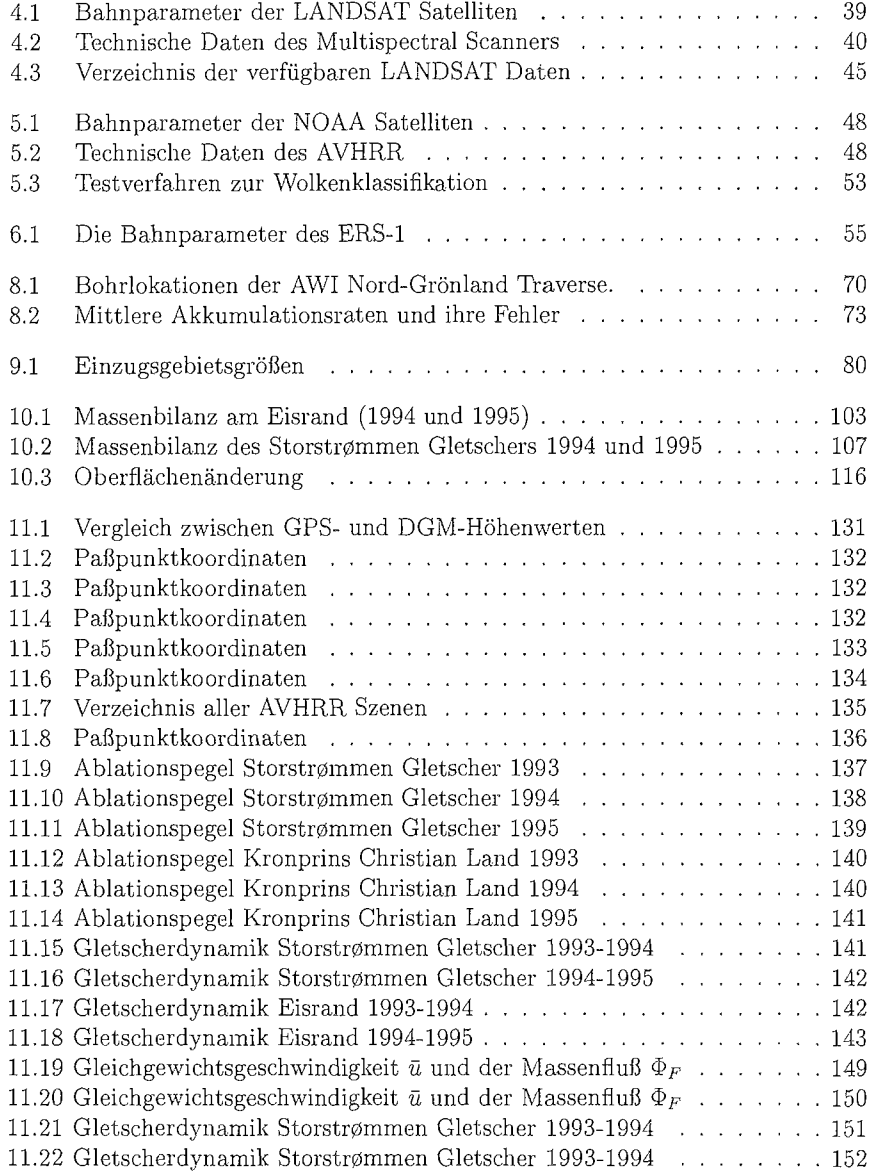

 $\mathcal{L}^{\text{max}}_{\text{max}}$  and  $\mathcal{L}^{\text{max}}_{\text{max}}$ 

 $\label{eq:2.1} \frac{1}{\sqrt{2}}\int_{0}^{\infty}\frac{1}{\sqrt{2\pi}}\left(\frac{1}{\sqrt{2\pi}}\right)^{2\alpha} \frac{1}{\sqrt{2\pi}}\int_{0}^{\infty}\frac{1}{\sqrt{2\pi}}\frac{1}{\sqrt{2\pi}}\frac{1}{\sqrt{2\pi}}\frac{1}{\sqrt{2\pi}}\frac{1}{\sqrt{2\pi}}\frac{1}{\sqrt{2\pi}}\frac{1}{\sqrt{2\pi}}\frac{1}{\sqrt{2\pi}}\frac{1}{\sqrt{2\pi}}\frac{1}{\sqrt{2\pi}}\frac{1}{\sqrt{2\pi}}\frac{1}{$ 

 $\label{eq:2.1} \frac{1}{\sqrt{2\pi}}\int_{\mathbb{R}^3}\frac{1}{\sqrt{2\pi}}\int_{\mathbb{R}^3}\frac{1}{\sqrt{2\pi}}\int_{\mathbb{R}^3}\frac{1}{\sqrt{2\pi}}\int_{\mathbb{R}^3}\frac{1}{\sqrt{2\pi}}\int_{\mathbb{R}^3}\frac{1}{\sqrt{2\pi}}\int_{\mathbb{R}^3}\frac{1}{\sqrt{2\pi}}\int_{\mathbb{R}^3}\frac{1}{\sqrt{2\pi}}\int_{\mathbb{R}^3}\frac{1}{\sqrt{2\pi}}\int_{\mathbb{R}^3}\frac{1$ 

 $\label{eq:2.1} \mathcal{L}(\mathcal{L}^{\text{max}}_{\mathcal{L}}(\mathcal{L}^{\text{max}}_{\mathcal{L}}))\leq \mathcal{L}(\mathcal{L}^{\text{max}}_{\mathcal{L}}(\mathcal{L}^{\text{max}}_{\mathcal{L}}))$ 

 $\label{eq:2.1} \begin{split} \mathcal{L}_{\text{max}}(\mathbf{r}) = \frac{1}{2} \sum_{i=1}^{N} \mathcal{L}_{\text{max}}(\mathbf{r}) \mathcal{L}_{\text{max}}(\mathbf{r}) \mathcal{L}_{\text{max}}(\mathbf{r}) \mathcal{L}_{\text{max}}(\mathbf{r}) \mathcal{L}_{\text{max}}(\mathbf{r}) \mathcal{L}_{\text{max}}(\mathbf{r}) \mathcal{L}_{\text{max}}(\mathbf{r}) \mathcal{L}_{\text{max}}(\mathbf{r}) \mathcal{L}_{\text{max}}(\mathbf{r}) \mathcal{L}_{\text{max}}(\mathbf{r}) \$ 

 $\label{eq:2.1} \frac{1}{2}\sum_{i=1}^n\frac{1}{2}\sum_{i=1}^n\frac{1}{2}\sum_{i=1}^n\frac{1}{2}\sum_{i=1}^n\frac{1}{2}\sum_{i=1}^n\frac{1}{2}\sum_{i=1}^n\frac{1}{2}\sum_{i=1}^n\frac{1}{2}\sum_{i=1}^n\frac{1}{2}\sum_{i=1}^n\frac{1}{2}\sum_{i=1}^n\frac{1}{2}\sum_{i=1}^n\frac{1}{2}\sum_{i=1}^n\frac{1}{2}\sum_{i=1}^n\frac{1}{2}\sum_{i=1}^n\$ 

#### Dank

Aus der Integration von Ergebnissen aus verschiedenen Teilbereichen der glaziologischen Forschung ergibt sich ein breit gefächerter wissenschaftlicher Ansatz für die vorliegende Arbeit. Prof. Heinz Miller danke ich für sein fortwährend offenes Ohr und sein großes Interesse am Fortgang meiner Arbeit. Besonders hervorheben möchte ich seine Übersicht in allen wissenschaftlichen Teilproblemen sowie seine Hilfe zur Integration in ein Gesamtwerk.

Bei den täglichen Schwierigkeiten stand mir die glaziologische Arbeitsgruppe stets mit Rat und Tat zur Seite. Insbesondere Christoph Mayer und Astrid Lambrecht, die mir beim Durchwaten physikalischer und mathematischer Untiefen elegant zur Seite standen und wo nötig die notwendigen Rettungsmaßnahmen einleiteten.

Danken möchte ich auch Hans Oerter und den Teilnehmern der Feldexpeditionen nach Nordostgrönland. Die Freude an der faszinierenden Landschaft mit ihrer einzigartigen Fauna und Flora war für alle Teilnehmer gleichermaßen ein verbindendes Erlebnis. Neben der sehr guten wissenschaftlichen Zusammenarbeit erhielt ich von ihnen eine Fülle von Anregungen, die mir in meiner weiteren glaziologischen Tätigkeit hilfreich sind.

Nicht ungenannt bleiben sollen Prof. J. Graham Cogley und Prof. W. Peter Adams, beide an der Trent Universität in Peterborough, Canada. Sie regten und förderten meine Begeisterung für die Polarforschung im Rahmen meines Masterstudiums an. Darüberhinaus ermöglichten Sie mir die erste Expedition in die kanadische Arktis und betreuten die sich daraus ergebende Arbeit.

Zuletzt möchte ich mich bei meiner Familie bedanken, ohne deren Verständnis und Unterstützung diese Arbeit nie hätte geschrieben werden können.

#### Folgende Hefte der Reihe "Berichte zur Polarforschung" sind bisher erschienen:

\* Sonderheft Nr. 1/1981 - "Die Antarktis und ihr Lebensraum", Eine Einführung für Besucher - Herausgegeben im Auftrag von SCAR Heft Nr. 1/1982 - "Die Filchner-Schelfeis-Expedition 1980/81", zusammengestellt von Heinz Kohnen \* Heft Nr. 2/1982 - "Deutsche Antarktis-Expedition 1980/81 mit FS 'Meteor'", First International BIOMASS Experiment (FIBEX) - Liste der Zooplankton- und Mikronektonnetzfange zusammengestellt von Norbert Klages Heft Nr. 3/1982 - "Digitale und analoge Krill-Echolot-Rohdatenerfassung an Bord des Forschungsschiffes 'Meteor'" (im Rahmen von FIBEX 1980/81, Fahrtabschnitt ANT III), von Bodo Morgenstern Heft Nr. 4/1982 - "Filchner-Schelfeis-Expedition 1980/81", Liste der Planktonfänge und Lichtstärkemessungen zusammengestellt von Gerd Hubold und H. Eberhard Drescher \* Heft **Nr.** 511982 - ,,Joint Biological Expedition on RRS 'John Biscoe'. February 1982", by G. Hempel and R. B. Heywood \* Heft Nr. 6/1982 - "Antarktis-Expedition 1981/82 (Unternehmen 'Eiswarte')", zusammengestellt von Gode Gravenhorst Heft **Nr.** 711982 - ,,Marin-Biologisches Begleitprogramm zur Standorterkundung 1979/80 mit MS 'Polarsirkel' (Pre-Site Survey)" - Stationslisten der Mikronekton- und Zooplanktonfange sowie der Bodenfischerei zusammengestellt von R. Schneppenheim Heft Nr. 8/1983 - "The Post-Fibex Data Interpretation Workshop", by D. L. Cram and J.-C. Freytag with the collaboration of J. W. Schmidt, M. Mall, R. Kresse, T. Schwinghammer \* Heft Nr. 9/1983 - "Distribution of some groups of zooplankton in the inner Weddell Sea in summer 1979/80", by I. Hempel, G. Hubold, B. Kaczmaruk, R. Keller, R. Weigmann-Haass Heft Nr. 10/1983 - "Fluor im antarktischen Ökosystem" - DFG-Symposium November 1982 zusammengestellt von Dieter Adelung Heft Nr. 11/1983 - "Joint Biological Expedition on RRS 'John Biscoe', February 1982 (II)", Data of micronecton and zooplankton hauls, by Uwe Piatkowski Heft **Nr.** 1211983 - ,,Das biologische Programm der ANTARKTIS-I-Expedition <sup>1983</sup>mit FS 'Polarstern"', Stationslisten der Plankton-, Benthos- und Grundschleppnetzfange und Liste der Probennahme an Robben und Vögeln, von H. E. Drescher, G. Hubold, U. Piatkowski, J. Plötz und J. Voß \* Heft Nr. 13/1983 - "Die Antarktis-Expedition von MS 'Polarbjörn' 1982/83" (Sommerkampagne zur Atka-Bucht und zu den Kraul-Bergen), zusammengestellt von Heinz Kohnen \* Sonderheft Nr. 2/1983 - "Die erste Antarktis-Expedition von FS 'Polarstern' (Kapstadt, 20. Januar 1983 -Rio de Janeiro, 25. März 1983)", Bericht des Fahrtleiters Prof. Dr. Gotthilf Hempel Sonderheft Nr. 3/1983 - "Sicherheit und Überleben bei Polarexpeditionen", zusammengestellt von Heinz Kohnen \* Heft Nr. 14/1983 - "Die erste Antarktis-Expedition (ANTARKTIS I) von FS 'Polarstern' 1982/83", herausgegeben von Gotthilf Hempel Sonderheft Nr. 4/1983 - "On the Biology of Krill Euphausia superba" - Proceedings of the Seminar and Report of the Krill Ecology Group, Bremerhaven 12.-16. May 1983, edited by S, B. Schnack Heft Nr. 15/1983 - "German Antarctic Expedition 1980/81 with FRV 'Walther Herwig' and RV 'Meteor'" -First International BIOMASS Experiment (FIBEX) - Data of micronekton and zooplankton hauls by Uwe Piatkowski and Norbert Klages Sonderheft Nr. 5/1984 - "The observatories of the Georg von Neumayer Station", by Ernst Augstein Heft Nr. 16/1984 - "FIBEX cruise zooplankton data". by U, Piatkowski, I. Hempel and S. Rakusa-Suszczewski Heft Nr. 17/1984 - "Fahrtbericht (cruise report) der 'Polarstern'-Reise ARKTIS I, 1983", von E. Augstein, G. Hempel und J. Thiede Heft Nr. 18/1984 - "Die Expedition ANTARKTIS II mit FS 'Polarstern' 1983/84", Bericht von den Fahrtabschnitten 1, 2 und 3, herausgegeben von D. Füttere Heft Nr. 19/1984 - "Die Expedition ANTARKTIS II mit FS 'Polarstern' 1983/84", Bericht vom Fahrtabschnitt 4. Punta Arenas-Kapstadt (Ant-11/4), herausgegeben von H. Kohnen Heft Nr. 20/1984 - "Die Expedition ARKTIS II des FS 'Polarstern' 1984, mit Beiträgen des FS 'Valdivia' und des Forschungsflugzeuges 'Falcon 20' zum Marginal Ice Zone Experiment 1984 (MIZEX)", von E. Augstein, G. Hempel, J. Schwarz, J. Thiede und W. Weigel Heft Nr. 21/1985 - "Euphausiid larvae in plankton samples from the vicinity of the Antarctic Peninsula, February 1982", by Sigrid Marschall and Elke Mizdalski

 $\bar{z}$ 

 $\bar{z}$ 

Heft Nr. 22/1985 - "Maps of the geographical distribution of macrozooplankton in the Atlantic sector of the Southern Ocean", by Uwe Piatkowski Heft Nr. 23/1985 - "Untersuchungen zur Funktionsmorphologie und Nahrungsaufnahme der Larven des Antarktischen Krills Euphausia superba Dana", von Hans-Peter Marschall Heft Nr. 24/1985 - "Untersuchungen zum Periglazial auf der König-Georg-Insel Südshetlandinseln/ Antarktika. Deutsche physiogeographische Forschungen in der Antarktis. - Bericht übe die Kampagne 1983/84", von Dietrich Barsch, Wolf-Dieter Blümel, Wolfgang Flügel, Roland Mäusbacher, Gerhard Stäblein, Wolfgang Zick \* Heft Nr. 25/1985 - "Die Expedition ANTARKTIS III mit FS 'Polarstern' 1984/85", herausgegeben von Gotthilf Hempel **Heft Nr. 26/1985** - "The Southern Ocean"; A survey of oceanographic and marine meteorological research work by Hellmer et al. Heft Nr. 27/1986 - "Spätpleistozäne Sedimentationsprozesse am antarktischen Kontinentalhang vor Kapp Norvegia, östliche Weddell-See", von Hannes Grobe Heft Nr. 28/1986 - "Die Expedition ARKTIS III mit 'Polarstern' 1985", mit Beiträgen der Fahrtteilnehmer, herausgegeben von Rainer Gersonde **Heft Nr. 29/1986** - "5 Jahre Schwerpunktprogramm 'Antarktisforschung' der Deutschen Forschungsgemeinschaft." Rückblick und Ausblick. Zusammengestellt von Gotthilf Hempel, Sprecher des Schwerpunktprogramms Heft Nr. 30/1986 - "The Meteorological Data of the Georg-von-Neumayer-Station for 1981 and 1982", by Marianne Gube and Friedrich Obleitner **Heft Nr. 31/1986** - "Zur Biologie der Jugendstadien der Notothenioidei (Pisces) an der Antarktischen Halbinsel", von A. Kellermann Heft Nr. 32/1986 - "Die Expedition ANTARKTIS-IV mit FS 'Polarstern' 1985/86". mit Beiträgen der Fahrtteilnehmer, herausgegeben von Dieter Fütterer Heft Nr. 33/1987 - "Die Expedition ANTARKTIS-IV mit FS 'Polarstern' 1985/86 -Bericht zu den Fahrtabschnitten ANT-IV/3-4". von Dieter Karl Füttere Heft Nr. 34/1987 - "Zoogeographische Untersuchungen und Gemeinschaftsanalysen an antarktischem Makroplankton", von U. Piatkowski Heft Nr. 35/1987 - "Zur Verbreitung des Meso- und Makrozooplanktons in Oberflächenwasser der Weddell See (Antarktis)", von E. Boysen-Ennen Heft Nr. 36/1987 - "Zur Nahrungs- und Bewegungsphysiologie von Salpa thompsoni und Salpa fusiformis", von M. Reinke **Heft Nr. 37/1987** - "The Eastern Weddell Sea Drifting Buoy Data Set of the Winter Weddell Sea Project (WWSP) 1986", by Heinrich Hoeber und Marianne Gube-Lehnhardt Heft Nr. 38/1987 - "The Meteorological Data of the Georg von Neumayer Station for 1983 and 1984", by M. Gube-Lenhardt Heft Nr. 39/1987 - "Die Winter-Expedition mit FS 'Polarstern' in die Antarktis (ANT V/1-3)", herausgegeben von Sigrid Schnack-Schiel **Heft Nr. 40/1987** - "Weather and Synoptic Situation during Winter Weddell Sea Project 1986 (ANT V/2) July 16 - September 10, 1986", by Werner Rabe Heft Nr. 41/1988 - "Zur Verbreitung und Ökologie der Seegurken im Weddellmeer (Antarktis)", von Julian Gutt Heft Nr. 42/1988 - .,The zooplankton community in the deep bathyal and abyssal zones of the eastern North Atlantic", by Werner ßeckman Heft Nr. 43/1988 - "Scientific cruise report of Arctic Expedition ARK IV/3", Wissenschaftlicher Fahrtbericht der Arktis-Expedition ARK IV/3, compiled by Jörn Thiede Heft Nr. 44/1988 - "Data Report for FV 'Polarstem' Cruise ARK IV/1, 1987 to the Arctic and Polar Fronts", by Hans-Jürgen Hirche Heft Nr. 45/1988 - "Zoogeographie und Gemeinschaftsanalyse des Makrozoobenthos des Weddellmeeres (Antarktis)", von Joachim Voß **Heft Nr.** 4611988 - ,,Meteorological and Oceanographic Data of the Winter-Weddell-Sea Project 1986 (ANT V/3)", by Eberhard Fahrbach Heft Nr. 47/1988 - "Verteilung und Herkunft glazial-mariner Gerölle am Antarktischen Kontinentalrand des östlichen Weddellmeeres", von Wolfgang Oskierski Heft Nr. 48/1988 - "Variationen des Erdmagnetfeldes an der GvN-Station", von Arnold Brodscholl Heft Nr. 49/1988 - "Zur Bedeutung der Lipide im antarktischen Zooplankton", von Wilhelm Hagen Heft Nr. 50/1988 - "Die gezeitenbedingte Dynamik des Ekström-Schelfeises, Antarktis", von Wolfgang Kobarg Heft Nr. 51/1988 - "Ökomorphologie nototheniider Fische aus dem Weddellmeer, Antarktis", von Werner Ekau Heft Nr. 52/1988 - "Zusammensetzung der Bodenfauna in der westlichen Fram-Straße", von Dieter Piepenburg \* Heft Nr. 53/1988 - "Untersuchungen zur Ökologie des Phytoplanktons im südöstichen Weddellmeer (Antarktis)

 $\bar{\omega}$ 

im Jan./Febr. 1985", von Eva-Maria Nöthi

Heft Nr. 54/1988 - "Die Fischfauna des östlichen und südlichen Weddellmeeres: geographische Verbreitung, Nahrung und trophische Stellung der Fischarten", von Wiebke Schwarzbach Heft Nr. 55/1988 - "Weight and length data of zooplankton in the Weddell Sea in austral spring 1986 (ANT V/3)", by Elke Mizdalski Heft Nr. 56/1989 - "Scientific cruise report of Arctic expeditions ARK IV/1, 2 & 3", by G: Krause, J. Meincke und J. Thiede Heft Nr. 57/1989 - "Die Expedition ANTARKTIS V mit FS 'Polarstern' 1986/87", Bericht von den Fahrtabschnitten ANT V/4-5 von H. Miller und H. Oerter \* Heft Nr. 58/1989 - "Die Expedition ANTARKTIS VI mit FS 'Polarstern' 1987/88", von D. K. Fütterer Heft Nr. 59/1989 - "Die Expedition ARKTIS V/1a, 1b und 2 mit FS 'Polarstern' 1988", von M. Spindler Heft Nr. 60/1989 - "Ein zweidimensionales Modell zur thermohalinen Zirkulation unter dem Schelfeis", von H. H. Hellmer Heft Nr. 61/1989 - "Die Vulkanite im westlichen und mittleren Neuschwabenland, Vestfjella und Ahlmannryggen, Antarktika", von M. Peters<br>**\* Heft-Nr. 62/1989** – "The Expedition ANTARKTIS VII/1 and 2 (EPOS I) of RV 'Polarstern' in 1988/89", by I. Hempel Heft Nr. 63/1989 - "Die Eisalgenflora des Weddellmeeres (Antarktis): Artenzusammensetzung und Biomasse, sowie Ökophysiologie ausgewählter Arten", von Annette Bartsch Heft Nr. 64/1989 - "Meteorological Data of the G.-v.-Neumayer-Station (Antarctica)", by L. Helmes Heft Nr. 65/1989 - "Expedition Antarktis VII/3 in 1988/89", by I. Hempel, P. H. Schalk, V. Smetacek Heft Nr. 66/1989 - "Geomorphologisch-glaziologische Detailkartierung des arid-hochpolaren Borgmassivet, Neuschwabenland, Antarktika", von Karsten Brunk Heft-Nr. 67/1990 - "Identification key and catalogue of larval Antarctic fishes", edited by Adolf Kellermann Heft-Nr. 68/1990 - "The Expediton Antarktis VII/4 (Epos leg 3) and VII/5 of RV 'Polarstern' in 1989", edited by W. Arntz, W. Ernst, I. Hempel Heft-Nr. 69/1990 - "Abhängigkeiten elastischer und rheologischer Eigenschaften des Meereises vom Eisgefüge", von Harald Hellmann Heft-Nr. 70/1990 - "Die beschalten benthischen Mollusken (Gastropoda und Bivalvia) des Weddellmeeres, Antarktis", von Stefan Hain Heft-Nr. 71/1990 - "Sedimentologie und Paläomagnetik an Sedimenten der Maudkuppe (Nordöstliches Weddellmeer)", von Dieter Cordes Notdostikhes weddelineer); Non Bleter Cordes<br>Heft-Nr. 72/1990 – "Distribution and abundance of planktonic copepods (Crustacea) in the Weddell Sea in summer 1980/81", by F. Kurbjeweit and S. Ali-Khan Heft-Nr. 73/1990 - "Zur Frühdiagenese von organischem Kohlenstoff und Opal in Sedimenten des südlichen und östlichen Weddellmeeres", von M. Schlüter Heft-Nr. 74/1991 - "Expeditionen ANTARKTIS-VIII/3 und VIII/4 mit FS 'Polarstern' 1989", von Rainer Gersonde und Gotthilf Hernpel Heft-Nr. 75/1991 - "Quartäre Sedimentationsprozesse am Kontinentalhang des Süd-Orkney-Plateaus im nordwestlichen Weddelmeer (Antarktis)", von Sigrun Grüni Heft-Nr. 76/1991 - "Ergebnisse der faunistischen Arbeiten in Benthal von King George Island (Südshetlandinseln, Antarktis)", Martin Rauschert Heft-Nr. 77/1991 - "Verteilung von Mikroplankton-Organismen nordwestlich der Antarktischen Halbinsel unter dem Einfluß sich ändernder Umweltbedingungen in Herbst", von Heinz Klöser Heft-Nr. 78/1991 - "Hochauflösende Magnetostratigraphie spätquartärer Sedimente arktischer Meeresgebiete", von Norbert R. Nowaczyk Heft-Nr. 79/1991 - "Ökophysiologische Untersuchungen zur Salinitäts- und Temperaturtoleranz antarktischer Grünalgen unter besonderer Berücksichtigung des ß-Dimethylsulfoniumpropionat (DMSP) - Stoffwechsels", von Ulf Karsten Heft-Nr. 80/1991 - "Die Expedition ARKTIS VII/1 mit FS 'POLARSTERN' 1990", herausgegeben von Jörn Thiede und Gotthilf Hempel Heft-Nr. 81/1991 - "Paläoglaziologie und Paläozeanographie im Spätquartär am Kontinentalrand des südlichen Weddellmeeres, Antarktis", von Martin Melles Heft-Nr. 82/1991 - "Quantifizierung von Meereiseigenschaften: Automatische Bildanalyse von Dünnschnitten und Parametrisierung von Chlorophyll- und Salzgehaltsverteilungen", von Hajo Eicken Heft-Nr. 83/1991 - "Das Fließen von Schelfeisen - numerische Simulationen mit der Methode der finiten Differenzen", von Jürgen Determann Heft-Nr. 84/1991 - Die Expedition ANTARKTIS VIII/1-2, 1989 mit der Winter Weddell Gyre Study der Forschungsschiffe 'Polarstern' und 'Akadernik Fedorov' ", von Ernst Augstein, Nicolai Bagriantsev und Hans Werner Schenke

Heft-Nr. 85/1991 - "Zur Entstehung von Unterwassereis und das Wachstum und die Energiebilanz des Meereises in der Atka Bucht, Antarktis", von Josef Kipfstuhl

Heft-Nr. 86/1991 - "Die Expedition ANTARKTIS-VIII mit FS 'Polarstern' 1989/90. Bericht vom Fahrtabschnitt ANT-VIII/5", herausgegeben von Heinz Miller und Hans Oerter Heft-Nr. 87/1991 - .,Scientific cruise reports of Arctic expeditions ARK-VI/1-4 of RV 'Polarstern' in 1989", edited by G. Krause, J. Meincke & H. J. Schwarz Heft-Nr. 88/1991 - "Zur Lebensgeschichte dominanter Copepodenarten (Calanus finmarchicus, C. glacialis, C. hyperboreus, Metridia longa) in der Framstraße", von Sabine Diel Heft-Nr. 89/1991 - "Detaillierte seismische Untersuchungen am östlichen Kontinentalrand des Weddell-Meeres vor Kapp Norvegia, Antarktis", von Norbert E. Kaul Heft-Nr. 90/1991 - "Die Expedition ANTARKTIS VIII mit FS 'Polarstern' 1989/90. Bericht von Fahrtabschnitten ANT VIII/6-7", herausgegeben von Dieter Karl Fütterer und Otto Schrems Heft-Nr. 91/1991 - "Blood physiology and ecological consequences in Weddell Sea fishes (Antarctica)", by Andreas Kunzmann. Heft-Nr. 92/1991 - "Zur sommerlichen Verteilung des Mesozooplanktons im Nansen-Becken, Nordpolarmeer", von Nicolai Mumm. Heft-Nr. 93/1991 - Die Expedition ARKTIS VII mit FS 'Polarstern' 1990. Bericht von Fahrtabschnitten ARK Vll/2", herausgegeben vom Gunther Krause. Heft-Nr. 94/1991 - "Die Entwicklung des Phytoplanktons im östlichen Weddellmeer (Antarktis) beim Übergang vom Spätwinter zum Frühjahr", von Renate Scharek. Heft-Nr. 95/1991 - "Radioisotopenstratigraphie, Sedimentologie und Geochemie jungquartärer Sedimente des östlichen Arktischen Ozeans", von Horst Bohrmann. Heft-Nr. 96/1991 - "Holozäne Sedimentationsentwicklung im Scoresby Sund, Ost-Grönland", von Peter Marienfeld Heft-Nr. 97/1991 - "Strukturelle Entwicklung und Abkühlungsgeschichte der Heimefrontfjella (Westliches Dronning Maud Land/Antarktika)", von Joachim Jacobs<br>**Heft-Nr. 98/1991 –** "Zur Besiedlungsgeschichte des antarktischen Schelfes am Beispiel der Isopoda (Crustacea, Malacostraca)", von Angelika Brandt Heft-Nr. 99/1992 - "The Antarctic ice sheet and environmental change: a three-dimensional modelling study", by Philippe Huybrechts Heft-Nr. 100/1992 - "Die Expeditionen ANTARKTIS IX/1-4 des Forschungsschiffes 'Polarstern' 1990/91", herausgegeben von Ulrich Bathmann, Meinhard Schulz-Baldes, Eberhard Fahrbach, Victor Smetacek und Hans-Wolfgang Hubberten Heft-Nr. 101/1992 - "Wechselbeziehungen zwischen Spurenmetallkonzentrationen (Cd, Cu, Pb, Zn) im Meerwasser und in Zooplanktonorganismen (Copepoda) der Arktis und des Atlantiks", von Christa Pohl Heft-Nr. 102/1992 - "Physiologie und Ultrastruktur der antarktischen Grünalge Prasiola crispa ssp, antarctica unter osmotischem Streà und Austrocknung", von Andreas Jacob Heft-Nr. 103/1992 - "Zur Ökologie der Fische im Weddellmeer", von Gerd Hubold Heft-Nr. 104/1992 - "Mehrkanalige adaptive Filter für die Unterdrückung von multiplen Reflexionen in Verbindung mit der freien Oberfläche in marinen Seismogrammen", von Andreas Rosenberger Heft-Nr. 105/1992 - "Radiation and Eddy Flux Experiment 1991 (REFLEX I)", von Jörg Hartmann, Christoph Kottmeier und Christian Wamser Heft-Nr. 106/1992 - "Ostracoden im Epipelagial vor der Antarktischen Halbinsel - ein Beitrag zur Systematik sowie zur Verbreitung und Populationsstruktur unter Berücksichtigung der Saisonalität", von Rüdiger Kock Heft-Nr. 107/1992 - "ARCTIC '91: Die Expedition ARK-VIII/3 mit FS 'Polarstern' 1991", herausgegeben von Dieter K. Füttere Heft-Nr. 108/1992 - "Dehnungsbeben an einer Störungszone im Ekström-Schelfeis nördlich der Georg-von-Neumayer Station, Antarktis. - Eine Untersuchung mit seismologischen und geodätischen Methoden", von Uwe Nixdorf Heft-Nr. 109/1992 - "Spätquartäre Sedimentation am Kontinentalrand des südöstlichen Weddellmeeres, Antarktis", von Michael Weber Heft-Nr. 110/1992 - "Sedimentfazies und Bodenwasserstrom am Kontinentalhang des nordwestlichen Weddellmeeres", von Isa Brehme Heft-Nr. 111/1992 - "Die Lebensbedingungen in den Solekanälchen des antarktischen Meereises", von Jürgen Weissenberger Heft-Nr. 112/1992 - "Zur Taxonomie von rezenten benthischen Foraminiferen aus dem Nansen Becken, Arktischer Ozean", von Jutta Wollenburg Heft-Nr. 113/1992 - "Die Expedition ARKTIS VIII/1 mit FS 'Polarstern' 1991", herausgegeben von Gerhard Kattner \* Heft-Nr. 114/1992 - "Die Gründungsphase deutscher Polarforschung, 1865-1875", von Reinhard A. Krause

Heft-Nr. 115/1992 - "Scientific Cruise Report of the 1991 Arctic Expedition ARK VIII/2 of RV "Polarstern" (EPOS II)", by Eike Rachor

Heft-Nr. 116/1992 - "The Meteorological Data of the Georg-von-Neumayer-Station (Antarctica) for 1988, 1989, 1990 and 1991", by Gert König-Langlo Heft-Nr. 117/1992 - "Petrogenese des metamorphen Grundgebirges der zentralen Heimefrontfjella (westliches Dronning Maud Land / Antarktis)", von Peter Schulze Heft-Nr. 118/1993 - "Die mafischen Gänge der Shackleton Range / Antarktika: Petrographie, Geochemie, Isotopengeochemie und Paläomagnetik", von Rüdiger Hotten **Heft-Nr. 119/1993** – "Gefrierschutz bei Fischen der Polarmeere", von Andreas P. A. Wöhrmann<br>\* Heft-Nr. 119/1993 – "Gefrierschutz bei Fischen der Polarmeere", von Andreas P. A. Wöhrmann Sea-Ice Formation and Transpolar Sediment Flux", by D. Dethleff, D. Nürnberg, E. Reimnitz, M. Saarso and ." Y.P. Savchenko. - "Expedition to Novaja Zemlja and Franz Josef Land with RV 'Dalnie Zelentsy' by D. Nürnberg and E. Groth \* Heft-Nr. 121/1993 - "Die Expedition ANTARKTIS X/3 mit FS 'Polarstern' 1992", herausgegeben von Michael Spindler, Gerhard Dieckmann und David Thomas Heft-Nr. 122/1993 - "Die Beschreibung der Korngestalt mit Hilfe der Fourier-Analyse: Parametrisierung der morphologischen Eigenschaften von Sedimentpartikeln", von Michael Diepenbroek \* Heft-Nr. 123/1993 - "Zerstörungsfreie hochauflösende Dichteuntersuchungen mariner Sedimente", von Sebastian Gerland Heft-Nr. 124/1993 - "Umsatz und Verteilung von Lipiden in arktischen marinen Organismen unter besonderer Berücksichtigung unterer trophischer Stufen", von Martin Graeve Heft-Nr. 125/1993 - "Ökologie und Respiration ausgewählter arktischer Bodenfischarten", von Christian F. von Dorrien Heft-Nr. 126/1993 - "Quantitative Bestimmung von Paläoumweltparametern des Antarktischen Oberflächenwassers im Spätquartär anhand von Transferfunktionen mit Diatomeen", von Ulrich Zielinski Heft-Nr. 127/1993 - "Sedimenttransport durch das arktische Meereis: Die rezente lithogene und biogene Materialfracht", von Ingo Wollenburg Heft-Nr. 128/1993 - "Cruise ANTARKTIS X/3 of RV 'Polarstern': CTD-Report", von Marek Zwierz Heft-Nr. 129/1993 - "Reproduktion und Lebenszyklen dominanter Copepodenarten aus dem Weddellmeer, Antarktis", von Frank Kurbjeweit Heft-Nr. 130/1993 - "Untersuchungen zu Temperaturregime und Massenhaushalt des Filchner-Ronne-Schelfeises, Antarktis, unter besonderer Berücksichtigung von Anfrier- und Abschmelzprozessen", von Klaus Grosfeld Heft-Nr. 131/1993 - "Die Expedition ANTARKTIS X/5 mit FS 'Polarstern' 1992", herausgegeben von Rainer Gersonde Heft-Nr. 132/1993 - "Bildung und Abgabe kurzkettiger halogenierter Kohlenwasserstoffe durch Makroalgen der Polarregionen", von Frank Laturnus Heft-Nr. 133/1994 - "Radiation and Eddy Flux Experiment 1993 (REFLEX II)", by Christoph Kottmeier, Jörg Hartmann, Christian Wamser, Axel Bochert, Christof Lüpkes, Dietmar Freese and Wolfgang Cohrs<br>1979 Hartmann, Christian Wamser, Axel Bochert, Christof Lüpkes, Dietmar Freese and Wolfgang Cohrs Heft-Nr. 135/1994 - "Die Expeditionen ANTARKTIS X/6-8", herausgegeben von Ulrich Bathmann, Victor Smetacek, Hein de Baar, Eberhard Fahrbach und Gunter Krause Heft-Nr. 136/1994 - "Untersuchungen zur Ernährungsökologie von Kaiserpinguinen (Aptenodytes forsteri) und Königspinguinen (Aptenodytes patagonicus)", von Klemens Pütz The Homgaphyganian (Figurea) comparison of the Antarktis", von Werner U. Ehrmann<br>Heft-Nr. 137/1994 – "Die känozoische Vereisungsgeschichte der Antarktis", von Werner U. Ehrmann<br>Heft-Nr. 138/1994 – "Untersuchungen stratosph stratosphärischer Wolken mit einem Mehrwellenlängen-Lidar auf Spitzbergen (79°N, 12°E)", von Georg Beyerle Heft-Nr. 139/1994 - "Charakterisierung der Isopodenfauna (Crustacea, Malacostraca) des Scotia-Bogens aus biogeographischer Sicht: Ein multivariater Ansatz", von Holger Winkler Heft-Nr. 140/1994 - "Die Expedition ANTARKTIS X/4 mit FS 'Polarstern' 1992", herausgegeben von Peter Lemke Heft-Nr. 141/1994 - "Satellitenaltimetrie über Eis - Anwendung des GEOSAT-Altimeters über dem Ekströmisen, Antarktis", von Klemens Heidland Heft-Nr. 142/1994 - "The 1993 Northeast Water Expedition. Scientific cruise report of RV 'Polarstern' Arctic cruises ARK IX/2 and 3, USCG 'Polar Bear' cruise NEWP and the NEWLand expedition", edited by Hans-Jürgen Hirche and Gerhard Kattner Heft-Nr. 143/1994 - "Detaillierte refraktionsseismische Untersuchungen im inneren Scoresby Sund/ Ost Grönland", von Notker Fechner Heft-Nr. 144/1994 - "Russian-German Cooperation in the Siberian Shelf Seas: Geo-System Laptev Sea", edited by Heidemarie Kassens, Hans-Wolfgang Hubberten, Sergey M. Pryamikov and Rüdiger Stein \* Heft-Nr. 145/1994 - "The 1993 Northeast Water Expedition. Data Report of RV , Polarstern' Arctic Cruises IX/2 and 3", edited by Gerhard Kattner and Hans-Jürgen Hirche Heft-Nr. 146/1994 - "Radiation Measurements at the German Antarctic Station Neumeyer 1982 - 1992",

 $\mathcal{A}$ 

 $\lambda$ 

by Torsten Schmidt and Gert König-Langlo

Heft-Nr. 147/1994 - "Krustenstrukturen und Verlauf des Kontinentalrandes im Weddell Meer/Antarktis", von Christian Hübsche **Heft-Nr. 14811994** - ,,The expeditions NORILSK/TAYMYR 1993 and BUNGER OASIS 1993/94 of the AWI Research Unit Potsdam", edited by Martin Melles \*\*Heft-Nr. 149/1994 - "Die Expedition ARCTIC '93. Der Fahrtabschnitt ARK-IX/4 mit FS ,Polarstern' 1993", herausgegeben von Dieter K. Füttere Heft-Nr. 150/1994 - "Der Energiebedarf der Pygoscelis-Pinguine: eine Synopse", von Boris M. Culik Heft-Nr. 151/1994 - "Russian-German Cooperation: The Transdrift I Expedition to the Laptev Sea", edited by Heidemarie Kassens and Valeriy Y. Karpiy **Heft-Nr. 15211994** - ,,Die Expedition ANTARKTIS-X mit FS 'Polarstern' 1992. Bericht von den Fahrtabschnitten ANT X/1a und 2", herausgegeben von Heinz Miller Heft-Nr. 153/1994 - "Aminosäuren und Huminstoffe im Stickstoffkreislauf polarer Meere", von Ulrike Hubberten Heft-Nr. 154/1994 - "Regional and seasonal variability in the vertical distribution of mesozooplankton in the Greenland Sea", by Claudio Richter Heft-Nr. 155/1995 - "Benthos in polaren Gewässern", herausgegeben von Christian Wiencke und Wolf Arntz **Heft-Nr. 156/1995** - "An adjoint model for the determination of the mean oceanic circulation, air-sea fluxes and mixing coefficients", by Reiner Schlitzer Heft-Nr. 157/1995 - "Biochemische Untersuchungen zum Lipidstoffwechsel antarktischer Copepoden", von Kirsten Fahl \*\*Heft-Nr. 158/1995 - "Die deutsche Polarforschung seit der Jahrhundertwende und der Einfluß Erich von Drygalskis", von Cornelia Lüdeck Heft-Nr. 15971995 - "The distribution of  $\delta$  <sup>18</sup>O in the Arctic Ocean: Implications for the freshwater balance of the halocline and the sources of deep and bottom waters", by Dorothea Bauch \* Heft-Nr. 160/1995 - "Rekonstruktion der spätquartären Tiefenwasserzirkulation und Produktivität im östlichen non m. 1999 on der Staatsmand von beneiden Foraminiferenvergesellschaftungen", von Gerhard Schmiedl Heft-Nr. 161/1995 - "Der Einfluß von Salinität und Lichtintensität auf die Osmolytkonzentrationen, die Zellvolumina und die Wachstumsraten der antarktischen Eisdiatomeen Chaetoceros sp. und Navicula sp. unter besonderer Berücksichtigung der Aminosäure Prolin", von Jürgen Nothnagel Heft-Nr. 162/1995 - "Meereistransportiertes lithogenes Feinmaterial in spätquartären Tiefseesedimenten des zentralen östlichen Arktischen Ozeans und der Framstraße", von Thomas Letzig **Heft-Nr. 16311995** - ,,Die Expedition ANTARKTIS-XI/2 mit FS 'Polarstern' 1993/94", herausgegeben von Rainer Gersonde Heft-Nr. 164/1995 - "Regionale und altersabhängige Variation gesteinsmagnetischer Parameter in marinen Sedimenten der Arktis", von Thomas Frederichs Heft-Nr. 165/1995 - "Vorkommen, Verteilung und Umsatz biogener organischer Spurenstoffe: Sterole in antarktischen Gewässern", von Georg Hanke Heft-Nr. 166/1995 - "Vergleichende Untersuchungen eines optimierten dynamisch-thermodynamischen Meereismodells mit Beobachtungen im Weddellmeer", von Holger Fischer Heft-Nr. 167/1995 - "Rekonstruktionen von Paläo-Umweltparametern anhand von stabilen Isotopen und Faunen-Vergesellschaftungen planktischer Foraminiferen im Südatlantik", von Hans-Stefan Niebler **Heft-Nr. 16811995** - ,,Die Expedition ANTARKTIS XI1 mit FS 'Polarstern' 1994/95. Bericht von den Fahrtabschnitten ANT XII/1 und 2", herausgegeben von Gerhard Kattner und Dieter Karl Fütterer Heft-Nr. 169/1995 - "Medizinische Untersuchung zur Circadianrhythmik und zum Verhalten bei Überwinterern auf einer antarktischen Forschungsstation", von Hans Wortmann **Heft-Nr. 17011995** - DFG-Kolloquium: Terrestrische Geowissenschaften - Geologie und Geophysik der Antarktis Heft-Nr. 171/1995 - "Strukturentwicklung und Petrogenese des metamorphen Grundgebirges der nördlichen Heimefrontfjella (westliches Dronning Maud Land/Antarktika)", von Wilfried Bauer Heft-Nr. 172/1995 - "Die Struktur der Erdkruste im Bereich des Scoresby Sund, Ostgrönland: Ergebnisse refraktionsseismischer und gravimetrischer Untersuchungen", von Holger Mandler Heft-Nr. 173/1995 - "Paläozoische Akkretion am paläopazifischen Kontinentalrand der Antarktis in Nordvictorialand - P-T-D-Geschichte und Deformationsmechanismen im Bowers Terrane", von Stefan Matzer Heft-Nr. 174/1995 - "The Expediton ARKTIS-X/2 of RV 'Polarstern' in 1994", edited by Hans-W. Hubberten Heft-Nr. 175/1995 - "Russian-German Cooperation: The Expedition TAYMYR 1994", edited by Christine Siegert and Dmitry Bolshiyanov Heft-Nr. 176/1995 - "Russian-German Cooperation: Laptev Sea System", edited by Heidemarie Kassens, Dieter Piepenburg, Jörn Thiede, Leonid Timokhov, Hans-Wolfgang Hubberten and Sergey M. Priamikov Heft-Nr. 177/1995 - "Organischer Kohlenstoff in spätquartären Sedimenten des Arktischen Ozeans: Terrigener Eintrag und marine Produktivität", von Carsten J. Schubert Heft-Nr. 178/1995 - "Cruise ANTARKTIS XII/4 of RV 'Polarstern' in 1995: CTD-Report", by Jüri Sildam Heft-Nr. 179/1995 - "Benthische Foraminiferenfaunen als Wassermassen-, Produktions- und Eisdriftanzeiger im Arktischen Ozean", von Jutta Wollenburg

Heft-Nr. 180/1995 - "Biogenopal und biogenes Barium als Indikatoren für spätquartäre Produktivitätsänderungen am antarktischen Kontinentalhang, atlantischer Sektor", von Wolfgang J. Bonn Heft-Nr. 181/1995 - "Die Expedition ARKTIS X/1 des Forschungsschiffes 'Polarstern' 1994", herausgegeben von Eberhard Fahrbach Heft-Nr. 182/1995 - "Laptev Sea System: Expeditions in 1994", edited by Heidemarie Kassens Heft-Nr. 183/1996 - "Interpretation digitaler Parasound Echolotaufzeichnungen im östlichen Arktischen Ozean auf der Grundlage physikalischer Sedimenteigenschafien", von Uwe Bergmann Heft-Nr. 184/1996 - "Distribution and dynamics of inorganic nitrogen compounds in the troposphere of continental, coastal, marine and Arctic areas", by Maria Dolores Andres Hernandez Heft-Nr. 185/1996 - "Verbreitung und Lebensweise der Aphroditiden und Polynoiden (Polychaeta) im östlichen Weddellmeer und im Lazarevmeer (Antarktis)", von Michael Stiller Heft-Nr. 186/1996 - "Reconstruction of Late Quaternary environmental conditions applying the natural radionuclides <sup>230</sup>Th, <sup>10</sup>Be, <sup>231</sup>Pa and <sup>238</sup>U: A study of deep-sea sediments from the eastern sector of the Antarctic Circumpolar Current System", by Martin Frank Heft-Nr. 187/1996 - "The Meteorological Data of the Neumayer Station (Antarctica) for 1992, 1993 and 1994", by Gert König-Langlo and Andreas Herber Heft-Nr. 188/1996 - "Die Expedition ANTARKTIS-XI/3 mit FS 'Polarstern' 1994", herausgegeben von Heinz Miller und Hannes Grobe Heft-Nr. 189/1996 - "Die Expedition ARKTIS-VII/3 mit FS 'Polarstern' 1990", herausgegeben von Heinz Miller und Hannes Grobe Heft-Nr. 190/1996 - "Cruise report of the Joint Chilean-German-Italian Magellan 'Victor Hensen' Campaign in 1994", edited by Wolf Arntz and Matthias Gorny Heft-Nr. 191/1996 - "Leitfähigkeits- und Dichtemessung an Eisbohrkernen", von Frank Wilhelms Heft-Nr. 192/1996 - "Photosynthese-Charakteristika und Lebensstrategien antarktischer Makroalgen", von Gabriele Weykam Heft-Nr. 193/1996 - Heterogene Reaktionen von N<sub>2</sub>O<sub>5</sub> und HBr und ihr Einfluß auf den Ozonabbau in der polaren Stratosphäre", von Sabine Seisel Heft-Nr. 194/1996 - "Ökologie und Populationsdynamik antarktischer Ophiuroiden (Echinodermata)", von Corinna Dahm Heft-Nr. 195/1996 - "Die planktische Foraminifere Neogloboquadrina pachyderma (Ehrenberg) im Weddellmeer, Antarktis", von Doris Berberich Heft-Nr. 196/1996 - "Untersuchungen zum Beitrag chemischer und dynamischer Prozesse zur Variabilität des stratosphärischen Ozons über der Arktis", von Birgit Heese<br>**Heft-Nr. 197/1996** – "The Expedition ARKTIS-XI/2 of RV 'Polarstern' in 1995", edited by Gunther Krause Heft-Nr. 198/1996 - "Geodynamik des Westantarktischen Riftsystems basierend auf Apatit-Spaltspuranalysen", von Frank Lisker Heft-Nr. 199/1996 - "The 1993 Northeast Water Expedition. Data Report on CTD Measurements of RV 'Polarstern' Cruises ARKTIS IX/2 and 3", by Gereon Budéus and Wolfgang Schneider Heft-Nr. 200/1996 - "Stability of the Thermohaline Circulation in analytical and numerical models", by Gerrit Lohmann Heft-Nr. 201/1996 - "Trophische Beziehungen zwischen Makroalgen und Herbivoren in der Potter Cove (King George-Insel, Antarktis)", von Katrin Iken Heft-Nr. 202/1996 - "Zur Verbreitung und Respiration ökologisch wichtiger Bodentiere in den Gewässern um Svalbard (Arktis)", von Michael K, Schmid Heft-Nr. 203/1996 - "Dynamik, Rauhigkeit und Alter des Meereises in der Arktis - Numerische Untersuchungen mit einem großskaligen Modell", von Markus Harder Heft-Nr. 204/1996 - "Zur Parametrisierung der stabilen atmosphärischen Grenzschicht über einem antarktischen Schelfeis", von Dörthe Handorf Heft-Nr. 205/1996 - "Textures and fabrics in the GRIP ice core, in relation to climate history and ice deformation", by Thorsteinn Thorsteinsson Heft-Nr. 206/1996 - "Der Ozean als Teil des gekoppelten Klimasystems: Versuch der Rekonstruktion der glazialen Zirkulation mit verschieden komplexen Atmosphärenkomponenten", von Kerstin Fieg Heft-Nr. 207/1996 - "Lebensstrategien dominanter antarktischer Oithonidae (Cyclopoida, Copepoda) und Oncaeidae (Poecilostomatoida, Copepoda) im Bellingshausenmeer", von Cornelia Metz Heft-Nr. 208/1996 - "Atmosphäreneinfluß bei der Fernerkundung von Meereis mit passiven Mikrowellenradiometern", von Christoph Oelke Heft-Nr. 209/1996 - "Klassifikation von Radarsatellitendaten zur Meereiserkennung mit Hilfe von Line-Scanner-Messungen", von Axel Bochert Heft-Nr. 210/1996 - "Die mit ausgewählten Schwämmen (Hexactinellida und Demospongiae) aus dem Weddellmeer, Antarktis, vergesellschaftete Fauna", von Kathrin Kunzmann

Heft-Nr. 211/1996 - "Russian-German Cooperation: The Expedition TAYMYR 1995 and the Expedition KOLYMA 1995", by Dima Yu. Bolshiyanov and Hans-W. Hubberten

anhand von Radiolarien", von Uta Brathauer Heft-Nr. 217/1996 - "Adaptive Semi-Lagrange-Finite-Elemente-Methode zur Lösung der Flachwassergleichungen: Implementierung und Parallelisierung", von Jörn Behrens Heft-Nr. 218/1997 - "Radiation and Eddy Flux Experiment 1995 (REFLEX III)", by Jörg Hartmann, Axel Bochert, Dietmar Freese. Christoph Kottnieier, Dagmar Nagel, and Andreas Reuter Heft-Nr. 219/1997 - "Die Expedition ANTARKTIS-XII mit FS 'Polarstern' 1995. Bericht vom Fahrtabschnitt ANT-XII/3". herausgegeben von Wilfried Jokat und Hans Oerter Heft-Nr. 220/1997 - "Ein Beitrag zum Schwerefeld im Bereich des Weddellmeeres, Antarktis. Nutzung von Altimetermessungen des GEOSAT und ERS-1", von Tilo Schöne Heft-Nr. 221/1997 - "Die Expedition ANTARKTIS-XIII/1-2 des Forschungsschiffes 'Polarstern' 1995/96", herausgegeben von Ulrich Bathinann, Mike Lucas und Victor Smetacek Heft-Nr. 222/1997 - "Tectonic Structures and Glaciomarine Sedimentation in the South-Eastern Weddell Sea from Seismic Reflection Data", by László Oszkó Heft-Nr. 223/1997 - "Bestimmung der Meereisdicke mit seismischen und elektromagnetisch-induktiven Verfahren", von Christian Haas Heft-Nr. 224/1997 - "Troposphärische Ozonvariationen in Polarregionen", von Silke Wessel Heft-Nr. 225/1997 - "Biologische und ökologische Untersuchungen zur kryopelagischen Amphipodenfauna des arktischen Meereises", von Michael Poltermann Heft-Nr. 226/1997 - "Scientific Cruise Report of the Arctic Expedition ARK-XI/1 of RV 'Polarstern' in 1995", edited by Eike Rachor Heft-Nr. 227/1997 - "Der Einfluß kompatibler Substanzen und Kryoprotektoren auf die Enzyme Malatdehydrogenase (MDH) und Glucose-6-phosphat-Dehydrogenase (G6P-DH) aus Acrosiphonia arcta (Chlorophyta) der Arktis und Antarktis", von Katharina Kück Heft-Nr. 228/1997 - "Die Verbreitung epibenthischer Mollusken im chilenischen Beagle-Kanal", von Katrin Linse Heft-Nr. 229/1997 - "Das Mesozooplankton im Laptevmeer und östlichen Nansen-Becken - Verteilung und Gemeinschaftsstrukturen im Spätsommer", von Hinrich Hanssen Heft-Nr. 230/1997 - "Modell eines adaptierbaren, rechnergestützten, wissenschaftlichen Arbeitsplatzes am Alfred-Wegener-Institut für Polar- und Meeresforschung", von Lutz-Peter Kurdelski Heft-Nr. 231/1997 - "Zur Ökologie arktischer und antarktischer Fische: Aktivität, Sinnesleistungen und Verhalten", von Christopher Zimmermann Heft-Nr. 232/1997 - "Persistente chlororganische Verbindungen in hochantarktischen Fischen", von Stephan Zimmermann Heft-Nr. 233/1997 - "Zur Ökologie des Dimethylsulfoniumpropionat (DMSP)-Gehaltes temperierter und polarer Phytoplanktongemeinschaften im Vergleich mit Laborkulturen der Coccolithophoride Emiliania huxleyi und der antarktischen Diatomee Nitzschia lecointei", von Doris Meyerdierks Heft-Nr. 234/1997 - "Die Expedition ARCTIC '96 des FS 'Polarstern' (ARK XIII) mit der Arctic Climate System Study (ACSYS)". von Ernst Augstein und den Falirtteilnehmern Heft-Nr. 235/1997 - "Polonium-210 und Blei-210 im Südpolarmeer: Natürliche Tracer für biologische und hydrographische Prozesse im Oberflächenwasser des Antarktischen Zirkumpolarstroms und des Weddellmeeres", von Jana Friedrich Heft-Nr. 236/1997 - "Determination of atmospheric trace gas amounts and corresponding natural isotopic ratios by means of ground-based FTIR spectroscopy in the high Arctic", by Arndt Meier Heft-Nr. 237/1997 - "Russian-German Cooperation: The Expedition TAYMYR / SEVERNAYA ZEMLYA 1996", edited by Martin Melles. Birgit Hagedorn and Dmitri Yu. Bolshiyanov. led by Mahim Melles, Uligh Hagedom and Brillin Td. Bolshiyanov.<br>Heft-Nr. 238/1997 – "Life strategy and ecophysiology of Antarctic macroalgae", by Iván M. Gómez. Heft-Nr. 236/1997 – "Lile strategy and ecophysiology of Amarcite macroaigae", by Ivan Ivit. Gomez.<br>Heft-Nr. 239/1997 – "Die Expedition ANTARKTIS XIII/4-5 des Forschungsschiffes "Polarstern' 1996", herausgegeben von Eberhard Fahrbach und Dieter Gerdes.

Heft-Nr. 212/1996 - .,Surface-sediment composition and sedimentary processes in the central Arctic Ocean and along the Eurasian Continental Margin", by Ruediger Stein, Gennadij I. Ivanov. Michael A. Levitan. and Kirsten Fahl

Heft-Nr. 215/1996 - "Arbeiten der AWI-Forschungsstelle Potsdam in Antarktika, 1994/95", herausgegeben von

Heft-Nr. 216/1996 - ..Rekonstruktion quartärer Klimaänderungen im atlantischen Sektor des Südpolarmeeres

Heft-Nr. 213/1996 - "Gonadenentwicklung und Eiproduktion dreier Calanus-Arten (Copepoda):

Heft-Nr. 214/1996 - "Numerische Modellierung der Übergangszone zwischen Eisschild und Eisschelf".

Freilandbeobachtungen, Histologie und Experimente",, von Barbara Niehoff

von Christoph Mayer

Ulrich Wand

Heft-Nr. 240/1997 - "Untersuchungen zur Chrom-Speziation in Meerwasser, Meereis und Schnee aus ausgewählten Gebieten der Arktis", von Heide Giese.

Heft-Nr. 241/1997 - "Late Quaternary glacial history and paleoceanographic reconstructions along the East Greenland continental margin: Evidence from high-resolution records of stable isotopes and ice-rafted debris", by Seung-II Nam.

Heft-Nr. 242/1997 - "Thermal, hydrological and geochemical dynamics of the active layer at a continuous permafrost site, Taymyr Peninsula, Siberia", by Julia Boike. Heft-Nr. 243/1997 - "Zur Paläoozeanographie hoher Breiten: Stellvertreterdaten aus Foraminiferen", von Andreas Mackensen. Heft-Nr. 244/1997 - "The Geophysical Observatory at Neumayer Station, Antarctica. Geomagnetic and seismologocal observations in 1995 and 1996", by Alfons Eckstaller, Thomas Schmidt, Viola Gaw, Christian Müller and Johannes Rogenhagen Heft-Nr. 245/1997 - "Temperaturbedarf und Biogeographie mariner Makroalgen - Anpassung mariner Makroalgen an tiefe Temperaturen", von Bettina Bischoff-Bäsmann. Heft-Nr. 246/1997 - "Ökologische Untersuchungen zur Fauna des arktischen Meereises", von Christine Friedrich. Heft-Nr. 247/1997 - "Entstehung und modifizierung von marinen gelösten organischen Substanzen", von Berit Kirchhoff. Heft-Nr. 248/1997 - "Laptev Sea System: Expeditions in 1995", edited by Heidemarie Kassens. Heft-Nr. 249/1997 - "The Expedition ANTARKTIS XIII/3 (EASIZ I) of RV .Polarstern' to the eastern Weddell Sea in 1996". edited by Wolf Arntz and Julian Gutt. Heft-Nr. 250/1997 - "Vergleichende Untersuchungen zur Ökologie und Biodiversität des Mega-Epibenthos der Arktis und Antarktis", von Andreas Starmans. Heft-Nr. 251/1997 - "Zeitliche und räumliche Verteilung von Mineralvergesellschaftungen in spätquartären Sedimenten des Arktischen Ozeans und ihre Nützlichkeit als Klimaindikatoren während der Glazial/Interglazial-Wechsel", von Christoph Vogt. Heft-Nr. 252/1997 - "Solitäre Ascidien in der Potter Cove (King George Island, Antarktis). Ihre ökologische Bedeutung und Populationsdynamik", von Stephan Kühne. Heft-Nr. 253/1997 - "Distribution and role of microprotozoa in the Southern Ocean", by Christine Klaas. Heft-Nr. 254/1997 - ... Die spätquartäre Klima- und Umweltgeschichte der Bunger-Oase. Ostantarktis", von Thomas Kulbe Heft-Nr. 255/1997 - "Scientific Cruise Report of the Arctic Expedition ARK-XIII/2 of RV ,Polarstern' in 1997", edited by Ruediger Stein and Kirsten Fahl. of Hadalgor die mand Nindorff ani.<br>**Heft-Nr. 256/1998** – "Das Radionuklid Tritium im Ozean: Meßverfahren und Verteilung von Tritium im Südatlantik. und im Weddellmeer", von Jürgen Sültenfuß. Heft-Nr. 257/1998 - "Untersuchungen der Saisonalität von atmosphärischem Dimethylsulfio in der Arktis und Antarktis", von Christoph Kleefeld. Heft-Nr. 253/1998 - "Bellingshausen- und Amundsenmeer; Entwicklung eines Sedimentationsmooells", von Frank-Oliver Nitsche Heft-Nr. 259/1998 - "The Expedition ANTARKTIS-XIV/4 of RV ,Poiarstern' in 1997", by Dieter K. Fütterer. heft-Nr. 260/1998 - "Die Diatomeen der Laptevsee (Arktischer Ozean): Taxonomie und biogeographische Verbrei-<br>tung" von Holger Cremer Heft-Nr. 261/98 - "Die Krustenstruktur und Sedimentdecke des Eurasischen Beckens, Arktischer Ozean: Resultate aus se sm; schen und gravimetrischen Untersuchungen", von Estella Weigeit. Heft-Nr. 262/98 - "The Expedition ARKTIS-XIII/3 of RV 'Polarstern' in 1997", by Gunther Krause. Heft-Nr. 263/98 - "Thermo-tektonische Entwicklung von Oates Land und der Shackleton Range (Antarktis) basierend auf Spartspuranalysen", von Thorsten Schäfer. Heft-Nr. 264/98 - "Messungen der stratosphärischen Spurengase CIO, HCI, O3, N2O, H2O und OH mittels flugzeuggetragener Submillimeterwellen-Radiometrie", von Joachim Urban. Heft-Nr. 265/98 - "Untersuchungen zu Massenhaushalt und Dynamik des Ronne lee Shelfs, Antarktis", von Astrid Lambrecht Heft-Nr. 266/98 - .,Scientific Cruise Report of the Kara Sea Expedition of RV 'Akademik Boris Petrov' in 1997", edited by Jens Matthiessen and Oleg Stepanets. Heft-Nr. 267/98 - "Die Expedition ANTARKTIS-XIV mit FS 'Polarstern' 1997. Bericht vom Fahrtabschnitt ANT-XIV/3", herausgegeben von Wilfried Jokat und Hans Oerter. Heft-Nr. 268/98 - "Numerische Modellierung der Wechselwirkung zwischen Atmosphäre und Meereis in der arktischen Eisrandzone", von Gerit Birnbaum. Heft-Nr. 269/98 - "Katabatic wind and Boundary Layer Front Experiment around Greenland (KABEG '97)", by Günther Heinemann. Heft-Nr. 270/98 - "Architecture and evolution of the continental crust of East Greenland from integrated geophysical studies" ; py Vera Sonlingwein. Heft-Nr, 271/98 - "Winter Expedition to the Southwestern Kara Sea - Investigations on Formation and Transport of Turbid Sea-Ice", by Dirk Dethleff, Per Loewe, Dominik Weiel, Hartmut Nies, Gesa Kunlmann, Christian Bahe and Gennady Tarasov. Heft-Nr. 272/98 - "FTIR-Emissionsspektroskopische Untersuchungen der arktischen Atmosphäre", von Edo Becker. Heft-Nr. 273/98 - "Sedimentation und Tektonik im Gebiet des Agulhas-Rückens und des Agulhas-Plateaus

(,SETARAP')", von Gabriele Uenzelmann-Neben.

**Heft-Nr. 274198** - ,,The Expedition ANTARKTIS XIV/2", by Gerhard Kattner.

Heft-Nr. 274/90 – "The Expedition Anti Ankholds Alviz", by Gerhard Katther.<br>Heft-Nr. 275/98 – "Die Auswirkungen der "NorthEastWater"-Polynya auf die Sedimentation vor NO-Grönland und Untersuchungen zur Paläo-Ozeanographie seit dem Mittelweichsel"., von Hanne Notholt.

**Heft-Nr. 276198** - ,,Interpretation und Analyse von Potentialfelddaten im Weddellmeer, Antarktis: der Zerfall des

Superkontinents Gondwana"., von Michael Studinger*.*<br>**Heft-Nr. 277/98** – "Koordiniertes Programm Antarktisforschung". Berichtskolloquium im Rahmen des Koordinierten Programms ,,Antarktisforschung mit vergleichenden Untersuchungen in arktischen Eisgebieten", herausgegeben von Hubert Miller.

Hubert willer.<br>**Heft-Nr. 278/98** – "Messung stratosphärischer Spurengase über Ny-Ålesund, Spitzbergen, mit Hilfe eines bodenge-

bundenen Mikrowellen-Radiometers", von Uwe Raffalski. **Heft-Nr. 279198** - ,,Arctic Paleo-River Discharge (APARD). A new Research Programme of the Arctic Ocean Science

Board (AOSB)", edited by Ruediger Stein.<br>**Heft-Nr. 280/98** – "Fernerkundungs- und GIS-Studien in Nordostgrönland", von Friedrich Jung-Rothenhäusler*.* 

 $\sim$ 

 $\bar{z}$ 

\* vergriffen/out of print<br>\*\* nur noch beim Autor/only from the author

 $\bar{\beta}$ 

 $\mathcal{L}^{\text{max}}_{\text{max}}$  and  $\mathcal{L}^{\text{max}}_{\text{max}}$  $\mathcal{L}^{\text{max}}_{\text{max}}$  and  $\mathcal{L}^{\text{max}}_{\text{max}}$ 

 $\frac{1}{2}$ 

 $\label{eq:2.1} \frac{1}{\sqrt{2}}\int_{\mathbb{R}^3}\frac{1}{\sqrt{2}}\left(\frac{1}{\sqrt{2}}\right)^2\frac{1}{\sqrt{2}}\left(\frac{1}{\sqrt{2}}\right)^2\frac{1}{\sqrt{2}}\left(\frac{1}{\sqrt{2}}\right)^2\frac{1}{\sqrt{2}}\left(\frac{1}{\sqrt{2}}\right)^2.$ 

 $\label{eq:2.1} \frac{1}{\sqrt{2}}\int_{\mathbb{R}^3}\frac{1}{\sqrt{2}}\left(\frac{1}{\sqrt{2}}\right)^2\frac{1}{\sqrt{2}}\left(\frac{1}{\sqrt{2}}\right)^2\frac{1}{\sqrt{2}}\left(\frac{1}{\sqrt{2}}\right)^2\frac{1}{\sqrt{2}}\left(\frac{1}{\sqrt{2}}\right)^2\frac{1}{\sqrt{2}}\left(\frac{1}{\sqrt{2}}\right)^2\frac{1}{\sqrt{2}}\frac{1}{\sqrt{2}}\frac{1}{\sqrt{2}}\frac{1}{\sqrt{2}}\frac{1}{\sqrt{2}}\frac{1}{\sqrt{2}}$ 

 $\label{eq:2.1} \mathcal{L}(\mathcal{L}^{\mathcal{L}}_{\mathcal{L}}(\mathcal{L}^{\mathcal{L}}_{\mathcal{L}})) = \mathcal{L}(\mathcal{L}^{\mathcal{L}}_{\mathcal{L}}(\mathcal{L}^{\mathcal{L}}_{\mathcal{L}})) = \mathcal{L}(\mathcal{L}^{\mathcal{L}}_{\mathcal{L}}(\mathcal{L}^{\mathcal{L}}_{\mathcal{L}}))$ 

 $\mathcal{L}_{\text{max}}(\mathcal{L}_{\text{max}})$  and  $\mathcal{L}_{\text{max}}(\mathcal{L}_{\text{max}})$  and  $\mathcal{L}_{\text{max}}(\mathcal{L}_{\text{max}})$  and  $\mathcal{L}_{\text{max}}(\mathcal{L}_{\text{max}})$